# OMB# 1850-0870 v.6

# Appendix A

# PIAAC 2017 National Supplement Screener

Updated April 2017

See Appendix C for a description of the changes to the screener as compared to the PIAAC 2012 Main Study screener.

### SCQ1010 SCQAskNumberInHH

#### Item Type: Question

- Item Integer
- Item Including yourself, how many people live in this household and have no usual place of residence elsewhere?

Incluyéndose usted mismo(a), ¿cuántas personas viven en este hogar?

#### Display

Notes Start enumeration timing here.

### SCQ1015

#### Item Type: Route

- Item Begin Loop
- **Item** The following variables -- name, Screener respondent, gender, age, age range, and the misreported field (SCQ1020-SCQ1090) -- should appear as a grid. All enumeration information is entered in this grid.

### Display

Notes

| IULES               |                    |                |
|---------------------|--------------------|----------------|
| <u>Response</u>     | <u>Value Label</u> | <u>Skip To</u> |
| 1 [Route executed.] |                    | SCQ1020        |

#### SCO1020 **SCONameHHM**

Item Type: Question

Item String

Item

[A] What is the first name of the person, or one of the persons, who is living in the household who owns or rents this home?

[B] Next, please tell me the names of all other members of this household (starting with your spouse, if applicable).

[C] Please tell me the names of all other members of this household.

[HOUSEHOLD (HH) MEMBERS INCLUDE PEOPLE WHO THINK OF THIS HH AS THEIR PRIMARY PLACE OF RESIDENCE. IT INCLUDES PERSONS WHO USUALLY STAY IN THE HH BUT ARE TEMPORARILY AWAY ON BUSINESS, VACATION, IN A HOSPITAL, OR LIVING AT SCHOOL IN A DORM, FRATERNITY OR SORORITY.]

[PRESS THE DOWN ARROW KEY TO MOVE TO THE NEXT BLANK LINE. WHEN ALL NAMES ARE ENTERED, USE ARROW UP AND RIGHT KEYS TO GET TO NEXT QUESTION.]

[A] ¿Cuál es el nombre de la persona, o de una de las personas, que está viviendo en el hogar que es dueño(a) o arrienda este hogar?

[B] A continuación, por favor dígame los nombres de todos los otros miembros de este hogar (empezando por su esposo(a), si corresponde).

[C] Por favor dígame los nombres de todos los otros miembros de este hogar.

[HOUSEHOLD (HH) MEMBERS INCLUDE PEOPLE WHO THINK OF THIS HH AS THEIR PRIMARY PLACE OF RESIDENCE. IT INCLUDES PERSONS WHO USUALLY STAY IN THE HH BUT ARE TEMPORARILY AWAY ON BUSINESS, VACATION, IN A HOSPITAL, OR LIVING AT SCHOOL IN A DORM, FRATERNITY OR SORORITY.]

[PRESS THE DOWN ARROW KEY TO MOVE TO THE NEXT BLANK LINE. WHEN ALL NAMES ARE ENTERED, USE ARROW UP AND RIGHT KEYS TO GET TO NEXT QUESTION.]

DisplayFor the first line on the grid, display text A. For the second line, display text B. For all subsequent lines, display text C.

For the first line on the grid, display text A. For the second line, display text B. For all subsequent lines, display text C.

Notes Allow 25 characters for names.

This variable should appear as the first column on the grid.

|                              | Lower Ra           | nge:           |
|------------------------------|--------------------|----------------|
| CATA: NO Answers Allowed:    | Upper Ra           | nge:           |
| <b>Response</b>              | <u>Value Label</u> | <u>Skip To</u> |
| 1 [Enter continuous answer.] |                    | SCQ1025        |

#### SCQ1025 SCQWholsRespondent

Item Type: Question

Item Enumerated

Item [ENTER A '1' NEXT TO THE RESPONDENT.]

[IF NOT OBVIOUS, ASK: Thank you for telling me about all the people who live in this household. Now, I need to ask your name, so I know which household member you are.]

[ENTER A '1' NEXT TO THE RESPONDENT.]

[IF NOT OBVIOUS, ASK: Gracias por decirme todas las personas que viven en este hogar. Ahora, necesito preguntarle su nombre, para saber qué miembro del hogar es usted.]

#### Display

**Notes** Allow only one response to this question. This variable should appear as the second column in the grid.

CATA: NO Answers Allowed: 1

<u>Response</u>

1 RESPONDENT

Value Label Respondent <u>Skip To</u> SCQ1030

#### SCQ1030

#### Item Type: Route

Item If Then

Item Allow open movement through grid. Do not require users to ask all items for each person before going to the next person.

Display Notes

| us |                   |             |                |
|----|-------------------|-------------|----------------|
|    | Response          | Value Label | <u>Skip To</u> |
| 1  | [Route executed.] |             | SCQ1040        |

#### SCQ1040 SCQGender

Item Type: Question

Item Enumerated

Item [CODE GENDER. IF NOT OBVIOUS, ASK: Is {NAME} male or female?]

[CODE GENDER. IF NOT OBVIOUS, ASK: ¿Es {NAME} de sexo femenino o masculino?] Display

Notes This variable should appear as the third column on the grid.

| 1.00000 |                     |                    |                |
|---------|---------------------|--------------------|----------------|
| CATA:   | NO Answers Allowed: | 1                  |                |
|         | <b>Response</b>     | <u>Value Label</u> | <u>Skip To</u> |
| 1       | MALE                | Male               | SCQ1050        |
| 2       | FEMALE              | Female             | SCQ1050        |

#### SCQ1050 SCQAge

Item Type: Question

- Item Integer
  - Item How old {are you/is NAME}? [IF UNDER 1 YEAR, ENTER AS "0"]

¿Qué edad tiene (usted/NAME}? [IF UNDER 1 YEAR, ENTER AS "0"]

#### Display

Notes This variable should appear as the fourth column on the grid.

|       |                            |   |                    | Lower Range: 0   |      |
|-------|----------------------------|---|--------------------|------------------|------|
| CATA: | NO Answers Allowed:        | 1 |                    | Upper Range: 130 |      |
|       | <u>Response</u>            |   | <u>Value Label</u> | <u>Skip</u>      | To   |
| 1     | [Enter continuous answer.] |   |                    | SCQ              | 1055 |
| 980   | DON'T KNOW                 |   |                    | SCQ              | 1060 |
| 990   | REFUSED                    |   |                    | SCQ              | 1060 |

### SCQ1055

Item Type: Check

- Item Soft
- Item If outside the range of 0 to 99, display the following: "I just need to check that {your/NAME's} age is {SCQ1050}. Is this right?"

Associated variable: SCQ1050

If outside the range of 1 to 99, display the following: "Necesito solamente verificar que la edad de {usted/NAME} es {SCQ1055}. ¿Es correcto ésto?"

Associated variable: SCQ1050

### Display

- Notes
  - ResponseValue LabelSkip To1 [Check executed.]SCQ1090

#### SCQ1060 SCQAgeRange

Item Type: Question Item Enumerated

Item {Are you/Is NAME}...

¿Tiene {usted/NAME} ...

DisplayFor Spanish, display the following response options:NotesThis variable should appear as the fifth column on the grid.

| CATA: | NO Answers Allowed: 1                           |                    |                |
|-------|-------------------------------------------------|--------------------|----------------|
|       | <u>Response</u>                                 | <u>Value Label</u> | <u>Skip To</u> |
| 1     | Under 16 years old?                             | Under16YearsOld    | SCQ1090        |
| _     | Menos de 16 años de edad?                       |                    |                |
| 2     | 16 to 25 years old?                             | F16To25YearsOld    | SCQ1090        |
| •     | de 16 a 25 años de edad?                        |                    | 0001000        |
| 3     | 26 to 35 years old?<br>de 26 a 35 años de edad? | F26To35YearsOld    | SCQ1090        |
| 1     | 36 to 45 years old?                             | F36To45YearsOld    | SCQ1090        |
| 4     | de 36 a 45 años de edad?                        | F3010431eaisOlu    | 2CQ1090        |
| 5     | 46 to 55 years old?                             | F46To55YearsOld    | SCQ1090        |
| Ũ     | de 46 a 55 años de edad?                        | 1 Torrooor ouroold | 00020000       |
| 6     | 56 to 65 years old?                             | F56To65YearsOld    | SCQ1090        |
|       | de 56 a 65 años de edad?                        |                    | -              |
| 7     | 66 to 74 years old?                             | F66To74YearsOld    | SCQ1090        |
|       | de 66 a 74 años de edad?                        |                    |                |
| 8     | 75 years old or older?                          | F75YearsOldOrOlder | SCQ1090        |
|       | 75 años de edad o más?                          |                    |                |
| 980   | DON'T KNOW                                      |                    | SCQ1061        |
| 000   | DON'T KNOW<br>REFUSED                           |                    | SCO1061        |
| 990   | REFUSED                                         |                    | SCQ1061        |
|       |                                                 |                    |                |

### SCQ1061 SCQBroadAgeRange

Item Type: Question

Item Enumerated

Item {Are you/Is NAME}...

¿Tiene {usted/NAME} ...

**Display** For Spanish, display the following response options:

Notes This variable should appear as the sixth column on the grid.

|       |                           | 5                  |                |
|-------|---------------------------|--------------------|----------------|
| CATA: | NO Answers Allowed:       |                    |                |
|       | <u>Response</u>           | <u>Value Label</u> | <u>Skip To</u> |
| 1     | Under 16 years old?       | Under16YearsOld_   | SCQ1090        |
|       | Menos de 16 años de edad? |                    |                |
| 2     | 16 to 39 years old?       | _16To39YearsOld_   | SCQ1090        |
|       | de 16 a 39 años de edad?  |                    |                |
| 3     | 40 to 65 years old?       | 40To65YearsOld     | SCQ1090        |
|       | de 40 a 65 años de edad?  | -                  | -              |
| 4     | 66 to 74 years old?       | 66To74YearsOld     | SCQ1090        |
|       | de 66 a 74 años de edad?  | -                  |                |
| 4     | 75 years old or older?    | 75YearsOldOrOlder  | SCQ1090        |
|       | 75 años de edad o más?    | -                  | -              |

### SCQ1090 SCQMisreportedHHM

#### Item Type: Instruction

Item Enumerated

Item

[LEAVE EMPTY UNLESS PERSON WAS MISREPORTED AND IS NOT A HOUSEHOLD MEMBER. IF MISREPORTED, ENTER "1".]

[LEAVE EMPTY UNLESS PERSON WAS MISREPORTED AND IS NOT A HOUSEHOLD MEMBER. IF MISREPORTED, ENTER "1".]

#### Display

Do not allow "MISREPORT" as an option on the first line of the grid, (reference person). If a person is marked as "MISREPORTED," all other fields on the grid associated with this person should be "show only."

Do not allow "MISREPORT" as an option on the first line of the grid, (reference person). If a person is marked as "MISREPORTED," all other fields on the grid associated with this person should be "show only."

Notes The default for this field is blank - it will only be filled if necessary.

This variable should appear as the seventh column on the grid.

|   | <u>Response</u> | Value Label | <u>Skip To</u> |
|---|-----------------|-------------|----------------|
| 1 | MISREPORTED     | Misreported | SCQ1100        |

### SCQ1100 SCQAllInfoEntered

- Item Type: Question
  - Item Enumerated
  - Item [HAVE YOU ENTERED ALL NECESSARY INFORMATION ON THE GRID?]

#### [HAVE YOU ENTERED ALL NECESSARY INFORMATION ON THE GRID?]

Display

Notes This item should appear in the first column of the first empty row.

CATA: NO Answers Allowed: 1

| <b>Response</b> | Value Label | <u>Skip To</u> |
|-----------------|-------------|----------------|
| 1 YES           | Yes         | SCQ1102        |
| 2 NO            | No          | SCQ1102        |

### SCQ1102

Item Type: Route

- Item If Then
- Item Check enumeration grid to ensure that all necessary items have been answered. If any necessary fields are blank, return to grid. Else, go to SCQ1105.

Display

Notes

| <b>Response</b> |  |
|-----------------|--|
|                 |  |

<u>Value Label</u>

<u>Skip To</u>

### SCQ1105 SCQAnyoneElse

Item Type: Question

- Item Enumerated
  - Item We have listed {NUMBER} household member{s}: {NAME/GENDER/AGE}

Have we missed any other ...

- members of this household who are related to {you/REFERENCE PERSON}?
- people living here who are not related to {you/REFERENCE PERSON}, including friends or boarders?
- household members who usually live here but are not here currently, such as someone away on vacation, business, in a hospital, or a student living in a dormitory?

Tenemos anotado {NUMBER} miembro(s) del hogar : {NAME/GENDER/AGE}

¿Hemos olvidado ...

- algún otro miembro de este hogar que esté emparentado con {usted/REFERENCE PERSON}?
- alguna otra persona que viva aquí que no esté emparentada con {usted/REFERENCE PERSON}, incluyendo amigos o huéspedes?
- algún otro miembro del hogar que usualmente viva aquí pero que actualmente no esté aquí, tal como alguien que esté lejos de vacaciones, negocio, en un hospital, o un estudiante viviendo en una residencia para estudiantes?
- **Display** Display the number of household members collected in the enumeration grid in {NUMBER}. Display the name, gender and age of all household members collected in the grid in {NAME/GENDER/AGE}.

Display the number of household members collected in the enumeration grid in {NUMBER}. Display the name, gender and age of all household members collected in the grid in {NAME/GENDER/AGE}.

**Notes** The number of household members collected in the enumeration grid is the value that should be stored as household size.

End enumeration timing here when SCQ1105=2.

| CATA: NO       | Allswers Alloweu: | 1                  |                |
|----------------|-------------------|--------------------|----------------|
| <b>Respons</b> | <u>se</u>         | <u>Value Label</u> | <u>Skip To</u> |
| 1 YES          |                   | Yes                | SCQ1106        |
| 2 NO           |                   | No                 | SCQ1110        |
| 990 REFUS      | ED                |                    | SCQ1110        |

#### SCQ1106

Item Type: Check

Item Hard

Item PLEASE ADD ADDITIONAL INFORMATION TO THE TABLE.

#### PLEASE ADD ADDITIONAL INFORMATION TO THE TABLE.

Display

Notes

|   | <b>Response</b>   | <u>Value Label</u> |
|---|-------------------|--------------------|
| 1 | [Check executed.] |                    |

#### SCQ1110

Item Type: Route

- Item If Then
- Item Insert sampling messages here. Based on collected household characteristics, determine if there is at least one eligible person in the household.

<u>Skip To</u> SCQ1020

If there is at least one eligible person, then go to SCQ1115. Else, go to SCQ1124.

#### Display

Notes Eligibility is determined at the time enumeration is completed. SCQ1105 is the final enumeration question that must be answered to determine eligibility. Value Label <u>Skip To</u>

**Response** 

1 [Route executed.]

#### SCQ1115 **SCQEligiblePersons**

Item Type: Instruction

**Item** Enumerated

Item Based on the information you have provided, we have selected the following people to participate in the study: {PERSON(S)} [PRESS 1 AND ENTER TO CONTINUE.]

Basados en la información que usted ha proporcionado, hemos seleccionado a la(s) siguiente(s) persona(s) para participar en el estudio: {PERSON(S)} [PRESS 1 AND ENTER TO CONTINUE.]

#### Display

Notes Display name, age and gender of eligible SP(s) in "PERSON(S)".

| Response   | Value Label | <u>Skip To</u> |
|------------|-------------|----------------|
| 1 CONTINUE | Continue    | SCQ1117        |

### SCQ1117 SCQSPEthnicity

**Item Type:** Question

Item Enumerated

Item

Do any of the following groups represent {your/NAME's} national origin or ancestry? Mexican/Mexican-American, Puerto Rican, Cuban, other Hispanic or Latino? You can select more than one answer. [SELECT ALL THAT APPLY.]

¿Alguno de los siguientes grupos representa el origen nacional o ancestro {suyo/de NAME}; mexicano/mexicoamericano, puertorriqueño, cubano, otro hispano o latino? Puede seleccionar más de una respuesta.

[SELECT ALL THAT APPLY.]

Display Notes

CATA: YES Answers Allowed:

| <u>Response</u>            | <u>Value Label</u>       | <u>Skip To</u> |
|----------------------------|--------------------------|----------------|
| 1 MEXICAN/MEXICAN-AMERICAN | Mexican_Mexican_American | SCQ1118        |
| 2 PUERTO RICAN             | PuertoRican              | SCQ1118        |
| 3 CUBAN                    | Cuban                    | SCQ1118        |
| 4 OTHER HISPANIC OR LATINO | OtherHispanicOrLatino    | SCQ1118        |
| 5 NOT HISPANIC             | NotHispanic              | SCQ1118        |
| 980 DON'T KNOW             | -                        | SCQ1119        |
| 990 REFUSED                |                          | SCQ1119        |

### SCQ1118

Item Type: Check

Item Hard

Item If SCQ1117=5 and another response, display: "I'm sorry, but NOT HISPANIC is not allowed with any other response."

If SCQ1117=5 and another response, display: "Lo lamento, pero NO HISPANO no se permite con ninguna otra respuesta."

#### Display Notes

| NULES |                   |                    |                |
|-------|-------------------|--------------------|----------------|
|       | Response          | <u>Value Label</u> | <u>Skip To</u> |
| 1     | [Check executed.] |                    | SCQ1121        |

### SCQ1119 SCQEthnicityObserve

Item Type: Question

- Item Enumerated
- Item [RECORD SP'S ETHNICITY BY OBSERVATION, IF POSSIBLE.]

[RECORD SP'S ETHNICITY BY OBSERVATION, IF POSSIBLE.]

Display Notes

| CATA: | NO Answers Allowed:      |                          |                |
|-------|--------------------------|--------------------------|----------------|
|       | <u>Response</u>          | <u>Value Label</u>       | <u>Skip To</u> |
| 1     | MEXICAN/MEXICAN-AMERICAN | Mexican_Mexican_American | SCQ1121        |
| 2     | PUERTO RICAN             | PuertoRican              | SCQ1121        |
| 3     | CUBAN                    | Cuban                    | SCQ1121        |
| 4     | OTHER HISPANIC OR LATINO | OtherHispanicOrLatino    | SCQ1121        |
| 5     | NOT HISPANIC             | NotHispanic              | SCQ1121        |
| 980   | DON'T KNOW               | -                        | SCQ1121        |

### SCQ1121 SCQSPRace

Item Type: Question

Item Enumerated

Item

What race do you consider {yourself/NAME} to be? White, Black or African American, Asian, Native Hawaiian or other Pacific Islander, or American Indian or Alaska Native? You can select more than one answer.

[SELECT ALL THAT APPLY.]

¿De qué raza considera que es {usted/NAME}: blanca, negra o afroamericana, asiática, native de Hawai o de otra isla del Pacífico, o india americana o nativa de Alaska? Puede seleccionar más de una respuesta. [SELECT ALL THAT APPLY.]

Display

Notes

| 1.00000 |                                     |                               |                |
|---------|-------------------------------------|-------------------------------|----------------|
| CATA:   | YES Answers Allowed:                |                               |                |
|         | <b>Response</b>                     | <u>Value Label</u>            | <u>Skip To</u> |
| 1       | WHITE                               | White                         | SCQ1123        |
| 2       | BLACK/AFRICAN AMERICAN              | Black_AfricanAmerican         | SCQ1123        |
| 3       | ASIAN                               | Asian                         | SCQ1123        |
| 4       | NATIVE HAWAIIAN/PACIFIC<br>ISLANDER | NativeHawaiian_PacificIslande | SCQ1123        |
| 5       | AMERICAN INDIAN/ALASKA<br>NATIVE    | AmericanIndian_AlaskaNative   | SCQ1123        |
| 980     | DON'T KNOW                          |                               | SCQ1122        |
| 990     | REFUSED                             |                               | SCQ1122        |

### SCQ1122 SCQRaceObserve

- Item Type: Question
  - Item Enumerated
  - Item [RECORD SP'S RACE BY OBSERVATION, IF POSSIBLE.]

[RECORD SP'S RACE BY OBSERVATION, IF POSSIBLE.]

#### Display Notes

| Inotes |                                  |                                    |                |
|--------|----------------------------------|------------------------------------|----------------|
| CATA:  | NO Answers Allowed:              |                                    |                |
|        | <u>Response</u>                  | <u>Value Label</u>                 | <u>Skip To</u> |
| 1      | WHITE                            | White                              | SCQ1123        |
| 2      | BLACK/AFRICAN AMERICAN           | Black_AfricanAmerican              | SCQ1123        |
| 3      | ASIAN                            | Asian                              | SCQ1123        |
| 4      | NATIVE HAWAIIAN/PACIFIC          | NativeHawaiian_PacificIslande<br>r | SCQ1123        |
| 5      | AMERICAN INDIAN/ALASKA<br>NATIVE | AmericanIndian_AlaskaNative        | SCQ1123        |
| 980    | DON'T KNOW                       |                                    | SCQ1123        |
|        |                                  |                                    |                |

### SCQ1123

|         | Route<br>If Then<br>If another SP, go to SCQ1117.<br>Else, go to SCQ1124. |                    |                |
|---------|---------------------------------------------------------------------------|--------------------|----------------|
| Display |                                                                           |                    |                |
| Notes   |                                                                           |                    |                |
|         | <u>Response</u>                                                           | <u>Value Label</u> | <u>Skip To</u> |
| 1       | [Route executed.]                                                         |                    | _              |

### SCQ1124 SCQHomePhone

Item Type: Question

Item Enumerated

Item What is your home telephone number (in case my office wants to check my work)?

¿Cuál es el número de teléfono de su hogar (en caso de que alguien en mi oficina quiera verificar mi trabajo)?

Display

| Notes |                     |   |                    |                |
|-------|---------------------|---|--------------------|----------------|
| CATA: | NO Answers Allowed: | 1 |                    |                |
|       | <u>Response</u>     |   | <u>Value Label</u> | <u>Skip To</u> |
| 1     | ENTER PHONE NUMBER  |   | EnterPhoneNumber   | SCQ1125        |
| 2     | NO HOME PHONE       |   | NoHomePhone        | SCQ1150        |
| 990   | REFUSED             |   |                    | SCQ1150        |

### SCQ1125 SCQPhoneArea

| Item | Type: | Question |
|------|-------|----------|
|------|-------|----------|

- Item Integer
- Item [What is your home telephone number (in case my office wants to check my work)?] NUMBER: ()- ENTER THE AREA CODE

[¿Cuál es el número de teléfono de su hogar (en caso de que alguien en mi oficina quiera verificar mi trabajo)?]

NUMBER: ()- ENTER THE AREA CODE

Display Notes

| CATA: NO Answers Allowed:                |                    | Lower Range:<br>Jpper Range: |
|------------------------------------------|--------------------|------------------------------|
| Response<br>1 [Enter continuous answer.] | <u>Value Label</u> | <u>Skip To</u><br>SCQ1130    |

### SCQ1130 SCQPhoneExchange

Item Type: Question

- Item Integer
  - Item NUMBER: ({AREA})-ENTER THE EXCHANGE

NUMBER: ({AREA})-ENTER THE EXCHANGE

Display Notes

|                              |   |             | Lower Range: |                |
|------------------------------|---|-------------|--------------|----------------|
| CATA: NO Answers Allowed:    | 1 |             | Upper Range: |                |
| <b>Response</b>              |   | Value Label |              | <u>Skip To</u> |
| 1 [Enter continuous answer.] |   |             |              | SCQ1135        |

#### SCQ1135 SCQPhoneLocal

- Item Type: Question
  - Item Integer
    - Item NUMBER: (AREA)-{EXCHANGE} ENTER THE LOCAL

#### NUMBER: (AREA)-{EXCHANGE} ENTER THE LOCAL

#### Display Notes

| CATA: NO Answers Allowed:    | 1 |                    | Lower Range:<br>Upper Range: |                |
|------------------------------|---|--------------------|------------------------------|----------------|
| <b>Response</b>              |   | <u>Value Label</u> |                              | <u>Skip To</u> |
| 1 [Enter continuous answer.] |   |                    |                              | SCQ1140        |

#### SCQ1140 SCQPhoneConfirm

Item Type: Question

- Item Enumerated
- Item CONFIRM TELEPHONE NUMBER: ({AREA}) {EXCHANGE}-{LOCAL} Is this correct?

CONFIRM TELEPHONE NUMBER: ({AREA}) {EXCHANGE}-{LOCAL} ¿Es correcto ésto?

Display Notes

| 1.0000 |                     |                    |                |
|--------|---------------------|--------------------|----------------|
| CATA:  | NO Answers Allowed: | 1                  |                |
|        | <u>Response</u>     | <u>Value Label</u> | <u>Skip To</u> |
| 1      | YES                 | Yes                | SCQ1150        |
| 2      | NO                  | No                 | SCQ1145        |
|        |                     |                    |                |

#### SCQ1145

| Item Type: | Check                     |
|------------|---------------------------|
| Item       | Hard                      |
| Item       | SELECT FIELD TO RE-ENTER. |

#### SELECT FIELD TO RE-ENTER.

### Display

Notes

| <u>Response</u>     | <u>Value Label</u> | <u>Skip To</u> |
|---------------------|--------------------|----------------|
| 1 [Check executed.] |                    | SCQ1150        |

#### SCQ1150 SCQOtherNumber

- **Item Type:** Question
  - Item Enumerated
    - Item Is there {a/another} phone number where you could be reached?

¿Hay {un/otro} número de teléfono donde nos podamos comunicar con usted?

| Display | If SCQ1124=1, display "another". Else, display "a". |
|---------|-----------------------------------------------------|
|         | If SCQ1124=1, display "otro". Else, display "un".   |

Notes TA. NO

| TURES    |                  |                    |                |
|----------|------------------|--------------------|----------------|
| CATA: NO | Answers Allowed: |                    |                |
| Respon   | <u>nse</u>       | <u>Value Label</u> | <u>Skip To</u> |
| 1 YES    |                  | Yes                | SCQ1155        |
| 2 NO O   | THER PHONE       | NoOtherPhone       | SCQ2005        |
| 990 REFU | SED              |                    | SCQ2005        |
|          |                  |                    |                |

### SCQ1155 SCQOtherArea

| Item Type:<br>Item         | Question<br>Integer                                              |                    |                              |                           |
|----------------------------|------------------------------------------------------------------|--------------------|------------------------------|---------------------------|
| Item                       | [What is that phone number?]<br>NUMBER: ()- ENTER THE AREA       | CODE               |                              |                           |
|                            | [¿Cuál es ese número de teléfono?]<br>NUMBER: ()- ENTER THE AREA |                    |                              |                           |
| Display<br>Notes           |                                                                  |                    | _                            |                           |
| CATA:                      | NO Answers Allowed:                                              |                    | Lower Range:<br>Upper Range: |                           |
| 1                          | <u>Response</u><br>[Enter continuous answer.]                    | <u>Value Label</u> |                              | <u>Skip To</u><br>SCQ1160 |
| SCQ1160                    | SCQOtherExchange                                                 |                    |                              |                           |
| Item Type:<br>Item<br>Item | Integer                                                          | XCHANGE            |                              |                           |
| Display                    | NUMBER: ({AREA})-ENTER THE E                                     |                    |                              |                           |

Notes

| CATA: | NO Answers Allowed:        |             | Lower Range:<br>Upper Range: |                |
|-------|----------------------------|-------------|------------------------------|----------------|
|       | <b>Response</b>            | Value Label |                              | <u>Skip To</u> |
| 1     | [Enter continuous answer.] |             |                              | SCQ1165        |

### SCQ1165 SCQOtherLocal

Item Type: Question

Item Integer

Item NUMBER: (AREA)-{EXCHANGE} ENTER THE LOCAL

### NUMBER: (AREA)-{EXCHANGE} ENTER THE LOCAL

Display Notes

| CATA: NO Answers Allowed:    |             | Lower Range:<br>Upper Range: |                |
|------------------------------|-------------|------------------------------|----------------|
| <b>Response</b>              | Value Label |                              | <u>Skip To</u> |
| 1 [Enter continuous answer.] |             |                              | SCQ1170        |

#### SCQ1170 SCQOtherConfirm

Item Type: Question

- Item Enumerated
- Item I have the phone number as: ({AREA}) {EXCHANGE}-{LOCAL} Is this correct?

CONFIRM TELEPHONE NUMBER: ({AREA}) {EXCHANGE}-{LOCAL} ¿Es correcto ésto?

Display Notes

Λ.

| CATA: | NO Answers Allowed: | 1           |                |
|-------|---------------------|-------------|----------------|
|       | <u>Response</u>     | Value Label | <u>Skip To</u> |
| 1     | YES                 | Yes         | SCQ1180        |
| 2     | NO                  | No          | SCQ1175        |

### SCQ1175

| Item Type: | Check                     |
|------------|---------------------------|
| Item       | Hard                      |
| Item       | SELECT FIELD TO RE-ENTER. |

#### SELECT FIELD TO RE-ENTER.

### Display

Notes

| <u>Response</u>     | Value Label | <u>Skip To</u> |
|---------------------|-------------|----------------|
| 1 [Check executed.] |             | SCQ1180        |

#### SCQ1180 SCQOtherPhoneLocated

Item Type: Question

Item Enumerated

Item Where is this phone located? Is it in your home, in the home of a neighbor, at work, someplace else, or is it a cellular phone?

¿Dónde está localizado este teléfono? ¿Está éste en su hogar, en el hogar de un vecino, en el trabajo, en algún otro lugar o es un teléfono celular?

#### Display Notes

| CATA: | NO Answers Allowed: |                |                |
|-------|---------------------|----------------|----------------|
|       | <u>Response</u>     | Value Label    | <u>Skip To</u> |
| 1     | OWN HOME            | OwnHome        | SCQ2005        |
| 2     | HOME OF NEIGHBOR    | HomeOfNeighbor | SCQ2005        |
| 3     | WORK                | Work           | SCQ2005        |
| 4     | CELLULAR PHONE      | CellPhone      | SCQ2005        |
| 910   | OTHER, SPECIFY      | OthSpecify     | SCQ2005        |
| 980   | DON'T KNOW          |                | SCQ2005        |
| 990   | REFUSED             |                | SCQ2005        |

#### SCQ2005 SCQLanguage

- Item Type: Question
  - Item Enumerated
  - Item [THIS SCREENER INTERVIEW WAS CONDUCTED IN:]

#### [THIS SCREENER INTERVIEW WAS CONDUCTED IN:]

Display Notes

CATA: NO Answers Allowed: 1

| lowcu. | <b>T</b> |    |
|--------|----------|----|
|        |          | N/ |

| <u>Response</u>    | <u>Value Label</u> | <u>Skip To</u> |
|--------------------|--------------------|----------------|
| 1 ENGLISH          | English            | SCQ3010        |
| 2 SPANISH          | Spanish            | SCQ3010        |
| 910 OTHER, SPECIFY | OthSpecify         | SCQ3010        |

### SCQ3010

- Item Type: Route
  - Item If Then
  - Item If hidden DU procedure is required, go to SCQ3012.

Else, go to SCQ3015.

### Display

Notes

|   | <u>Response</u>   | <u>Value Label</u> | <u>Skip To</u> |
|---|-------------------|--------------------|----------------|
| 1 | [Route executed.] |                    |                |

### SCQ3012 SCQHiddenDU

Item Type: Instruction

Item Enumerated

#### Item

We want to be sure that every household in this area has been given a chance to participate in this important study. Are there any other living quarters, like a basement or garage apartment that we may have missed?

IF NO ----> CODE 2

IF YES -----> DO THE DUS THAT R MENTIONED APPEAR ON THE LISTING SHEETS?

IF YES -----> CODE 2 IF NO -----> DO DUS MEET DEFINITION OF DU? [PERSONS LIVE/EAT SEPARATELY AND HAVE ENTRANCE DIRECTLY FROM OUTSIDE OR THROUGH COMMON HALL]

IF YES ----> CODE 1 IF NO ----> CODE 2

Queremos asegurarnos de que cada hogar en esta área tiene la oportunidad de ser seleccionado para participar en este importante estudio. ¿Hay alguna otra unidad de vivienda tal como un apartamento en el sótano o en el garage que podamos haber olvidado?

#### Display

| Notes |                            |                           |                |
|-------|----------------------------|---------------------------|----------------|
|       | Response                   | <u>Value Label</u>        | <u>Skip To</u> |
| 1     | HIDDEN DU PROCEDURE REQUI  | RED                       |                |
|       |                            | HiddenDuProcedureRequired | SCQ3013        |
| 2     | NO, HIDDEN DU PROCEDURE NO | DT                        |                |
|       |                            | No_HiddenDuProcedureNotRe | eq SCQ3013     |
|       | REQUIRED                   | uired                     |                |
| 980   | DON'T KNOW                 | DK                        | SCQ3013        |

### SCQ3013

Item Type: Route

Item If Then

Item If SCQ3012 is YES then update tblCaseInfo.HiddenCasePendingYN to Y; If SCQ3012 is DK then update tblCaseInfo.HiddenCasePendingYN to Y; If SCQ3012 is NO then update tblCaseInfo.HiddenCasePendingYN to N.

Display Notes

| R    | <u>Response</u>  | <u>Value Label</u> | <u>Skip To</u> |
|------|------------------|--------------------|----------------|
| 1 [F | Route executed.] |                    | SCQ3015        |

#### SCQ3015

#### Item Type: Route

- Item If Then
- Item If household contains SP(s), go to SCQ4005.

Else, go to SCQ4010.

### Display

Notes

| 13 |                   |                    |
|----|-------------------|--------------------|
|    | <u>Response</u>   | <u>Value Label</u> |
| 1  | [Route executed.] |                    |

<u>Skip To</u>

- SCQ4005 SCQCompleteEligible
  - Item Type: Instruction
    - Item Enumerated
    - Item [END OF SCREENER. ATTEMPT TO ADMINISTER BQ WITH SP. IF NOT AVAILABLE, SET APPOINTMENT FOR BQ AND EXERCISE.]

[PRESS F10 AND ENTER TO CONTINUE.]

Display

Notes End instrument timing here.

| COMPLETE SCREENER, | , 1-3 SAMPLE PERSONS SELECTED |                |
|--------------------|-------------------------------|----------------|
| <u>Response</u>    | <u>Value Label</u>            | <u>Skip To</u> |
| 1 F10              | F10                           | END            |

### SCQ4010 SCQCompletelnelig

Item Type: Instruction

- Item Enumerated
- Item Thank you very much for your time today. Based on the information you have given us, no one in your household is eligible to participate in our study. Thank you.

[PRESS F10 AND ENTER TO CONTINUE.]

Muchas gracias por el tiempo que me ha dado hoy. Basado en la información que nos ha dado, nadie en su hogar cumple con los requisitos para participar en nuestro studio Muchas gracias.

[PRESS 1 AND ENTER TO CONTINUE.]

#### Display

Notes End instrument timing here.

|   | COMPLETE SCREENER | , NO ELIGIBLE SAMPLE PERSON(S) |                |
|---|-------------------|--------------------------------|----------------|
|   | <u>Response</u>   | Value Label                    | <u>Skip To</u> |
| 1 | F10               | F10                            | END            |

# OMB# 1850-0870 v.5

# Appendix B

# PIAAC 2017 National Supplement Background Questionnaire

See Appendix C for a description of the changes to the Background Questionnaire as compared to the PIAAC 2014 National Supplement Background Questionnaire.

### **BQ Used for the House-based Sample**

### BQ0001 OMBIntro

**Item Text:** The National Center for Education Statistics is authorized to conduct this study under the Education Sciences Reform Act of 2002 (ESRA 2002; 20 U.S.C. § 9543). All of the information you provide may be used only for statistical purposes and may not be disclosed, or used, in identifiable form for any other purpose except as required by law (20 U.S.C. §9573 and 6 U.S.C. §151). Individuals are never identified in any reports. All reported statistics refer to the U.S. as a whole or to national subgroups. According to the Paperwork Reduction Act of 1995, no persons are required to respond to a collection of information unless it displays a valid OMB control number. The valid OMB control number for this voluntary survey is 1850–0870. The time required to complete this survey is estimated to average two hours per response, including the time to review instructions, gather the data needed, and complete and review the PIAAC questionnaire and exercise. If you have any comments concerning the accuracy of the time estimate, suggestions for improving this survey, or any comments or concerns regarding this survey, please write directly to: PIAAC, National Center for Education Statistics, Potomac Center Plaza, 550 12th Street, SW, Washington, DC 20202. OMB No. 1850-0870. Approval expires 10/31/2019.

Navigation

**Group** [ id = PROCESSURI | response condition = All | Hidden | layout = list ]

### [PROCESSURI] This is a system variable

### Group

[ id = COUNTRYCODE | response condition = All | Hidden | layout = list ]

## [COUNTRYCODE]

### Group

[ **id** = skipInitialization | **response condition** = All | **Hidden** | **layout** = list ]

| [skipInitialization]                                                          |                |                                                    |
|-------------------------------------------------------------------------------|----------------|----------------------------------------------------|
| Responses                                                                     | 01             | case intialization should be skipped               |
| [ <b>layout</b> =<br>radioButton ]                                            | 02             | case intialization should not be skipped           |
| <b>Group</b><br>[ <b>id</b> = skipZZsecti                                     | on   <b>re</b> | esponse condition = All   Hidden   layout = list ] |
| [skipZZsec                                                                    | tior           | ]                                                  |
| Responses                                                                     | 01             | ZZ section should be skipped                       |
| [ <b>layout</b> =<br>radioButton ]                                            | 02             | ZZ section should not be skipped                   |
| Group<br>[ id = skipPRC   response condition = All   Hidden   layout = list ] |                |                                                    |
|                                                                               |                |                                                    |

| [SKIPPRC]                                | _SKIPPRC] |  |  |
|------------------------------------------|-----------|--|--|
| Responses                                | 01        |  |  |
| Responses<br>[ layout =<br>radioButton ] | 02        |  |  |

### Group

[ **id** = skipBQLang | **response condition** = All | **Hidden** | **layout** = list ]

| [skipBQLang]                       |    |  |
|------------------------------------|----|--|
| Responses<br>[ layout =            | 01 |  |
| [ <b>layout</b> =<br>radioButton ] | 02 |  |
| Group                              |    |  |

[ **id** = skipCILang | **response condition** = All | **Hidden** | **layout** = list ]

### [skipClLang]

| Responses                          | 01 |  |
|------------------------------------|----|--|
| [ <b>layout</b> =<br>radioButton ] | 02 |  |

[ id = skipPS | response condition = All | Hidden | layout = list ]

| [skipPS]                                 |    |  |
|------------------------------------------|----|--|
| Responses                                | 01 |  |
| Responses<br>[ layout =<br>radioButton ] | 02 |  |

### Group

[ id = PIAAC\_START | response condition = All | Hidden | layout = list ]

[PIAAC START] This variable contains value of the disposition code independently of which section was broken off

#### inference rule

IF ( "TRUE" = "TRUE" ) THEN ^GLOBALDISPCODE = "00" ELSE ^GLOBALDISPCODE = "00"

### Group

[ id = StateCI | response condition = All | Hidden | layout = list ]

[StateCI]

inference rule

[before] IF ( "TRUE" = "TRUE" ) THEN ^Active\_Section = "CI" ELSE ^Active Section = "CI"

### Group

[ **id** = skipPersID | **response condition** = All | **Hidden** | **layout** = list ]

### [skipPersID]

routing

[*id* = *PERSID\_routing*] IF (^CI\_PERSID = "NULL") THEN Goto <u>CI\_PERSID</u> ELSE Goto <u>CI\_start</u>

### Group

[ **id** = CI\_PERSID | **response condition** = All | **layout** = list ]

### [CI\_PERSID]

Interviewer Instruction Enter the 12-digit sampled person ID

### Responses

[ Min Length = 1 | Max Length = 12 | lavout =

#### <u>Help</u>

Enter the sampled person operational ID.

### Group

[ id = CI\_start | response condition = All | Hidden | layout = list ]

### [CI\_start]

routing

[*id* = CI\_start\_routing ] IF (^skipInitialization = "01" ) THEN Goto <u>DC CI automaticAssignment</u> ELSE Goto <u>CI</u>

### Group

[ id = CI | response condition = All | layout = table ]

| [Cl_Lead]                                                                          | ۱n   | eed to verify a few pieces of information: |
|------------------------------------------------------------------------------------|------|--------------------------------------------|
| [CI_Name]                                                                          | Yo   | ur First Name                              |
| Responses<br>[ Min Length =<br>1   Max Length<br>= 250   layout<br>= radioButton ] | 00   | Respondent first name:[FTE]                |
| [CI_Gender                                                                         | r] Y | /our gender                                |
| Responses                                                                          | 0    | 1 Male                                     |
| [ <b>layout</b> =<br>radioButton ]                                                 | 0    | 2 Female                                   |
| [CI_Month]                                                                         | Th   | ne month of your birth                     |
| Responses [ layout =                                                               | 01   | January                                    |
| radioButton ]                                                                      | 02   | February                                   |
|                                                                                    | 03   | March                                      |
|                                                                                    | 04   | April                                      |
|                                                                                    | 05   | May                                        |
|                                                                                    | 06   | June                                       |
|                                                                                    | 07   | July                                       |
|                                                                                    | 08   | August                                     |

|                                                                                                    | 09 September                                                                                 |  |
|----------------------------------------------------------------------------------------------------|----------------------------------------------------------------------------------------------|--|
|                                                                                                    | 10 October                                                                                   |  |
|                                                                                                    | 11 November                                                                                  |  |
|                                                                                                    | 12 December                                                                                  |  |
|                                                                                                    | D                                                                                            |  |
|                                                                                                    | K                                                                                            |  |
|                                                                                                    | RF                                                                                           |  |
| [CI_Year]                                                                                                    | The year of your birth                                                                       |  |
| Responses                                                                                                    |                                                                                              |  |
| [ <b>Min</b> = 1943 <br><b>Max</b> = 2001                                                                        | 00 Year:[FTE]                                                                                |  |
| <b>layout</b> =<br>radioButton ]                                                                                 |                                                                                              |  |
| [Cl_Age]                                                                                                    | Your age                                                                                     |  |
| Responses                                                                                                    |                                                                                              |  |
| [ <b>Min</b> = 0  <br><b>Max</b> = 110                                                                           | 00 Respondent age:[FTE]                                                                      |  |
| layout =<br>radioButton ]                                                                                        |                                                                                              |  |
| [CI_Teleph                                                                                                    | one] Your telephone number                                                                   |  |
| Interviewer Ir                                                                                                   |                                                                                              |  |
|                                                                                                    | the country code, enter the area code and the full humber in a continuous sequence           |  |
| Responses [ Min Length = .                                                                                       |                                                                                              |  |
| Max Length = 20<br>layout =                                                                                      |                                                                                              |  |
| radioButton ]                                                                                                    |                                                                                              |  |
| [CI_Addres                                                                                                    |                                                                                              |  |
| Interviewer Instruction<br>Enter the respondent address in the following way: Number, Street, Zip code, Locality |                                                                                              |  |
| Responses                                                                                                    |                                                                                              |  |
| [ Min Length =<br>1   Max Length                                                                                 | <b>00</b> Address:[FTE] [Size = 150]                                                         |  |
| = 150   <b>layout</b><br>= radioButton ]                                                                         |                                                                                              |  |
| Group                                                                                                    |                                                                                              |  |
|                                                                                                    | tomaticAssignment   <b>response condition</b> = All   <b>Hidden</b>   <b>layout</b> = list ] |  |
|                                                                                                    |                                                                                              |  |

### [DC\_CI\_automaticAssignment]

inference rule

[before]

#### IF ( "TRUE" = "TRUE" ) THEN ^DISP\_CI = "01"

### Group

[ id = DC\_CI\_automatic | response condition = All | Hidden | layout = list ]

### [DC CI automatic]

IF (^DISP\_CI = "01" ) THEN Goto <u>StateBQ</u> ELSE Goto <u>DC\_CI\_manual</u>

**Group** [ id = DC\_CI\_manual | response condition = All | layout = list ]

### [DISP\_CI]

**Interviewer Instruction** Select the appropriate disposition code for this part of the survey.

|               | 03 | Partial complete/breakoff                                      |
|---------------|----|----------------------------------------------------------------|
|               | 04 | Refusal - Sample person                                        |
|               | 05 | Refusal - other                                                |
|               | 07 | Language problem                                               |
|               | 80 | Reading and writing difficulty                                 |
|               | 09 | Learning/mental disability                                     |
|               | 12 | Hearing impairment                                             |
|               | 13 | Blindness/visual impairment                                    |
| Responses     | 14 | Speech impairment                                              |
| radioButton ] | 15 | Physical disability                                            |
|               | 16 | Other disability                                               |
|               | 17 | Other (unspecified), such as sickness or unusual circumstances |
|               | 18 | Death                                                          |
|               | 21 | Maximum number of calls                                        |
|               | 24 | Temporarily absent/unavailable during field period             |
|               | 25 | Ineligible (for designs without a screener)                    |
|               | 27 | Duplication - already interviewed                              |
|               | 90 | Technical problem                                              |

#### IF (^DISP\_CI = "25" ) THEN Goto <u>DISP\_CI\_IN</u> ELSE Goto <u>ENDING</u>

inference rule

IF ( "TRUE" = "TRUE" ) THEN ^GLOBALDISPCODE = ^DISP\_CI ELSE ^GLOBALDISPCODE = ^DISP\_CI

### Group

[ id = DISP\_CI\_IN | response condition = All | layout = list ]

### [DISP\_CI\_IN]

Interviewer Instruction Enter the reason for ineligibility

00

Responses
[layout =

[**Size** = 200]

routing

#### IF ( "TRUE" = "TRUE" ) THEN Goto <u>ENDING</u> ELSE Goto <u>ENDING</u>

### Group

[ **id** = StateBQ | **response condition** = All | **Hidden** | **layout** = list ]

[StateBQ]

inference rule

### [before]

IF ( "TRUE" = "TRUE" ) THEN ^Active\_Section = "BQ" ELSE ^Active\_Section = "BQ"

Group

[ **id** = BQINTRO | **response condition** = All | **layout** = list ]

#### [BQINTRO] Now I would like to ask you some questions about your background, including questions about your country of birth, language experience, education, work, and other activities. Please try to answer each question as accurately and as completely as possible. I will be recording your answers in the computer.

### Group

[ **id** = testIfskipBQlang | **response condition** = All | **Hidden** | **layout** = list ]

## [testlfskipBQlang]

routing

[**id** = testIfskipBQlang\_routing ]

#### IF (^skipBQLang = "01" ) THEN Goto <u>BQ\_STARTH</u> ELSE Goto <u>A\_START</u>

inference rule

IF (^CI\_Gender = "01" ) THEN ^<u>A N01</u> = "01" ELSE ^<u>A N01</u> = "02"

### Group

[ id = A\_START | response condition = All | layout = list ]

| [BQLANG]                           | In v | which language would you like me to ask these questions? |
|------------------------------------|------|----------------------------------------------------------|
|                                    |      |                                                          |
|                                    |      |                                                          |
| Responses                          | 01   | English                                                  |
| [ <b>layout</b> =<br>radioButton ] | 06   | Spanish                                                  |
|                                    |      |                                                          |

### Group

[ id = BQ\_STARTH | response condition = All | Hidden | layout = list ]

### [BQ\_STARTH]

### Group

[ id = A\_D01a1 | response condition = All | Hidden | layout = list ]

### [A\_D01a1]

Group

[ id = A\_D01a2 | response condition = All | Hidden | layout = list ]

### [A\_D01a2]

**Group** [ id = A\_D01a3 | response condition = All | Hidden | layout = list ]

### [A\_D01a3]

### Group

[ **id** = A\_D01a4 | **response condition** = Exactly One | **Hidden** | **layout** = list ]

### [A\_D01a4]

#### inference rule

[*id* = A\_D01a4\_1 | *after*] IF (^<u>A\_D01a1</u> = "1") THEN ^MonthYear = "January " .^<u>A\_D01a2</u> ELSE IF (^<u>A\_D01a1</u> = "2") THEN ^MonthYear = "February " .^<u>A\_D01a2</u> ELSE IF ( $^{A}$  D01a1 = "3") THEN  $^{M}$  onth Year = "March ". $^{A}$  D01a2 ELSE IF ( $^{A}$  D01a1 = "4" ) THEN  $^{M}$  onth Year = "April "  $^{A}$  D01a2 ELSE IF (^<u>A D01a1</u> = "5" ) THEN ^MonthYear = "May " .^<u>A D01a2</u> ELSE IF ( $^{A}$  D01a1 = "6") THEN  $^{M}$  onth Year = "June ". $^{A}$  D01a2 ELSE IF (^<u>A\_D01a1</u> = "7") THEN ^MonthYear = "July ".^<u>A\_D01a2</u> ELSE IF ( $^{A}$  D01a1 = "8" ) THEN  $^{M}$  onth Year = "August ". $^{A}$  D01a2 ELSE IF (^<u>A\_D01a1</u> = "9") THEN ^MonthYear = "September " .^<u>A\_D01a2</u> ELSE IF ( $^{A}$  D01a1 = "10") THEN  $^{M}$  onth Year = "October "  $^{A}$  D01a2 ELSE IF (^A D01a1 = "11") THEN ^MonthYear = "November ".^A D01a2 ELSE IF (<u>A D01a1</u> = "12") THEN <u>MonthYear</u> = "December ".<u>A D01a2</u> [**id** = A\_D01a4\_2 | **after**] IF (^<u>A D01a1</u> = "1") THEN ^MonthYearES = "Enero de " .^<u>A D01a2</u> ELSE IF ( $^{A}$  D01a1 = "2") THEN  $^{M}$  onth YearES = "Febrero de ". $^{A}$  D01a2 ELSE IF (<sup>A</sup> D01a1 = "3") THEN <sup>A</sup>MonthYearES = "Marzo de ".<sup>A</sup> D01a2 ELSE IF (^A D01a1 = "4" ) THEN ^MonthYearES = "Abril de " .^A D01a2 ELSE IF ( $^{A}$  D01a1 = "5" ) THEN  $^{M}$  onth YearES = "Mayo de "  $^{A}$  D01a2 ELSE IF ( $^{A}$  D01a1 = "6") THEN  $^{M}$  onth YearES = "Junio de ". $^{A}$  D01a2 ELSE IF ( $^{A}$  D01a1 = "7") THEN  $^{M}$  onth YearES = "Julio de ". $^{A}$  D01a2 ELSE IF (^<u>A D01a1</u> = "8" ) THEN ^MonthYearES = "Agosto de " .^<u>A D01a2</u> ELSE IF (^A D01a1 = "9") THEN ^MonthYearES = "Septiembre de " .^A D01a2 ELSE IF (^<u>A\_D01a1</u> = "10") THEN ^MonthYearES = "Octubre de " .^<u>A\_D01a2</u> ELSE IF (^<u>A D01a1</u> = "11" ) THEN ^MonthYearES = "Noviembre de " .^<u>A D01a2</u> ELSE ^MonthYearES = "Diciembre de " .^A D01a2 [id = A D01a4 3]IF ( "true" = "true" ) THEN  $^{Y}$ ear = ( $^{A}$  D01a3 - "5" )

### Group

[ id = A\_Q01a | response condition = Exactly One | layout = list ]

# [A\_Q01a] I would like to start with some general questions. Can you please tell me in which year you were born?

**Interviewer Instruction** 

1. This question is crucial for the routing. Don't knows or refusals are to be minimised. Please probe for an answer. 2. If the year of birth is out of range (for interviews conducted in 2017, this range is lower than 1943 or higher than 2001), please check the eligibility of the respondent. If the respondent is not eligible, you should break off the interview and set disposition code to <25> in the DISP\_BQ screen.

| Responses                                                                | 00     | Year: [FTE] |
|--------------------------------------------------------------------------|--------|-------------|
| Responses<br>[ Min = 1943  <br>Max = 2001  <br>layout =<br>radioButton ] | D<br>K |             |
|                                                                          | RF     |             |

[ id = A\_Q01b | response condition = Exactly One | layout = list ]

| [A_Q01b]                           | And | And in which month were you born? |  |
|------------------------------------|-----|-----------------------------------|--|
|                                    | 01  | January                           |  |
|                                    | 02  | February                          |  |
|                                    | 03  | March                             |  |
|                                    | 04  | April                             |  |
|                                    | 05  | May                               |  |
|                                    | 06  | June                              |  |
| Responses                          | 07  | July                              |  |
| [ <b>layout</b> =<br>radioButton ] | 08  | August                            |  |
| rutioDutton                        | 09  | September                         |  |
|                                    | 10  | October                           |  |
|                                    | 11  | November                          |  |
|                                    | 12  | December                          |  |
|                                    | D   |                                   |  |
|                                    | K   |                                   |  |
|                                    | RF  |                                   |  |

### Group

[ id = A\_D01b | response condition = Exactly One | Hidden | layout = list ]

### [A\_D01b]

#### inference rule

 $\begin{bmatrix} id = A\_D01b\_1 \mid after \end{bmatrix}$ IF ( ( (^A\\_Q01a ≠ "DK" ) AND (^A\\_Q01a ≠ "RF" ) ) AND (^A\\_D01a1 ≤ ^A\\_Q01b) ) THEN ^AgeEdu = ( (^A\\_D01a3 - ^A\\_Q01a) - "1" ) 
ELSE
IF ( ( (^A\\_Q01a ≠ "DK" ) AND (^A\\_Q01a ≠ "RF" ) ) AND (^A\\_D01a1 > ^A\\_Q01b) ) THEN ^AgeEdu = (^A\\_D01a3 - ^A\\_Q01a) 
ELSE
IF ( ( (^A\\_Q01a ≠ "DK" ) AND (^A\\_Q01a ≠ "RF" ) ) AND ( (^A\\_Q01b = "DK" ) OR (^A\\_Q01b = "RF" ) ) ) THEN ^AgeEdu = (^A\\_Q01a)

[ id = A\_N01 | response condition = Exactly One | layout = list ]

### [A N01] Is

#### Is the respondent male or female?

#### Interviewer Instruction Ask only if uncertain.

| Responses<br>[ layout =<br>radioButton ] | 01     | Male   |
|------------------------------------------|--------|--------|
|                                          | 02     | Female |
|                                          | D<br>K |        |
|                                          | RF     |        |

### Group

[ id = A\_END | response condition = Exactly One | Hidden | layout = list ]

### [A\_END]

routing

### [**id** = A\_END\_1 ]

IF ( "true" = "true" ) THEN Goto <u>B\_START</u>

### Group

[ id = B\_START | response condition = Exactly One | Hidden | layout = list ]

## [B\_START]

Group

[ id = B\_R01a | response condition = Exactly One | layout = list ]

### **[B\_R01a]** I would now like to ask you some questions about your education.

**Interviewer Instruction** 

Hand show card 1. Press <Next key> to continue

Group

[ **id** = B\_Q01aUS | **response condition** = Exactly One | **layout** = list ]

# [B\_Q01aUS] Looking at this card, what is the highest level of education you have completed?

#### Interviewer Instruction

1. If the respondent is currently enrolled in an educational program, emphasize that the question refers to education that has been completed, and that current education will be addressed in a later question. 2. Hand show card 1

| Responses [ layout = | 01 | Pre-primary or no schooling |
|----------------------|----|-----------------------------|
| radioButton ]        | 02 | Grades 1-6                  |
|                      | 03 | Grades 7-9                  |

|  | 04     | High school diploma                                                                                               |
|--|--------|----------------------------------------------------------------------------------------------------|
|  | 05     | Pre-associate education. Attended trade school, college, or university; no certificate or degree received         |
|  | 07     | A certificate from a college or trade school for completion of a program prior to the associate/bachelor's degree |
|  | 08     | Associate degree                                                                                                  |
|  | 09     | Bachelor's degree (e.g. BA, AB, BS)                                                                               |
|  | 10     | Master's degree (e.g. MA, MS, MEng, MEd, MSW, MBA)                                                                |
|  | 11     | Professional degree (e.g. MD, DDS, DVM, LLB, JD)                                                                  |
|  | 12     | Doctorate degree (e.g. PhD, EdD)                                                                                  |
|  | 13     | Foreign degree                                                                                                    |
|  | D<br>K |                                                                                                    |
|  | RF     |                                                                                                    |

[ id = B\_D01aUS | response condition = Exactly One | Hidden | layout = list ]

### [B\_D01aUS]

#### inference rule

 $\begin{bmatrix} id = B_D01aUS_1 | after \end{bmatrix}$ IF ( (^B\_Q01aUS = "1" ) OR ( (^B\_Q01aUS = "2" ) OR (^B\_Q01aUS = "3" ) ) ) THEN ^EDLEVEL3 = "1" ELSE IF ( (^B\_Q01aUS = "4" ) OR ( (^B\_Q01aUS = "5" ) OR ( (^B\_Q01aUS = "7" ) OR ( (^B\_Q01aUS = "DK" ) OR (^B\_Q01aUS = "RF" ) ) ) ) ) THEN ^EDLEVEL3 = "2" ELSE IF ( (^B\_Q01aUS = "8" ) OR ( (^B\_Q01aUS = "9" ) OR ( (^B\_Q01aUS = "10" ) OR ( (^B\_Q01aUS = "11" ) OR (^B\_Q01aUS = "11" ) OR

### Group

[ id = B\_C01aUS | response condition = Exactly One | Hidden | layout = list ]

### [B\_C01aUS]

routing

[*id* = B\_C01aUS\_1 ] IF (^<u>B\_Q01aUS</u> = "13" ) THEN Goto <u>B\_S01a1</u> ELSE GoTo B\_Q01aUSX

### Group

[ **id** = B\_S01a1 | **response condition** = Exactly One | **layout** = list ]

| [B_S01a1]                                      | Wh | What is the name of this degree or certificate? |  |  |
|------------------------------------------------|----|-------------------------------------------------|--|--|
| Responses                                      | 00 |                                                 |  |  |
| Responses [ Min Length =                       | D  |                                                 |  |  |
| 1   <b>Max Length</b><br>= 250   <b>layout</b> | K  |                                                 |  |  |
| = radioButton ]                                | RF |                                                 |  |  |

[ id = B\_Q01a2US | response condition = Exactly One | layout = list ]

### [B\_Q01a2US] In which country did you earn this degree or certificate?

#### Interviewer Instruction Please specify the CURRENT name of the country.

| Responses<br>[ layout =<br>radioButton ] | 01 | Mexico        |
|------------------------------------------|----|---------------|
|                                          | 02 | China         |
|                                          | 03 | Phillipines   |
|                                          | 04 | India         |
|                                          | 05 | Russia        |
|                                          | 06 | Colombia      |
|                                          | 07 | Other country |
|                                          | D  |               |
|                                          | K  |               |
|                                          | RF |               |

routing

[*id* = B\_Q01a2US\_1 ] IF (^<u>B\_Q01a2US</u> = "7" ) THEN Goto <u>B\_S01a2</u> ELSE Goto <u>B\_Q01a3US</u>

### Group

[ **id** = B\_S01a2 | **response condition** = Exactly One | **layout** = list ]

| [B_S01a2]                                                                          | Wh     | What country was that? |  |  |
|------------------------------------------------------------------------------------|--------|------------------------|--|--|
| Responses<br>[ Min Length =<br>1   Max Length<br>= 250   layout<br>= radioButton ] | 00     |                        |  |  |
|                                                                                    | D<br>K |                        |  |  |
|                                                                                    | RF     |                        |  |  |

[ id = B\_Q01a3US | response condition = Exactly One | layout = list ]

# [B\_Q01a3US] Can you indicate which level in our national education system corresponds most closely with the level of this degree or certification?

Interviewer Instruction Hand show card 11.

|                                                  | 01     | Pre-primary or no schooling                                                                                       |
|--------------------------------------------------|--------|----------------------------------------------------------------------------------------------------|
|                                                  | 02     | Grades 1-6                                                                                                    |
|                                                  | 03     | Grades 7-9                                                                                                    |
|                                                  | 04     | High school diploma                                                                                               |
| <b>Responses</b> [ <b>layout</b> = radioButton ] | 05     | Pre-associate education. Attended trade school, college, or university; no certificate or degree received         |
|                                                  | 07     | A certificate from a college or trade school for completion of a program prior to the associate/bachelor's degree |
|                                                  | 08     | Associate degree                                                                                                  |
|                                                  | 09     | Bachelor's degree (e.g. BA, AB, BS)                                                                               |
|                                                  | 10     | Master's degree (e.g. MA, MS, MEng, MEd, MSW, MBA)                                                                |
|                                                  | 11     | Professional degree (e.g. MD, DDS, DVM, LLB, JD)                                                                  |
|                                                  | 12     | Doctorate degree (e.g. PhD, EdD)                                                                                  |
|                                                  | D<br>K |                                                                                                    |
|                                                  | RF     |                                                                                                    |
| [B_Q01aUSX]                                      |        | Have you received a GED or other certificate of high school equivalency?                                          |
| Responses<br>[ layout =<br>radioButton ]         | 01     | Yes                                                                                                    |
|                                                  | 02     | No                                                                                                    |
|                                                  | D<br>K |                                                                                                    |
|                                                  | RF     |                                                                                                    |

routing

IF ( ( $^{B}$  <u>Q01aUS</u> = "1" ) OR ( ( $^{B}$  <u>Q01aUS</u> = "DK" ) OR ( $^{B}$  <u>Q01aUS</u> = "RF" ) ) ) THEN Goto <u>B</u> <u>Q02a</u> ELSE IF ( ( $^{B}$  <u>Q01aUS</u> = "2" ) OR ( ( $^{B}$  <u>Q01aUS</u> = "3" ) OR ( $^{B}$  <u>Q01aUS</u> = "4" ) ) ) THEN Goto <u>B</u> <u>Q01c1</u> ELSE IF  $^{B}$ \_Q01aUS>"4" Goto <u>B</u> <u>Q01bUSX</u>

### Group

### [B\_D01a3US]

inference rule

 $\begin{bmatrix} id = B_D01a3US_1 | before \end{bmatrix}$ IF ( (^B\_Q01a3US = "1" ) OR ( (^B\_Q01a3US = "2" ) OR (^B\_Q01a3US = "3" ) ) ) THEN ^EDLEVEL3 = "1" ELSE IF ( (^B\_Q01a3US = "4" ) OR ( (^B\_Q01a3US = "5" ) OR ( (^B\_Q01a3US = "7" ) OR ( (^B\_Q01a3US = "DK" ) OR (^B\_Q01a3US = "RF" ) ) ) ) ) THEN ^EDLEVEL3 = "2" ELSE IF ( (^B\_Q01a3US = "8" ) OR ( (^B\_Q01a3US = "9" ) OR ( (^B\_Q01a3US = "10" ) OR ( (^B\_Q01a3US = "11" ) OR (^B\_Q01a3US = "12" ) ) ) ) THEN ^EDLEVEL3 = "3"

### Group

[ id = B\_C01a3US | response condition = Exactly One | Hidden | layout = list ]

## [B\_C01a3US]

#### routing

 $\begin{bmatrix} id = B_{C01a3US_{1}} \end{bmatrix}$ IF ( (^B\_Q01a3US = "1" ) OR ( (^B\_Q01a3US = "DK" ) OR (^B\_Q01a3US = "RF" ) ) ) THEN Goto B\_Q02a ELSE
IF ( (^B\_Q01a3US = "2" ) OR ( (^B\_Q01a3US = "3" ) OR (^B\_Q01a3US = "4" ) ) ) THEN Goto B\_Q01c1 ELSE Goto B\_Q01bUSX

### Group

[ **id** = B\_Q01bUSX | **response condition** = Exactly One | **layout** = list ]

| [B_Q01bUSX]                                                          |        | What was the area of study, emphasis or major for your highest level<br>of education? If there was more than one, please choose the one you<br>consider most important. |
|----------------------------------------------------------------------|--------|----------------------------------------------------------------------------------------------------|
| Responses                                                            | 00     |                                                                                                    |
| [ Min Length =<br>1   Max Length<br>= 60   layout =<br>radioButton ] | D<br>K |                                                                                                    |
|                                                                      | RF     |                                                                                                    |

### Group

[ **id** = B\_Q01b | **response condition** = Exactly One | **layout** = list ]

[B\_Q01b] Now, looking at this card, in which category would you place ^B\_Q01bUSX ? Again, if there was more than one, please choose the one you consider most important.

**Interviewer Instruction** 

01

**1.** Hand show card **2. 2**. If there was more than one area of study associated with the one degree, this refers to the most important. **3**. If there was more than one degree at this level, this question refers to the area of study for the most recent.

Responses

General programs

|                                    | 02 | Teacher training and education studies      |
|------------------------------------|----|---------------------------------------------|
|                                    | 03 | Humanities, languages and arts              |
|                                    | 04 | Social sciences, business and law           |
|                                    | 05 | Science, mathematics and computing          |
| [ <b>layout</b> =<br>radioButton ] | 06 | Engineering, manufacturing and construction |
|                                    | 07 | Agriculture and veterinary                  |
|                                    | 08 | Health and welfare                          |
|                                    | 09 | Services                                    |
|                                    | D  |                                             |
|                                    | K  |                                             |
|                                    | RF |                                             |

[ **id** = B\_Q01c1 | **response condition** = Exactly One | **layout** = list ]

## [B\_Q01c1] When you completed this degree or certificate, how old were you, or what year was it?

#### **Interviewer Instruction**

**1.** Enter age OR year. **2.** If there was more than one degree at this level, this refers to the most recent. **3.** If highest level of education completed is less than High School Diploma, replace "this degree or certificate" with "your last year of schooling".

| <b>Responses</b><br>[ <i>Min</i> = 6   <i>Max</i><br>= 74   <i>layout</i> = | 00     | Age [FTE]  |
|-----------------------------------------------------------------------------|--------|------------|
|                                                                             | D<br>K |            |
| radioButton ]                                                               | RF     |            |
| [B_Q01c2]                                                                   |        |            |
| Responses<br>[ Min = 1949  <br>Max = 2017  <br>layout =<br>radioButton ]    | 00     | Year [FTE] |
|                                                                             | D<br>K |            |
|                                                                             | RF     |            |

#### inference rule

[**id** = B\_Q01c1\_1 | **after**]

IF ( ( ( $^{\text{B}} \text{ Q01c1} \neq "\text{DK"}$  ) AND ( $^{\text{B}} \text{ Q01c1} \neq "\text{RF"}$  ) ) AND ( ( $^{\text{A}} \text{ Q01c1} \neq "\text{NULL"}$  ) AND ( ( $^{\text{A}} \text{ Q01a} \neq "\text{DK"}$  ) AND ( ( $^{\text{A}} \text{ Q01a} \neq "\text{DK"}$  ) AND ( ( $^{\text{A} \text{ Q01a} \neq "\text{DK"}$  ) AND ( ( $^{\text{A} \text{ Q01a} \neq "\text{DK"}$  ) AND ( ( $^{\text{A} \text{ Q01a} \neq "\text{DK"}$  ) AND ( ( $^{\text{A} \text{ Q01a} \neq "\text{DK"}$  ) AND ( ( $^{\text{A} \text{ Q01a} \neq "\text{DK"}$  ) AND ( ( $^{\text{A} \text{ Q01a} \neq "\text{DK"}$  ) AND ( ( $^{\text{A} \text{ Q01a} \neq "\text{DK"}$  ) AND ( ( $^{\text{A} \text{ Q01a} \neq "\text{DK"}$  ) AND ( ( $^{\text{A} \text{ Q01a} \neq "\text{DK"}$ 

IF ( ( ( $^{B}$  Q01c2  $\neq$  "DK" ) AND ( $^{B}$  Q01c2  $\neq$  "RF" ) ) AND ( ( $^{B}$  Q01c2  $\neq$  "NULL" ) AND ( ( $^{A}$  Q01a  $\neq$  "DK" ) AND ( ( $^{A}$  Q01a  $\neq$  "DK" ) AND ( ( $^{A}$  Q01a  $\neq$  "DK" ) ) ) ) THEN  $^{B}$  Q01c1 = ( $^{B}$  Q01c2 -  $^{A}$  Q01a)

[ id = B\_E01c | response condition = Exactly One | Hidden | layout = list ]

#### [B\_E01c]

routing

[*id* = B\_E01c\_1 ] IF ( (^<u>A\_D01a3</u> - ^<u>B\_Q01c2</u>) < "2" ) THEN Goto <u>B\_Q01d</u> ELSE Goto <u>B\_D01d</u>

consistencyCheck

#### [**id** = B\_E01c\_1 | **Soft** ]

IF ( ( ( $^{B}$  <u>Q01c2</u> -  $^{A}$  <u>Q01a</u>) < "10" ) OR ( ( ( $^{B}$  <u>Q01c2</u> -  $^{A}$  <u>Q01a</u>) > "50" ) OR ( ( $^{B}$  <u>Q01c1</u> +  $^{A}$  <u>Q01a</u>) >  $^{A}$  <u>D01a3</u>) ) )

Unlikely answer has been entered. Please confirm age or year entered in the last question or change year of birth (A\_Q01a) or year of completing degree or certificate (B\_Q01c2).

#### Group

[ **id** = B\_Q01d | **response condition** = Exactly One | **layout** = list ]

| [B_Q01d]                           | And | And in which month was that? |  |  |
|------------------------------------|-----|------------------------------|--|--|
|                                    | 01  | January                      |  |  |
|                                    | 02  | February                     |  |  |
|                                    | 03  | March                        |  |  |
|                                    | 04  | April                        |  |  |
|                                    | 05  | May                          |  |  |
|                                    | 06  | June                         |  |  |
| Responses                          | 07  | July                         |  |  |
| [ <b>layout</b> =<br>radioButton ] | 08  | August                       |  |  |
| Tunobullon                         | 09  | September                    |  |  |
|                                    | 10  | October                      |  |  |
|                                    | 11  | November                     |  |  |
|                                    | 12  | December                     |  |  |
|                                    | D   |                              |  |  |
|                                    | K   |                              |  |  |
|                                    | RF  |                              |  |  |
| Group                              |     |                              |  |  |

[ **id** = B\_D01d | **response condition** = Exactly One | **Hidden** | **layout** = list ]

#### [B\_D01d]

#### inference rule

#### [before]

IF (^B Q01d = "01") THEN ^MonthHighLevelEducation = "1" ELSE IF (^B <u>Q01d</u> = "02") THEN ^MonthHighLevelEducation = "2" ELSE IF (^<u>B\_Q01d</u> = "03") THEN ^MonthHighLevelEducation = "3" ELSE IF (^<u>B\_Q01d</u> = "04" ) THEN ^MonthHighLevelEducation = "4" ELSE IF (^<u>B\_Q01d</u> = "05" ) THEN ^MonthHighLevelEducation = "5" ELSE IF (^B Q01d = "06") THEN ^MonthHighLevelEducation = "6" ELSE IF (^<u>B\_Q01d</u> = "07" ) THEN ^MonthHighLevelEducation = "7" ELSE IF (^<u>B\_Q01d</u> = "08") THEN ^MonthHighLevelEducation = "8" ELSE IF (^<u>B\_Q01d</u> = "09") THEN ^MonthHighLevelEducation = "9" ELSE IF (^<u>B\_Q01d</u> = "10") THEN ^MonthHighLevelEducation = "10" ELSE IF (^B Q01d = "11") THEN ^MonthHighLevelEducation = "11" ELSE ^MonthHighLevelEducation = "12" [**id** = B\_D01d\_1 | **before**] IF ( (<u>B O01aUS</u> = "1" ) OR ( (<u>B O01aUS</u> = "DK" ) OR (<u>B O01aUS</u> = "RF" ) ) ) THEN <u>B D01d</u> = "999" ELSE IF ( (^<u>B\_Q01c2</u> = "DK" ) OR ( (<u>A\_B\_Q01c2</u> = "RF" ) OR (<u>A\_B\_Q01c2</u> = "NI" ) ) THEN <u>A\_B\_D01d</u> = "999" ELSE IF ( ( ( $^{B}$  Q01d = "DK" ) OR ( ( $^{B}$  Q01d = "RF" ) OR ( ( $^{B}$  Q01d = "NI" ) OR ( $^{B}$  Q01d = "NULL" ) ) ) AND  $(^{B} O01c2 = ^{A} D01a3)$  ) THEN  $^{B} D01d = "12"$ ELSE IF ( ( $^{B}$  Q01d = "DK" ) OR ( ( $^{B}$  Q01d = "RF" ) OR ( ( $^{B}$  Q01d = "NI" ) OR ( $^{B}$  Q01d = "NULL" ) ) ) THEN  $^{B}$  D01d = "999" ELSE  $\wedge$  <u>B</u> <u>D01d</u> = ( (( $\wedge$  <u>D01a3</u> x "12") +  $\wedge$  <u>D01a1</u>) - (( $\wedge$  <u>B</u> <u>Q01c2</u> x "12") +  $\wedge$  MonthHighLevelEducation))

#### Group

[ id = B\_Q02a | response condition = Exactly One | layout = list ]

 [B\_Q02a]
 Are you currently studying for any kind of formal degree or certificate?

 Responses
 01
 Yes

 02
 No

 D
 C

 RF
 Image: Comparison of the studying for any kind of formal degree or certificate?

<u>Help</u>

1. If the respondent is unsure what is meant by 'formal degree', explain that this question refers to the same concept as referred to in the preceding questions. 2. If the respondent is still in doubt, already hand over the SHOW CARD 3 intended for question B\_Q02b, asking 'Are you currently pursuing any of the degrees or certificates listed on this card?'. 3. If the respondent replies by mentioning one of the degrees or certificates on the list, mark the answer "yes", and then mark the appropriate program on the next screen.

#### routing

#### [*id* = *B*\_Q02*a*\_1 ] IF (^<u>B\_Q02a</u> = "1" ) THEN Goto <u>B\_Q02bUS</u> ELSE Goto <u>B\_Q03a</u>

Group

[ **id** = B\_Q02bUS | **response condition** = Exactly One | **layout** = list ]

#### [B\_Q02bUS] What type of degree or certificate are you currently studying for?

#### Interviewer Instruction

**1.** Hand show card **3. 2**. In the case of a foreign degree, ask the respondent to indicate the level using the national categories.

|                      | 01     | Grades 1-6                                                                                                    |
|----------------------|--------|----------------------------------------------------------------------------------------------------|
|                      | 02     | Grades 7-9                                                                                                    |
|                      | 03     | High school diploma                                                                                               |
|                      | 04     | Pre-associate education. Attended trade school, college, or university; no certificate or degree received         |
|                      | 06     | A certificate from a college or trade school for completion of a program prior to the associate/bachelor's degree |
| Responses [ layout = | 07     | Associate degree                                                                                                  |
| radioButton ]        | 08     | Bachelor's degree (e.g. BA, AB, BS)                                                                               |
|                      | 09     | Master's degree (e.g. MA, MS, MEng, MEd, MSW, MBA)                                                                |
|                      | 10     | Professional degree (e.g. MD, DDS, DVM, LLB, JD)                                                                  |
|                      | 11     | Doctorate degree (e.g. PhD, EdD)                                                                                  |
|                      | D<br>K |                                                                                                    |
|                      | RF     |                                                                                                    |

routing

 $\begin{bmatrix} id = B_Q02bUS_1 \end{bmatrix}$ IF ( (^B\_Q02bUS = "1" ) OR ( (^B\_Q02bUS = "2" ) OR ( (^B\_Q02bUS = "DK" ) OR (^B\_Q02bUS = "RF" ) ) ) ) THEN Goto <u>B\_C05bUS</u> ELSE IF (^<u>B\_Q02bUS</u> = "3" ) THEN Goto <u>B\_Q03a</u> ELSE Goto <u>B\_Q02cUSX</u>

#### Group

[ **id** = B\_Q02cUSX | **response condition** = Exactly One | **layout** = list ]

[B\_Q02cUSX] What was the area of study, emphasis or major for this degree or certificate? If there was more than one, please choose the one you consider most important.

| Responses                                                                         | 00     |  |
|-----------------------------------------------------------------------------------|--------|--|
| Responses<br>[ Min Length =<br>1   Max Length<br>= 60   layout =<br>radioButton ] | D<br>K |  |
|                                                                                   | RF     |  |
| radioButton J                                                                     | RF     |  |

[ **id** = B\_Q02c | **response condition** = Exactly One | **layout** = list ]

#### [B\_Q02c] Now, looking at this card, in which category would you place ^B\_Q02cUSX ? Again, if there was more than one, please choose the one you consider most important.

Interviewer Instruction Hand show card 2

|                                          | 01 | General programs                            |
|------------------------------------------|----|---------------------------------------------|
|                                          | 02 | Teacher training and education studies      |
|                                          | 03 | Humanities, languages and arts              |
|                                          | 04 | Social sciences, business and law           |
|                                          | 05 | Science, mathematics and computing          |
| Responses<br>[ layout =<br>radioButton ] | 06 | Engineering, manufacturing and construction |
|                                          | 07 | Agriculture and veterinary                  |
|                                          | 80 | Health and welfare                          |
|                                          | 09 | Services                                    |
|                                          | D  |                                             |
|                                          | K  |                                             |
|                                          | RF |                                             |

routing

[*id* = B\_Q02c\_1 ] IF ( "true" = "true" ) THEN Goto <u>B\_C05bUS</u>

#### Group

[ id = B\_Q03a | response condition = Exactly One | layout = list ]

# [B\_Q03a] Did you ever begin a program of study for a degree or certificate, but leave before completing it?

Interviewer Instruction

1. This question refers to programs as a whole (for example a bachelor's program at university). 2. If the respondent had a temporary break, but continued the program later, this should not be counted as 'leaving before completing'.

| Responses | 01 | Yes |  |
|-----------|----|-----|--|
|-----------|----|-----|--|

| [ <b>layout</b> =<br>radioButton ] | 02     | No |
|------------------------------------|--------|----|
|                                    | D<br>K |    |
|                                    | RF     |    |

#### routing

[*id* = *B*\_Q03*a*\_1 ] IF (^<u>B\_Q03a</u> = "1" ) THEN Goto <u>B\_Q03bUS</u> ELSE Goto <u>B\_D03d</u>

#### Group

[ **id** = B\_Q03bUS | **response condition** = Exactly One | **layout** = list ]

[B\_Q03bUS]

What was the type of degree or certificate you began to study for but did not complete? If there was more than one, please report the one with the highest level.

#### Interviewer Instruction

**1.** Hand show card **4. 2.** In the case of a foreign degree, ask the respondent to indicate the level using the national categories.

|                      | 01 | Grades 1-6                                                                                                    |
|----------------------|----|----------------------------------------------------------------------------------------------------|
|                      | 02 | Grades 7-9                                                                                                    |
|                      | 03 | High school diploma                                                                                               |
|                      | 04 | Pre-associate education. Attended trade school, college, or university; no certificate or degree received         |
|                      | 06 | A certificate from a college or trade school for completion of a program prior to the associate/bachelor's degree |
| Responses [ layout = | 07 | Associate degree                                                                                                  |
| radioButton ]        | 08 | Bachelor's degree (e.g. BA, AB, BS)                                                                               |
|                      | 09 | Master's degree (e.g. MA, MS, MEng, MEd, MSW, MBA)                                                                |
|                      | 10 | Professional degree (e.g. MD, DDS, DVM, LLB, JD)                                                                  |
|                      | 11 | Doctorate degree (e.g. PhD, EdD)                                                                                  |
|                      | D  |                                                                                                    |
|                      | K  |                                                                                                    |
|                      | RF |                                                                                                    |

#### Group

[ id = B\_Q03c1 | response condition = Exactly One | layout = list ]

[B\_Q03c1] When you stopped studying for this degree or certificate, how old were you or what year was it?

Interviewer Instruction

For all time-related events, respondents may choose to answer either in age or in year. You only have to enter one of these options. If the respondent answers in age, the corresponding year will be automatically estimated, and if the respondent answers in year, the corresponding age will automatically be estimated.

| Responses<br>[ Min = 6  <br>Max = 74  <br>layout =<br>radioButton ] | 00<br>D<br>K<br>RF | Age [FTE]  |
|---------------------------------------------------------------------|--------------------|------------|
| [B_Q03c2]                                                           |                    |            |
| <b>Responses</b><br>[ Min =1949  <br>Max = 2017  <br>layout =       | 00                 | Year [FTE] |
|                                                                     | D<br>K             |            |
| radioButton ]                                                       | RF                 |            |

#### inference rule

#### [**id** = B\_Q01c1\_1 | **after**]

IF ( ( ( $^{B}$  Q03c1  $\neq$  "DK" ) AND ( $^{B}$  Q03c1  $\neq$  "RF" ) ) AND ( ( $^{A}$  Q03c1  $\neq$  "NULL" ) AND ( ( $^{A}$  Q01a  $\neq$  "DK" ) AND ( ( $^{A}$  Q01a  $\neq$  "DK" ) AND ( ( $^{A}$  Q01a  $\neq$  "DK" ) ) ) ) THEN  $^{B}$  Q03c2 = ( $^{A}$  Q01a  $+ ^{B}$  Q03c1) ELSE

IF ( ( ( $^{\underline{B}} \underline{Q03c2} \neq "DK"$  ) AND ( $^{\underline{B}} \underline{Q03c2} \neq "RF"$  ) ) AND ( ( $^{\underline{B}} \underline{Q03c2} \neq "NULL"$  ) AND ( ( $^{\underline{A}} \underline{Q01a} \neq "DK"$  ) AND ( ( $^{\underline{A}} \underline{Q01a} \neq "DK"$  )

#### Group

[ id = B\_E03c | response condition = Exactly One | Hidden | layout = list ]

#### [B\_E03c]

consistencyCheck

#### [**id** = B\_E03c\_1 | **Soft** ]

IF ( ( ( $^{B}$  Q03c2 -  $^{A}$  Q01a) < "10" ) OR ( ( ( $^{B}$  Q03c2 -  $^{A}$  Q01a) > "50" ) OR ( ( $^{B}$  Q03c1 -  $^{A}$  Q01a) >  $^{A}$  D01a3) ) )

Unlikely answer has been entered. Please confirm age or year entered in the last question or change year of birth (A\_Q01a) or year of leaving education without completing program (B\_Q03c2).

#### Group

[ id = B\_C03c2 | response condition = Exactly One | Hidden | layout = list ]

#### [B\_C03c2]

routing

[*id* = B\_C03c2\_1 ] IF ( (^<u>A D01a3</u> - ^<u>B Q03c2</u>) < "2" ) THEN Goto <u>B Q03d</u> ELSE Goto <u>B D03d</u>

**Group**[ id = B\_Q03d | response condition = Exactly One | layout = list ]

| [B_Q03d]                           | And in which month was that? |           |  |
|------------------------------------|------------------------------|-----------|--|
|                                    | 01                           | January   |  |
|                                    | 02                           | February  |  |
|                                    | 03                           | March     |  |
|                                    | 04                           | April     |  |
|                                    | 05                           | May       |  |
|                                    | 06                           | June      |  |
| Responses                          | 07                           | July      |  |
| [ <b>layout</b> =<br>radioButton ] | 80                           | August    |  |
| radioDation j                      | 09                           | September |  |
|                                    | 10                           | October   |  |
|                                    | 11                           | November  |  |
|                                    | 12                           | December  |  |
|                                    | D                            |           |  |
|                                    | K                            |           |  |
| Скопр                              | RF                           |           |  |

**Group**[ id = B\_D03d | response condition = Exactly One | Hidden | layout = list ]

## [B\_D03d]

| [ <b>id</b> = B_D03d_1   <b>after</b> ]                                              |
|--------------------------------------------------------------------------------------|
| IF (^ <u>B_Q03d</u> = "01") THEN ^MonthLeftEducationWithouthCompletion = "1"         |
| ELSE                                                                                 |
| IF ( <u>B_Q03d</u> = "02") THEN <u>MonthLeftEducationWithouthCompletion</u> = "2"    |
| ELSE                                                                                 |
| IF (^ <u>B_Q03d</u> = "03" ) THEN ^MonthLeftEducationWithouthCompletion = "3"        |
| ELSE                                                                                 |
| IF ( <u>B_Q03d</u> = "04") THEN <u>MonthLeftEducationWithouthCompletion</u> = "4"    |
| ELSE                                                                                 |
| IF ( <u>B_Q03d</u> = "05") THEN <u>MonthLeftEducationWithouthCompletion</u> = "5"    |
| ELSE                                                                                 |
| IF ( <u>AB_Q03d</u> = "06") THEN <u>A</u> MonthLeftEducationWithouthCompletion = "6" |
| ELSE                                                                                 |
| IF (^ <u>B_Q03d</u> = "07") THEN ^MonthLeftEducationWithouthCompletion = "7"         |
| ELSE                                                                                 |
| IF ( <u>B_Q03d</u> = "08") THEN <u>MonthLeftEducationWithouthCompletion</u> = "8"    |
| ELSE                                                                                 |

IF (^B O03d = "09") THEN ^MonthLeftEducationWithouthCompletion = "9" ELSE IF (<u>AB Q03d</u> = "10") THEN <u>AMonthLeftEducationWithouthCompletion</u> = "10" ELSE IF (^B O03d = "11") THEN ^MonthLeftEducationWithouthCompletion = "11" ELSE ^MonthLeftEducationWithouthCompletion = "12" [**id** = B D03d 2 | **after**] IF ( ( $^{B}$  Q03a = "2" ) OR ( ( $^{B}$  Q03a = "DK" ) OR ( ( $^{B}$  Q03a = "RF" ) OR ( $^{B}$  Q03a = "NI" ) ) ) THEN  $^{B}$  D03d = "999" ELSE IF ( (^B O03c2 = "DK" ) OR ( (^B O03c2 = "RF" ) OR (^B O03c2 = "NI" ) ) ) THEN ^B D03d = "999" ELSE IF ( ( ( $^{B}$  <u>Q03d</u> = "DK" ) OR ( ( $^{B}$  <u>Q03d</u> = "RF" ) OR ( ( $^{B}$  <u>Q03d</u> = "NI" ) OR ( $^{B}$  <u>Q03d</u> = "NULL" ) ) ) AND (^<u>B\_Q03c2</u> = ^<u>A\_D01a3</u>) ) THEN ^<u>B\_D03d</u> = "12" ELSE IF ( ( $^{\text{B}}$  Q03d = "DK" ) OR ( ( $^{\text{B}}$  Q03d = "RF" ) OR ( ( $^{\text{B}}$  Q03d = "NI" ) OR ( $^{\text{B}}$  Q03d = "NULL" ) ) ) THEN  $^{\text{B}}$  D03d = "999" ELSE  $^{B}$  D03d = ( ( ( $^{A}$  D01a3 x "12" ) +  $^{A}$  D01a1) - ( ( $^{B}$  Q03c2 x "12" ) +  $^{M}$  MonthLeftEducationWithouthCompletion)

#### Group

[ **id** = B\_C03d | **response condition** = Exactly One | **Hidden** | **layout** = list ]

#### [B\_C03d]

routing

[ $id = B_{C03d_{1}}$ ] IF ( ( $^{B}_{D01d} \le "12"$  ) OR ( $^{B}_{D03d} \le "12"$  ) ) THEN Goto <u>B\_R05a</u> ELSE Goto <u>B\_Q04a</u>

#### Group

[ **id** = B\_Q04a | **response condition** = Exactly One | **layout** = list ]

## **[B\_Q04a]** During the last 12 months, that is since ^MonthYear, have you studied for any formal degree or certificate, either full-time or part-time?

#### **Interviewer Instruction**

This question refers to all participation in formal education in the last 12 months, including education that the respondent left before completion.

| <b>Responses</b> [ <b>layout</b> = radioButton ] | 01 | Yes |
|--------------------------------------------------|----|-----|
|                                                  | 02 | No  |
|                                                  | D  |     |
|                                                  | K  |     |
|                                                  | RF |     |

#### <u>Help</u>

1. If the respondent is unsure what is meant by 'formal degree', explain that this question refers to studies that, when completed, result in formal degrees at primary, secondary, university or post-secondary level. 2. If the respondent is still in doubt, already hand over the SHOW CARD 3 intended for question B\_Q05a, asking 'During the last 12 months have you participated in any of the programs listed on this card?'

routing

#### [*id* = *B*\_Q04*a*\_1 ] IF (^<u>B\_Q04a</u> = "1" ) THEN Goto <u>B\_Q04b</u> ELSE Goto <u>B\_R12</u>

#### Group

[ id = B\_Q04b | response condition = Exactly One | layout = list ]

## [B\_Q04b] How many degrees or certificates have you studied for during the last 12 months?

#### **Interviewer Instruction**

The number of degrees or certificates refers to programs as a whole (for example a bachelors program at a college or university), not to separate blocks or modules that may make up such programs.

| Responses<br>[ Min = 1  <br>Max = 9  <br>layout =<br>radioButton ] | 00     | [FTE] degrees or certificates |
|--------------------------------------------------------------------|--------|-------------------------------|
|                                                                    | D<br>K |                               |
|                                                                    | RF     |                               |

Group

[ **id** = B\_R05a | **response condition** = Exactly One | **layout** = list ]

| [B_R05a] | [TU-EN-Question-B_R05a-1]<br>I am now going to ask some more questions about the highest degree or<br>certificate you ever completed. |
|----------|----------------------------------------------------------------------------------------------------|
|          | [TU-EN-Question-B_R05a-2]<br>I am now going to ask some more questions about this degree or<br>certificate.                           |
|          | [TU-EN-Question-B_R05a-3]<br>I am now going to ask some more questions about the last degree or<br>certificate you studied for.       |

Interviewer Instruction Press <Next key> to continue

inference rule

[**id** = B\_R05a\_2 | **before**]

IF ( (( $^{B}$  Q03a = "2") OR (( $^{B}$  Q03a = "DK") OR (( $^{B}$  Q03a = "RF") OR (( $^{B}$  D03d  $\geq ^{B}$  D01d) OR ( $^{B}$  Q03a = "NI") ))) AND ( $^{B}$  D01d  $\leq$  "12") THEN  $^{This}$ Qualification = "the highest degree or certificate you ever completed." ELSE IF ( (( $^{B}$  D03d  $\leq ^{B}$  D01d) AND ( $^{B}$  D03d  $\leq$  "12") OR ( $^{B}$  Q04b = "1") THEN  $^{This}$ Qualification = "this degree or certificate."

ELSE ^ThisQualification = "the last degree or certificate you studied for."

Group

[ id = B\_C05a | response condition = Exactly One | Hidden | layout = list ]

#### [B\_C05a]

routing

#### [ $id = B\_C05a\_1$ ] IF ( ( $^B\_D01d \le "12"$ ) AND ( $^B\_D01d \le ^B\_D03d$ )) THEN Goto <u>B\_Q05c</u> ELSE IF ( $^B\_D03d \le "12"$ ) THEN Goto <u>B\_Q05bUSX</u> ELSE Goto <u>B\_Q05aUS</u>

#### Group

[ **id** = B\_Q05aUS | **response condition** = Exactly One | **layout** = list ]

#### [B\_Q05aUS] What type of degree or certificate was this?

#### **Interviewer Instruction**

## **1.** Hand show card **3. 2**. In the case of a foreign degree, ask the respondent to indicate the level using the national categories.

|                      | 01 | Grades 1-6                                                                                                    |
|----------------------|----|----------------------------------------------------------------------------------------------------|
|                      | 02 | Grades 7-9                                                                                                    |
|                      | 03 | High school diploma                                                                                               |
|                      | 04 | Pre-associate education. Attended trade school, college, or university; no certificate or degree received         |
|                      | 06 | A certificate from a college or trade school for completion of a program prior to the associate/bachelor's degree |
| Responses [ layout = | 07 | Associate degree                                                                                                  |
| radioButton ]        | 08 | Bachelor's degree (e.g. BA, AB, BS)                                                                               |
|                      | 09 | Master's degree (e.g. MA, MS, MEng, MEd, MSW, MBA)                                                                |
|                      | 10 | Professional degree (e.g. MD, DDS, DVM, LLB, JD)                                                                  |
|                      | 11 | Doctorate degree (e.g. PhD, EdD)                                                                                  |
|                      | D  |                                                                                                    |
|                      | K  |                                                                                                    |
|                      | RF |                                                                                                    |

#### routing

#### [**id** = B\_Q05aUS\_1 ]

IF ( ( $^{B}$  Q05aUS = "1" ) OR ( ( $^{B}$  Q05aUS = "2" ) OR ( ( $^{B}$  Q05aUS = "3" ) OR ( ( $^{B}$  Q05aUS = "DK" ) OR ( $^{B}$  Q05aUS = "RF" ) ) ) ) ) THEN Goto B Q05c

ELSE Goto <u>B\_Q05bUSX</u>

#### Group

[ **id** = B\_Q05bUSX | **response condition** = Exactly One | **layout** = list ]

| [B_Q05bUSX] |           | 5X] | What was the area of study, emphasis or major for this degree or certificate? If there was more than one, please choose the one you consider most important. |  |
|-------------|-----------|-----|----------------------------------------------------------------------------------------------------|--|
|             | Responses | 00  |                                                                                                    |  |

| [ Min Length =<br>1   Max Length<br>= 60   layout =<br>radioButton ] | D<br>K |  |
|----------------------------------------------------------------------|--------|--|
|                                                                      | RF     |  |

[ **id** = B\_Q05b | **response condition** = Exactly One | **layout** = list ]

# [B\_Q05b] Now, looking at this card, in which category would you place ^B\_Q05bUSX ? Again, if there was more than one, please choose the one you consider most important.

#### Interviewer Instruction Hand show card 2

|                      | 01 | General programs                            |
|----------------------|----|---------------------------------------------|
|                      | 02 | Teacher training and education studies      |
|                      | 03 | Humanities, languages and arts              |
| Responses [ layout = | 04 | Social sciences, business and law           |
|                      | 05 | Science, mathematics and computing          |
|                      | 06 | Engineering, manufacturing and construction |
| radioButton ]        | 07 | Agriculture and veterinary                  |
|                      | 80 | Health and welfare                          |
|                      | 09 | Services                                    |
|                      | D  |                                             |
|                      | K  |                                             |
|                      | RF |                                             |

#### Group

[ **id** = B\_C05bUS | **response condition** = Exactly One | **Hidden** | **layout** = list ]

## [B\_C05bUS]

#### routing

#### [**id** = B\_C05bUS\_1 ]

IF ( ( ( ( ( ( ^AgeEdu = "15" ) OR (^AgeEdu = "16" ) ) OR (^AgeEdu = "17" ) ) OR (^AgeEdu = "18" ) ) OR (^AgeEdu = "19" ) ) AND ( ( (^<u>B\_Q02bUS</u> = "1" ) OR (^<u>B\_Q02bUS</u> = "2" ) ) OR (^<u>B\_Q02bUS</u> = "3" ) ) ) THEN Goto <u>B\_C27aUSX</u> ELSE Goto B\_Q05c

#### Group

[ **id** = B\_Q05c | **response condition** = Exactly One | **layout** = list ]

# [B\_Q05c] Were the main reasons for choosing to study for this degree or certificate job-related?

#### Interviewer Instruction

## 'Job related' does not necessarily refer to one specific job, but could also refer to improving employment chances in general.

| <b>Responses</b> [ layout = radioButton ] | 01 | Yes |
|-------------------------------------------|----|-----|
|                                           | 02 | No  |
|                                           | D  |     |
|                                           | K  |     |
|                                           | RF |     |

#### Group

[ **id** = B\_D05cUSX | **response condition** = Exactly One | **Hidden** | **layout** = list ]

#### [B\_D05cUSX]

routing

[id =  $B_{D05cUSX_1}$ ] IF ( $^{B}_{Q05c}$  = "1") THEN Goto <u>B\_Q05cUSX1</u> ELSE IF ( $^{B}_{Q05c}$  = "2") THEN Goto <u>B\_Q05cUSX2</u> ELSE Goto <u>B\_Q10a</u>

#### inference rule

| [ <b>id</b> = inf5Major1   <b>before</b> ]                                                                                                    |
|----------------------------------------------------------------------------------------------------|
| IF (^ <u>B_Q05b</u> = "1" ) THEN ^Major_EN = "in General Programs"                                                                                                    |
| ELSE                                                                                                    |
| IF (^ <u>B_Q05b</u> = "2") THEN ^Major_EN = "in Teacher Training and Education Studies"                                                                                                    |
| ELSE                                                                                                    |
| IF (^ <u>B_Q05b</u> = "3" ) THEN ^Major_EN = "in Humanities, Languages and Arts"                                                                                                    |
| ELSE                                                                                                    |
| IF ( <u>AB_Q05b</u> = "4") THEN AMajor_EN = "in Social Sciences, Business and Law"                                                                                                    |
| ELSE                                                                                                    |
| IF (^ <u>B_Q05b</u> = "5" ) THEN ^Major_EN = "in Science, Mathematics and Computing"                                                                                                    |
|                                                                                                    |
| IF ( <u>AB_Q05b</u> = "6") THEN AMajor_EN = "in Engineering, Manufacturing and Construction"                                                                                                    |
| ELSE                                                                                                    |
| IF (^ <u>B_Q05b</u> = "7" ) THEN ^Major_EN = "in Agriculture and Veterinary"<br>ELSE                                                                                                    |
|                                                                                                    |
| IF (^ <u>B_Q05b</u> = "8" ) THEN ^Major_EN = "in Health and Welfare"<br>ELSE                                                                                                    |
| IF (^ <u>B_Q05b</u> = "9") THEN ^Major EN = "in Services"                                                                                                    |
| $\frac{1}{2} \frac{1}{2} \frac{1}$ |
| IF (^ <u>B_Q02c</u> = "1") THEN ^Major_EN = "in General Programs"                                                                                                    |
| ELSE                                                                                                    |
| IF (^ <u>B_Q02c</u> = "2") THEN ^Major_EN = "in Teacher Training and Education Studies"                                                                                                    |
| ELSE                                                                                                    |
| IF (^ <u>B_Q02c</u> = "3") THEN ^Major_EN = "in Humanities, Languages and Arts"                                                                                                    |
| ELSE                                                                                                    |
| IF (^ <u>B_Q02c</u> = "4") THEN ^Major_EN = "in Social Sciences, Business and Law"                                                                                                    |
| ELSE                                                                                                    |
| IF (^ <u>B_Q02c</u> = "5" ) THEN ^Major_EN = "in Science, Mathematics and Computing"                                                                                                    |
| ELSE                                                                                                    |
|                                                                                                    |

IF (<u>AB Q02c</u> = "6") THEN <u>ADA</u>ajor\_EN = "in Engineering, Manufacturing and Construction" ELSE IF (^<u>B\_Q02c</u> = "7") THEN ^Major\_EN = "in Agriculture and Veterinary" ELSE IF (^<u>B\_Q02c</u> = "8") THEN ^Major\_EN = "in Health and Welfare" ELSE IF (^<u>B\_Q02c</u> = "9") THEN ^Major\_EN = "in Services" ELSE IF (^<u>B\_Q01b</u> = "1" ) THEN ^Major\_EN = "in General Programs" ELSE IF (^B O01b = "2") THEN ^Major EN = "in Teacher Training and Education Studies" ELSE IF (^<u>B\_Q01b</u> = "3") THEN ^Major\_EN = "in Humanities, Languages and Arts" ELSE IF (^<u>B\_O01b</u> = "4" ) THEN ^Major\_EN = "in Social Sciences, Business and Law" ELSE IF (^<u>B\_Q01b</u> = "5" ) THEN ^Major\_EN = " in Science, Mathematics and Computing" ELSE IF (^<u>B\_Q01b</u> = "6" ) THEN ^Major\_EN = " in Engineering, Manufacturing and Construction" ELSE IF (^B O01b = "7") THEN ^Major EN = "in Agriculture and Veterinary" ELSE IF (^<u>B\_Q01b</u> = "8") THEN ^Major\_EN = "in Health and Welfare" ELSE IF (^<u>B\_Q01b</u> = "9" ) THEN ^Major\_EN = "in Services" ELSE ^Major\_EN = "" [*id* = *inf5Degree5* | *before*] IF (^<u>B\_Q05aUS</u> = "06" ) THEN ^DegreeCert\_EN = "College or Trade School Certificate" ELSE IF (^<u>B\_Q05aUS</u> = "07" ) THEN ^DegreeCert\_EN = "Associate Degree" ELSE IF (^B <u>Q05aUS</u> = "08") THEN ^DegreeCert EN = "Bachelor's Degree" ELSE IF (^<u>B\_Q05aUS</u> = "09") THEN ^DegreeCert\_EN = "Master's Degree" ELSE IF (^<u>B\_Q05aUS</u> = "10") THEN ^DegreeCert\_EN = "Professional Degree" ELSE IF (^<u>B\_Q05aUS</u> = "11") THEN ^DegreeCert\_EN = "Doctorate Degree" ELSE IF (<u>A O02bUS</u> = "06") THEN <u>ADegreeCert\_EN</u> = "College or Trade School Certificate" ELSE IF (^B <u>Q02bUS</u> = "07") THEN ^DegreeCert EN = "Associate Degree" ELSE IF (^<u>B\_Q02bUS</u> = "08") THEN ^DegreeCert\_EN = "Bachelor's Degree" ELSE IF (^<u>B\_Q02bUS</u> = "09") THEN ^DegreeCert\_EN = "Master's Degree" ELSE IF (^<u>B\_Q02bUS</u> = "10") THEN ^DegreeCert\_EN = "Professional Degree" ELSE IF (^<u>B\_Q02bUS</u> = "11") THEN ^DegreeCert\_EN = "Doctorate Degree" ELSE IF (^B <u>Q01aUS</u> = "13") THEN ^DegreeCert EN = "Foreign Degree" ELSE IF ( (^<u>B\_Q01aUS</u> = "07" ) OR ( (^<u>B\_Q01aUS</u> = "13" ) AND (^<u>B\_Q01a3US</u> = "07" ) ) ) THEN ^DegreeCert\_EN = "College or Trade School Certificate" ELSE IF ( ( $^{B}$  Q01aUS = "08" ) OR ( ( $^{B}$  Q01aUS = "13" ) AND ( $^{B}$  Q01a3US = "08" ) ) THEN  $^{O}$  DegreeCert\_EN = "Associate Degree" ELSE

IF ( ( $^{B}$  Q01aUS = "09" ) OR ( ( $^{B}$  Q01aUS = "13" ) AND ( $^{B}$  Q01a3US = "09" ) ) ) THEN  $^{D}$  ( $^{E}$  EN = "Bachelor's Degree" ELSE IF ( ( $^{B}$  <u>Q01aUS</u> = "10" ) OR ( ( $^{B}$  <u>Q01aUS</u> = "13" ) AND ( $^{B}$  <u>Q01a3US</u> = "10" ) ) THEN  $^{O}$  The event is a set of the set of the set of th Degree" ELSE IF ( (AB Q01aUS = "11") OR ( (AB Q01aUS = "13") AND (AB Q01a3US = "11")) THEN ADERCET\_EN = "Professional Degree" ELSE IF ( ( $^{B}$  <u>O01aUS</u> = "12" ) OR ( ( $^{B}$  <u>O01aUS</u> = "13" ) AND ( $^{B}$  <u>O01a3US</u> = "12" ) ) THEN  $^{D}$  egreeCert\_EN = "Doctorate Degree" ELSE ^DegreeCert EN = "" [id = inf5Major1 ES | before] IF (^<u>B\_Q05b</u> = "1") THEN ^Major\_ES = "en Programas Generales" ELSE IF (^B Q05b = "2" ) THEN ^Major\_ES = "en Estudios de Capacitación y Formación de Maestros" ELSE IF (^<u>B\_Q05b</u> = "3") THEN ^Major\_ES = "en Humanidades, Idiomas y Artes" ELSE IF (<u>AB 005b</u> = "4") THEN AMajor\_ES = "en Ciencias Sociales, Negocios y Derecho" ELSE IF (<u>AB Q05b</u> = "5") THEN AMajor ES = "en Ciencias, Matemáticas y Computación" ELSE IF (^B Q05b = "6") THEN ^Major ES = "en Ingeniería, Manufactura (Fabricación) y Construcción" ELSE IF (^<u>B\_Q05b</u> = "7") THEN ^Major\_ES = "en Agricultura y Veterinaria" ELSE IF (^B <u>Q05b</u> = "8" ) THEN ^Major\_ES = "en Salud y Bienestar" ELSE IF (^<u>B\_Q05b</u> = "9") THEN ^Major\_ES = "en Servicios" ELSE IF (^B Q02c = "1") THEN ^Major ES = "en Programas Generales" ELSE IF (^B <u>Q02c</u> = "2") THEN ^Major ES = "en Estudios de Capacitación y Formación de Maestros" ELSE IF (^<u>B\_Q02c</u> = "3") THEN ^Major\_ES = "en Humanidades, Idiomas y Artes" ELSE IF (^<u>B\_Q02c</u> = "4" ) THEN ^Major\_ES = "en Ciencias Sociales, Negocios y Derecho" ELSE IF (<u>AB Q02c</u> = "5") THEN <u>Amajor\_ES</u> = "en Ciencias, Matemáticas y Computación" ELSE IF (^B Q02c = "6") THEN ^Major ES = "en Ingeniería, Manufactura (Fabricación) y Construcción" ELSE IF (^<u>B\_Q02c</u> = "7") THEN ^Major ES = "en Agricultura y Veterinaria" ELSE IF (^<u>B\_Q02c</u> = "8" ) THEN ^Major\_ES = "en Salud y Bienestar" ELSE IF (^<u>B\_Q02c</u> = "9") THEN ^Major\_ES = "en Servicios" ELSE IF (^<u>B\_Q01b</u> = "1" ) THEN ^Major\_ES = "en Programas Generales" ELSE IF (^B Q01b = "2") THEN ^Major ES = "en Estudios de Capacitación y Formación de Maestros" ELSE IF (^<u>B Q01b</u> = "3" ) THEN ^Major ES = "en Humanidades, Idiomas y Artes" ELSE IF (<u>AB Q01b</u> = "4" ) THEN Amajor\_ES = "en Ciencias Sociales, Negocios y Derecho" ELSE IF (<u>AB Q01b</u> = "5") THEN AMajor\_ES = "en Ciencias, Matemáticas y Computación" ELSE

IF (^B Q01b = "6" ) THEN ^Major\_ES = "en Ingeniería, Manufactura Fabricación) y Construcción" ELSE IF (^<u>B\_Q01b</u> = "7") THEN ^Major\_ES = "en Agricultura y Veterinaria" ELSE IF (^<u>B\_Q01b</u> = "8" ) THEN ^Major\_ES = "en Salud y Bienestar" ELSE IF (^<u>B\_Q01b</u> = "9" ) THEN ^Major\_ES = "en Servicios" ELSE ^Major\_ES = "" [**id** = inf5Degree5\_ES | **before**] IF (^B <u>O05aUS</u> = "06") THEN ^DegreeCert\_ES = "Certificado de una universidad o escuela vocacional" ELSE IF (^B <u>Q05aUS</u> = "07") THEN ^DegreeCert ES = "Carrera intermedia" ELSE IF (^<u>B\_Q05aUS</u> = "08") THEN ^DegreeCert\_ES = "Licenciatura universitaria" ELSE IF (^<u>B\_Q05aUS</u> = "09") THEN ^DegreeCert\_ES = "Grado de maestría" ELSE IF (<u>A 005aUS</u> = "10") THEN <u>A DegreeCert\_ES</u> = "Escuela profesional de postgrado" ELSE IF (^<u>B\_O05aUS</u> = "11") THEN ^DegreeCert\_ES = "Doctorado" ELSE IF (^B Q02bUS = "06") THEN ^DegreeCert ES = "Certificado de una universidad o escuela vocacional" ELSE IF (^<u>B\_Q02bUS</u> = "07") THEN ^DegreeCert\_ES = "Carrera intermedia" ELSE IF (^<u>B\_Q02bUS</u> = "08") THEN ^DegreeCert\_ES = "Licenciatura universitaria" ELSE IF (^<u>B\_Q02bUS</u> = "09") THEN ^DegreeCert\_ES = "Grado de maestría" ELSE IF (<u>A O02bUS</u> = "10") THEN <u>ADegreeCert\_ES</u> = "Escuela profesional de postgrado" ELSE IF (^B <u>Q02bUS</u> = "11") THEN ^DegreeCert ES = "Doctorado" ELSE IF (^<u>B\_Q01aUS</u> = "13") THEN ^DegreeCert\_ES = "Titulo o diploma extranjero" ELSE IF ( ( $^{B}$  Q01aUS = "07" ) OR ( ( $^{B}$  Q01aUS = "13" ) AND ( $^{B}$  Q01a3US = "07" ) ) ) THEN  $^{D}$  THEN  $^{D}$  Certificado de una universidad o escuela vocacional" ELSE IF ( (<u>B\_Q01aUS</u> = "08" ) OR ( (<u>B\_Q01aUS</u> = "13" ) AND (<u>B\_Q01a3US</u> = "08" ) ) THEN <u>DegreeCert\_ES</u> = "Carrera intermedia" ELSE IF ( ( $^{B}$  Q01aUS = "09" ) OR ( ( $^{B}$  Q01aUS = "13" ) AND ( $^{B}$  Q01a3US = "09" ) ) ) THEN  $^{O}$  DegreeCert ES = "Licenciatura universitaria" ELSE IF ( ( $^{B}$  <u>O01aUS</u> = "10" ) OR ( ( $^{B}$  <u>O01aUS</u> = "13" ) AND ( $^{A}$  <u>O01a3US</u> = "10" ) ) ) THEN  $^{DegreeCert}$  ES = "Grado de maestría" ELSE IF ( ( $^{B}$  <u>O01aUS</u> = "11" ) OR ( ( $^{B}$  <u>O01aUS</u> = "13" ) AND ( $^{B}$  <u>O01a3US</u> = "11" ) ) THEN  $^{D}$  Erecert\_ES = "Escuela profesional de postgrado" ELSE IF ( ( $^{B}$  Q01aUS = "12" ) OR ( ( $^{B}$  Q01aUS = "13" ) AND ( $^{B}$  Q01a3US = "12" ) ) THEN  $^{O}$  The second second s "Doctorado" ELSE ^DegreeCert ES = ""

#### Group

[ **id** = B\_Q05cUSX1 | **response condition** = Exactly One | **layout** = list ]

[B\_Q05cUSX1] Did you take this degree or certificate for personal interest?

| <b>Responses</b><br>[ <b>layout</b> =<br>radioButton ] | 01 | Yes, I studied as much for personal interest as for work-related reasons |
|--------------------------------------------------------|----|--------------------------------------------------------------------------|
|                                                        | 02 | Yes, but personal interest was less important than work-related reasons  |
|                                                        | 03 | No                                                                       |
|                                                        | D  |                                                                          |
|                                                        | K  |                                                                          |
|                                                        | RF |                                                                          |

#### routing

#### [**id** = B\_Q05cUSX1\_1 ] IF ( "true" = "true" ) THEN Goto <u>B\_Q10a</u>

#### Group

[ **id** = B\_Q05cUSX2 | **response condition** = Exactly One | **layout** = list ]

# [B\_Q05cUSX2] Did you take this degree or certificate mainly for personal interest or for personal interest and work-related reasons equally? 01 Personal interest 02 Personal interest and work-related equally

| ~                           |    |  |
|-----------------------------|----|--|
|                             |    |  |
|                             | RF |  |
| radioButton ]               | K  |  |
| [ layout =<br>radioButton ] | D  |  |
| Responses                   |    |  |

#### Group

[ id = B\_Q10a | response condition = Exactly One | layout = list ]

## [B\_Q10a] In the last 12 months, while studying for this degree or certificate, were you employed at any time, either full-time or part-time?

#### Interviewer Instruction

If the respondent was self-employed at that time code 'yes'.

| <b>Responses</b> [ <b>layout</b> = radioButton ] | 01     | Yes |  |
|--------------------------------------------------|--------|-----|--|
|                                                  | 02     | No  |  |
|                                                  | D<br>K |     |  |
|                                                  | RF     |     |  |

#### Group

[ id = B\_C10a | response condition = Exactly One | Hidden | layout = list ]

#### [B\_C10a]

routing

#### [*id* = *B\_C10a\_1*] IF (^<u>B\_Q10a</u> = "1" ) THEN Goto <u>B\_Q10b</u> ELSE Goto <u>B\_Q11</u>

#### Group

[ **id** = B\_Q10b | **response condition** = Exactly One | **layout** = list ]

#### [B\_Q10b] Did this study take place ...

#### Interviewer Instruction Read categories to respondent.

| <b>Responses</b><br>[ <b>layout</b> =<br>radioButton ] | 01 | Only during working hours    |
|--------------------------------------------------------|----|------------------------------|
|                                                        | 02 | Mostly during working hours  |
|                                                        | 03 | Mostly outside working hours |
|                                                        | 04 | Only outside working hours   |
|                                                        | D  |                              |
|                                                        | K  |                              |
|                                                        | RF |                              |

#### <u>Help</u>

1. This question refers to the degree that the study takes place during working hours, meaning that the working hours are used to study for the degree rather than for actually working. It also includes the case where a number of working hours are being replaced by study even if the studying itself takes place outside normal working time of the respondent. 2. If the study takes place outside working time and the respondent has received payment for the hours or additional leisure hours, the study should be coded as 'during working hours'. The answer should only reflect the participation in classes, tutorials etc. and not homework.

#### Group

[ id = B\_Q10c | response condition = Exactly One | layout = list ]

## **[B\_Q10c]** How useful were your studies for this degree or certificate for the job or business you had at that time? Would you say they were ...

#### Interviewer Instruction Read categories to respondent.

|                                                  | 01     | Not useful at all |
|--------------------------------------------------|--------|-------------------|
| <b>Responses</b> [ <b>layout</b> = radioButton ] | 02     | Somewhat useful   |
|                                                  | 03     | Moderately useful |
|                                                  | 04     | Very useful       |
|                                                  | D<br>K |                   |
|                                                  | RF     |                   |

#### Group

[ id = B\_Q11 | response condition = Exactly One | layout = list ]

[B\_Q11] Did an employer or prospective employer pay for tuition or registration, exam fees, expenses for books or other costs associated with your

#### studying for this degree? Would that be ...

#### **Interviewer Instruction**

**1.** Read categories to respondent. **2.** Other costs include travel and accommodation. **3.** If self-employed paid for own expenses, code 'yes, totally' or 'yes, partly'.

| <b>Responses</b><br>[ <b>layout</b> =<br>radioButton ] | 01 | Yes, totally                                     |
|--------------------------------------------------------|----|--------------------------------------------------|
|                                                        | 02 | Yes, partly                                      |
|                                                        | 03 | No, not at all                                   |
|                                                        | 04 | There were no such costs                         |
|                                                        | 05 | No employer or prospective employer at that time |
|                                                        | D  |                                                  |
|                                                        | K  |                                                  |
|                                                        | RF |                                                  |

#### Group

[ **id** = B\_R12 | **response condition** = Exactly One | **layout** = list ]

#### [B\_R12]

#### [TU-EN-Question-B R12-1]

We would now like to turn to other organized learning activities you may have participated in during the last 12 months, including both work and non-work related activities. We will distinguish between courses mentioned on this show card. When answering the next questions, please exclude any activity you engaged in as part of the study you already reported on.

#### [TU-EN-Question-B\_R12-2]

We would now like to turn to other organized learning activities you may have participated in during the last 12 months, including both work and non-work related activities. We will distinguish between courses mentioned on this show card.

#### Interviewer Instruction

**1.** Hand show card **14** and ask the respondent to hold onto it until instructed to hand it back. **2**. Include activities that have not (yet) been completed. All activities should be counted even if the duration was only one hour. **3.** Press <Next key> to continue.

#### inference rule

#### [**id** = B\_R12\_1 | **before**]

IF ( ( $^{B}_{Q02a}$  = "1" ) OR ( ( $^{B}_{D01d} \le$  "12" ) OR ( ( $^{B}_{D03d} \le$  "12" ) OR ( $^{B}_{Q04a}$  = "1" ) ) ) ) THEN  $^{ExcludeStudy}$  = "When answering the next questions, please exclude any activity you engaged in as part of the study you already reported on." ELSE  $^{ExcludeStudy}$  = ""

#### Group

[ id = B\_Q12a | response condition = Exactly One | layout = list ]

| [B_Q12a]            | During the last 12 months, have you participated in courses conducted through open or distance education? |     |
|---------------------|----------------------------------------------------------------------------------------------------|-----|
| Responses [layout = | 01                                                                                                    | Yes |
| radioButton ]       |                                                                                                    |     |

| 02     | No |
|--------|----|
| D<br>K |    |
| RF     |    |

#### <u>Help</u>

This covers courses which are similar to face-to-face courses, but take place via postal correspondence or electronic media, linking instructors/teachers/tutors or students who are not together in a classroom.

routing

[*id* = B\_Q12a\_1 ] IF (^<u>B\_Q12a</u> = "1" ) THEN Goto <u>B\_Q12b</u> ELSE Goto <u>B\_Q12c</u>

Group

[ **id** = B\_Q12b | **response condition** = Exactly One | **layout** = list ]

#### [B\_Q12b] How many of these activities did you participate in?

Interviewer Instruction

Count related learning activities held on different days as a single episode.

| Responses                                                 | 00 |  |
|-----------------------------------------------------------|----|--|
| <b>Responses</b><br>[ <i>Min</i> = 0  <br><i>Max</i> = 50 | D  |  |
| layout =<br>radioButton ]                                 | K  |  |
|                                                           | RF |  |

#### inference rule

#### [id = B\_Q12b\_1 | before] IF (^<u>B\_Q12a</u> = "2" ) THEN ^<u>B\_Q12b</u> = "0"

#### Group

[ **id** = B\_Q12c | **response condition** = Exactly One | **layout** = list ]

| [B_Q12c]                                  |        | During the last 12 months, have you attended any organized sessions for on-the-job training or training by supervisors or co-workers? |  |
|-------------------------------------------|--------|----------------------------------------------------------------------------------------------------|--|
|                                           | 01     | Yes                                                                                                    |  |
| <b>Responses</b> [ layout = radioButton ] | 02     | No                                                                                                    |  |
|                                           | D<br>K |                                                                                                    |  |
|                                           | RF     |                                                                                                    |  |

<u>Help</u>

1. This type of training is characterized by planned periods of training, instruction or practical experience, using normal tools of work. 2. It is usually organized by the employer to facilitate adaptation of (new) staff. 3. It may include general training about the company as well as specific job-related instructions (safety and health hazards, working practices). 4. It includes for instance organized training or instructions by

management, supervisors or co-workers to help the respondent to do his/her job better or to introduce him/her to new tasks, but can also take place in the presence of a tutor.

routing

[*id* = *B*\_Q12*c*\_1 ] IF (^<u>B\_Q12c</u> = "1" ) THEN Goto <u>B\_Q12d</u> ELSE Goto <u>B\_Q12e</u>

#### Group

[ id = B\_Q12d | response condition = Exactly One | layout = list ]

#### [B\_Q12d] How many of these activities did you participate in?

#### **Interviewer Instruction**

Count related learning activities held on different days as a single episode.

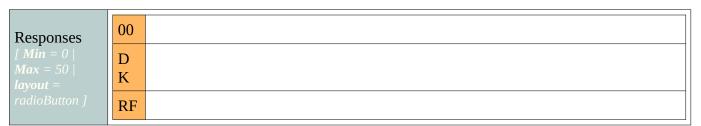

#### inference rule

#### [id = B\_Q12d\_1 | before] IF (^<u>B\_Q12c</u> = "2" ) THEN ^<u>B\_Q12d</u> = "0"

#### Group

[ **id** = B\_Q12e | **response condition** = Exactly One | **layout** = list ]

| [B_Q12e]                                 | During the last 12 months, have you participated in seminars or workshops? |     |
|------------------------------------------|----------------------------------------------------------------------------|-----|
|                                          | 01                                                                         | Yes |
| Responses<br>[ layout =<br>radioButton ] | 02<br>D                                                                    | No  |
|                                          | K<br>RF                                                                    |     |

routing

[id = B\_Q12e\_1 ] IF (^<u>B\_Q12e</u> = "1" ) THEN Goto <u>B\_Q12f</u> ELSE Goto <u>B\_Q12g</u>

#### Group

[ id = B\_Q12f | response condition = Exactly One | layout = list ]

#### [B Q12f] How many of these activities did you participate in?

#### Interviewer Instruction Count related learning activities held on different days as a single episode.

| Responses                                                 | 00 |  |
|-----------------------------------------------------------|----|--|
| <b>Responses</b><br>[ <i>Min</i> = 0  <br><i>Max</i> = 50 | D  |  |
| <i>layout</i> = radioButton ]                             | K  |  |
| radioButton ]                                             | RF |  |

#### inference rule

#### [id = B\_Q12f\_1 | before] IF (^<u>B\_Q12e</u> = "2" ) THEN ^<u>B\_Q12f</u> = "0"

#### Group

[ **id** = B\_Q12g | **response condition** = Exactly One | **layout** = list ]

## **[B\_Q12g]** During the last 12 months, have you participated in courses or private lessons, not already reported?

#### <u>Interviewer Instruction</u> This can refer to any course, regardless of the purpose (work or non-work).

| <b>Responses</b> [ layout = radioButton ] | 01     | Yes |
|-------------------------------------------|--------|-----|
|                                           | 02     | No  |
|                                           | D<br>K |     |
|                                           | RF     |     |

#### <u>Help</u>

1. Courses are typically subject oriented and taught by persons specialized in the field(s) concerned. They can take the form of classroom instruction (sometimes in combination with practice in real or simulated situations) or lectures. 2. If the person delivering private lessons has a teacher-student relationship with the respondent this question should be coded as 'yes'. If the provider/tutor is assisting the learner as a friend, family member or other social relationship it should be coded as 'no'.

#### routing

#### [id = B\_Q12g\_1 ] IF (^<u>B\_Q12g</u> = "1" ) THEN Goto <u>B\_Q12h</u> ELSE Goto <u>B\_D12h1</u>

#### Group

[ **id** = B\_Q12h | **response condition** = Exactly One | **layout** = list ]

#### **[B\_Q12h]** How many of these activities did you participate in?

#### **Interviewer Instruction**

#### Count related learning activities held on different days as a single episode.

| Responses              | 00 |
|------------------------|----|
| Max = 50  <br>layout = |    |

| radioButton ] | D<br>K |  |
|---------------|--------|--|
|               | RF     |  |

#### inference rule

[id = B\_Q12h\_2 | before] IF (^<u>B\_Q12g</u> = "02" ) THEN ^<u>B\_Q12h</u> = "0"

#### Group

[ **id** = B\_D12h1 | **response condition** = Exactly One | **Hidden** | **layout** = list ]

## [B\_D12h1]

inference rule

[*id* = B\_D12h1\_1 | *after*] IF (^<u>B\_Q12b</u> = "NULL" ) THEN ^<u>B\_Q12bNumeric</u> = "0" ELSE ^<u>B\_Q12bNumeric</u> = ^<u>B\_Q12b</u>

#### Group

[ id = B\_D12h2 | response condition = Exactly One | Hidden | layout = list ]

[B\_D12h2]

inference rule

[*id* = *B\_D12h2\_1* | *after*] IF (^<u>B\_Q12d</u> = "NULL" ) THEN ^<u>B\_Q12dNumeric</u> = "0" ELSE ^<u>B\_Q12dNumeric</u> = ^<u>B\_Q12d</u>

#### Group

[ id = B\_D12h3 | response condition = Exactly One | Hidden | layout = list ]

#### [B\_D12h3]

inference rule

[*id* = B\_D12h3\_1 | *after*] IF (^<u>B\_Q12f</u> = "NULL" ) THEN ^<u>B\_Q12fNumeric</u> = "0" ELSE ^<u>B\_Q12fNumeric</u> = ^<u>B\_Q12f</u>

#### Group

[ id = B\_D12h4 | response condition = Exactly One | Hidden | layout = list ]

#### [B\_D12h4]

inference rule

 $[id = B_D12h4_1 \mid after]$ 

#### IF ( $^{B}$ Q12h = "NULL") THEN $^{B}$ Q12hNumeric = "0" ELSE $^{B}$ Q12hNumeric = $^{B}$ Q12h

#### Group

[ **id** = B\_D12h | **response condition** = Exactly One | **Hidden** | **layout** = list ]

#### [B\_D12h]

#### routing

[*id* = B\_D12h\_1 ] IF ( (^<u>B\_D12h</u> = "3" ) OR (^<u>B\_D12h</u> = "5" ) ) THEN Goto <u>B\_Q26a</u> ELSE Goto <u>B\_R13</u>

inference rule

[**id** = B\_D12h\_2 | **after**]

IF ( ( $^{B}$  Q12bNumeric + ( $^{B}$  Q12dNumeric + ( $^{B}$  Q12fNumeric +  $^{B}$  Q12hNumeric) ) = "1" ) THEN  $^{B}$  D12h = "1" ELSE IF ( ( $^{B}$  Q12bNumeric + ( $^{B}$  Q12dNumeric + ( $^{B}$  Q12fNumeric +  $^{B}$  Q12hNumeric) ) > "1" ) THEN  $^{B}$  D12h = "2" ELSE IF ( ( $^{B}$  Q12a = "2" ) AND ( ( $^{B}$  Q12c = "2" ) AND ( ( $^{B}$  Q12e = "2" ) AND ( $^{B}$  Q12g = "2" ) ) ) THEN  $^{B}$  D12h = "3" ELSE IF ( ( $^{B}$  Q12a = "1" ) OR ( ( $^{B}$  Q12c = "1" ) OR ( ( $^{B}$  Q12e = "1" ) OR ( $^{B}$  Q12g = "1" ) ) ) THEN  $^{B}$  D12h = "4" ELSE  $^{B}$  D12h = "5"

#### Group

[ id = B\_R13 | response condition = Exactly One | layout = list ]

| [B_R13]                                                                                 | [TU-EN-Question-B_R13-1]<br>I am going to ask some questions about your participation in open or<br>distance education.                                                                           |
|-----------------------------------------------------------------------------------------|----------------------------------------------------------------------------------------------------|
|                                                                                         | [TU-EN-Question-B_R13-2]<br>I am going to ask some questions about your participation in organized<br>sessions for on-the-job training or training by supervisors or co-workers.                  |
|                                                                                         | [TU-EN-Question-B_R13-3]<br>I am going to ask some questions about your participation in seminars or<br>workshops.                                                                                |
|                                                                                         | [TU-EN-Question-B_R13-4]<br>I am going to ask some questions about your participation in courses or<br>private lessons.                                                                           |
|                                                                                         | [TU-EN-Question-B_R13-5]<br>I am going to ask some questions about the activities you just reported on.<br>I will ask some questions on the last of these activities that you<br>participated in. |
| Interviewer I<br>Press <next< td=""><td>nstruction<br/>key&gt; to continue</td></next<> | nstruction<br>key> to continue                                                                                                    |

inference rule

[**id** = B\_R13\_1 | **before**]

IF ( ( $^{B}$  D12h = "1" ) AND ( $^{B}$  Q12a = "1" ) ) THEN  $^{CurrentLast}$  = "your participation in open or distance education" ELSE

IF ( ( $^{B}$  D12h = "1" ) AND ( $^{B}$  Q12c = "1" ) ) THEN  $^{CurrentLast}$  = "your participation in organized sessions for on the job training or training by supervisors or co-workers."

ELSE

IF ( ( $^{\underline{B} \underline{D12h}}$  = "1" ) AND ( $^{\underline{B} \underline{Q12e}}$  = "1" ) ) THEN  $^{CurrentLast}$  = "your participation in seminars or workshops." ELSE

IF ( (^<u>B\_D12h</u> = "1" ) AND (^<u>B\_Q12g</u> = "1" ) ) THEN ^CurrentLast = "your participation in courses or private lessons." ELSE

IF ( ( $^{B}_{D12h}$  = "2" ) OR ( $^{B}_{D12h}$  = "4" ) ) THEN  $^{CurrentLast}$  = "the activities you just reported on. I will ask some questions on the last of these activities that you participated in."

#### Group

[ **id** = B\_C13 | **response condition** = Exactly One | **Hidden** | **layout** = list ]

#### [B\_C13]

routing

[**id** = B\_C13\_1 ]

IF ( ( $^{B}$  D12h = "1" ) AND ( $^{B}$  Q12c = "1" ) ) THEN Goto <u>B</u> Q14b

ELSE

IF ( ( $^{B}$  D12h = "1" ) AND ( ( ( $^{B}$  Q12c = "2" ) OR ( $^{B}$  Q12c = "DK" ) ) OR ( $^{B}$  Q12c = "RF" ) ) ) THEN Goto B Q14a ELSE Goto B Q13

#### Group

[ id = B\_Q13 | response condition = Exactly One | layout = list ]

#### [B Q13] What kind of activity listed on this card was this?

#### Interviewer Instruction

After the respondent has answered, take back show card 14.

| 01 | A course conducted through open or distance education.                                     |
|----|--------------------------------------------------------------------------------------------|
| 02 | An organized session for on-the-job training or training by supervisors or co-<br>workers. |
| 03 | A seminar or workshop.                                                                     |
| 04 | Other kind of course or private lesson.                                                    |
| D  |                                                                                            |
|    |                                                                                            |
|    | 02<br>03<br>04                                                                             |

#### <u>Help</u>

1. Open or distance courses are similar to face-to-face courses, but take place via postal correspondence or electronic media, linking instructors/teachers/tutors or students who are not together in a classroom. 2. Organized sessions for on-the-job training or training by supervisors or co-workers is characterized by planned periods of training, instruction or practical experience, using normal tools of work. It is usually organized by the employer to facilitate adaptation of (new) staff. It may include general training about the company as well as specific job-related instructions (safety and health hazards, working practices). This includes for instance organized training or instructions by management, supervisors or co-workers to help the respondent to do his/her job better or to introduce him/her to new tasks, but can also take place in the presence of a tutor. 3. Courses are typically subject oriented and taught by persons specialized in the field(s) concerned. They can take the form of classroom instruction (sometimes in combination with practice in real or simulated situations) or lectures. If the person delivering private lessons has a teacher-student relationship with the respondent this question should be coded as 'yes'. If the provider/tutor is assisting the learner as a friend, family member or other social relationship it should be coded as 'no'.

#### routing

#### [id = B\_Q13\_1 ] IF (^<u>B\_Q13</u> = "2" ) THEN Goto <u>B\_Q14b</u> ELSE Goto <u>B\_Q14a</u>

#### Group

[ **id** = B\_Q14a | **response condition** = Exactly One | **layout** = list ]

#### [B\_Q14a] Was this activity mainly job-related?

#### **Interviewer Instruction**

'Job related' does not necessarily refer to one specific job, but could also refer to improving employment chances in general.

|                                          | 01     | Yes |
|------------------------------------------|--------|-----|
| Responses                                | 02     | No  |
| Responses<br>[ layout =<br>radioButton ] | D<br>K |     |
|                                          | RF     |     |

routing

#### [id = B\_Q14a\_1 ] IF (^<u>B\_Q14a</u> = "1" ) THEN Goto <u>B\_Q14bUSX1</u> ELSE Goto <u>B\_Q14bUSX2</u>

#### Group

[ **id** = B\_Q14b | **response condition** = Exactly One | **layout** = list ]

# [B\_Q14b] Could you please specify more precisely the main reason for participating in this activity?

Interviewer Instruction

**1.** Hand show card **6. 2**. Mark only one answer. **3**. If you feel that the respondent has a problem in reading the show card, read the answer categories to the respondent.

| Responses [ layout =                                                                     | 01 | To do my job better and/or improve career prospects                            |
|------------------------------------------------------------------------------------------|----|--------------------------------------------------------------------------------|
|                                                                                          |    | To be less likely to lose my job                                               |
|                                                                                          | 03 | To increase my possibilities of getting a job, or changing a job or profession |
| 04 To start my own business                                                              |    | To start my own business                                                       |
|                                                                                          | 05 | I was required to participate                                                  |
| 06To increase my knowledge or skills on a subject that interest07To obtain a certificate |    | To increase my knowledge or skills on a subject that interests me              |
|                                                                                          |    | To obtain a certificate                                                        |
|                                                                                          | 08 | Other                                                                          |
|                                                                                          | D  |                                                                                |

| K  |  |
|----|--|
| RF |  |

[ id = B\_C14bUSX | response condition = Exactly One | Hidden | layout = list ]

[B\_C14bUSX]

#### $[id = B\_C14bUSX\_1]$

IF (^<u>B\_Q14a</u> = "1" ) THEN Goto <u>B\_Q14bUSX1</u> ELSE IF (^<u>B\_Q14a</u> = "2" ) THEN Goto <u>B\_Q14bUSX2</u> ELSE Goto <u>B\_C14</u>

**Group**[ id = B\_Q14bUSX1 | response condition = Exactly One | layout = list ]

| [B_Q14bUSX1]         |    | Did you also participate in this activity for personal interest?              |
|----------------------|----|-------------------------------------------------------------------------------|
|                      | 01 | Yes, I participated as much for personal interest as for work-related reasons |
| Responses [ layout = | 02 | Yes, but personal interest was less important than work-related reasons       |
|                      | 03 | No                                                                            |
| radioButton ]        | D  |                                                                               |
|                      | K  |                                                                               |
|                      | RF |                                                                               |

#### $[id = B_Q14bUSX1_1]$ IF ( "true" = "true" ) THEN Goto <u>B C14</u> ELSE Goto **B** C14

#### Group

[ **id** = B\_Q14bUSX2 | **response condition** = Exactly One | **layout** = list ]

| [B_Q14bUS                          | 5X2]   | Did you participate in this activity mainly for personal interest or for personal interest and work-related reasons equally? |
|------------------------------------|--------|----------------------------------------------------------------------------------------------------|
|                                    | 01     | Personal interest                                                                                                    |
| Responses                          | 02     | Personal interest and work-related equally                                                                                   |
| [ <b>layout</b> =<br>radioButton ] | D<br>K |                                                                                                    |
|                                    | RF     |                                                                                                    |

[ id = B\_C14 | response condition = Exactly One | Hidden | layout = list ]

## [B\_C14]

routing

[**id** = B\_C14\_1 ]

IF ( ( $^{B}$ <u>Q13</u> = "2" ) OR ( ( $^{B}$ <u>D12h</u> = "1" ) AND ( $^{B}$ <u>Q12c</u> = "1" ) ) ) THEN Goto <u>B</u><u>Q15b</u> ELSE Goto B</u><u>Q15a</u>

#### Group

[ **id** = B\_Q15a | **response condition** = Exactly One | **layout** = list ]

# [B\_Q15a] Were you employed, either full-time or part-time, at any time while participating in this activity?

#### **Interviewer Instruction**

If the respondent was self-employed at that time code 'yes'.

| Responses                                | 01 | Yes |
|------------------------------------------|----|-----|
|                                          | 02 | No  |
| Responses<br>[ layout =<br>radioButton ] | D  |     |
| -                                        | K  |     |
|                                          | RF |     |

#### routing

[*id* = B\_Q15a\_1 ] IF (^<u>B\_Q15a</u> = "1" ) THEN Goto <u>B\_Q15b</u> ELSE Goto <u>B\_Q16</u>

#### Group

[ **id** = B\_Q15b | **response condition** = Exactly One | **layout** = list ]

#### [B\_Q15b] Did this activity take place ...

#### Interviewer Instruction Read categories to respondent.

|                                    | 01 | Only during working hours    |
|------------------------------------|----|------------------------------|
|                                    | 02 | Mostly during working hours  |
| Responses                          | 03 | Mostly outside working hours |
| [ <b>layout</b> =<br>radioButton ] | 04 | Only outside working hours   |
|                                    | D  |                              |
|                                    | K  |                              |
|                                    | RF |                              |

#### <u>Help</u>

1. This question refers to the degree that the activity takes place during working hours meaning that the working hours are used to attend the activity instead of working. 2. It also includes the case where a number of working hours are being replaced by the learning activity even if the activity itself takes place outside normal working time of the respondent. 3. If the learning activity takes place outside working time and the respondent has received payment for the hours or additional leisure hours, the activity should be coded as during working hours. 4. The answer should only reflect the participation in the course itself and not homework.

#### Group

[ id = B\_Q15c | response condition = Exactly One | layout = list ]

## [B\_Q15c] How useful was this training for the job or business you had at that time or still have? Would you say it was ...

#### Interviewer Instruction Read categories to respondent.

|                                    | 01 | Not useful at all |
|------------------------------------|----|-------------------|
|                                    | 02 | Somewhat useful   |
| Responses                          | 03 | Moderately useful |
| [ <b>layout</b> =<br>radioButton ] | 04 | Very useful       |
| ruulobullon j                      | D  |                   |
|                                    | K  |                   |
|                                    | RF |                   |

#### Group

[ **id** = B\_Q16 | **response condition** = Exactly One | **layout** = list ]

# [B\_Q16] Did an employer or prospective employer pay for tuition or registration, exam fees, expenses for books or other costs resulting from your participation in this activity? Would that be ...

#### Interviewer Instruction

**1.** Read categories to respondent. **2.** Other costs include costs for travel and accommodation. **3.** If self-employed and paid for own expenses, code 'yes, totally' or 'yes, partly'.

|                      | 01 | Yes, totally                                     |  |
|----------------------|----|--------------------------------------------------|--|
|                      | 02 | Yes, partly                                      |  |
|                      | 03 | No, not at all                                   |  |
| Responses [ layout = | 04 | There were no such costs                         |  |
| radioButton ]        | 05 | No employer or prospective employer at that time |  |
|                      | D  |                                                  |  |
|                      | K  |                                                  |  |
|                      | RF |                                                  |  |
| Group                |    |                                                  |  |

#### [ id = B\_Q17 | response condition = Exactly One | layout = list ]

|    | ~ ~  |                                            |                               |
|----|------|--------------------------------------------|-------------------------------|
| IB | 017] | Now let's look at the total amount of time | you have spent in the past 12 |

|                                                        | months on all types of courses, training, private lessons, seminars or<br>workshops. What is the easiest way to describe the total time you spent on<br>all these activities: would that be in WHOLE weeks, in WHOLE days or in<br>hours? Exclude time spent on homework or travel. |       |  |
|--------------------------------------------------------|----------------------------------------------------------------------------------------------------|-------|--|
| <b>Responses</b><br>[ <b>layout</b> =<br>radioButton ] | 01                                                                                                    | Weeks |  |
|                                                        | 02                                                                                                    | Days  |  |
|                                                        | 03                                                                                                    | Hours |  |
|                                                        | D                                                                                                    |       |  |
|                                                        | K                                                                                                    |       |  |
|                                                        | RF                                                                                                    |       |  |

 $[id = B_Q17_1]$ IF (^<u>B\_Q17</u> = "1") THEN Goto <u>B\_Q18a</u> ELSE IF (^<u>B\_Q17</u> = "2" ) THEN Goto <u>B\_Q19a</u> ELSE IF ( (^<u>B\_Q17</u> = "3" ) OR (^<u>B\_Q17</u> = "DK" ) ) THEN Goto <u>B\_Q20a</u> ELSE Goto **B Q26a** 

**Group**[ id = B\_Q18a | response condition = All | layout = list ]

| [B_Q18a]                                                                    | From ^MonthYear until now, how many WHOLE weeks did you spend in these activities? |             |  |
|-----------------------------------------------------------------------------|------------------------------------------------------------------------------------|-------------|--|
| Responses                                                                   | 00                                                                                 | [FTE] weeks |  |
| [ <b>Min</b> = 1  <br><b>Max</b> = 52  <br><b>layout</b> =<br>radioButton ] | D<br>K                                                                             |             |  |
|                                                                             | RF                                                                                 |             |  |

 $[id = B_Q 18a_1]$ IF ( "true" = "true" ) THEN Goto <u>B\_C20b</u>

**Group**[ id = B\_Q19a | response condition = All | layout = list ]

| [B_Q19a]                                 | From ^MonthYear until now, how many WHOLE days did you spend in these activities? |            |  |
|------------------------------------------|-----------------------------------------------------------------------------------|------------|--|
| Responses                                | 00                                                                                | [FTE] days |  |
| Max = 365  <br>layout =<br>radioButton ] | D<br>K                                                                            |            |  |

RF

routing

#### $[\mathbf{id} = B_Q 19a_1]$

#### IF ( "true" = "true" ) THEN Goto <u>B\_C20b</u>

#### Group

[ id = B\_Q20a | response condition = Exactly One | layout = list ]

| [B_Q20a]                                                              | From ^MonthYear until now, how many hours did you spend in these activities? Exclude hours spent traveling to and from the places at which these activities took place. |             |  |  |
|-----------------------------------------------------------------------|----------------------------------------------------------------------------------------------------|-------------|--|--|
| Responses<br>[ Min = 1  <br>Max = 2500  <br>layout =<br>radioButton ] | 00<br>D<br>K                                                                                                    | [FTE] hours |  |  |
|                                                                       | RF                                                                                                    |             |  |  |

#### Group

[ **id** = B\_C20b | **response condition** = Exactly One | **Hidden** | **layout** = list ]

## [B\_C20b]

routing

[*id* = B\_C20b\_1 ] IF (^<u>B\_D12h</u> = "2" ) THEN Goto <u>B\_Q20b</u> ELSE Goto <u>B\_Q26a</u>

## Group

[ **id** = B\_Q20b | **response condition** = Exactly One | **layout** = list ]

#### [B\_Q20b] About how much of this time was spent on activities that were job-related? Interviewer Instruction Hand show card 5

| <b>Responses</b><br>[ <b>layout</b> =<br>radioButton ] | 01     | None of the time            |
|--------------------------------------------------------|--------|-----------------------------|
|                                                        | 02     | Up to a quarter of the time |
|                                                        | 03     | Up to half of the time      |
|                                                        | 04     | More than half of the time  |
|                                                        | 05     | All of the time             |
|                                                        | D<br>K |                             |
|                                                        | RF     |                             |

[ **id** = B\_Q26a | **response condition** = Exactly One | **layout** = list ]

| [B_Q26a]                                         | <ul> <li>[TU-EN-Question-B_Q26a-1]</li> <li>In the last 12 months, were there more learning activities you wanted to participate in but did not? Include both learning activities that lead to formal degrees and other organized learning activities.</li> <li>[TU-EN-Question-B_Q26a-2]</li> <li>In the last 12 months, were there any learning activities you wanted to participate in but did not? Include both learning activities that lead to formal degrees and other organized learning activities you wanted to participate in but did not? Include both learning activities that lead to formal degrees and other organized learning activities.</li> </ul> |     |  |
|--------------------------------------------------|----------------------------------------------------------------------------------------------------|-----|--|
| <b>Responses</b> [ <b>layout</b> = radioButton ] | 01                                                                                                    | Yes |  |
|                                                  | 02                                                                                                    | No  |  |
|                                                  | D<br>K                                                                                                    |     |  |
|                                                  | RF                                                                                                    |     |  |

routing

[id = B\_Q26a\_1 ] IF (^<u>B\_Q26a</u> = "1" ) THEN Goto <u>B\_Q26b</u> ELSE Goto <u>B\_C27aUSX</u>

inference rule

 $\begin{bmatrix} id = B_Q26a_2 | before \end{bmatrix}$ IF ( (^B\_D01d ≤ "12" ) OR ( (^B\_D03d ≤ "12" ) OR ( (^B\_Q02a = "1" ) OR ( (^B\_Q04a = "1" ) OR ( (^B\_D12h = "1" ) OR ( (^B\_D12h = "1" ) OR ( (^B\_D12h = "4" ) ) ) ) ) ) ) ) THEN ^MoreAny = "more" ELSE ^MoreAny = "any"

#### Group

[ id = B\_Q26b | response condition = Exactly One | layout = list ]

**[B\_Q26b]** Which of the following reasons prevented you from participating in education and training? Please indicate the most important reason.

**Interviewer Instruction** 

**1.** Hand show card **7. 2**. If you feel that the respondent has a problem in reading the show card, read the answer categories to the respondent.

| Responses [ layout = | 01 I did not have the prerequisites |                                                               |
|----------------------|-------------------------------------|---------------------------------------------------------------|
| radioButton ]        | 02                                  | Education or training was too expensive/I could not afford it |
|                      | 03                                  | Lack of employer support                                      |
|                      | 04                                  | I was too busy at work                                        |
|                      | 05                                  | The course or program was offered at an inconvenient time     |

|  | 06     | I did not have time because of child care or family responsibilities             |
|--|--------|----------------------------------------------------------------------------------|
|  | 07     | Something unexpected came up that prevented me from taking education or training |
|  | 08     | Other                                                                            |
|  | D<br>K |                                                                                  |
|  | RF     |                                                                                  |

Group
[ id = B\_C27aUSX | response condition = Exactly One | Hidden | layout = list ]

## [B\_C27aUSX]

routing

#### $[id = B_C27aUSX_1]$

IF ( ( ( ( $^{\underline{B}} \underline{Q01aUS} < "4"$ ) OR ( ( $^{\underline{B}} \underline{Q01aUS} = "4"$ ) AND ( $^{\underline{B}} \underline{D01d} < "12"$ )) OR ( $^{\underline{B}} \underline{Q01aUS} = "5"$ )) OR ( $^{B}$  Q01a3US  $\leq$  "7" ) ) THEN Goto <u>B R27aUSX</u> ELSE Goto <u>B Q29aUSX</u>

## Group

[ id = B\_R27aUSX | response condition = All | layout = table ]

| [B_R27aUSX]                               |        | Durin           | ng the past 12 months, did you take any classes or have a tutor       |
|-------------------------------------------|--------|-----------------|-----------------------------------------------------------------------|
| [B_Q27aUSX]                               |        | to im           | prove your basic reading, writing, and math skills?                   |
|                                           | 01     | Yes             |                                                                       |
| Responses                                 | 02     | No              |                                                                       |
| [ <b>layout</b> =<br>radioButton ]        | D<br>K |                 |                                                                       |
|                                           | RF     |                 |                                                                       |
| [B_Q27bUS                                 | 5X]    | to pr           | epare to take the General Educational Development test, or GED?       |
| <b>Responses</b> [ layout = radioButton ] |        | 01              | Yes                                                                   |
|                                           |        | 02              | No                                                                    |
|                                           |        | D<br>K          |                                                                       |
|                                           |        | RF              |                                                                       |
| [B_Q27cUSX]                               |        | in sor<br>progr | me other high school equivalency program or adult high school<br>ram? |
| Responses<br>[ layout =                   | 01     | Yes             |                                                                       |

| radioButton ] | 02     | No |
|---------------|--------|----|
|               | D<br>K |    |
|               | RF     |    |
| Groun         |        |    |

[ id = B\_C27cUSX | response condition = Exactly One | Hidden | layout = list ]

### [B\_C27cUSX]

routing

 $[id = B_C27cUSX_1]$ 

IF ( ( $^{B}$  Q27aUSX = "1" ) OR ( ( $^{B}$  Q27bUSX = "1" ) OR ( $^{B}$  Q27cUSX = "1" ) ) ) THEN Goto B Q27dUSX ELSE Goto B Q29aUSX

#### Group

[ **id** = B\_Q27dUSX | **response condition** = Exactly One | **layout** = list ]

| [B_Q27dUSX]                               |        | Did you take the basic skills or high school completion class mainly for work-related reasons or mainly for personal interest? |
|-------------------------------------------|--------|----------------------------------------------------------------------------------------------------|
| <b>Responses</b> [ layout = radioButton ] | 01     | Work-related                                                                                                    |
|                                           | 02     | Personal interest                                                                                                    |
|                                           | 03     | Both equally                                                                                                    |
|                                           | D<br>K |                                                                                                    |
|                                           | RF     |                                                                                                    |

#### Group

[ id = B\_Q27eUSX | response condition = All | layout = list ]

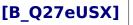

] Thinking about the length of the basic skills or high school completion class you attended, how many days, weeks, or months did you attend the classes in the past 12 months?

Interviewer Instruction Do not round. Use decimal if needed.

| [B_Q27eUSXa]                            |    |              |  |  |
|-----------------------------------------|----|--------------|--|--|
| Responses                               | 00 | Number [FTE] |  |  |
| [ Min = 0  <br>Max = 9999  <br>layout = | D  |              |  |  |
|                                         | K  |              |  |  |
| radioButton ]                           | RF |              |  |  |
| [B_Q27eUSXb]                            |    |              |  |  |

| <b>Responses</b><br>[ <b>layout</b> =<br>radioButton ] | 01 | Day           |
|--------------------------------------------------------|----|---------------|
|                                                        | 02 | Week          |
|                                                        | 03 | Month         |
|                                                        | 04 | Semester      |
|                                                        | 05 | Quarter       |
|                                                        | 06 | Other specify |
|                                                        | D  |               |
|                                                        | K  |               |
|                                                        | RF |               |

routing

#### [id = B\_Q27eUSX\_1 ] IF (^<u>B\_Q27eUSXb</u> = "06" ) THEN Goto <u>B\_S27eUSX</u> ELSE Goto <u>B\_Q29aUSX</u>

#### Group

[ id = B\_S27eUSX | response condition = Exactly One | layout = list ]

| [B_S27eUSX]                                                                       |        | Could you please specify the length of the class? |
|-----------------------------------------------------------------------------------|--------|---------------------------------------------------|
| Responses<br>[ Min Length =<br>1   Max Length<br>= 99   layout =<br>radioButton ] | 00     |                                                   |
|                                                                                   | D<br>K |                                                   |
|                                                                                   | RF     |                                                   |

#### Group

[ id = B\_Q29aUSX | response condition = Exactly One | layout = list ]

[B\_Q29aUSX] During the past 12 months, were you in a formal apprenticeship program leading to journeyman status in a skilled trade or craft?

#### Interviewer Instruction

A journeyman is a person who has fully served an apprenticeship in a trade or craft and is a qualified worker in that trade or craft.

| <b>Responses</b><br>[ <b>layout</b> =<br>radioButton ] | 01 | Yes |
|--------------------------------------------------------|----|-----|
|                                                        | 02 | No  |
|                                                        | D  |     |
|                                                        | K  |     |
|                                                        | RF |     |

routing

#### [*id* = *B\_Q29aUSX\_1*] IF (^<u>B\_Q29aUSX</u> = "01") THEN Goto <u>B\_Q29bUSX</u> ELSE Goto <u>B\_Q29cUSX1</u>

#### Group

[ **id** = B\_Q29bUSX | **response condition** = Exactly One | **layout** = list ]

| [B_Q29bUSX]                                                                       |        | In what trade or craft did you apprentice?                                                                                                    |
|-----------------------------------------------------------------------------------|--------|----------------------------------------------------------------------------------------------------|
| Responses<br>[ Min Length =<br>1   Max Length<br>= 60   layout =<br>radioButton ] | 00     | Trade or Craft [FTE]                                                                                                    |
|                                                                                   | D<br>K |                                                                                                    |
|                                                                                   | RF     |                                                                                                    |
| [B_Q29cUSX1]                                                                      |        | Do you have a <u>currently active</u> professional certification or state or industry license? Do <u>not</u> include business licenses, such as a liquor license or vending license. |
| <b>Responses</b> [ layout = radioButton ]                                         | 01     | Yes                                                                                                    |
|                                                                                   | 02     | No                                                                                                    |
|                                                                                   | D<br>K |                                                                                                    |
|                                                                                   | RF     |                                                                                                    |

<u>Help</u>: A professional certification or license shows you are qualified to perform a specific job and includes things like Licensed Realtor, Certified Medical Assistant, Certified Teacher, or an IT certification.

Routing

[id =  $B_Q29cUSX_1$ ] IF ( $^{B}Q29cUSX_1$  = "01") THEN Goto <u>B\_Q29cUSX2</u> ELSE IF ( $^{AgeEdu \ge "17"$ ) Goto <u>B\_Q29dUSX</u>

#### ELSE Goto C START

| [B_Q29cUSX2]                                           |    | What kind of work is your most important certification or license for?Ifthere was more than one, please choose the one you consider mostimportant.Interviewer InstructionInterviewer Instruction1.Hand show card 7A. 2. Mark only one answer. |
|--------------------------------------------------------|----|----------------------------------------------------------------------------------------------------|
| <b>Responses</b><br>[ <b>layout =</b><br>radioButton ] | 01 | Health care                                                                                                    |
|                                                        | 02 | Education                                                                                                    |
|                                                        | 03 | Accounting, finance, insurance and real estate                                                                                                    |
|                                                        | 04 | Business management                                                                                                    |
|                                                        | 05 | Law and legal practice                                                                                                    |

| 06     | Public safety and security           |
|--------|--------------------------------------|
| 07     | Architecture and engineering         |
| 08     | Construction, repair and maintenance |
| 09     | Transportation                       |
| 10     | Information technology               |
| 11     | Cosmetology                          |
| 12     | Social work and counseling           |
| 13     | Food handling                        |
| 14     | Other, specify                       |
| D<br>K |                                      |
| RF     |                                      |

[*id* = B\_Q29c2USX2 ] IF (^<u>B\_Q29cUSX2</u> = "14" ) THEN Goto <u>B\_S29cUSX2</u> ELSE Goto <u>B\_Q29cUSX3</u>

**Group**[ id = B\_S29cUSX2 | response condition = Exactly One | layout = list ]

[B\_S29cUSX2] Other, specify

| Responses<br>[ Min Length =<br>1   Max Length<br>= 250   layout<br>= radioButton ] | 00<br>D<br>K<br>RF |                                                                                                    |
|------------------------------------------------------------------------------------|--------------------|----------------------------------------------------------------------------------------------------|
| [B_Q29cUSX3]                                                                       |                    | Is your most important certification or license required by a federal, state or<br>local government agency (such as a state board) in order to do that type of<br>work? |
|                                                                                    | 01                 | Yes                                                                                                    |
| <b>Responses</b><br>[ <b>layout =</b><br>radioButton ]                             | 02                 | No                                                                                                    |
|                                                                                    | D<br>K             |                                                                                                    |
|                                                                                    | RF                 |                                                                                                    |

| [B_Q29cUS                          | 5X4]   | Is your most important certification or license for your current job?                    |
|------------------------------------|--------|------------------------------------------------------------------------------------------|
|                                    | 01     | Yes                                                                                      |
|                                    | 02     | No                                                                                       |
| Responses [ layout =               | 03     | Not applicable                                                                           |
| radioButton ]                      | D<br>K |                                                                                          |
|                                    | RF     |                                                                                          |
| [B_Q29cUSX5]                       |        | Can your most important certification or license be revoked or suspended for any reason? |
|                                    | 01     | Yes                                                                                      |
| Responses                          | 02     | No                                                                                       |
| [ <b>layout</b> =<br>radioButton ] | D<br>K |                                                                                          |
|                                    | RF     |                                                                                          |

IF ( $^A$ geEdu  $\geq$  "17" ) Goto <u>B Q29dUSX</u>

ELSE GoTo C\_START

| [B_Q29dUSX]                              |                          | Have you ever served on active duty in the U.S. Armed Forces, military reserves, or National Guard? |
|------------------------------------------|--------------------------|----------------------------------------------------------------------------------------------------|
| Responses<br>[ layout =<br>radioButton ] | 01<br>02<br>D<br>K<br>RF | Yes No                                                                                              |

Group
[id = C\_START | response condition = Exactly One | Hidden | layout = list ]

### [C\_START]

#### Group

[ **id** = C\_R01 | **r**esponse condition = Exactly One | **layout** = list ]

I would now like to ask some questions about your activities last week, that is, the 7 days ending last Sunday. [C\_R01]

#### Interviewer Instruction Press <Next key> to continue

#### Group

[ **id** = C\_Q01a | **response condition** = Exactly One | **layout** = list ]

## [C\_Q01a] In the last week, did you do any PAID work for at least one hour, either as an employee or as self-employed?

#### Interviewer Instruction

1. This question is crucial for the routing. Don't knows or refusals are to be minimized. Please probe for an answer. 2. Unpaid work for family business should be excluded here and reported in C Q01c.

| <b>Responses</b> [ <b>layout</b> = radioButton ] | 01     | Yes |
|--------------------------------------------------|--------|-----|
|                                                  | 02     | No  |
|                                                  | D<br>K |     |
|                                                  | RF     |     |

<u>Help</u>

1. Paid work means any work for pay or profit during the reference week, even for as little as one hour. Pay includes cash payments or "payment in kind" (payment in goods or services rather than money), whether payment was received in the week the work was done or not. Also counted as working for pay is anyone who receives wages for on-the-job training that involves the production of goods or services. 2. Self-employed: a person who works directly for himself/herself. A self-employed person may or may not have personnel.

routing

#### [id = C\_Q01a\_1 ] IF (^<u>C\_Q01a</u> = "1" ) THEN Goto <u>C\_D05</u> ELSE Goto <u>C\_Q01b</u>

#### Group

[ **id** = C\_Q01b | **response condition** = Exactly One | **layout** = list ]

## [C\_Q01b] Last week, were you away from a job or business that you plan to return to?

#### Interviewer Instruction

This question is crucial for the routing. "Don't knows" or refusals are to be minimized. Please probe for an answer.

|                                          | 01 | Yes |
|------------------------------------------|----|-----|
| Responses                                | 02 | No  |
| Responses<br>[ layout =<br>radioButton ] | D  |     |
| radioButton J                            | K  |     |
|                                          | RF |     |

#### <u>Help</u>

1. People who are temporarily away from their job because of holiday, sickness, maternity leave, sabbatical etc should be coded 'yes'. 2. People who have been temporarily laid off, but receive at least 50% of their wage or salary from their employer or expect to return to their former job within 3 months, should also be coded 'yes'.

#### [*id* = C\_Q01b\_1 ] IF (^<u>C\_Q01b</u> = "1" ) THEN Goto <u>C\_D05</u> ELSE Goto <u>C\_Q01c</u>

#### Group

[ id = C\_Q01c | response condition = Exactly One | layout = list ]

## [C\_Q01c] Last week, did you do any UNPAID work for at least one hour for a business that you own or a relative owns?

#### **Interviewer Instruction**

This question is crucial for the routing. "Don't knows" or refusals are to be minimized. Please probe for an answer.

| <b>Responses</b> [ <b>layout</b> = radioButton ] | 01 | Yes |
|--------------------------------------------------|----|-----|
|                                                  | 02 | No  |
|                                                  | D  |     |
|                                                  | K  |     |
|                                                  | RF |     |

#### <u>Help</u>

1. Unpaid work for a business that the respondent or a relative owns means that the respondent does not receive any pay or profit from the work during the reference week. The respondent should not have received or expect to receive cash payments or "payment in kind" (payment in goods or services rather than money) for work done at a business s/he or a relative owns. 2. Unpaid family work is any task directly contributing to the operation of the family farm or business.

#### routing

#### [id = C\_Q01c\_1 ] IF (^<u>C\_Q01c</u> = "1" ) THEN Goto <u>C\_D05</u> ELSE Goto <u>C\_Q02a</u>

#### Group

[ id = C\_Q02a | response condition = Exactly One | layout = list ]

| [C_Q02a]                           | In the 4 weeks ending last Sunday, were you looking for paid work at any time? |     |
|------------------------------------|--------------------------------------------------------------------------------|-----|
|                                    | 01                                                                             | Yes |
| Responses                          | 02                                                                             | No  |
| [ <b>layout</b> =<br>radioButton ] | D<br>K                                                                         |     |
|                                    | RF                                                                             |     |

routing

[*id* = *C*\_Q02*a*\_1 ] IF (^<u>C\_Q02a</u> = "1" ) THEN Goto <u>C\_S03</u> ELSE Goto <u>C\_Q02b</u>

Group

#### [ id = C\_Q02b | response condition = Exactly One | layout = list ]

| [C_Q02b]                                               | In these 4 weeks, were you waiting to start a job for which you had already been hired? |           |
|--------------------------------------------------------|-----------------------------------------------------------------------------------------|-----------|
| <b>Responses</b><br>[ <b>layout =</b><br>radioButton ] | 01<br>02<br>D<br>K                                                                      | Yes<br>No |
|                                                        | RF                                                                                      |           |

#### routing

#### [id = C\_Q02b\_1 ] IF (^<u>C\_Q02b</u> = "1" ) THEN Goto <u>C\_Q02c</u> ELSE Goto <u>C\_Q03</u>

### Group

[ **id** = C\_Q02c | **response condition** = Exactly One | **layout** = list ]

| [C_Q02c]      | Will you be starting that job within three months, or in more than three months? |                           |
|---------------|----------------------------------------------------------------------------------|---------------------------|
|               | 01                                                                               | within three months       |
| Responses     | 02                                                                               | in more than three months |
| [ layout =    | D                                                                                |                           |
| radioButton ] | K                                                                                |                           |
|               | RF                                                                               |                           |

#### routing

#### [**id** = C\_Q02c\_1 ] IF ( "true" = "true" ) THEN Goto <u>C\_S03</u>

#### Group

[ **id** = C\_Q03 | **response condition** = Exactly One | **layout** = list ]

## [C\_Q03] In the last 4 weeks, for which of the following reasons did you not look for work?

Interviewer Instruction

**1.** Hand show card **8. 2**. If you feel that the respondent has a problem in reading the show card, read the answer categories to the respondent. **3.** Press <Next key> to continue.

| Responses [ layout = checkBox ] |    | I was waiting for the results of an application for a job or was being assessed by a training program |  |
|---------------------------------|----|----------------------------------------------------------------------------------------------------|--|
|                                 | 02 | I was a student                                                                                       |  |

| 03 | I was looking after the family or home           |
|----|--------------------------------------------------|
| 04 | I was temporarily sick or injured                |
| 05 | I have a long-term illness or disability         |
| 06 | I did not believe any jobs were available        |
| 07 | I did not get around to looking yet              |
| 08 | I did not need employment                        |
| 09 | I retired from paid work                         |
| 10 | Other reason                                     |
| D  |                                                  |
| K  |                                                  |
| RF |                                                  |
|    | 04<br>05<br>06<br>07<br>08<br>09<br>10<br>L<br>K |

routing

#### $[id = C_Q03_1]$

IF ( "true" = "true" ) THEN Goto <u>C\_D05</u>

#### Group

[ **id** = C\_S03 | **response condition** = Exactly One | **layout** = list ]

#### [C\_S03] How many months in total have you been looking for paid work?

#### Interviewer Instruction

**1.** If the respondent answers in years this must be recorded as the equivalent number of months. **2.** The respondent should be prompted to report the exact number of months if the time spent looking for work is less than two years. **3.** Replies of less than a month should be entered as zero.

| Responses                                                 | 00      | [FTE] months |
|-----------------------------------------------------------|---------|--------------|
| <b>Responses</b><br>[ <i>Min</i> = 0  <br><i>Max</i> = 99 | D       |              |
| layout =<br>radioButton ]                                 | K<br>RF |              |

routing

[*id* = C\_S03\_1 ] IF (^<u>C\_Q02a</u> = "1" ) THEN Goto <u>C\_Q04\_1</u> ELSE IF (^<u>C\_Q02c</u> = "1" ) THEN Goto <u>C\_Q05</u> ELSE Goto <u>C\_D05</u>

#### Group

[ id = C\_Q04\_1 | response condition = All | layout = table ]

[C Q04 1] In the four weeks ending last Sunday, did you do any of these things ...

| [C_Q04a]                                 | contact a state, county, or local employment office to find work?                                                  |  |
|------------------------------------------|----------------------------------------------------------------------------------------------------|--|
|                                          | 01 Yes                                                                                                    |  |
| Responses [ layout = radioButton ]       | 02 No                                                                                                    |  |
|                                          | D<br>K                                                                                                    |  |
|                                          | RF                                                                                                    |  |
| [C_Q04b]                                 | get in contact with a private agency (temporary work agency, firm specializing in recruitment, etc.) to find work? |  |
|                                          | 01 Yes                                                                                                    |  |
| Responses                                | 02 No                                                                                                    |  |
| [ <b>layout</b> =<br>radioButton ]       | D<br>K                                                                                                    |  |
|                                          | RF                                                                                                    |  |
| [C_Q04c]                                 | apply directly for a job?                                                                                          |  |
| [C_Q0+C]                                 |                                                                                                    |  |
|                                          | 01 Yes                                                                                                    |  |
| Responses [ layout =                     | 02 No<br>D                                                                                                    |  |
| radioButton ]                            | K                                                                                                    |  |
|                                          | RF                                                                                                    |  |
| [C_Q04d]                                 | ask among friends, relatives, or at a union office to find work?                                                   |  |
|                                          | 01 Yes                                                                                                    |  |
| Responses                                | 02 No                                                                                                    |  |
| [ <b>layout</b> =<br>radioButton ]       | D                                                                                                    |  |
|                                          | K       RF                                                                                                    |  |
| [C_Q04e]                                 | place or answer a job advertisement?                                                                               |  |
| [0_00+0]                                 |                                                                                                    |  |
|                                          | 01 Yes<br>02 No                                                                                                    |  |
| Responses<br>[ layout =<br>radioButton ] | D                                                                                                    |  |
|                                          | K                                                                                                    |  |
|                                          | RF                                                                                                    |  |
| Group                                    |                                                                                                    |  |

| [C_Q04_2]                                              | In the four weeks ending last Sunday, that is, since ^MonthDay, did y do any of these things |  |  |
|--------------------------------------------------------|----------------------------------------------------------------------------------------------|--|--|
| [C_Q04f]                                               | look through job advertisements?                                                             |  |  |
| <b>Responses</b><br>[ <b>layout =</b><br>radioButton ] | 01       Yes         02       No                                                             |  |  |
|                                                        | D       K       RF                                                                           |  |  |
| [C_Q04g]                                               | take a recruitment test or go for an interview?                                              |  |  |
|                                                        | 01 Yes                                                                                       |  |  |
| Responses                                              | 02 No                                                                                        |  |  |
| [ <b>layout</b> =<br>radioButton ]                     | D<br>K                                                                                       |  |  |
|                                                        | RF                                                                                           |  |  |
| [C_Q04h]                                               | look for property or equipment for a business venture?                                       |  |  |
|                                                        | 01 Yes                                                                                       |  |  |
| Responses                                              | 02 No                                                                                        |  |  |
| [ <b>layout</b> =<br>radioButton ]                     | D<br>K                                                                                       |  |  |
|                                                        | RF                                                                                           |  |  |
| [C_Q04i]                                               | apply for permits, licences or financial resources for work?                                 |  |  |
|                                                        | 01 Yes                                                                                       |  |  |
| Responses                                              | 02 No                                                                                        |  |  |
| [ <b>layout</b> =<br>radioButton ]                     | D<br>K                                                                                       |  |  |
|                                                        | RF                                                                                           |  |  |
| [C_Q04j]                                               | do anything else to be employed?                                                             |  |  |
| Responses [ layout =                                   | 01 Yes                                                                                       |  |  |
| radioButton ]                                          | 02 No                                                                                        |  |  |
|                                                        | D<br>K                                                                                       |  |  |

RF

routing

#### [id = C\_Q04f\_1 ] IF (^<u>C\_Q04j</u> = "1" ) THEN Goto <u>C\_S04j</u> ELSE Goto <u>C\_D04</u>

#### Group

[ **id** = C\_S04j | **response condition** = Exactly One | **layout** = list ]

| [C_S04j]                                                         | Coul | Could you please specify what else you did to be employed? |  |  |
|------------------------------------------------------------------|------|------------------------------------------------------------|--|--|
| Responses                                                        | 00   |                                                            |  |  |
| [ Min Length =                                                   | D    |                                                            |  |  |
| 1   <b>Max Length</b><br>= 99   <b>layout</b> =<br>radioButton ] | K    |                                                            |  |  |
|                                                                  | RF   |                                                            |  |  |
| Cuarra                                                           |      |                                                            |  |  |

#### Group

[ id = C\_D04 | response condition = Exactly One | Hidden | layout = list ]

### [C\_D04]

inference rule

#### [**id** = C\_D04\_1 | **before**]

#### Group

[ **id** = C\_Q05 | **response condition** = Exactly One | **layout** = list ]

| [C_Q05]                                   | If a job had been available in the week ending last Sunday, would you have been able to start within 2 weeks? |     |
|-------------------------------------------|----------------------------------------------------------------------------------------------------|-----|
|                                           | 01                                                                                                    | Yes |
| <b>Responses</b> [ layout = radioButton ] | 02                                                                                                    | No  |
|                                           | D<br>K                                                                                                    |     |
|                                           | RF                                                                                                    |     |

Group

[ id = C\_D05 | response condition = Exactly One | Hidden | layout = list ]

#### [C D05] I will infer something and then route you.

#### routing

 $[id = C_{D05_2}]$ 

IF ( (^<u>C Q01a</u> = "01" ) OR (^<u>C Q01b</u> = "01" ) ) THEN Goto <u>C Q06</u> ELSE Goto <u>C D06</u>

#### inference rule

 $\begin{bmatrix} id = C_D05_1 | before \end{bmatrix}$ IF ( (^C\_Q01a = "1") OR ( (^C\_Q01b = "1") OR (^C\_Q01c = "1") ) ) THEN ^C\_D05 = "1" ELSE IF ( (^C\_Q02a = "1") AND ( (^C\_D04 = "1") AND (^C\_Q05 = "1") ) ) THEN ^C\_D05 = "2" ELSE IF ( (^C\_Q02c = "1") AND (^C\_Q05 = "1") ) THEN ^C\_D05 = "2" ELSE IF ( ((^C\_Q01a = "2") AND ( (^C\_Q01b = "2") AND (^C\_Q01c = "2") ) ) AND ( (^C\_Q02a = "2") OR ( (^C\_Q02b = "2") OR ( (^C\_Q02b = "2") OR ( (^C\_Q02b = "2") ) ) THEN ^C\_D05 = "3" ELSE IF ( ((^C\_D04 = "2") AND (^C\_Q02a = "1") ) OR (^C\_Q05 = "2") ) THEN ^C\_D05 = "3" ELSE \[F ( ((^C\_D04 = "2") AND (^C\_Q02a = "1") ) OR (^C\_Q05 = "2") ) THEN ^C\_D05 = "3" ELSE \[F ( ((^C\_D04 = "2") AND (^C\_Q02a = "1") ) OR (^C\_Q05 = "2") ) THEN ^C\_D05 = "3" \]

#### Group

[ **id** = C\_Q06 | **response condition** = Exactly One | **layout** = list ]

[C\_Q06] In the last week, did you have one job or one business or was there more than one? Please only consider paid work.

Interviewer Instruction

**1.** This includes work from which the respondent was temporarily away. **2.** If the respondent had one job AND one business, this should be marked as 'More than one job or business'.

| <b>Responses</b><br>[ <b>layout</b> =<br>radioButton ] | 01     | One job or business           |
|--------------------------------------------------------|--------|-------------------------------|
|                                                        | 02     | More than one job or business |
|                                                        | D<br>K |                               |
|                                                        | RF     |                               |

#### Group

[ **id** = C\_D06 | **response condition** = Exactly One | **Hidden** | **layout** = list ]

| [C_D06] |  |
|---------|--|
|         |  |

#### inference rule

 $\begin{bmatrix} id = C_D06_1 | before \end{bmatrix}$ IF ( ((^C\_Q01a = "1") OR (^C\_Q01b = "1") ) AND (^C\_Q06 = "1") ) THEN ^C\_D06 = "1" ELSE IF ( ((^C\_Q01a = "1") OR (^C\_Q01b = "1") ) AND ( (^C\_Q06 = "2") OR ( (^C\_Q06 = "DK") OR ( (^C\_Q06 = "RF") OR (^C\_Q06 = "NI") ) ) ) ) THEN ^C\_D06 = "2" ELSE IF ( $^{C}_{Q01c} = "1"$ ) THEN  $^{C}_{D06} = "3"$ ELSE IF (( $^{C}_{Q01a} = "2"$ ) AND (( $^{C}_{Q01b} = "2"$ ) AND ( $^{C}_{Q01c} = "2"$ )) THEN  $^{C}_{D06} = "4"$ ELSE  $^{C}_{D06} = "5"$ 

#### Group

[ **id** = C\_Q07 | **response condition** = Exactly One | **layout** = list ]

# [C\_Q07] Please look at this card and tell me which ONE of the statements best describes your current situation. If more than one statement applies to you, please indicate the statement that best describes how you see yourself.

**Interviewer Instruction** 

**1.** Hand show card **9. 2**. Mark only one answer.

|                                    | 01 | Full-time employed (self-employed, employee)               |
|------------------------------------|----|------------------------------------------------------------|
|                                    | 02 | Part-time employed (self-employed, employee)               |
|                                    | 03 | Unemployed                                                 |
|                                    | 04 | Pupil, student                                             |
|                                    | 05 | Apprentice, internship                                     |
| Responses                          | 06 | In retirement or early retirement                          |
| [ <b>layout</b> =<br>radioButton ] | 07 | Permanently disabled                                       |
| radioDation                        | 80 | In compulsory military or community service                |
|                                    | 09 | Fulfilling domestic tasks or looking after children/family |
|                                    | 10 | Other                                                      |
|                                    | D  |                                                            |
|                                    | K  |                                                            |
|                                    | RF |                                                            |

#### Group

[ id = C\_C08 | response condition = Exactly One | Hidden | layout = list ]

#### [C\_C08]

routing

[*id* = *C*\_C08\_1 ] IF ( (^<u>C</u> D06 = "1" ) OR (^<u>C</u> D06 = "2" ) ) THEN Goto <u>C</u> Q09 ELSE Goto <u>C</u> Q08a

#### Group

[ **id** = C\_Q08a | **response condition** = Exactly One | **layout** = list ]

[C\_Q08a] Have you ever had paid work? Please include self-employment.

**Interviewer Instruction** 

#### Unpaid work for family business should be excluded.

| <b>Responses</b><br>[ <b>layout</b> =<br>radioButton ] | 01     | Yes |
|--------------------------------------------------------|--------|-----|
|                                                        | 02     | No  |
|                                                        | D<br>K |     |
|                                                        | RF     |     |

<u>Help</u>

1. Paid work means any work for pay or profit, even for as little as one hour. Pay includes cash payments or "payment in kind" (payment in goods or services rather than money). Also counted as working for pay is anyone who receives wages for on-the-job training that involves the production of goods or services. 2. Self-employed: a person who works directly for himself/herself. A self-employed person may or may not have personnel.

routing

#### [id = C\_Q08a\_1 ] IF (^<u>C\_Q08a</u> = "1" ) THEN Goto <u>C\_Q08b</u> ELSE Goto <u>C\_D09</u>

#### Group

[ **id** = C\_Q08b | **response condition** = Exactly One | **layout** = list ]

## [C\_Q08b] During the last 12 months, that is since ^MonthYear , did you have any paid work? Please include self-employment.

#### **Interviewer Instruction**

#### Unpaid work for family business should be excluded.

| <b>Responses</b> [ layout = radioButton ] | 01     | Yes |
|-------------------------------------------|--------|-----|
|                                           | 02     | No  |
|                                           | D<br>K |     |
|                                           | RF     |     |

<u>Help</u>

1. Paid work means any work for pay or profit, even for as little as one hour. Pay includes cash payments or "payment in kind" (payment in goods or services rather than money). Also counted as working for pay is anyone who receives wages for on-the-job training that involves the production of goods or services. 2. Self-employed: a person who works directly for himself/herself. A self-employed person may or may not have personnel.

routing

[*id* = *C*\_Q08*b*\_1 ] IF (^<u>C\_Q08*b*</u> = "2" ) THEN Goto <u>C\_Q08c1</u> ELSE Goto <u>C\_Q09</u>

#### Group

[ **id** = C\_Q08c1 | **response condition** = Exactly One | **layout** = list ]

[C\_Q08c1] When you stopped working in your last paid job, how old were you or what year was it?

#### Interviewer Instruction Enter age OR year.

| <b>Responses</b><br>[ <i>Min</i> = 6   <i>Max</i><br>= 74   <i>layout</i> = | 00     | Age [FTE]  |
|-----------------------------------------------------------------------------|--------|------------|
|                                                                             | D<br>K |            |
| radioButton ]                                                               | RF     |            |
| [C_Q08c2]                                                                   |        |            |
| Responses                                                                   | 00     | Year [FTE] |
| [ Min =1949 <br>Max = 2017 <br>layout =                                     | D<br>K |            |
| radioButton ]                                                               | RF     |            |

#### inference rule

#### $[id = B_Q01c1_1 \mid after]$

 $IF (((^{C} Q08c1 \neq "DK") AND (^{C} Q08c1 \neq "RF")) AND ((^{C} Q08c1 \neq "NULL") AND ((^{A} Q01a \neq "DK") AND ((^{A} Q01a \neq "DK")))) THEN ^{C} Q08c2 = (^{A} Q01a + ^{C} Q08c1)$ 

#### ELSE

IF ( ( ( $^{C}$  Q08c2  $\neq$  "DK" ) AND ( $^{C}$  Q08c2  $\neq$  "RF" ) ) AND ( ( $^{C}$  Q08c2  $\neq$  "NULL" ) AND ( ( $^{A}$  Q01a  $\neq$  "DK" ) AND ( ( $^{A}$  Q01a  $\neq$  "DK" ) AND ( ( $^{A}$  Q01a  $\neq$  "DK" ) ) ) ) THEN  $^{C}$  Q08c1 = ( $^{C}$  Q08c2  $- ^{A}$  Q01a)

#### Group

[ **id** =  $C\_E08c$  | **response condition** = Exactly One | **Hidden** | **layout** = list ]

#### [C\_E08c]

consistencyCheck

#### [**id** = C\_E08c\_1 | **Soft** ]

IF ( ( ( $^{C} Q08c2 - ^{A} Q01a$ ) < "15" ) OR ( ( ( $^{C} Q08c2 - ^{A} Q01a$ ) > "74" ) OR ( ( $^{C} Q08c1 + ^{A} Q01a$ ) >  $^{A} D01a3$ ) ) )

Unlikely answer has been entered. Please confirm age or year entered in the last question or change year of birth (A\_Q01a) or year leaving last paid job (C\_Q08c2).

#### Group

[ id = C\_D08c | response condition = Exactly One | Hidden | layout = list ]

#### [C\_D08c]

inference rule

```
[id = C_D08c_1 | after]
IF ( (<u>A D01a3</u> - <u>^C Q08c2</u>) < "6" ) THEN <u>^C D08c</u> = "1"
ELSE <u>^C D08c</u> = "2"
```

#### Group

# [C\_Q09] In total, approximately how many years have you had paid work? Only include those years where 6 months or more was spent in either full-time or part-time work.

#### **Interviewer Instruction**

1. Count each year whether full-time or part-time (see example in HELP). 2. Include periods of selfemployment and paid internships. 3. Do not include in this total any years where more than 6 months was spent away from work due to for example unemployment, education, childcare or longterm sickness. 4. Unpaid work for family business should be excluded. 5. If necessary, round answers off to the nearest full year.

| Responses                                                                      | 00     | Approximately [FTE] years |
|--------------------------------------------------------------------------------|--------|---------------------------|
| <b>Responses</b><br>[ <i>Min</i> = 0  <br><i>Max</i> = 64  <br><i>layout</i> = | D<br>K |                           |
| <b>layout</b> =<br>radioButton ]                                               | RF     |                           |

<u>Help</u>

1. Paid work means any work for pay or profit, even for as little as one hour. Pay includes cash payments or "payment in kind" (payment in goods or services rather than money). Also counted as working for pay is anyone who receives wages for on-the-job training that involves the production of goods or services. 2. Self-employed: a person who works directly for himself/herself. A self-employed person may or may not have personnel. 3. Example: someone who worked 2 years part-time (for more than 6 months) and 2 years fulltime, would have 4 years of work experience.

#### Group

[ id = C\_D09 | response condition = Exactly One | Hidden | layout = list ]

[C\_D09]

#### inference rule

 $\begin{bmatrix} id = C_D09_2 | before \end{bmatrix}$ IF ( (^C\_Q01a = "1" ) OR ( (^C\_Q01b = "1" ) OR (^C\_Q01c = "1" ) ) ) THEN ^C\_D09 = "1" ELSE IF ( (^C\_Q08a = "1" ) AND (^C\_Q08b = "1" ) ) THEN ^C\_D09 = "2" ELSE IF ( (^C\_Q08a = "1" ) AND (^C\_Q08b = "2" ) ) THEN ^C\_D09 = "3" ELSE IF (^C\_Q08a = "2" ) THEN ^C\_D09 = "4" ELSE ^C\_D09 = "5"

#### Group

[ id = C\_C09 | response condition = Exactly One | Hidden | layout = list ]

#### [C\_C09]

#### routing

[*id* = *C*\_D09\_1 ] IF ( (^<u>C D09</u> = "1" ) OR ( (^<u>C D09</u> = "2" ) OR (^<u>C D08c</u> = "1" ) ) ) THEN Goto <u>C Q10a</u> ELSE Goto C END

#### Group

[ id = C\_Q10a | response condition = Exactly One | layout = list ]

## [C\_Q10a]

# In the last 5 years, since ^Year, for how many different firms or organizations did you work? Include your own business or businesses in the case of self-employment.

#### Interviewer Instruction

In the case that the formal status of an organization changed while the respondent was working there, for example as a result of a merger or reorganization, the respondent should report the full period of time he/she has been working for the organization or part thereof as a single firm or organization.

| Responses                                                                                              | 00     | [FTE] firms or organizations |
|----------------------------------------------------------------------------------------------------|--------|------------------------------|
| <b>Responses</b><br>[ <i>Min</i> = 1  <br><i>Max</i> = 90  <br><i>layout</i> =<br><i>radioButton</i> ] | D<br>K |                              |
|                                                                                                    | RF     |                              |

<u>Help</u>

1. All jobs should be counted, even short-term jobs and jobs involving only a few hours of work per week. 2. An unbroken spell of employment with the same temporary work agency should be counted as having worked for one firm, irrespective of how many different firms the person worked in during that period. Similarly, an unbroken spell of employment as a consultant or freelance worker should be counted as having worked for one firm, irrespective of how many different firms the person worked in during that period. 3. 'Business' refers to more or less continuous and coherent settings within which one works for oneself. It could refer to an actual business enterprise like a farm or a factory, but also in the case of freelancers to a line of work whereby one provides a similar set of products or services to one or more clients. Short periods in which the respondent is idle because no orders have been received, but is available to perform the same kind of work, should be counted as part of the same 'business'. If the respondent returns to the same kind of work after a significant period in which he or she has not been available, this should be counted as a different 'business'.

#### Group

[ id = C\_END | response condition = Exactly One | Hidden | layout = list ]

#### [C\_END]

routing

[id = C\_Q11\_1 ] IF (^<u>C\_D09</u> = "1" ) THEN Goto <u>D\_START</u> ELSE IF ( (^<u>C\_D09</u> = "2" ) OR (^<u>C\_D08c</u> = "1" ) ) THEN Goto <u>E\_START</u> ELSE Goto <u>H\_START</u>

Group

[ id = D\_START | response condition = Exactly One | Hidden | layout = list ]

#### [D\_START]

Group

[ **id** = D\_R01a | **response condition** = Exactly One | **layout** = list ]

## [D\_R01a]

[TU-EN-Question-D\_R01a-1] The next questions are about the job or business where you worked during the last week. We will refer to this as 'your current job' or 'your current business'.

[TU-EN-Question-D\_R01a-2] The next questions are about the job or business where you worked THE MOST HOURS in the last week. If you had two jobs or businesses where you worked the same amount of time, choose the job or business where you earned most. We will refer to this as 'your current job' or 'your current business'.

#### Interviewer Instruction

1. If the respondent did not work last week, this refers to the job or business he or she usually works in. 2. If the respondent worked for a temporary employment agency, the questions refer to the firm or organization where he or she actually carried out the work. 3. Press <Next key> to continue.

<u>Help</u>

For external consultants brought in to advise a firm or organization on specific aspects of its operations the questions refer to the firm providing the consultancy services (including the respondent if he/she is a freelance consultant).

inference rule

#### [**id** = D\_R01a\_1 | **before**]

IF ( ( $^{C}$  D06 = "1" ) OR ( $^{C}$  D06 = "3" ) ) THEN  $^{DuringLastWeek}$  = "during the last week."

ELSE

IF (<u>C\_D06</u> = "2") THEN <u>DuringLastWeek</u> = "THE MOST HOURS in the last week. If you had two jobs or businesses where you worked the same amount of time, choose the job or business where you earned most."

#### Group

[ id = D\_Q01a | response condition = Exactly One | layout = list ]

#### [D\_Q01a] What is your job title?

#### **Interviewer Instruction**

1. Avoid vague occupational titles such as manager, clerk, or farmer. 2. Descriptions must always reflect the respondent's most important duties. For example, accountant would be certified industrial accountant, clerk would be sales clerk, farmer would be dairy farmer, and manager would be regional sales manager

| Responses                                     | 00 |  |
|-----------------------------------------------|----|--|
| Responses<br>[ Min Length =<br>1   Max Length | D  |  |
| = 250   <b>layout</b>                         | K  |  |
| = 250   <b>layout</b><br>= radioButton ]      | RF |  |

#### Group

[ id = D\_Q01b | response condition = Exactly One | layout = list ]

[D\_Q01b] What are your most important responsibilities? (Please give full description, e.g. filing documents, drying vegetables, forest examiner.)

#### **Interviewer Instruction**

Descriptions must always reflect the respondent's most important activities or duties. For example, stocking shelves, keeping track of costs and payments, looking after sick animals, caring for sick people, fixing sore teeth, building roads and bridges.

| Responses                                                       | 00     |  |
|-----------------------------------------------------------------|--------|--|
| Responses<br>[ Min Length =<br>1   Max Length<br>= 250   Jayout | D<br>K |  |
| = 250   <b>layout</b><br>= radioButton ]                        | RF     |  |

#### Group

[ **id** = D\_Q02a | **response condition** = Exactly One | **layout** = list ]

# [D\_Q02a] In what kind of business, industry or service do you work? (Please give a full description, e.g. fish canning plant, automobile manufacturing plant, municipal government.)

#### Interviewer Instruction

1. Describe specifically the kind of business, industry or service where the respondent works. 2. Give an exact description of the industry, indicating both a general and specific function for the employer. For example: copper mine, fountain pen manufacturer, wholesale grocery supplier, retail bookstore, road construction, shoe repair service.

| Responses                                                       | 00     |  |
|-----------------------------------------------------------------|--------|--|
| Responses<br>[ Min Length =<br>1   Max Length<br>= 250   layout | D<br>K |  |
| = 250   <b>layout</b><br>= radioButton ]                        | RF     |  |

<u>Help</u>

For external consultants brought in to advise a firm or organization on specific aspects of its operations the questions refer to the firm providing the consultancy services (including the respondent if he/she is a freelance consultant).

#### Group

[ id = D\_Q02b | response condition = Exactly One | layout = list ]

## [D\_Q02b] What does your firm or organization mainly make or do? Please give a full description.

#### Interviewer Instruction Describe specifically the type of products or services that the respondent's workplace provides.

| Responses                                                       | 00     |  |
|-----------------------------------------------------------------|--------|--|
| Responses<br>[ Min Length =<br>1   Max Length<br>= 250   Jayout | D<br>K |  |
| = 250   <b>layout</b><br>= radioButton ]                        | RF     |  |

#### <u>Help</u>

For external consultants brought in to advise a firm or organization on specific aspects of its operations the questions refer to the firm providing the consultancy services (including the respondent if he/she is a freelance consultant).

#### Group

[ **id** =  $D_Q03US$  | **response condition** = Exactly One | **layout** = list ]

#### [D\_Q03US] In which sector of the economy do you work? Is it ...

#### **Interviewer Instruction**

1. Read categories to respondent 2. If the respondent works for a temporary employment agency the questions refer to the firm or organization where he/she actually carried out his/her work. 3. Private companies in which the government is minority shareholder should be classified as belonging to the private sector.

| Responses [ layout = radioButton ] | 01 | The private sector (for example, a company)                             |
|------------------------------------|----|-------------------------------------------------------------------------|
|                                    | 02 | The public sector (for example, the local government or a state school) |

| 03     | A non-profit organization (for example, a charity, professional association or religious organization) |
|--------|----------------------------------------------------------------------------------------------------|
| D<br>K |                                                                                                    |
| RF     |                                                                                                    |

<u>Help</u>

1. The private sector includes all companies and organizations that are not in public ownership. 2. The public sector includes: all parts of the public administration at the national, regional or local levels; public services provided by the state or from state funds (including publicly run schools, hospitals, universities, etc.); and publicly-owned companies. 3. The non-profit sector includes all organizations that are not publicly funded but whose principle aim is not to generate a profit and would include charities, many NGOs, etc. 4. For external consultants brought in to advise a firm or organization on specific aspects of its operations the questions refer to the firm providing the consultancy services (including the respondent if he/she is a freelance consultant).

#### Group

[ id = D\_C03 | response condition = Exactly One | Hidden | layout = list ]

### [D\_C03]

routing

[*id* = D\_C03\_1 ] IF (^<u>C\_D06</u> = "3" ) THEN Goto <u>D\_Q05a1</u> ELSE Goto <u>D\_Q04</u>

Group

[ **id** = D\_Q04 | **response condition** = Exactly One | **layout** = list ]

#### [D\_Q04] Are you working as an employee or are you self-employed?

#### Interviewer Instruction

1. Note that this refers to the job in which the respondent is working most hours per week. 2. Someone who works as an employee for his or her own business should be coded as self-employed.

| <b>Responses</b><br>[ <b>layout</b> =<br>radioButton ] | 01     | Employee      |
|--------------------------------------------------------|--------|---------------|
|                                                        | 02     | Self-employed |
|                                                        | D<br>K |               |
|                                                        | RF     |               |

#### <u>Help</u>

1. By employee we mean someone who gets a salary or wage from an employer or a temporary employment agency. 2. Self-employed includes people who have their own business or are partners in a business as well as freelancers. A self-employed person may or may not have personnel.

routing

[*id* = D\_Q04\_1 ] IF (^<u>D\_Q04</u> = "2" ) THEN Goto <u>D\_Q05b1</u> ELSE Goto <u>D\_Q05a1</u>

#### Group

## [D\_Q05a1] At what age or in which year did you start working for your current employer?

#### Interviewer Instruction Enter age OR year.

| Responses                                          | 00     | Age [FTE] |
|----------------------------------------------------|--------|-----------|
| Responses<br>[ Min = 6  <br>Max = 74  <br>layout = | D<br>K |           |
| <i>layout</i> =<br>radioButton ]                   | RF     |           |

#### <u>Help</u>

1. In the case that the respondent has returned to working for an employer after a period in which he/she did not work for that employer, only the current episode should be counted, except in the following cases: \* When people were temporarily away from their job because of holiday, sickness, maternity leave, sabbatical etc. \* When people were temporarily laid off, but received at least 50% of their wage or salary from their employer. In these latter two cases the start of the episode before the temporary break should be indicated. 2. In the case that the formal status of the organization has changed since the respondent started working there, for example as a result of a merger or reorganization, the respondent should report the full period of time he/she has been working for the organization or part thereof.

| [D_Q05a2]                                 |        |            |
|-------------------------------------------|--------|------------|
| Responses                                 | 00     | Year [FTE] |
| Responses<br>[ Min = 1949  <br>Max = 2017 | D<br>K |            |
| <b>layout</b> =<br>radioButton ]          | RF     |            |

#### inference rule

 $\begin{bmatrix} id = D_Q05a1\_1 \mid after \end{bmatrix}$ IF ( ((^D\_Q05a1 ≠ "DK") AND (^D\_Q05a1 ≠ "RF") ) AND ( (^D\_Q05a1 ≠ "NULL" ) AND ( (^A\_Q01a ≠ "DK" ) AND (^A\_Q01a ≠ "RF" ) ) ) ) THEN ^D\_Q05a2 = (^A\_Q01a + ^D\_Q05a1)
ELSE
IF ( ((^D\_Q05a2 ≠ "DK" ) AND (^D\_Q05a2 ≠ "RF" ) ) AND ( (^D\_Q05a2 ≠ "NULL" ) AND ( (^A\_Q01a ≠ "DK" ) AND (^A\_Q01a ≠ "DK" ) AND ( (^A\_Q01a ≠ "DK" ) AND ( (^A\_Q01a ≠ "DK ) AND ( (^A\_Q01a ≠ "DK ) AND ( (^A\_Q01a ≠ "DK ) AND ( (^A\_Q01a ≠ "DK ) AND ( (^A\_Q01a ≠ "DK ) AND ( (^A\_Q01a ≠ "DK ) AND ( (^A\_Q01a ≠ "DK ) AND ( (^A\_Q01a + (^A\_Q01a + (^A\_Q0

#### Group

[ id = D\_E05a | response condition = Exactly One | Hidden | layout = list ]

#### [D\_E05a]

routing

[*id* = D\_E05*a*\_1 ] IF ( (^<u>A\_D01a3</u> - ^<u>D\_Q05a2</u>) < "2" ) THEN Goto <u>D\_Q05a3</u> ELSE Goto D\_C05b

consistencyCheck

[**id** = D\_E05a\_1 | **Soft** ]

 $IF(((^{D} Q05a2 - ^{A} Q01a) < "10") OR(((^{D} Q05a2 - ^{A} Q01a) > "74") OR((^{D} Q05a1 + ^{A} Q01a) > ^{A} D01a3))$ 

Unlikely answer has been entered. Please confirm age or year entered in the last question or change year of birth (A\_Q01a) or year of starting work for current employer (D\_Q05a1).

| [ id = D_Q05a3   response condition = Exactly One   layout = list ] |        |                            |  |
|---------------------------------------------------------------------|--------|----------------------------|--|
| [D_Q05a3]                                                           | An     | d in which month was that? |  |
|                                                                     | 01     | January                    |  |
|                                                                     | 02     | February                   |  |
|                                                                     | 03     | March                      |  |
|                                                                     | 04     | April                      |  |
|                                                                     | 05     | May                        |  |
|                                                                     | 06     | June                       |  |
| Responses                                                           | 07     | July                       |  |
| [ <b>layout</b> =<br>radioButton ]                                  | 80     | August                     |  |
| radioDation                                                         | 09     | September                  |  |
|                                                                     | 10     | October                    |  |
|                                                                     | 11     | November                   |  |
|                                                                     | 12     | December                   |  |
|                                                                     | D<br>K |                            |  |
|                                                                     | RF     |                            |  |

#### Group

Groun

[ **id** = D\_C05b | **response condition** = Exactly One | **Hidden** | **layout** = list ]

#### [D\_C05b]

#### routing

 $\begin{bmatrix} id = D_{C05b_{1}} \end{bmatrix}$ IF ( (^D\_Q04 = "1" ) OR ( (^D\_Q04 = "DK" ) OR ( (^D\_Q04 = "RF" ) OR ( (^D\_Q04 = "NI" ) OR (^C\_D06 = "3" ) ) ) ) ) THEN Goto <u>D\_Q06a</u> ELSE Goto <u>D\_Q05b1</u>

#### Group

[ **id** = D\_Q05b1 | **response condition** = Exactly One | **layout** = list ]

## [D\_Q05b1] At what age or in which year did you start working in your current business?

**Interviewer Instruction** 

#### Enter age OR year.

| Responses                                                      | 00     | Age [FTE] |
|----------------------------------------------------------------|--------|-----------|
| <b>Responses</b> [ <i>Min</i> = 6   <i>Max</i> = 74   layout = | D<br>K |           |
| <b>layout</b> =<br>radioButton ]                               | RF     |           |

#### Help

1. In the case that the respondent has returned to running a business after a period in which he/she did not run that business, only the current episode should be counted, except when people were temporarily away from their business because of holiday, sickness, maternity leave, sabbatical etc. 2. In the case that the formal status of the business has changed since the respondent started running this, for example as a result of a merger or reorganization, the respondent should report the full period of time he/she has been working in this business or part thereof.

| [D_Q05b2]                                                                |    |            |
|--------------------------------------------------------------------------|----|------------|
| Responses                                                                | 00 | Year [FTE] |
| Responses<br>[ Min = 1949  <br>Max = 2017  <br>layout =<br>radioButton ] | D  |            |
|                                                                          | K  |            |
|                                                                          | RF |            |

 $[id = D_Q05b1_3]$ IF ( (^<u>A\_D01a3</u> - ^<u>D\_Q05b2</u>) < "2" ) THEN Goto <u>D\_Q05b3</u> ELSE Goto D C06

inference rule

[**id** = D\_Q05b1\_1 | **after**] IF ( ( ( $^{D}$  Q05b1  $\neq$  "DK" ) AND ( $^{D}$  Q05b1  $\neq$  "RF" ) ) AND ( ( $^{D}$  Q05b1  $\neq$  "NULL" ) AND ( ( $^{A}$  Q01a  $\neq$  "DK" ) AND  $(A <u>Q01a</u> \neq "RF"))))$  THEN A <u>D Q05b2</u> = (A <u>Q01a</u> + A <u>D Q05b1</u>)ELSE IF ( ( ( $^{D} Q05b2 \neq "DK"$  ) AND ( $^{D} Q05b2 \neq "RF"$  ) ) AND ( ( $^{D} Q05b2 \neq "NULL"$  ) AND ( ( $^{A} Q01a \neq "DK"$  ) AND  $(^{A} Q01a \neq "RF"))))$  THEN  $^{D} Q05b1 = (^{D} Q05b2 - ^{A} Q01a)$ 

#### Group

[ id = D\_E05b | response condition = Exactly One | layout = list ]

#### [D E05b]

 $[id = D_E05b_1]$ 

IF ( (^<u>A\_D01a3</u> - ^<u>D\_Q05b2</u>) < "2" ) THEN Goto <u>D\_Q05b3</u>

ELSE Goto D C06

```
[id = D E05b 1 | Soft ]
```

consistencyCheck

## IF ( ( ( $^{D} Q05b2 - ^{A} Q01a$ ) < "10" ) OR ( ( ( $^{D} Q05b2 - ^{A} Q01a$ ) > "74" ) OR ( ( $^{D} Q05b1 + ^{A} Q01a$ ) > $^{A} D01a3$ ) ) )

Unlikely answer has been entered. Please confirm age or year entered in the last question or change year of birth (A\_Q01a) or year of starting work for your current business (D\_Q05b1).

#### Group [ **id** = D\_Q05b3 | **response condition** = Exactly One | **layout** = list ] [D\_Q05b3] And in which month was that? 01 January 02 February 03 March 04 April 05 May 06 June 07 July Responses 08 August 09 September October 10 11 November 12 December D Κ RF

#### Group

[ id = D\_C06 | response condition = Exactly One | Hidden | layout = list ]

#### [D\_C06]

routing

[*id* = D\_C06\_1 ] IF (^<u>D\_Q04</u> = "2" ) THEN Goto <u>D\_Q07a</u> ELSE Goto <u>D\_Q06a</u>

#### Group

[ **id** = D\_Q06a | **response condition** = Exactly One | **layout** = list ]

[D\_Q06a] How many people work for your employer at the place where you work? Would that be ...

#### **Interviewer Instruction**

1. Read categories to respondent. 2. This question refers to the geographical location where the job is mainly carried out or based. 3. If the respondent works for a temporary employment agency the questions refer to the firm or organization where he/she actually carries out his/her work.

| <b>Responses</b><br>[ <b>layout</b> =<br>radioButton ] | 01 | 1 to 10 people        |
|--------------------------------------------------------|----|-----------------------|
|                                                        | 02 | 11 to 50 people       |
|                                                        | 03 | 51 to 250 people      |
|                                                        | 04 | 251 to 1000 people    |
|                                                        | 05 | more than 1000 people |
|                                                        | D  |                       |
|                                                        | K  |                       |
|                                                        | RF |                       |

<u>Help</u>

For external consultants brought in to advise a firm or organization on specific aspects of its operations the questions refer to the firm providing the consultancy services (including the respondent if he/she is a freelance consultant).

#### Group

[ id = D\_Q06b | response condition = Exactly One | layout = list ]

## [D\_Q06b] Over the last 12 months, has the number of people working at the place where you work ...

#### Interviewer Instruction Read categories to respondent.

| <b>Responses</b><br>[ <b>layout</b> =<br>radioButton ] | 01 | Increased                    |
|--------------------------------------------------------|----|------------------------------|
|                                                        | 02 | Decreased                    |
|                                                        | 03 | Stayed more or less the same |
|                                                        | D  |                              |
|                                                        | K  |                              |
|                                                        | RF |                              |

#### Group

[ id = D\_Q06c | response condition = Exactly One | layout = list ]

| [D_Q06c]                                 | Is the place where you work part of a larger firm or organization? |     |  |
|------------------------------------------|--------------------------------------------------------------------|-----|--|
| Responses<br>[ layout =<br>radioButton ] | 01                                                                 | Yes |  |
|                                          | 02                                                                 | No  |  |
|                                          | D                                                                  |     |  |
|                                          | K                                                                  |     |  |
|                                          | RF                                                                 |     |  |
| 77 J                                     | I                                                                  |     |  |

<u>Help</u>

This can refer to a parent company or to other branches, agencies etc of a firm that is not related to a single location, e.g. a chain of stores, a university with separate departments or faculties.

routing

#### $[id = D_Q06c_1]$

#### IF ( "true" = "true" ) THEN Goto <u>D\_Q08a</u>

#### Group

[ **id** = D\_Q07a | **response condition** = Exactly One | **layout** = list ]

| [D_Q07a]                                  | Do you have employees working for you? Please include family members working paid or unpaid in the business. |     |
|-------------------------------------------|----------------------------------------------------------------------------------------------------|-----|
| <b>Responses</b> [ layout = radioButton ] | 01                                                                                                    | Yes |
|                                           | 02                                                                                                    | No  |
|                                           | D<br>K                                                                                                    |     |
|                                           | RF                                                                                                    |     |

routing

#### [id = D\_Q07a\_1 ] IF (^<u>D\_Q07a</u> = "1" ) THEN Goto <u>D\_Q07b</u> ELSE Goto <u>D\_Q10</u>

#### Group

[ **id** = D\_Q07b | **response condition** = Exactly One | **layout** = list ]

#### **[D\_Q07b]** How many people do you employ? Would that be ...

#### **Interviewer Instruction**

**1.** Read categories to respondent. **2.** This question refers to the geographical location where the work is mainly carried out or based.

| <b>Responses</b><br>[ layout =<br>radioButton ] | 01 | 1 to 10 people        |
|-------------------------------------------------|----|-----------------------|
|                                                 | 02 | 11 to 50 people       |
|                                                 | 03 | 51 to 250 people      |
|                                                 | 04 | 251 to 1000 people    |
|                                                 | 05 | more than 1000 people |
|                                                 | D  |                       |
|                                                 | K  |                       |
|                                                 | RF |                       |

routing

 $[id = D_Q07b_1]$ 

#### IF ( "true" = "true" ) THEN Goto <u>D Q10</u>

#### Group

[ **id** = D\_Q08a | **response condition** = Exactly One | **layout** = list ]

| [D_Q08a]                                  | Do you manage or supervise other employees? |     |  |
|-------------------------------------------|---------------------------------------------|-----|--|
| <b>Responses</b> [ layout = radioButton ] | 01                                          | Yes |  |
|                                           | 02                                          | No  |  |
|                                           | D                                           |     |  |
|                                           | Κ                                           |     |  |
|                                           | RF                                          |     |  |

#### <u>Help</u>

1. By managing or supervising other employees, we mean that a person is in some way responsible for how other employees do their work. 2. This may be either direct, for example overseeing subordinates, assigning tasks or evaluating performance, or indirect, for example designing work schedules or directing the work of lower level managers.

#### routing

[id = D\_Q08a\_1 ] IF (^<u>D\_Q08a</u> = "1" ) THEN Goto <u>D\_Q08b</u> ELSE Goto <u>D\_C09</u>

#### Group

[ **id** = D\_Q08b | **response condition** = Exactly One | **layout** = list ]

## [D\_Q08b] How many employees do you supervise or manage directly or indirectly? Would that be ...

#### Interviewer Instruction Read categories to respondent.

| <b>Responses</b><br>[ <b>layout</b> =<br>radioButton ] | 01 | 1 to 5 people      |
|--------------------------------------------------------|----|--------------------|
|                                                        | 02 | 6 to 10 people     |
|                                                        | 03 | 11 to 24 people    |
|                                                        | 04 | 25 to 99 people    |
|                                                        | 05 | 100 or more people |
|                                                        | D  |                    |
|                                                        | K  |                    |
|                                                        | RF |                    |

#### <u>Help</u>

1. 'Directly' refers to a situation in which employees are directly accountable to the respondent. For example, a general manager of a firm may supervise three managers directly, giving them orders or instructions, and checking to see whether these have been followed. 2. 'Indirectly' refers to a situation in which employees are not directly accountable to the respondent, but are accountable to another person who falls under the chain of command of the respondent. For example, if each of the three managers directly supervised by the general manager supervises 10 people, the general manager will supervise 3 people directly plus 30 people indirectly. In this case, the correct answer would be 33 people (25 to 99 people). If the 10 people supervised by the managers each supervise 10 people, 300 people would be added to the total, which would become 333 (100 or more people).

#### Group

[ id = D\_C09 | response condition = Exactly One | Hidden | layout = list ]

#### [D\_C09]

routing

[id = D\_C09\_1 ] IF (^<u>C\_D06</u> = "3" ) THEN Goto <u>D\_Q10</u> ELSE Goto <u>D\_Q09</u>

#### Group

[ **id** = D\_Q09 | **response condition** = Exactly One | **layout** = list ]

#### [D\_Q09] What kind of employment contract do you have? Is that ...

Interviewer Instruction Read categories to respondent.

| <b>Responses</b><br>[ layout =<br>radioButton ] | 01 | An indefinite contract                     |
|-------------------------------------------------|----|--------------------------------------------|
|                                                 | 02 | A fixed-term contract                      |
|                                                 | 03 | A temporary employment agency contract     |
|                                                 | 04 | An apprenticeship or other training scheme |
|                                                 | 05 | No contract                                |
|                                                 | 06 | Other                                      |
|                                                 | D  |                                            |
|                                                 | K  |                                            |
|                                                 | RF |                                            |

#### routing

```
[id = D_Q09_1 ]
IF (( (^D_Q09 = "2" ) OR (^D_Q09 = "3" )) OR ((^D_Q09 = "5" ))) THEN GoTo D_Q09USX
```

ELSE IF (^<u>D\_Q09</u> = "6" ) THEN Goto <u>D\_S09</u> ELSE Goto <u>D\_Q10</u>

| [D_Q09USX]                                |        | Would you have preferred to work at a more permanent job? |
|-------------------------------------------|--------|-----------------------------------------------------------|
| <b>Responses</b> [ layout = radioButton ] | 01     | Yes                                                       |
|                                           | 02     | No                                                        |
|                                           | D<br>K |                                                           |
|                                           | RF     |                                                           |

## Group

| [ id = D_S09   response condition = Exactly One   layout = list ]                                                                                                    |                                                          |                                                                                                    |  |
|----------------------------------------------------------------------------------------------------|----------------------------------------------------------|----------------------------------------------------------------------------------------------------|--|
| [D_S09]                                                                                                    | Could you please specify what kind of contract you have? |                                                                                                    |  |
| Responses<br>[ Min Length =<br>1   Max Length<br>= 250   layout<br>= radioButton ]                                                                                                    | 00<br>D<br>K<br>RF                                       |                                                                                                    |  |
| <b>Group</b><br>[ id = D_Q10   re                                                                                                    | sponse                                                   | condition = Exactly One   layout = list ]                                                                                                |  |
| [D_Q10]                                                                                                    | usua                                                     | many hours do you usually work per week in this job? Include any<br>I paid or unpaid overtime, but exclude lunch breaks or other breaks. |  |
| <b>Interviewer Instruction</b><br>1. If the respondent's hours of work vary, the respondent should be prompted to give an estimated average over the past month. 2. In the case of an apprenticeship, time spent at school should be excluded. |                                                          |                                                                                                    |  |
| Responses<br>[ Min = 1   Max<br>= 125   layout =<br>radioButton ]                                                                                                    | 00<br>D<br>K<br>RF                                       | [FTE] hours per week                                                                                                    |  |
|                                                                                                    |                                                          | routing                                                                                                    |  |
| [id = D_Q10USX ]<br>IF (^D_Q10 < "35" ) THEN GoTo D_Q10USX<br>ELSE GoTo D_R11<br>ELSE GoTo D_R11                                                                                                    |                                                          |                                                                                                    |  |
| [D_Q10US)                                                                                                    | <b>(</b> ]                                               | Would you have preferred to work at a fulltime job?                                                                                      |  |
| <b>Responses</b><br>[ <b>layout</b> =<br>radioButton ]                                                                                                    | 01<br>02<br>D<br>K<br>RF                                 | Yes No                                                                                                    |  |

**Group**[ id = D\_E10 | response condition = Exactly One | Hidden | layout = list ]

## [D\_E10]

#### [**id** = D\_E10\_1 | **Soft** ]

IF (^<u>D\_Q10</u> > "80" )

Unlikely answer has been entered. Please confirm.

Group

[ id = D\_R11 | response condition = Exactly One | layout = list ]

## [D\_R11] The next few questions are about the amount of flexibility you have in deciding how you do your job.

Interviewer Instruction

**1.** Hand show card **10** and ask the respondent to hold onto it until instructed to hand it back. **2**. Press <Next key> to continue.

Group

[ id = D\_Q11 | response condition = All | layout = table ]

| [D_Q11]              | To what extent can you choose or change |                             |  |  |
|----------------------|-----------------------------------------|-----------------------------|--|--|
| [D_Q11a]             | the s                                   | the sequence of your tasks? |  |  |
|                      | 01                                      | Not at all                  |  |  |
|                      | 02                                      | Very little                 |  |  |
|                      | 03                                      | To some extent              |  |  |
| Responses [ layout = | 04                                      | To a high extent            |  |  |
| radioButton ]        | 05                                      | To a very high extent       |  |  |
|                      | D<br>K                                  |                             |  |  |
|                      | RF                                      |                             |  |  |
| [D_Q11b]             | how you do your work?                   |                             |  |  |
|                      | 01                                      | Not at all                  |  |  |
|                      | 02                                      | Very little                 |  |  |
|                      | 03                                      | To some extent              |  |  |
| Responses [ layout = | 04                                      | To a high extent            |  |  |
| radioButton ]        | 05                                      | To a very high extent       |  |  |
|                      | D<br>K                                  |                             |  |  |
|                      | RF                                      |                             |  |  |
| [D_Q11c]             | the speed or rate at which you work?    |                             |  |  |
| Responses            | 01                                      | Not at all                  |  |  |

|                                    | 02                  | Very little           |
|------------------------------------|---------------------|-----------------------|
|                                    | 03                  | To some extent        |
|                                    | 04                  | To a high extent      |
| [ <b>layout</b> =<br>radioButton ] | 05                  | To a very high extent |
|                                    | D<br>K              |                       |
|                                    | RF                  |                       |
| [D_Q11d]                           | your working hours? |                       |
|                                    | 01                  | Not at all            |
|                                    | 02                  | Very little           |
|                                    | 03                  | To some extent        |
| Responses [ layout =               | 04                  | To a high extent      |
| radioButton ]                      | 05                  | To a very high extent |
|                                    | D<br>K              |                       |
|                                    | RF                  |                       |

#### Group

[ **id** = D\_N11d | **response condition** = Exactly One | **layout** = list ]

#### [D\_N11d]

#### **Interviewer Instruction**

**1.** Take back show card 10 from the respondent. **2.** Press <Next key> to continue.

#### Group

[ id = D\_C12 | response condition = Exactly One | Hidden | layout = list ]

#### [D\_C12]

#### routing

[*id* = D\_C12\_1 ] IF (^<u>D\_Q04</u> = "2" ) THEN Goto <u>D\_C13</u> ELSE Goto <u>D\_Q12aUS</u>

#### Group

[ **id** = D\_Q12aUS | **response condition** = Exactly One | **layout** = list ]

# [D\_Q12aUS] Still talking about your current job: If applying today, what would be the usual level of education, if any, that someone would need to GET this type of job?

Interviewer Instruction Hand show card 11.

|                                    | 01 | Dre primary or no schooling                                                                                       |
|------------------------------------|----|----------------------------------------------------------------------------------------------------|
|                                    | 01 | Pre-primary or no schooling                                                                                       |
|                                    | 02 | Grades 1-6                                                                                                    |
|                                    | 03 | Grades 7-9                                                                                                    |
|                                    | 04 | High school diploma                                                                                               |
|                                    | 05 | Pre-associate education. Attended trade school, college, or university; no certificate or degree received         |
| Responses                          | 07 | A certificate from a college or trade school for completion of a program prior to the associate/bachelor's degree |
| [ <b>layout</b> =<br>radioButton ] | 80 | Associate degree                                                                                                  |
|                                    | 09 | Bachelor's degree (e.g. BA, AB, BS)                                                                               |
|                                    | 10 | Master's degree (e.g. MA, MS, MEng, MEd, MSW, MBA)                                                                |
|                                    | 11 | Professional degree (e.g. MD, DDS, DVM, LLB, JD)                                                                  |
|                                    | 12 | Doctorate degree (e.g. PhD, EdD)                                                                                  |
|                                    | D  |                                                                                                    |
|                                    | K  |                                                                                                    |
|                                    | RF |                                                                                                    |

#### routing

#### [**id** = D\_Q12aUS\_1 ]

IF ( ( $^{D}$  Q12aUS = "1" ) OR ( ( $^{D}$  Q12aUS = "DK" ) OR ( $^{D}$  Q12aUS = "RF" ) ) ) THEN Goto D Q12c ELSE Goto D Q12b

### Group

[ **id** = D\_Q12b | **response condition** = Exactly One | **layout** = list ]

## [D\_Q12b] Thinking about whether this degree is necessary for doing your job satisfactorily, which of the following statements would be most true?

#### Interviewer Instruction Read categories to respondent.

|                      | 01 | This level is necessary           |
|----------------------|----|-----------------------------------|
|                      | 02 | A lower level would be sufficient |
| Responses [ layout = | 03 | A higher level would be needed    |
| radioButton ]        | D  |                                   |
|                      | Κ  |                                   |
|                      | RF |                                   |
| Group                |    |                                   |

[ **id** = D\_Q12c | **response condition** = Exactly One | **layout** = list ]

## [D\_Q12c] Su

Supposing that someone with this level of degree were applying today, how much related work experience would they need to GET this job? Would that be ...

#### Interviewer Instruction

**1.** Read categories to respondent. **2.** Exclude internships or work placements that are considered part of formal education.

|                                    | 01 | None              |
|------------------------------------|----|-------------------|
|                                    | 02 | Less than 1 month |
|                                    | 03 | 1 to 6 months     |
| Responses                          | 04 | 7 to 11 months    |
| [ <b>layout</b> =<br>radioButton ] | 05 | 1 or 2 years      |
| ruulobullon j                      | 06 | 3 years or more   |
|                                    | D  |                   |
|                                    | K  |                   |
|                                    | RF |                   |

#### Group

[ id = D\_C13 | response condition = Exactly One | Hidden | layout = list ]

#### [D\_C13]

#### routing

#### [**id** = D\_C13\_1 ]

IF ( (^<u>D\_Q04</u> = "2" ) AND (^<u>D\_Q07a</u> = "2" ) ) THEN Goto <u>D\_Q13b</u>

ELSE Goto <u>D\_Q13a</u>

#### Group

[ **id** = D\_Q13a | **response condition** = Exactly One | **layout** = list ]

[D\_Q13a] In your own job, how often do you learn new work-related things from coworkers or supervisors?

#### **Interviewer Instruction**

**1.** Hand show card **12** and ask the respondent to hold onto it while answering the next three questions. **2.** If the respondent has no co-workers or supervisors, the answer should be 'never'.

| Responses<br>[ layout = | 01 | Never                                           |
|-------------------------|----|-------------------------------------------------|
| radioButton ]           | 02 | Less than once a month                          |
|                         | 03 | Less than once a week but at least once a month |
|                         | 04 | At least once a week but not every day          |
|                         | 05 | Every day                                       |
|                         | D  |                                                 |

| K  |  |
|----|--|
| RF |  |

#### Group

[ **id** = D\_Q13b | **response condition** = Exactly One | **layout** = list ]

| [D_Q13b]                                               | How often does your job involve learning-by-doing from the tasks you perform? |                                                 |
|--------------------------------------------------------|-------------------------------------------------------------------------------|-------------------------------------------------|
| <b>Responses</b><br>[ <b>layout</b> =<br>radioButton ] | 01                                                                            | Never                                           |
|                                                        | 02                                                                            | Less than once a month                          |
|                                                        | 03                                                                            | Less than once a week but at least once a month |
|                                                        | 04                                                                            | At least once a week but not every day          |
|                                                        | 05                                                                            | Every day                                       |
|                                                        | D<br>K                                                                        |                                                 |
|                                                        | RF                                                                            |                                                 |

### Group

[ **id** = D\_Q13c | **response condition** = Exactly One | **layout** = list ]

#### How often does your job involve keeping up-to-date with new products or [D\_Q13c] services? 01 Never Less than once a month 02 03 Less than once a week but at least once a month Responses 04 At least once a week but not every day 05 Every day D K RF

#### Group

[ **id** = D\_N13c | **response condition** = Exactly One | **layout** = list ]

### [D\_N13c]

#### Interviewer Instruction

1. Take back show card 12 from the respondent. 2. Press <Next key> to continue.

#### <u>Group</u>

[ id = D\_Q14 | response condition = Exactly One | layout = list ]

## [D\_Q14] All things considered, how satisfied are you with your current job? Would you say you are ...

#### Interviewer Instruction Read categories to respondent.

|                      | 01 | Extremely satisfied                | 1 |
|----------------------|----|------------------------------------|---|
|                      | 02 | Satisfied                          |   |
|                      | 03 | Neither satisfied nor dissatisfied |   |
| Responses [ layout = | 04 | Dissatisfied                       |   |
| radioButton ]        | 05 | Extremely dissatisfied             |   |
|                      | D  |                                    |   |
|                      | K  |                                    |   |
|                      | RF |                                    |   |

#### Group

[ id = D\_C16 | response condition = Exactly One | Hidden | layout = list ]

[D\_C16]

routing

[*id* = D\_C16\_1 ] IF (^<u>D\_Q04</u> = "2" ) THEN Goto <u>D\_Q18a</u> ELSE IF (^<u>C\_D06</u> = "3" ) THEN Goto <u>D\_END</u> ELSE Goto <u>D\_Q16a</u>

#### Group

[ id = D\_Q16a | response condition = Exactly One | layout = list ]

[D\_Q16a] What is the easiest way for you to tell us your usual gross wage or salary for your current job? Would it be ...

#### Interviewer Instruction

1. Read answer categories to respondent. 2. Make sure that this is expressed in time units. 3. When people get paid per piece, ask them how long it takes on average to finish a piece of work and specify this in hours. 4. Code 8 'I get no salary or wage at all' could e.g. refer to apprentices who only receive training.

| Responses [ layout = | 01 | Per hour      |
|----------------------|----|---------------|
| radioButton ]        | 02 | Per day       |
|                      | 03 | Per week      |
|                      | 04 | Per two weeks |
|                      | 05 | Per month     |
|                      | 06 | Per year      |

| 07     | Piece rate                     |
|--------|--------------------------------|
| 08     | I get no salary or wage at all |
| D<br>K |                                |
| RF     |                                |

#### routing

[**id** = D Q16a 1]

IF (^<u>D\_Q16a</u> = "7") THEN Goto <u>D\_S16a</u> ELSE IF ( (^<u>D\_Q16a</u> = "8") OR ( (^<u>D\_Q16a</u> = "DK") OR (^<u>D\_Q16a</u> = "RF") ) ) THEN Goto <u>D\_END</u> ELSE Goto <u>D\_D16a</u>

#### Group

[ **id** = D\_S16a | **response condition** = Exactly One | **layout** = list ]

## [D\_S16a] Could you please specify how many hours on average it takes to produce one piece?

#### Interviewer Instruction

1. If finishing a piece takes less than 2 hours, you may enter decimals to specify the minutes as well. 2. For easy reference: 0.5 is half hour; 0.25 is 15 minutes; 0.10 is approximately 5 minutes; and 0.02 is approximately one minute.

| Responses                                            | 00     | [FTE] hours |
|------------------------------------------------------|--------|-------------|
| Responses<br>[ Min = 0  <br>Max = 9999  <br>lavout = | D<br>K |             |
| <b>layout</b> =<br>radioButton ]                     | RF     |             |

#### Group

[ **id** = D\_D16a | **response condition** = Exactly One | **Hidden** | **layout** = list ]

#### [D\_D16a]

#### inference rule

 $\begin{bmatrix} id = D_D 16a_1 | after \end{bmatrix}$ IF ( (^D\_Q 16a = "1" ) AND ( ( (^D\_Q 10 = "0" ) OR (^D\_Q 10 = "DK" ) ) OR (^D\_Q 10 = "RF" ) ) ) THEN ^D\_D 16a = "1" ELSE IF (^D\_Q 16a = "1" ) THEN ^D\_D 16a = ( "40" / ^D\_Q 10) ELSE IF (^D\_Q 16a = "2" ) THEN ^D\_D 16a = "8" ELSE IF (^D\_Q 16a = "3" ) THEN ^D\_D 16a = "40" ELSE IF (^D\_Q 16a = "4" ) THEN ^D\_D 16a = "80" ELSE IF (^D\_Q 16a = "5" ) THEN ^D\_D 16a = "173" ELSE IF (^<u>D Q16a</u> = "6" ) THEN ^<u>D D16a</u> = "2080" ELSE IF ( $^{D}$  Q16a = "7" ) THEN  $^{D}$  D16a =  $^{D}$  S16a

**Group**[ id = D\_Q16b | response condition = Exactly One | layout = list ]

| [D_Q16b] |                                                                                                    |
|----------|----------------------------------------------------------------------------------------------------|
| [0_Q100] | [TU-EN-Question-D_Q16b-1]<br>What is your usual gross pay per hour? Please give as good an<br>approximation as you can. By gross, we mean before deductions for tax<br>and national insurance (social security contributions). Please include any<br>regular overtime pay, regular bonuses, tips and commissions. Don't include<br>annual bonuses or holiday pay.      |
|          | [TU-EN-Question-D_Q16b-2]<br>What is your usual gross pay per day? Please give as good an<br>approximation as you can. By gross, we mean before deductions for tax<br>and national insurance (social security contributions). Please include any<br>regular overtime pay, regular bonuses, tips and commissions. Don't include<br>annual bonuses or holiday pay.       |
|          | [TU-EN-Question-D_Q16b-3]<br>What is your usual gross pay per week? Please give as good an<br>approximation as you can. By gross, we mean before deductions for tax<br>and national insurance (social security contributions). Please include any<br>regular overtime pay, regular bonuses, tips and commissions. Don't include<br>annual bonuses or holiday pay.      |
|          | [TU-EN-Question-D_Q16b-4]<br>What is your usual gross pay per two weeks? Please give as good an<br>approximation as you can. By gross, we mean before deductions for tax<br>and national insurance (social security contributions). Please include any<br>regular overtime pay, regular bonuses, tips and commissions. Don't include<br>annual bonuses or holiday pay. |
|          | [TU-EN-Question-D_Q16b-5]<br>What is your usual gross pay per month? Please give as good an<br>approximation as you can. By gross, we mean before deductions for tax<br>and national insurance (social security contributions). Please include any<br>regular overtime pay, regular bonuses, tips and commissions. Don't include<br>annual bonuses or holiday pay.     |
|          | [TU-EN-Question-D_Q16b-6]<br>What is your usual gross pay per year? Please give as good an<br>approximation as you can. By gross, we mean before deductions for tax<br>and national insurance (social security contributions). Please include any<br>regular overtime pay, regular bonuses, tips and commissions. Don't include<br>annual bonuses or holiday pay.      |
|          | [TU-EN-Question-D_Q16b-7]<br>What is your usual gross pay per piece? Please give as good an<br>approximation as you can. By gross, we mean before deductions for tax<br>and national insurance (social security contributions). Please include any<br>regular overtime pay, regular bonuses, tips and commissions. Don't include<br>annual bonuses or holiday pay.     |
|          | [TU-EN-Question-D_Q16b-8]                                                                                                    |

What is your usual gross pay? Please give as good an approximation as you can. By gross, we mean before deductions for tax and national insurance (social security contributions). Please include any regular overtime pay, regular bonuses, tips and commissions. Don't include annual bonuses or holiday pay.

#### Interviewer Instruction

1. If necessary you can enter 2 decimals. Please use '.' as a decimal separator (e.g. 4.50). 2. You may also use ',' to separate thousands (e.g. 33,500 instead of 33500).

| Responses                                      | 00     | Approximately [FTE] dollars |
|------------------------------------------------|--------|-----------------------------|
| [ <b>Min</b> = 0  <br><b>Max</b> =<br>10000000 | D<br>K |                             |
| layout =<br>radioButton ]                      | RF     |                             |

<u>Help</u>

Holiday pay refers to any pay that is received for annual holidays in addition to usual earnings received when working.

#### routing

[ $id = D_Q16b_1$ ] IF ( $^D_Q16b$  = "DK" ) THEN Goto <u>D\_C16d</u> ELSE IF ( $^D_Q16b$  = "RF" ) THEN Goto <u>D\_Q16c</u> ELSE Goto <u>D\_D16c1US</u>

#### inference rule

[**id** = D\_Q16b\_3 | **before**]

IF (^D\_Q16a = "1") THEN ^PerHourDayEtc = "per hour" ELSE IF (^D\_Q16a = "2") THEN ^PerHourDayEtc = "per day" ELSE IF (^D\_Q16a = "3") THEN ^PerHourDayEtc = "per week" ELSE IF (^D\_Q16a = "4") THEN ^PerHourDayEtc = "per two weeks" ELSE IF (^D\_Q16a = "5") THEN ^PerHourDayEtc = "per month" ELSE IF (^D\_Q16a = "6") THEN ^PerHourDayEtc = "per year" ELSE IF (^D\_Q16a = "7") THEN ^PerHourDayEtc = "per piece" ELSE ^PerHourDayEtc = ""

#### Group

[ id = D\_D16c1US | response condition = Exactly One | Hidden | layout = list ]

#### [D\_D16c1US]

inference rule

```
[id = D_D16c1US_1 | before]
IF ( "true" = "true" ) THEN ^rule16b1 = "5.85"
```

### Group

[ id = D\_D16c2 | response condition = Exactly One | Hidden | layout = list ]

## [D\_D16c2]

inference rule

[*id* = D\_D16c2\_1 | *before*] IF ( "true" = "true" ) THEN ^rule16b2 = "100"

### Group

[ id = D\_E16b | response condition = Exactly One | Hidden | layout = list ]

## [D\_E16b]

consistencyCheck

### [**id** = D\_E16b\_1 | **Soft** ]

IF ( ( ( ( $^D_016b / ^D_016a$ ) x ( "40" /  $^D_010$ ) ) < ^rule16b1) OR ( ( ( $^D_016b / ^D_016a$ ) x ( "40" /  $^D_010$ ) ) > ^rule16b2) )

Unlikely answer has been entered. Please confirm gross pay or change answer in D\_Q16b or usually worked hours (D\_Q10).

### Group

[ **id** = D\_C16c | **response condition** = Exactly One | **Hidden** | **layout** = list ]

## [D\_C16c]

routing

 $[id = D_C16c_1]$ IF (^D\_Q16b = "RF") THEN Goto D\_Q16c ELSE IF (^D\_Q16b = "DK") THEN Goto D\_C16d ELSE Goto D\_Q17a

### Group

[ **id** = D\_Q16c | **response condition** = Exactly One | **layout** = list ]

| [D_Q16c]                                         | Would you be prepared to answer this question if we asked it in broad categories? |     |
|--------------------------------------------------|-----------------------------------------------------------------------------------|-----|
|                                                  | 01                                                                                | Yes |
| <b>Responses</b> [ <b>layout</b> = radioButton ] | 02                                                                                | No  |
|                                                  | D<br>K                                                                            |     |
|                                                  | RF                                                                                |     |

routing

#### [*id* = D\_Q16c\_1 ] IF (^<u>D\_Q16c</u> = "1" ) THEN Goto <u>D\_C16d</u> ELSE Goto <u>D\_Q17a</u>

### Group

[ **id** = D\_C16d | **response condition** = Exactly One | **Hidden** | **layout** = list ]

## [D\_C16d]

routing

[**id** = D C16d 1] IF (^<u>D\_Q16a</u> = "1" ) THEN Goto <u>D\_Q16d1</u> ELSE IF (^<u>D Q16a</u> = "2" ) THEN Goto <u>D Q16d2</u> ELSE IF (^<u>D\_Q16a</u> = "3" ) THEN Goto <u>D\_Q16d3</u> ELSE IF (^<u>D\_Q16a</u> = "4" ) THEN Goto <u>D\_Q16d4</u> ELSE IF (^<u>D\_Q16a</u> = "5" ) THEN Goto <u>D\_Q16d5</u> ELSE IF (^<u>D\_Q16a</u> = "6" ) THEN Goto <u>D\_Q16d6</u> ELSE IF ( (^<u>D Q16a</u> = "7" ) AND ( (^<u>D Q16b</u> = "DK" ) OR ( (^<u>D Q16b</u> = "RF" ) OR (^<u>D Q16b</u> = "NI" ) ) ) ) THEN Goto D Q16d5 ELSE Goto D Q17a

### Group

[ **id** = D\_Q16d1 | **response condition** = Exactly One | **layout** = list ]

### [D\_Q16d1] How much would you estimate your usual gross pay per hour is?

Interviewer Instruction Hand show card 19a to respondent.

|                                          | 01 | Up to \$7.99                |
|------------------------------------------|----|-----------------------------|
|                                          | 02 | Between \$8.00 and \$8.99   |
| Responses<br>[ layout =<br>radioButton ] | 03 | Between \$9.00 and \$12.99  |
|                                          | 04 | Between \$13.00 and \$17.99 |
|                                          | 05 | Between \$18.00 and \$24.99 |
|                                          | 06 | \$25.00 and above           |
|                                          | D  |                             |
|                                          | K  |                             |
|                                          | RF |                             |

routing

 $[id = D_Q 16d1_1]$ 

#### IF ( "true" = "true" ) THEN Goto D Q17a

### Group

[ id = D\_Q16d2 | response condition = Exactly One | layout = list ]

#### [D Q16d2] How much would you estimate your usual gross pay per day is?

#### Interviewer Instruction Hand show card 19b to respondent.

|                                    | 01 | Up to \$19.99                 |
|------------------------------------|----|-------------------------------|
|                                    | 02 | Between \$20.00 and \$39.99   |
|                                    | 03 | Between \$40.00 and \$79.99   |
| Responses                          | 04 | Between \$80.00 and \$139.99  |
| [ <b>layout</b> =<br>radioButton ] | 05 | Between \$140.00 and \$219.99 |
|                                    | 06 | \$220.00 and above            |
|                                    | D  |                               |
|                                    | K  |                               |
|                                    | RF |                               |

#### routing

#### $[id = D_Q 16d2_1]$

### Group

[ **id** = D\_Q16d3 | **response condition** = Exactly One | **layout** = list ]

### [D\_Q16d3] How much would you estimate your usual gross pay per week is?

#### Interviewer Instruction Hand show card 19c to respondent.

|                                    | 01 | Up to \$199                 |
|------------------------------------|----|-----------------------------|
|                                    | 02 | Between \$200 and \$399     |
|                                    | 03 | Between \$400 and \$599     |
| Responses                          | 04 | Between \$600 and \$999     |
| [ <b>layout</b> =<br>radioButton ] | 05 | Between \$1,000 and \$1,499 |
| rutioDutton                        | 06 | \$1,500 and above           |
|                                    | D  |                             |
|                                    | K  |                             |
|                                    | RF |                             |

IF ( "true" = "true" ) THEN Goto <u>D\_Q17a</u>

#### routing

### [**id** = D\_Q16d3\_1 ]

IF ( "true" = "true" ) THEN Goto D Q17a

### Group

[ id = D\_Q16d4 | response condition = Exactly One | layout = list ]

### [D\_Q16d4] How much would you estimate your usual gross pay per two weeks is?

#### Interviewer Instruction Hand show card 19d to respondent.

|                                    | 0.4 | TT                          |
|------------------------------------|-----|-----------------------------|
|                                    | 01  | Up to \$199                 |
|                                    | 02  | Between \$200 and \$599     |
|                                    | 03  | Between \$600 and \$1,199   |
| Responses                          | 04  | Between \$1,200 and \$1,899 |
| [ <b>layout</b> =<br>radioButton ] | 05  | Between \$1,900 and \$3,099 |
| radioDation                        | 06  | \$3,100 and above           |
|                                    | D   |                             |
|                                    | K   |                             |
|                                    | RF  |                             |

#### routing

#### [*id* = D\_Q16d4\_1 ] IF ( "true" = "true" ) THEN Goto <u>D\_Q17a</u>

### Group

[ id = D\_Q16d5 | response condition = Exactly One | layout = list ]

# [D\_Q16d5] How much would you estimate your usual gross pay per month is?

#### Interviewer Instruction Hand show card 19e to respondent.

| Responses [ layout = | 01 | Up to \$499                 |
|----------------------|----|-----------------------------|
| radioButton ]        | 02 | Between \$500 and \$1,299   |
|                      | 03 | Between \$1,300 and \$2,499 |
|                      | 04 | Between \$2,500 and \$4,199 |
|                      | 05 | Between \$4,200 and \$6,699 |
|                      | 06 | \$6,700 and above           |
|                      | D  |                             |
|                      | K  |                             |

RF

routing

#### $[id = D_Q 16d5_1]$

IF ( "true" = "true" ) THEN Goto D\_Q17a

### Group

[ **id** = D\_Q16d6 | **response condition** = Exactly One | **layout** = list ]

#### [D Q16d6] How much would you estimate your usual gross pay per year is?

**Interviewer Instruction** Hand show card 19f to respondent.

|                                    | 01     | Up to \$5999                  |
|------------------------------------|--------|-------------------------------|
|                                    | 02     | Between \$6,000 and \$14,999  |
|                                    | 03     | Between \$15,000 and \$29,999 |
| Responses                          | 04     | Between \$30,000 and \$49,999 |
| [ <b>layout</b> =<br>radioButton ] | 05     | Between \$50,000 and \$79,999 |
| radioDation j                      | 06     | \$80,000 and above            |
|                                    | D<br>K |                               |
|                                    | RF     |                               |

### Group

[ **id** = D\_Q17a | **response condition** = Exactly One | **layout** = list ]

| [D_Q17a]                                 | In addition to your usual pay, do you receive any other payments related to this job, such as annual bonuses or holiday pay? |     |
|------------------------------------------|----------------------------------------------------------------------------------------------------|-----|
| _                                        | 01<br>02                                                                                                    | Yes |
| Responses<br>[ layout =<br>radioButton ] | D<br>K                                                                                                    |     |
|                                          | RF                                                                                                    |     |

 $[id = D_Q 17a_1]$ 

IF (^<u>D</u> <u>Q17a</u> = "1" ) THEN Goto <u>D</u> <u>Q17b</u> ELSE Goto <u>D</u> <u>END</u>

Group
[ id = D\_Q17b | response condition = Exactly One | layout = list ]

# [D\_Q17b] In total, how much were these additional payments last year? Please think in terms of gross payments.

#### Interviewer Instruction

**1.** If the respondent started the job this year, ask about the expected additional payments. **2.** You may use ',' to separate thousands (e.g. 33,500 instead of 33500).

| Responses                                               | 00     | Approximately [FTE] dollars |
|---------------------------------------------------------|--------|-----------------------------|
| Responses<br>[ Min = 1  <br>Max = 1000000<br>  layout = | D<br>K |                             |
| radioButton ]                                           | RF     |                             |

routing

[ $id = D_Q17b_1$ ] IF ( $^D_Q17b$  = "DK" ) THEN Goto <u>D\_Q17d</u> ELSE IF ( $^D_Q17b$  = "RF" ) THEN Goto <u>D\_Q17c</u> ELSE Goto <u>D\_END</u>

### Group

[ **id** = D\_Q17c | **response condition** = Exactly One | **layout** = list ]

| [D_Q17c]                           |    | Would you be prepared to answer this question if we asked it in broad categories? |  |
|------------------------------------|----|-----------------------------------------------------------------------------------|--|
|                                    | 01 | Yes                                                                               |  |
| Responses [ layout = radioButton ] | 02 | No                                                                                |  |
|                                    | D  |                                                                                   |  |
|                                    | K  |                                                                                   |  |
|                                    | RF |                                                                                   |  |

routing

#### [id = D\_Q17c\_1 ] IF (^<u>D\_Q17c</u> = "1" ) THEN Goto <u>D\_Q17d</u> ELSE Goto <u>D\_END</u>

### Group

[ **id** = D\_Q17d | **response condition** = Exactly One | **layout** = list ]

#### [D\_Q17d] How much would you estimate these additional payments were last year? Please think in terms of gross payments. Were they ...

#### Interviewer Instruction Read categories to respondent.

| Responses     | 01 | Less than \$1,500           |  |
|---------------|----|-----------------------------|--|
| radioButton ] | 02 | Between \$1,500 and \$3,000 |  |

| 03     | More than \$3,000 |
|--------|-------------------|
| D<br>K |                   |
| RF     |                   |

#### routing

#### [*id* = D\_Q17d\_1 ] IF ( "true" = "true" ) THEN Goto <u>D\_END</u>

#### Group

[ id = D\_Q18a | response condition = Exactly One | layout = list ]

#### [D Q18a]

#### [TU-EN-Question-D\_Q18a-1]

What were your total earnings last month from your current business after deducting all business expenses, but before deducting income taxes, social security contributions, and the like?

[TU-EN-Question-D\_Q18a-2]

What were your total earnings last year from your current business after deducting all business expenses, but before deducting income taxes, social security contributions, and the like?

#### **Interviewer Instruction**

**1.** You may use ',' to separate thousands (e.g. 33,500 instead of 33500). 2. In the case of negative earnings, code 0. No check will be performed on this variable.

| Responses                                      | 00     | Approximately [FTE] dollars |
|------------------------------------------------|--------|-----------------------------|
| [ <b>Min</b> = 0  <br><b>Max</b> =<br>10000000 | D<br>K |                             |
| layout =<br>radioButton ]                      | RF     |                             |

routing

[id = D\_Q18a\_1 ] IF (^D\_Q18a = "DK" ) THEN Goto D\_C18c ELSE IF (^D\_Q18a = "RF" ) THEN Goto D\_Q18b ELSE Goto D\_END

#### inference rule

[before] IF (^D\_Q05b3 = "01") THEN ^MonthStartWorking = "1" ELSE IF (^D\_Q05b3 = "02") THEN ^MonthStartWorking = "2" ELSE IF (^D\_Q05b3 = "03") THEN ^MonthStartWorking = "3" ELSE

IF (^D <u>Q05b3</u> = "04" ) THEN ^MonthStartWorking = "4" ELSE IF (^D\_Q05b3 = "05") THEN ^MonthStartWorking = "5" ELSE IF (^D <u>Q05b3</u> = "06" ) THEN ^MonthStartWorking = "6" ELSE IF (^<u>D\_Q05b3</u> = "07" ) THEN ^MonthStartWorking = "7" ELSE IF (^<u>D\_Q05b3</u> = "08" ) THEN ^MonthStartWorking = "8" ELSE IF (^<u>D\_Q05b3</u> = "09") THEN ^MonthStartWorking = "9" ELSE IF (^<u>D\_Q05b3</u> = "10" ) THEN ^MonthStartWorking = "10" ELSE IF (^<u>D\_Q05b3</u> = "11" ) THEN ^MonthStartWorking = "11" ELSE ^MonthStartWorking = "12" [**id** = D\_Q18a\_2 | **before**] IF ( ( ( ( $^{A}$  <u>D01a3</u> x "12") +  $^{A}$  <u>D01a1</u>) - ( ( $^{D}$  <u>Q05b2</u> x "12") +  $^{M}$  MonthStartWorking) ) < "12") THEN  $^{P}$  THEN  $^{P}$ "month" ELSE ^YearMonth = "year"

### Group

[ **id** = D\_Q18b | **response condition** = Exactly One | **layout** = list ]

| [D_Q18b]                                         | Would you be prepared to answer this question if we asked it in broad categories? |     |  |
|--------------------------------------------------|-----------------------------------------------------------------------------------|-----|--|
| <b>Responses</b> [ <b>layout</b> = radioButton ] | 01                                                                                | Yes |  |
|                                                  | 02                                                                                | No  |  |
|                                                  | D<br>K                                                                            |     |  |
|                                                  | RF                                                                                |     |  |

routing

#### [id = D\_Q18b\_1 ] IF (^<u>D\_Q18b</u> = "1" ) THEN Goto <u>D\_C18c</u> ELSE Goto <u>D\_END</u>

### Group

[ **id** = D\_C18c | **response condition** = Exactly One | **Hidden** | **layout** = list ]

### [D\_C18c]

routing

#### $[id = D\_C18c\_1]$

IF ( ( ( ( $^A D01a3 \times "12"$ ) +  $^A D01a1$ ) – ( ( $^D Q05b2 \times "12"$ ) +  $^M$ onthStartWorking) ) < "12" ) THEN Goto <u>D Q18c1</u> ELSE Goto <u>D Q18c2</u>

### Group

[ **id** = D\_Q18c1 | **response condition** = Exactly One | **layout** = list ]

### [D\_Q18c1] How much would you estimate your earnings last month were?

#### Interviewer Instruction Hand show card 19e to respondent.

|                                    | 01 | Up to \$499                 |
|------------------------------------|----|-----------------------------|
|                                    | 02 | Between \$500 and \$1,299   |
|                                    | 03 | Between \$1,300 and \$2,499 |
| Responses                          | 04 | Between \$2,500 and \$4,199 |
| [ <b>layout</b> =<br>radioButton ] | 05 | Between \$4,200 and \$6,699 |
|                                    | 06 | \$6,700 and above           |
|                                    | D  |                             |
|                                    | K  |                             |
|                                    | RF |                             |

routing

#### [id = D\_Q18c1\_1 ] IF ( "true" = "true" ) THEN Goto D\_END ELSE Goto D\_END

### Group

[ id = D\_Q18c2 | response condition = Exactly One | layout = list ]

### [D\_Q18c2] How much would you estimate your earnings last year were?

#### Interviewer Instruction Hand show card 19f to respondent.

| <b>Responses</b> [ <b>layout</b> = radioButton ] | 01 | Up to \$5999                  |
|--------------------------------------------------|----|-------------------------------|
|                                                  | 02 | Between \$6,000 and \$14,999  |
|                                                  | 03 | Between \$15,000 and \$29,999 |
|                                                  | 04 | Between \$30,000 and \$49,999 |
|                                                  | 05 | Between \$50,000 and \$79,999 |
|                                                  | 06 | \$80,000 and above            |
|                                                  | D  |                               |
|                                                  | K  |                               |
|                                                  | RF |                               |

routing

[**id** = D\_Q18c2\_1 ]

#### IF ( "true" = "true" ) THEN Goto <u>D END</u> ELSE Goto <u>D END</u>

### Group

[ **id** = D\_END | **response condition** = Exactly One | **Hidden** | **layout** = list ]

[D\_END]

routing

[*id* = D\_END\_1 ] IF ( "true" = "true" ) THEN Goto <u>F\_START</u> ELSE Goto <u>F\_START</u>

### Group

[ **id** = E\_START | **response condition** = Exactly One | **Hidden** | **layout** = list ]

### [E\_START]

### Group

[ **id** = E\_D01a | **response condition** = Exactly One | **Hidden** | **layout** = list ]

### [E\_D01a]

inference rule

[*id* = *E*\_D01a\_1 | *after*] IF (^<u>C\_Q08b</u> = "1") THEN ^LastYearEarlier = "in the last 12 months" ELSE IF ( (^<u>C\_Q08c2</u> = "DK") OR ( (^<u>C\_Q08c2</u> = "RF") OR ( (^<u>C\_Q08c2</u> = "NULL") OR (^<u>C\_Q08c2</u> = "NI")))) THEN ^LastYearEarlier = "before you last stopped working" ELSE ^LastYearEarlier = "in ".^<u>C\_Q08c2</u>

### Group

[ id = E\_R01a | response condition = Exactly One | layout = list ]

### [E\_R01a]

[TU-EN-Question-E\_R01a-1] The next questions are about the last job or business you held. This is the job or business you had in the last 12 months.
[TU-EN-Question-E\_R01a-2] The next questions are about the last job or business you held. This is the job or business you had before you last stopped working.
[TU-EN-Question-E\_R01a-3] The next questions are about the last job or business you held. This is the job or business you had before you last stopped working.

#### Interviewer Instruction

**1.** If the respondent worked for a temporary employment agency, the questions refer to the firm or organization where he or she actually carried out the work. 2. Press <Next key> to continue.

<u>Help</u>

For external consultants brought in to advise a firm or organization on specific aspects of its operations the questions refer to the firm providing the consultancy services (including the respondent if he/she was a freelance consultant).

### Group

[ id = E\_Q01a | response condition = Exactly One | layout = list ]

#### [E\_Q01a] What was your job title?

#### **Interviewer Instruction**

1. Avoid vague occupational titles such as manager, clerk, or farmer. 2. Descriptions must always reflect the respondent's most important duties. For example, accountant would be certified industrial accountant, clerk would be sales clerk, farmer would be dairy farmer, and manager would be regional sales manager.

| Responses                                | 00 |  |
|------------------------------------------|----|--|
| Responses [ Min Length = 1   Max Length  | D  |  |
| = 250   <b>layout</b><br>= radioButton ] | K  |  |
| = radioButton ]                          | RF |  |

#### Group

[ **id** = E\_Q01b | **response condition** = Exactly One | **layout** = list ]

# [E\_Q01b] What were your most important responsibilities? Please give a full description.

#### **Interviewer Instruction**

Descriptions must always reflect the respondent's most important activities or duties. For example, stocking shelves, keeping track of costs and payments, looking after sick animals, caring for sick people, fixing sore teeth, building roads and bridges.

| Responses                                                       | 00     |  |
|-----------------------------------------------------------------|--------|--|
| Responses<br>[ Min Length =<br>1   Max Length<br>= 250   layout | D<br>K |  |
| = 250   <b>layout</b><br>= radioButton ]                        | RF     |  |
| 6                                                               |        |  |

#### Group

[ **id** = E\_Q02a | **response condition** = Exactly One | **layout** = list ]

[E\_Q02a] In what kind of business, industry or service did you work? Please give a full description.

#### Interviewer Instruction

1. Describe specifically the kind of business, industry or service where the respondent worked. 2. Give an exact description of the industry, indicating both a general and specific function for the employer. For example: copper mine, fountain pen manufacturer, wholesale grocery supplier, retail bookstore, road construction, shoe repair service.

| Responses                                                       | 00     |  |
|-----------------------------------------------------------------|--------|--|
| Responses<br>[ Min Length =<br>1   Max Length<br>= 250   Jayout | D<br>K |  |
| = 250   <b>layout</b><br>= radioButton ]                        | RF     |  |

<u>Help</u>

For external consultants brought in to advise a firm or organization on specific aspects of its operations the questions refer to the firm providing the consultancy services (including the respondent if he/she was a freelance consultant).

### Group

[ **id** = E\_Q02b | **response condition** = Exactly One | **layout** = list ]

# [E\_Q02b] What did your firm or organization mainly make or do? Please give a full description.

#### **Interviewer Instruction**

Describe specifically the type of products or services that the respondent's workplace provides.

| Responses                                                                          | 00     |  |
|------------------------------------------------------------------------------------|--------|--|
| Responses<br>[ Min Length =<br>1   Max Length<br>= 250   layout<br>= radioButton ] | D<br>K |  |
| = radioButton ]                                                                    | RF     |  |

#### <u>Help</u>

For external consultants brought in to advise a firm or organization on specific aspects of its operations the questions refer to the firm providing the consultancy services (including the respondent if he/she was a freelance consultant).

### Group

[ **id** = E\_Q03US | **response condition** = Exactly One | **layout** = list ]

#### [E\_Q03US] In which sector of the economy did you work? Was it ...

#### Interviewer Instruction

1. Read categories to respondent 2. If the respondent worked for a temporary employment agency the questions refer to the firm or organization where he/she actually carried out his/her work. 3. Private companies in which the government is minority shareholder should be classified as belonging to the private sector.

|                                                  | 01     | The private sector (for example a company)                                                            |
|--------------------------------------------------|--------|----------------------------------------------------------------------------------------------------|
|                                                  | 02     | The public sector (for example the local government or a state school)                                |
| <b>Responses</b> [ <b>layout</b> = radioButton ] | 03     | A non-profit organization (for example a charity, professional association or religious organization) |
|                                                  | D<br>K |                                                                                                    |
|                                                  | RF     |                                                                                                    |

<u>Help</u>

1. The private sector includes all companies and organizations that are not in public ownership. 2. The public sector includes all parts of the public administration at national, regional or local level as well as public services provided by the state or from state funds (including publicly run schools, hospitals, universities, etc.). 3. The non-profit sector includes all organizations that are not publicly funded but whose principle aim is not to generate a profit and would include charities, many NGOs, etc. 4. For external consultants brought in to advise a firm or organization on specific aspects of its operations the questions refer to the firm providing the consultancy services (including the respondent if he/she was a freelance consultant).

### Group

[ id = E\_Q04 | response condition = Exactly One | layout = list ]

#### [E Q04] Were you working as an employee or were you self-employed?

#### Interviewer Instruction

Someone who worked as an employee for his or her own business should be coded as selfemployed.

| <b>Responses</b><br>[ <b>layout</b> =<br>radioButton ] | 01     | Employee      |
|--------------------------------------------------------|--------|---------------|
|                                                        | 02     | Self-employed |
|                                                        | D<br>K |               |
|                                                        | RF     |               |

#### <u>Help</u>

1. By employee we mean someone who gets a salary or wage from an employer or a temporary employment agency. 2. Self-employed includes people who have their own business or are partners in a business as well as freelancers. A self-employed person may or may not have personnel.

| r | $\mathbf{n}$ | П | tı | n | 0    |
|---|--------------|---|----|---|------|
|   |              |   |    |   | - 23 |

[*id* = *E*\_Q04\_1 ] IF (^<u>E\_Q04</u> = "2" ) THEN Goto <u>E\_Q05b1</u> ELSE Goto <u>E\_Q05a1</u>

### Group

[ **id** = E\_Q05a1 | **response condition** = Exactly One | **layout** = list ]

| [E_Q05a1]                         | [TU-EN-Question-E_Q05a1-1]<br>Still talking about the job you left in the last 12 months: At what age or in<br>which year did you start working for your former employer?           |
|-----------------------------------|----------------------------------------------------------------------------------------------------|
|                                   | [TU-EN-Question-E_Q05a1-2]<br>Still talking about the job you left before you last stopped working: At<br>what age or in which year did you start working for your former employer? |
|                                   | [TU-EN-Question-E_Q05a1-3]<br>Still talking about the job you left in ^C_Q08c2: At what age or in which<br>year did you start working for your former employer?                     |
| Interviewer Ins<br>Enter age OR y |                                                                                                    |

Responses<br/>[Min = 6 |<br/>Max = 74 |<br/>layout =<br/>radioButton ]00Age [FTE]D<br/>KD<br/>KImage: Comparison of the second second s

#### <u>Help</u>

1. In the case that the respondent has returned to working for an employer after a period in which he/she did not work for that employer, only the last episode should be counted, except in the following cases: \* When people were temporarily away from their job because of holiday, sickness, maternity leave, sabbatical etc. \* When people were temporarily laid off, but received at least 50% of their wage or salary from their employer. In these latter two cases the start of the episode before the temporary break should be indicated. 2. In the case that the formal status of the organization has changed since the respondent started working there, for example as a result of a merger or reorganization, the respondent should report the full period of time he/she has been working for the organization or part thereof.

| [E_Q05a2]                  |    |            |
|----------------------------|----|------------|
| Responses<br>[ Min = 1949] | 00 | Year [FTE] |

| Max = 2017  <br>layout =<br>radioButton ] | D<br>K |  |
|-------------------------------------------|--------|--|
| radioButton ]                             | RF     |  |

#### inference rule

[**id** = *E*\_Q05a1\_1 | **after**]

```
IF ( ((^{E}_{Q05a1} \neq "DK") AND (^{E}_{Q05a1} \neq "RF")) AND ((^{E}_{Q05a1} \neq "NULL") AND ((^{A}_{Q01a} \neq "DK") AND ((^{A}_{Q01a} \neq "DK") AND ((^{A}_{Q01a} \neq "DK"))) THEN (^{E}_{Q05a2} = (^{A}_{Q01a} + ^{E}_{Q05a1})
ELSE
IF ( ((^{E}_{Q05a2} \neq "DK") AND (^{E}_{Q05a2} \neq "RF")) AND ((^{E}_{Q05a2} \neq "NULL") AND ((^{A}_{Q01a} \neq "DK") AND
```

 $(A Q01a \neq "RF"))))$  THEN A Q05a1 = (A Q05a2 - A Q01a)

### Group

[ id = E\_E05a | response condition = Exactly One | Hidden | layout = list ]

### [E\_E05a]

#### consistencyCheck

[**id** = E\_E05a\_1 | **Soft** ]

```
IF ( ( ( (^{E}_{0.05a2} - ^{A}_{0.01a}) < "10" ) OR ( ( (^{E}_{0.05a2} - ^{A}_{0.01a}) > "74" ) OR ( (^{E}_{0.05a1} + ^{A}_{0.01a} ) > 
^A D01a3) ) ) OR ( (^{C}_{0.08b} = "2" ) AND ( (^{C}_{0.08c2} - ^{E}_{0.05a2} < "0" ) ) )
```

Unlikely answer has been entered. Please confirm age or year entered in the last question or change year of birth (A\_Q01a) or year of starting work for former employer (E\_Q05a2) or year leaving last employer (C\_Q08c2).

### Group

[ **id** = E\_C05b | **response condition** = Exactly One | **Hidden** | **layout** = list ]

### [E\_C05b]

routing

### $[\mathbf{id} = E\_C05b\_1]$

IF ( "true" = "true" ) THEN Goto <u>E\_C06</u>

### Group

[ **id** = E\_Q05b1 | **response condition** = Exactly One | **layout** = list ]

| [E_Q05b1] | [TU-EN-Question-E_Q05b1-1]<br>Still talking about the business you left in the last 12 months: At what age<br>or in which year did you start working in your former business?              |  |
|-----------|----------------------------------------------------------------------------------------------------|--|
|           | [TU-EN-Question-E_Q05b1-2]<br>Still talking about the business you left before you last stopped working:<br>At what age or in which year did you start working in your former<br>business? |  |
|           | [TU-EN-Question-E_Q05b1-3]<br>Still talking about the business you left in ^C_Q08c2: At what age or in<br>which year did you start working in your former business?                        |  |

#### Interviewer Instruction Enter age OR year.

| Responses                                                        | 00     | Age [FTE] |
|------------------------------------------------------------------|--------|-----------|
| Responses<br>[ <i>Min</i> = 6  <br><i>Max</i> = 74  <br>layout = | D<br>K |           |
| <i>layout</i> =<br>radioButton ]                                 | RF     |           |

<u>Help</u>

1. In the case that the respondent has returned to running a business after a period in which he/she did not run that business, only the last episode should be counted, except when people were temporarily away from their business because of holiday, sickness, maternity leave, sabbatical etc. 2. In the case that the formal status of the business has changed since the respondent started running this, for example as a result of a merger or reorganization, the respondent should report the full period of time he/she has been working in this business or part thereof.

| [E_Q05b2]                                                     |    |            |  |
|---------------------------------------------------------------|----|------------|--|
| Responses                                                     | 00 | Year [FTE] |  |
| <b>Responses</b><br>[ <i>Min</i> = 1949 <br><i>Max</i> = 2017 | D  |            |  |
| layout =                                                      | K  |            |  |
| radioButton ]                                                 | RF |            |  |

routing

[id = E\_Q05b1\_1 ] IF (^E\_Q04 = "2" ) THEN Goto E\_Q07a ELSE Goto E\_Q06

inference rule

 $\begin{bmatrix} id = E_Q05b1_1 | after \end{bmatrix}$ IF ( ((^E\_Q05b1 \neq "DK") AND (^E\_Q05b1 \neq "RF") ) AND ( (^E\_Q05b1 \neq "NULL" ) AND ( (^A\_Q01a \neq "DK" ) AND (^A\_Q01a \neq "DK" ) AND (^A\_Q01a \neq "DK" ) AND (^A\_Q01a \neq "RF" ) ) ) ) THEN ^E\_Q05b2 = (^A\_Q01a + ^E\_Q05b1)
ELSE
IF ( ((^E\_Q05b2 \neq "DK" ) AND (^E\_Q05b2 \neq "RF" ) ) AND ( (^E\_Q05b2 \neq "NULL" ) AND ( (^A\_Q01a \neq "DK" ) AND (^A\_Q01a \neq "DK" ) AND ( (^A\_Q01a \neq "DK" ) AND ( (^A\_Q01a \neq "DK ) AND ( (^A\_Q01a \neq "DK ) AND ( (^A\_Q01a

### Group

[ **id** = E\_E05b | **response condition** = Exactly One | **Hidden** | **layout** = list ]

### [E\_E05b]

consistencyCheck

[**id** = E\_E05b\_1 | **Soft** ]

IF ( (( $(A_Q05b2 - A_Q01a) < "10"$ ) OR ( ( $(A_Q05b2 - A_Q01a) > "74"$ ) OR ( ( $(A_Q05b1 + A_Q01a) > A_Q01a$ ) ) OR ( ( $(A_Q08b = "2"$ ) AND ( ( $(A_Q08c2 - A_Q05b2) < "0"$ ))) Unlikely answer has been entered. Please confirm age or year entered in the last question or change year of birth (A\_Q01a) or year of starting work for your former business (E\_Q05b2) or year leaving last employer (C\_Q08c2).

### Group

#### [ id = E\_C06 | response condition = Exactly One | Hidden | layout = list ]

### [E\_C06]

routing

[*id* = *E*\_C06\_1 ] IF (^<u>E\_Q04</u> = "2" ) THEN Goto <u>E\_Q07a</u> ELSE Goto <u>E\_Q06</u>

#### Group

[ id = E\_Q06 | response condition = Exactly One | layout = list ]

# [E\_Q06] How many people worked for your employer at the place where you worked? Would that be ...

#### Interviewer Instruction

1. Read categories to respondent. 2. This question refers to the geographical location where the job was mainly carried out or based. 3. If the respondent worked for a temporary work agency the questions refer to the firm or organization where he/she actually carried out his/her work.

| Responses<br>[ layout = | 01 | 1 to 10 people        |
|-------------------------|----|-----------------------|
|                         | 02 | 11 to 50 people       |
|                         | 03 | 51 to 250 people      |
|                         | 04 | 251 to 1000 people    |
| radioButton ]           | 05 | more than 1000 people |
|                         | D  |                       |
|                         | K  |                       |
|                         | RF |                       |

#### <u>Help</u>

For external consultants brought in to advise a firm or organization on specific aspects of its operations the questions refer to the firm providing the consultancy services (including the respondent if he/she was a freelance consultant).

#### routing

#### $[id = E_Q06_1]$

IF ( "true" = "true" ) THEN Goto <u>E\_Q08</u>

### Group

[ **id** = E\_Q07a | **response condition** = Exactly One | **layout** = list ]

| [E_Q07a]                           | Did you have employees working for you? Please include family members who worked paid or unpaid in the business. |     |
|------------------------------------|----------------------------------------------------------------------------------------------------|-----|
| Responses<br>[ layout =            | 01                                                                                                    | Yes |
| [ <b>layout</b> –<br>radioButton ] | 02                                                                                                    | No  |
|                                    | D                                                                                                    |     |
|                                    | K                                                                                                    |     |

RF

routing

#### [id = E\_Q07a\_1 ] IF (^E\_Q07a = "1" ) THEN Goto E\_Q07b ELSE Goto E\_Q09

### Group

[ **id** = E\_Q07b | **response condition** = Exactly One | **layout** = list ]

# [E\_Q07b] How many people did you employ at the place where you worked? Would that be ...

Interviewer Instruction

**1.** Read categories to respondent. 2. This question refers to the geographical location where the work was mainly carried out or based.

|                      | 01     | 1 to 10 people        |
|----------------------|--------|-----------------------|
|                      | 02     | 11 to 50 people       |
|                      | 03     | 51 to 250 people      |
| Responses [ layout = | 04     | 251 to 1000 people    |
| radioButton ]        | 05     | more than 1000 people |
|                      | D<br>K |                       |
|                      | RF     |                       |

routing

[*id* = *E\_Q07b\_1*] IF ( "true" = "true" ) THEN Goto <u>E\_Q09</u>

### Group

[ id = E\_Q08 | response condition = Exactly One | layout = list ]

### [E\_Q08] What kind of employment contract did you have? Was that ...

#### Interviewer Instruction Read categories to respondent.

| Responses<br>[ layout = | 01 | An indefinite contract                     |
|-------------------------|----|--------------------------------------------|
| radioButton ]           | 02 | A fixed-term contract                      |
|                         | 03 | A temporary employment agency contract     |
|                         | 04 | An apprenticeship or other training scheme |
|                         | 05 | No contract                                |

| 06     | Other |
|--------|-------|
| D<br>K |       |
| RF     |       |

#### routing

[*id* = *E*\_*Q*08\_1 ] IF (^<u>E\_Q08</u> = "6" ) THEN Goto <u>E\_S08</u> ELSE Goto <u>E\_Q09</u>

### Group

[ **id** = E\_S08 | **response condition** = Exactly One | **layout** = list ]

| [E_S08]                                        | Coul | Could you please specify what kind of contract you had? |  |  |
|------------------------------------------------|------|---------------------------------------------------------|--|--|
| Responses                                      | 00   |                                                         |  |  |
| Responses [ Min Length =                       | D    |                                                         |  |  |
| 1   <b>Max Length</b><br>= 250   <b>layout</b> | K    |                                                         |  |  |
| = 250   <b>layout</b><br>= radioButton ]       | RF   |                                                         |  |  |

### Group

[ **id** = E\_Q09 | **response condition** = Exactly One | **layout** = list ]

# [E\_Q09] How many hours did you usually work per week in this job? Include any usual paid or unpaid overtime, but exclude lunch breaks or other breaks.

#### **Interviewer Instruction**

If there is variation in the number of hours, the respondent should make an estimated average.
 In the case of an apprenticeship, time spent at school should be excluded.

| Responses                        | 00     | [FTE] hours per week |
|----------------------------------|--------|----------------------|
| [ Min = 1  <br>Max = 125         | D<br>K |                      |
| <b>layout</b> =<br>radioButton ] | RF     |                      |

### Group

[ id = E\_E09 | response condition = Exactly One | Hidden | layout = list ]

[E\_E09]

consistencyCheck

```
[id = E_E09_1 | Soft ]
IF (^<u>E_Q09</u> > "80" )
```

Unlikely answer has been entered. Please confirm.

### Group

### [E\_C10]

routing

 $[id = E\_C10]$ 

IF (^<u>E\_Q04</u> = "2" ) THEN Goto <u>E\_END</u> ELSE Goto <u>E\_Q10</u>

### Group

[ id = E\_Q10 | response condition = Exactly One | layout = list ]

#### [E\_Q10] Could you tell me the main reason you stopped working in your last job? Interviewer Instruction

1. Hand show card 13. 2. If you feel that the respondent has a problem in reading the show card, read the answer categories to the respondent.

|                                    | 01 | I was dismissed                                                 |
|------------------------------------|----|-----------------------------------------------------------------|
|                                    | 02 | My job was eliminated                                           |
|                                    | 03 | It was a temporary job which came to an end                     |
|                                    | 04 | I resigned                                                      |
|                                    | 05 | I gave up work for health reasons                               |
| Responses                          | 06 | I took early retirement                                         |
| [ <b>layout</b> =<br>radioButton ] | 07 | I retired (at or after State Pension age)                       |
| radioDation                        | 08 | I gave up work because of family responsibilities or child care |
|                                    | 09 | I gave up work in order to study                                |
|                                    | 10 | I left for some other reason                                    |
|                                    | D  |                                                                 |
|                                    | K  |                                                                 |
|                                    | RF |                                                                 |

#### Group

[ id = E\_END | response condition = Exactly One | Hidden | layout = list ]

### [E\_END]

routing

[*id* = *E\_S11\_1*] IF (^<u>C\_D09</u> = "2") THEN Goto <u>F\_START</u> ELSE Goto <u>H\_START</u>

### [F\_START]

inference rule

 $[id = F\_START\_1 | after]$ IF (^C D09 = "1") THEN ^DoDid = "do" ELSE IF (^<u>C\_D09</u> = "2" ) THEN ^DoDid = "did"  $[id = F\_START\_4 \mid after]$ IF (^<u>C\_D09</u> = "1" ) THEN ^DoiDid = "Do" ELSE IF (^<u>C\_D09</u> = "2" ) THEN ^DoiDid = "Did" [id = F START 2 | after]IF (^<u>C\_D09</u> = "1" ) THEN ^DoesDid = "does" ELSE IF (^<u>C\_D09</u> = "2" ) THEN ^DoesDid = "did"  $[id = F\_START\_3 | after]$ IF (^<u>C\_D09</u> = "1" ) THEN ^JobLastjob = "current job" ELSE IF (^<u>C\_D09</u> = "2" ) THEN ^JobLastjob = "last job"

### Group

[ id = F\_C01 | response condition = Exactly One | Hidden | layout = list ]

[F\_C01]

routing

 $[id = F_C01_1]$ 

IF ( ( ( $^{D}_{Q04} = "2"$  ) AND ( $^{D}_{Q07a} = "2"$  ) ) OR ( ( $^{E}_{Q04} = "2"$  ) AND ( $^{E}_{Q07a} = "2"$  ) ) ) THEN Goto <u>F\_N01b</u> ELSE Goto <u>F\_R01</u>

### Group

[ **id** =  $F_{R01}$  | **response condition** = Exactly One | **layout** = list ]

#### [F\_R01]

[TU-EN-Question-F\_R01-1] I am now going to ask you about activities in your current job.

[TU-EN-Question-F\_R01-2] I am now going to ask you about activities in your last job.

**Interviewer Instruction** 

**1**. Hand show card 5 and ask the respondent to hold onto it while answering the next question. **2**. Press <Next key> to continue.

Group

[ id = F\_Q01 | response condition = All | layout = table ]

#### [F\_Q01]

[TU-EN-Question-F\_Q01-1] In your current job what proportion of your time do you usually spend ...

[TU-EN-Question-F\_Q01-2] In your last job what proportion of your time did you usually spend ...

### [F\_Q01b] working cooperatively or collaboratively with co-workers?

#### Interviewer Instruction

If the respondent has no co-workers, the answer should be 'none of the time'.

| Responses<br>[ layout = | 01 | None of the time            |
|-------------------------|----|-----------------------------|
|                         | 02 | Up to a quarter of the time |
|                         | 03 | Up to half of the time      |
|                         | 04 | More than half of the time  |
| radioButton ]           | 05 | All the time                |
|                         | D  |                             |
|                         | K  |                             |
|                         | RF |                             |

#### Group

[ id = F\_N01b | response condition = Exactly One | layout = list ]

### [F\_N01b]

#### **Interviewer Instruction**

**1.** Hand show card 12 and ask the respondent to hold onto it until instructed to hand it back. 2. Press <Next key> to continue.

### Group

[ id = F\_Q02 | response condition = All | layout = table ]

| [F_Q02]  | [TU-EN-Question-F_Q02-1]<br>How often does your current job usually involve<br>[TU-EN-Question-F_Q02-2]<br>How often did your last job usually involve |
|----------|----------------------------------------------------------------------------------------------------|
| [F_Q02a] | sharing work-related information with co-workers?                                                                                                    |

#### **Interviewer Instruction**

If the respondent has no co-workers, the answer should be 'never'.

|                                                        | 01 | Never                                           |
|--------------------------------------------------------|----|-------------------------------------------------|
|                                                        | 02 | Less than once a month                          |
|                                                        | 03 | Less than once a week but at least once a month |
| <b>Responses</b><br>[ <b>layout</b> =<br>radioButton ] | 04 | At least once a week but not every day          |
|                                                        | 05 | Every day                                       |
|                                                        | D  |                                                 |
|                                                        | K  |                                                 |
|                                                        | RF |                                                 |

| [F_Q02b]                           | instructing, training or teaching people, individually or in groups? |                                                                       |
|------------------------------------|----------------------------------------------------------------------|-----------------------------------------------------------------------|
|                                    | 01                                                                   | Never                                                                 |
|                                    | 02                                                                   | Less than once a month                                                |
|                                    | 03                                                                   | Less than once a week but at least once a month                       |
| Responses [layout =                | 04                                                                   | At least once a week but not every day                                |
| radioButton ]                      | 05                                                                   | Every day                                                             |
|                                    | D<br>K                                                               |                                                                       |
|                                    | RF                                                                   |                                                                       |
| [F_Q02c]                           | mak                                                                  | ing speeches or giving presentations in front of five or more people? |
|                                    | 01                                                                   | Never                                                                 |
|                                    | 02                                                                   | Less than once a month                                                |
|                                    | 03                                                                   | Less than once a week but at least once a month                       |
| Responses [ layout =               | 04                                                                   | At least once a week but not every day                                |
| radioButton ]                      | 05                                                                   | Every day                                                             |
|                                    | D<br>K                                                               |                                                                       |
|                                    | RF                                                                   |                                                                       |
| [F_Q02d]                           | selling a product or selling a service?                              |                                                                       |
|                                    | 01                                                                   | Never                                                                 |
|                                    | 02                                                                   | Less than once a month                                                |
|                                    | 03                                                                   | Less than once a week but at least once a month                       |
| Responses [ layout =               | 04                                                                   | At least once a week but not every day                                |
| radioButton ]                      | 05                                                                   | Every day                                                             |
|                                    | D<br>K                                                               |                                                                       |
|                                    | RF                                                                   |                                                                       |
| [F_Q02e]                           | providing advice?                                                    |                                                                       |
| Responses                          | 01                                                                   | Never                                                                 |
| [ <b>layout</b> =<br>radioButton ] | 02                                                                   | Less than once a month                                                |
|                                    | 03                                                                   | Less than once a week but at least once a month                       |

| 04    | At least once a week but not every day |
|-------|----------------------------------------|
| 05    | Every day                              |
| DK    |                                        |
| RI    |                                        |
| Group |                                        |

**Group**[ id = F\_Q03 | response condition = All | layout = table ] .

| [TU-EN-Question-F_Q03-1]<br>How often does your current job usually involve |  |
|-----------------------------------------------------------------------------|--|
| [TU-EN-Question-F_Q03-2]<br>How often did your last job usually involve     |  |
| anning your own activities?                                                 |  |
| 1 Never                                                                     |  |
| 2 Less than once a month                                                    |  |
| 3 Less than once a week but at least once a month                           |  |
| 4 At least once a week but not every day                                    |  |
| 5 Every day                                                                 |  |
|                                                                             |  |
| F                                                                           |  |
| anning the activities of others?                                            |  |
| 1 Never                                                                     |  |
| 2 Less than once a month                                                    |  |
| 3 Less than once a week but at least once a month                           |  |
| 4 At least once a week but not every day                                    |  |
| 5 Every day                                                                 |  |
|                                                                             |  |
|                                                                             |  |
|                                                                             |  |
|                                                                             |  |
|                                                                             |  |

|  | 02     | Less than once a month                          |
|--|--------|-------------------------------------------------|
|  | 03     | Less than once a week but at least once a month |
|  | 04     | At least once a week but not every day          |
|  | 05     | Every day                                       |
|  | D<br>K |                                                 |
|  | RF     |                                                 |

**Group**[ id = F\_Q04 | response condition = All | layout = table ]

| [F_Q04]              | [TU-EN-Question-F_Q04-1]<br>How often does your current job usually involve |                                                                         |  |  |
|----------------------|-----------------------------------------------------------------------------|-------------------------------------------------------------------------|--|--|
|                      |                                                                             | [TU-EN-Question-F_Q04-2]<br>How often did your last job usually involve |  |  |
| [F_Q04a]             | worl                                                                        | king to persuade or influence people?                                   |  |  |
|                      | 01                                                                          | Never                                                                   |  |  |
|                      | 02                                                                          | Less than once a month                                                  |  |  |
|                      | 03                                                                          | Less than once a week but at least once a month                         |  |  |
| Responses [ layout = | 04                                                                          | At least once a week but not every day                                  |  |  |
| radioButton ]        | 05                                                                          | Every day                                                               |  |  |
|                      | D<br>K                                                                      |                                                                         |  |  |
|                      | RF                                                                          |                                                                         |  |  |
| [F_Q04b]             | negotiating with people either inside or outside your firm or organization? |                                                                         |  |  |
|                      | 01                                                                          | Never                                                                   |  |  |
|                      | 02                                                                          | Less than once a month                                                  |  |  |
|                      | 03                                                                          | Less than once a week but at least once a month                         |  |  |
| Responses [ layout = | 04                                                                          | At least once a week but not every day                                  |  |  |
| radioButton ]        | 05                                                                          | Every day                                                               |  |  |
|                      | D<br>K                                                                      |                                                                         |  |  |
| Сионр                | RF                                                                          |                                                                         |  |  |

Group

| [F_Q05a]            | The<br>job.<br>new<br>to d<br>that<br>[TU-<br>The<br>Thin<br>or d<br>do n | EN-Question-F_Q05a-1]<br>next question is about "problem solving" tasks you do in your current<br>Think of "problem solving" as what happens when you are faced with a<br>or difficult situation which requires you to think for a while about what<br>o next. How often are you usually faced by relatively simple problems<br>take no more than 5 minutes to find a good solution?<br>EN-Question-F_Q05a-2]<br>next question is about "problem solving" tasks you did in your last job.<br>k of "problem solving" as what happens when you are faced with a new<br>ifficult situation which requires you to think for a while about what to<br>next. How often were you usually faced by relatively simple problems<br>took no more than 5 minutes to find a good solution? |
|---------------------|---------------------------------------------------------------------------|----------------------------------------------------------------------------------------------------|
|                     | 01                                                                        | Never                                                                                                    |
|                     | 02                                                                        | Less than once a month                                                                                                    |
|                     | 03                                                                        | Less than once a week but at least once a month                                                                                                    |
| Responses           | 04                                                                        | At least once a week but not every day                                                                                                    |
| radioButton ]       | 05                                                                        | Every day                                                                                                    |
|                     | D<br>K                                                                    |                                                                                                    |
|                     | RF                                                                        |                                                                                                    |
| [F_Q05b]            | And<br>that<br>refe<br>carr<br>[TU-<br>And<br>that<br>refe                | EN-Question-F_Q05b-1]<br>how often are you usually confronted with more complex problems<br>take at least 30 minutes to find a good solution? The 30 minutes only<br>rs to the time needed to THINK of a solution, not the time needed to<br>y it out.<br>EN-Question-F_Q05b-2]<br>how often were you usually confronted with more complex problems<br>took at least 30 minutes to find a good solution? The 30 minutes only<br>rs to the time needed to THINK of a solution, not the time needed to<br>y it out.                                                                                                    |
| Responses [layout = | 01                                                                        | Never                                                                                                    |
| radioButton ]       | 02                                                                        | Less than once a month                                                                                                    |
|                     | 03                                                                        | Less than once a week but at least once a month                                                                                                    |
|                     | 04                                                                        | At least once a week but not every day                                                                                                    |
|                     | 05                                                                        | Every day                                                                                                    |
|                     | D<br>K                                                                    |                                                                                                    |

RF

inference rule

[id = F\_Q05a\_1 | before] IF (^<u>C\_D09</u> = "1" ) THEN ^AreWere = "are" ELSE IF (^<u>C\_D09</u> = "2" ) THEN ^AreWere = "were" [*id* = *F\_Q05a\_2* | *before*] IF (^<u>C\_D09</u> = "1" ) THEN ^TakeTook = "take" ELSE IF (^<u>C\_D09</u> = "2" ) THEN ^TakeTook = "took"

**Group**[ id = F\_Q06 | response condition = All | layout = table ]

| [F_Q06]                                                | [TU-EN-Question-F_Q06-1]<br>How often does your current job usually involve |                                                                         |  |  |
|--------------------------------------------------------|-----------------------------------------------------------------------------|-------------------------------------------------------------------------|--|--|
|                                                        |                                                                             | [TU-EN-Question-F_Q06-2]<br>How often did your last job usually involve |  |  |
| [F_Q06b]                                               | worl                                                                        | king physically for a long period?                                      |  |  |
|                                                        | 01                                                                          | Never                                                                   |  |  |
|                                                        | 02                                                                          | Less than once a month                                                  |  |  |
|                                                        | 03                                                                          | Less than once a week but at least once a month                         |  |  |
| Responses [ layout =                                   | 04                                                                          | At least once a week but not every day                                  |  |  |
| radioButton ]                                          | 05                                                                          | Every day                                                               |  |  |
|                                                        | D<br>K                                                                      |                                                                         |  |  |
|                                                        | RF                                                                          |                                                                         |  |  |
| [F_Q06c]                                               | using skill or accuracy with your hands or fingers?                         |                                                                         |  |  |
|                                                        | 01                                                                          | Never                                                                   |  |  |
|                                                        | 02                                                                          | Less than once a month                                                  |  |  |
| <b>Responses</b><br>[ <b>layout</b> =<br>radioButton ] | 03                                                                          | Less than once a week but at least once a month                         |  |  |
|                                                        | 04                                                                          | At least once a week but not every day                                  |  |  |
|                                                        | 05                                                                          | Every day                                                               |  |  |
|                                                        | D<br>K                                                                      |                                                                         |  |  |
|                                                        | RF                                                                          |                                                                         |  |  |

### Group

[ id = F\_N06c | response condition = Exactly One | layout = list ]

### [F\_N06c]

#### **Interviewer Instruction**

**1.** Take back show card **12** from the respondent. **2.** Press <Next key> to continue.

routing

[*id* = *F\_N06c\_1*] IF (^<u>C\_D09</u> = "1" ) THEN Goto <u>F\_Q07a</u> ELSE Goto <u>F\_END</u>

### Group

[ **id** = F\_Q07a | **response condition** = Exactly One | **layout** = list ]

| [F_Q07a]                                  | Do you feel that you have the skills to cope with more demanding duties than those you are required to perform in your current job? |     |
|-------------------------------------------|----------------------------------------------------------------------------------------------------|-----|
| <b>Responses</b> [ layout = radioButton ] | 01                                                                                                    | Yes |
|                                           | 02                                                                                                    | No  |
|                                           | D<br>K                                                                                                    |     |
|                                           | RF                                                                                                    |     |

#### <u>Help</u>

By 'more demanding duties' we mean tasks and responsibilities that would require more knowledge and skills than are required to carry out the tasks and responsibilities that are typical of the respondent's current job.

### Group

[ **id** = F\_Q07b | **response condition** = Exactly One | **layout** = list ]

| [F_Q07b]                                 | Do you feel that you need further training in order to cope well with your present duties? |     |
|------------------------------------------|--------------------------------------------------------------------------------------------|-----|
| -                                        | 01 02                                                                                      | Yes |
| Responses<br>[ layout =<br>radioButton ] | D<br>K                                                                                     |     |
|                                          | RF                                                                                         |     |

routing

#### $[id = F_Q07b_1]$

IF ( "true" = "true" ) THEN Goto <u>F\_END</u>

### Group

[ id = F\_END | response condition = Exactly One | Hidden | layout = list ]

### [F\_END]

### Group

[ id = G\_START | response condition = Exactly One | Hidden | layout = list ]

## [G\_START]

### Group

[ **id** = G\_D01a | **response condition** = Exactly One | **Hidden** | **layout** = list ]

## [G\_D01a]

inference rule

#### [**id** = G\_D01a\_1 | **after**]

IF (^<u>C\_D09</u> = "1") THEN ^UndertakeUndertook = "undertake" ELSE IF (^<u>C\_D09</u> = "2") THEN ^UndertakeUndertook = "undertook"

### Group

[ **id** = G\_D01b | **response condition** = Exactly One | **Hidden** | **layout** = list ]

### [G\_D01b]

inference rule

[*id* = *G*\_D01*b*\_1 | *after*] IF (^<u>C\_D09</u> = "1" ) THEN ^IsWas = "is" ELSE IF (^<u>C\_D09</u> = "2" ) THEN ^IsWas = "was"

### Group

[ **id** = G\_R01 | **response condition** = Exactly One | **layout** = list ]

### [G\_R01]

#### [TU-EN-Question-G\_R01-1]

The following questions are about reading activities that you undertake as part of your current job. Please only report reading that is part of your current job, not reading you do in your non-work time. Include any reading you might do on computer screens or other electronic displays.

#### [TU-EN-Question-G\_R01-2]

The following questions are about reading activities that you undertook as part of your last job. Please only report reading that was part of your last job, not reading you did in your non-work time. Include any reading you might do on computer screens or other electronic displays.

#### Interviewer Instruction

1. Hand show card 12 and ask the respondent to hold onto it until instructed to hand it back. 2. Press <Next key> to continue.

### Group

[ id = G\_Q01\_1 | response condition = All | layout = table ]

### [G\_Q01\_1]

|                      | [TU-EN-Question-G_Q01_1-1]<br>In your current job, how often do you usually |                                                                |  |
|----------------------|-----------------------------------------------------------------------------|----------------------------------------------------------------|--|
|                      | [TU-EN-Question-G_Q01_1-2]<br>In your last job, how often did you usually   |                                                                |  |
| [G_Q01a]             | rea                                                                         | read directions or instructions?                               |  |
|                      | 01                                                                          | Never                                                          |  |
|                      | 02                                                                          | Less than once a month                                         |  |
|                      | 03                                                                          | Less than once a week but at least once a month                |  |
| Responses [layout =  | 04                                                                          | At least once a week but not every day                         |  |
| radioButton ]        | 05                                                                          | Every day                                                      |  |
|                      | D<br>K                                                                      |                                                                |  |
|                      | RF                                                                          |                                                                |  |
| [G_Q01b]             | read                                                                        | l letters, memos or e-mails?                                   |  |
|                      | 01                                                                          | Never                                                          |  |
|                      | 02                                                                          | Less than once a month                                         |  |
|                      | 03                                                                          | Less than once a week but at least once a month                |  |
| Responses [layout =  | 04                                                                          | At least once a week but not every day                         |  |
| radioButton ]        | 05                                                                          | Every day                                                      |  |
|                      | D<br>K                                                                      |                                                                |  |
|                      | RF                                                                          |                                                                |  |
| [G_Q01c]             | read                                                                        | read articles in newspapers, magazines or newsletters?         |  |
|                      | 01                                                                          | Never                                                          |  |
|                      | 02                                                                          | Less than once a month                                         |  |
|                      | 03                                                                          | Less than once a week but at least once a month                |  |
| Responses [ layout = | 04                                                                          | At least once a week but not every day                         |  |
| radioButton ]        | 05                                                                          | Every day                                                      |  |
|                      | D<br>K                                                                      |                                                                |  |
|                      | RF                                                                          |                                                                |  |
| [G_Q01d]             | read                                                                        | l articles in professional journals or scholarly publications? |  |

|                      | 01 | Never                                           |
|----------------------|----|-------------------------------------------------|
|                      | 02 | Less than once a month                          |
|                      | 03 | Less than once a week but at least once a month |
| Responses [ layout = | 04 | At least once a week but not every day          |
| radioButton ]        | 05 | Every day                                       |
|                      | D  |                                                 |
|                      | K  |                                                 |
|                      | RF |                                                 |

**Group**[ id = G\_Q01\_2 | response condition = All | layout = table ]

| [G_Q01_2]     |        | [TU-EN-Question-G_Q01_2-1]<br>In your current job, how often do you usually |  |
|---------------|--------|-----------------------------------------------------------------------------|--|
|               |        | J-EN-Question-G_Q01_2-2]<br>your last job, how often did you usually        |  |
| [G_Q01e]      | rea    | nd books?                                                                   |  |
|               | 01     | Never                                                                       |  |
|               | 02     | Less than once a month                                                      |  |
|               | 03     | Less than once a week but at least once a month                             |  |
| Responses     | 04     | At least once a week but not every day                                      |  |
| radioButton ] | 05     | Every day                                                                   |  |
|               | D<br>K |                                                                             |  |
|               | RF     |                                                                             |  |
| [G_Q01f]      | read   | manuals or reference materials?                                             |  |
|               | 01     | Never                                                                       |  |
|               | 02     | Less than once a month                                                      |  |
|               | 03     | Less than once a week but at least once a month                             |  |
| Responses     | 04     | At least once a week but not every day                                      |  |
| radioButton ] | 05     | Every day                                                                   |  |
|               | D<br>K |                                                                             |  |
|               | RF     |                                                                             |  |

| [G_Q01g]             | read bills, invoices, bank statements or other financial statements? |                                                 |  |
|----------------------|----------------------------------------------------------------------|-------------------------------------------------|--|
|                      | 01                                                                   | Never                                           |  |
|                      | 02                                                                   | Less than once a month                          |  |
|                      | 03                                                                   | Less than once a week but at least once a month |  |
| Responses [ layout = | 04                                                                   | At least once a week but not every day          |  |
| radioButton ]        | 05                                                                   | Every day                                       |  |
|                      | D<br>K                                                               |                                                 |  |
|                      | RF                                                                   |                                                 |  |
| [G_Q01h]             | read diagrams, maps or schematics?                                   |                                                 |  |
|                      | 01                                                                   | Never                                           |  |
|                      | 02                                                                   | Less than once a month                          |  |
|                      | 03                                                                   | Less than once a week but at least once a month |  |
| Responses [ layout = | 04                                                                   | At least once a week but not every day          |  |
| radioButton ]        | 05                                                                   | Every day                                       |  |
|                      | D<br>K                                                               |                                                 |  |
|                      | RF                                                                   |                                                 |  |

#### Group

[ **id** = G\_R02 | **response condition** = Exactly One | **layout** = list ]

### [G\_R02]

#### [TU-EN-Question-G\_R02-1]

The following questions are about writing activities that you undertake as part of your current job. Include any writing you might do on computers or other electronic devices.

#### [TU-EN-Question-G\_R02-2] The following questions are about writing activities that you undertook as part of your last job. Include any writing you might do on computers or other electronic devices.

Interviewer Instruction Press <Next key> to continue.

### Group

[ **id** = G\_Q02 | **response condition** = All | **layout** = table ]

[G\_Q02]

[TU-EN-Question-G\_Q02-1] In your current job, how often do you usually ...

|                                    | [TU-EN-Question-G_Q02-2]<br>In your last job, how often did you usually |                                                      |  |
|------------------------------------|-------------------------------------------------------------------------|------------------------------------------------------|--|
| [G_Q02a]                           | write                                                                   | write letters, memos or e-mails?                     |  |
|                                    | 01                                                                      | Never                                                |  |
|                                    | 02                                                                      | Less than once a month                               |  |
|                                    | 03                                                                      | Less than once a week but at least once a month      |  |
| Responses [ layout =               | 04                                                                      | At least once a week but not every day               |  |
| radioButton ]                      | 05                                                                      | Every day                                            |  |
|                                    | D<br>K                                                                  |                                                      |  |
|                                    | RF                                                                      |                                                      |  |
| [G_Q02b]                           | write                                                                   | e articles for newspapers, magazines or newsletters? |  |
|                                    | 01                                                                      | Never                                                |  |
|                                    | 02                                                                      | Less than once a month                               |  |
|                                    | 03                                                                      | Less than once a week but at least once a month      |  |
| Responses [ layout =               | 04                                                                      | At least once a week but not every day               |  |
| radioButton ]                      | 05                                                                      | Every day                                            |  |
|                                    | D<br>K                                                                  |                                                      |  |
|                                    | RF                                                                      |                                                      |  |
| [G_Q02c]                           | write                                                                   | e reports?                                           |  |
|                                    | 01                                                                      | Never                                                |  |
|                                    | 02                                                                      | Less than once a month                               |  |
|                                    | 03                                                                      | Less than once a week but at least once a month      |  |
| Responses [layout =                | 04                                                                      | At least once a week but not every day               |  |
| radioButton ]                      | 05                                                                      | Every day                                            |  |
|                                    | D<br>K                                                                  |                                                      |  |
|                                    | RF                                                                      |                                                      |  |
| [G_Q02d]                           | fill in forms?                                                          |                                                      |  |
| Responses                          | 01                                                                      | Never                                                |  |
| [ <b>layout</b> =<br>radioButton ] |                                                                         |                                                      |  |

|  | 02     | Less than once a month                          |
|--|--------|-------------------------------------------------|
|  | 03     | Less than once a week but at least once a month |
|  | 04     | At least once a week but not every day          |
|  | 05     | Every day                                       |
|  | D<br>K |                                                 |
|  | RF     |                                                 |

### Group

[ id = G\_R03 | response condition = Exactly One | layout = list ]

### [G\_R03]

### [TU-EN-Question-G\_R03-1]

The following questions are about activities that you do as part of your current job and that involve numbers, quantities, numerical information, statistics or mathematics.

[TU-EN-Question-G\_R03-2] The following questions are about activities that you did as part of your last job and that involve numbers, quantities, numerical information, statistics or mathematics.

Interviewer Instruction Press <Next key> to continue.

### Group

[ id = G\_Q03\_1 | response condition = All | layout = table ]

| [G_Q03_1]            | In y                                                 | [TU-EN-Question-G_Q03_1-1]<br>In your current job, how often do you usually<br>[TU-EN-Question-G_Q03_1-2]<br>In your last job, how often did you usually |  |
|----------------------|------------------------------------------------------|----------------------------------------------------------------------------------------------------|--|
| [G_Q03b]             | cal                                                  | calculate prices, costs or budgets?                                                                                                    |  |
|                      | 01                                                   | Never                                                                                                    |  |
|                      | 02                                                   | Less than once a month                                                                                                    |  |
|                      | 03                                                   | Less than once a week but at least once a month                                                                                                    |  |
| Responses [ layout = | 04                                                   | At least once a week but not every day                                                                                                    |  |
| radioButton ]        | 05                                                   | Every day                                                                                                    |  |
|                      | D<br>K                                               |                                                                                                    |  |
|                      | RF                                                   |                                                                                                    |  |
| [G_Q03c]             | use or calculate fractions, decimals or percentages? |                                                                                                    |  |

|                                                        | 01                                                     | Never                                                                                                    |  |
|--------------------------------------------------------|--------------------------------------------------------|----------------------------------------------------------------------------------------------------|--|
|                                                        | 02                                                     | Less than once a month                                                                                                    |  |
|                                                        | 03                                                     | Less than once a week but at least once a month                                                                               |  |
| Responses                                              | 04                                                     | At least once a week but not every day                                                                                        |  |
| [ <b>layout</b> =<br>radioButton ]                     | 05                                                     | Every day                                                                                                    |  |
|                                                        | D<br>K                                                 |                                                                                                    |  |
|                                                        | RF                                                     |                                                                                                    |  |
| [G_Q03d]                                               | use a calculator - either hand-held or computer-based? |                                                                                                    |  |
|                                                        |                                                        |                                                                                                    |  |
|                                                        | 01                                                     | Never                                                                                                    |  |
|                                                        | 01<br>02                                               | Never<br>Less than once a month                                                                                               |  |
|                                                        |                                                        |                                                                                                    |  |
| Responses                                              | 02                                                     | Less than once a month                                                                                                    |  |
| <b>Responses</b><br>[ <b>layout</b> =<br>radioButton ] | 02 03                                                  | Less than once a month Less than once a week but at least once a month                                                        |  |
| [ layout =                                             | 02<br>03<br>04                                         | Less than once a month         Less than once a week but at least once a month         At least once a week but not every day |  |
| [ layout =                                             | 02<br>03<br>04<br>05<br>D                              | Less than once a month         Less than once a week but at least once a month         At least once a week but not every day |  |

Group [ id = G\_Q03\_2 | response condition = All | layout = table ]

| [G_Q03_2]                                | In y   | [TU-EN-Question-G_Q03_2-1]<br>In your current job, how often do you usually<br>[TU-EN-Question-G_Q03_2-2]<br>In your last job, how often did you usually |  |
|------------------------------------------|--------|----------------------------------------------------------------------------------------------------|--|
| [G_Q03f]                                 | pre    | epare charts, graphs or tables?                                                                                                    |  |
|                                          | 01     | Never                                                                                                    |  |
|                                          | 02     | Less than once a month                                                                                                    |  |
|                                          | 03     | Less than once a week but at least once a month                                                                                                    |  |
| Responses<br>[ layout =<br>radioButton ] | 04     | At least once a week but not every day                                                                                                    |  |
|                                          | 05     | Every day                                                                                                    |  |
|                                          | D<br>K |                                                                                                    |  |
|                                          | RF     |                                                                                                    |  |

| [G_Q03g]                                               | [TU-EN-Question-G_Q03g-1]<br>use simple algebra or formulas?<br>[TU-EN-Question-G_Q03g-2]<br>use simple algebra or formulas? |                                                 |
|--------------------------------------------------------|----------------------------------------------------------------------------------------------------|-------------------------------------------------|
|                                                        | 01                                                                                                    | Never                                           |
| <b>Responses</b><br>[ <b>layout</b> =<br>radioButton ] | 02                                                                                                    | Less than once a month                          |
|                                                        | 03                                                                                                    | Less than once a week but at least once a month |
|                                                        | 04                                                                                                    | At least once a week but not every day          |
|                                                        | 05                                                                                                    | Every day                                       |
|                                                        | D                                                                                                    |                                                 |
|                                                        | K                                                                                                    |                                                 |
|                                                        | RF                                                                                                    |                                                 |

<u>Help</u>

By simple algebra or formulas, we mean mathematical rules that enable us to find an unknown number or quantity, for example a rule for finding an area when knowing length and width, or for working out how much more time is needed to travel a certain distance if speed is reduced.

| [G_Q03h]                                               | use more advanced math or statistics such as calculus, complex algebra, trigonometry or use of regression techniques? |                                                 |
|--------------------------------------------------------|----------------------------------------------------------------------------------------------------|-------------------------------------------------|
| <b>Responses</b><br>[ <b>layout</b> =<br>radioButton ] | 01                                                                                                    | Never                                           |
|                                                        | 02                                                                                                    | Less than once a month                          |
|                                                        | 03                                                                                                    | Less than once a week but at least once a month |
|                                                        | 04                                                                                                    | At least once a week but not every day          |
|                                                        | 05                                                                                                    | Every day                                       |
|                                                        | D                                                                                                    |                                                 |
|                                                        | K                                                                                                    |                                                 |
|                                                        | RF                                                                                                    |                                                 |

Group

[ **id** = G\_Q04 | **response condition** = Exactly One | **layout** = list ]

| [G_Q04] | [TU-EN-Question-G_Q04-1]<br>Do you use a computer in your current job? |
|---------|------------------------------------------------------------------------|
|         | [TU-EN-Question-G_Q04-2]<br>Did you use a computer in your last job?   |

**Interviewer Instruction** 

This includes cell-phones and other hand-held electronic devices that are used to connect to the internet, check e-mails etc.

| <b>Responses</b> [ layout = radioButton ] | 01<br>02 | Yes No |
|-------------------------------------------|----------|--------|
|                                           | D<br>K   |        |
|                                           | RF       |        |

<u>Help</u>

By computer we mean a mainframe, desktop or laptop computer, or any other device that can be used to do such things as sending or receiving e-mail messages, processing data or text, or finding things on the internet.

routing

#### [id = G\_Q04\_1 ] IF (^<u>G\_Q04</u> = "01" ) THEN Goto <u>G\_R05</u> ELSE Goto <u>G\_END</u>

### Group

[ id = G\_R05 | response condition = Exactly One | layout = list ]

### [G\_R05]

#### [TU-EN-Question-G\_R05-1]

The following questions are about the use of computers or internet as part of your current job. They do not refer to the use of computers or internet in any jobs you may have held prior to your current job.

#### [TU-EN-Question-G\_R05-2]

The following questions are about the use of computers or internet as part of your last job. They do not refer to the use of computers or internet in any jobs you may have held prior to your last job.

Interviewer Instruction Press <Next key> to continue.

### Group

[ id = G\_Q05\_1 | response condition = All | layout = table ]

| [G_Q05_1]<br>[G_Q05a] | In<br>[T<br>In | [TU-EN-Question-G_Q05_1-1]<br>In your current job, how often do you usually<br>[TU-EN-Question-G_Q05_1-2]<br>In your last job, how often did you usually<br>use email? |  |
|-----------------------|----------------|----------------------------------------------------------------------------------------------------|--|
| Responses [ layout =  | 01             | Never                                                                                                    |  |
| radioButton ]         | 02             | Less than once a month                                                                                                    |  |
|                       | 03             | Less than once a week but at least once a month                                                                                                    |  |
|                       | 04             | At least once a week but not every day                                                                                                    |  |
|                       | 05             | Every day                                                                                                    |  |

|                      | D<br>K                                                                                                |                                                                         |
|----------------------|----------------------------------------------------------------------------------------------------|-------------------------------------------------------------------------|
|                      | RF                                                                                                    |                                                                         |
| [G_Q05c]             | use                                                                                                   | the internet in order to better understand issues related to your work? |
|                      | 01                                                                                                    | Never                                                                   |
|                      | 02                                                                                                    | Less than once a month                                                  |
|                      | 03                                                                                                    | Less than once a week but at least once a month                         |
| Responses [ layout = | 04                                                                                                    | At least once a week but not every day                                  |
| radioButton ]        | 05                                                                                                    | Every day                                                               |
|                      | D<br>K                                                                                                |                                                                         |
|                      | RF                                                                                                    |                                                                         |
| [G_Q05d]             | conduct transactions on the internet, for example buying or selling products or services, or banking? |                                                                         |
|                      | 01                                                                                                    | Never                                                                   |
|                      | 02                                                                                                    | Less than once a month                                                  |
|                      | 03                                                                                                    | Less than once a week but at least once a month                         |
| Responses [ layout = | 04                                                                                                    | At least once a week but not every day                                  |
| radioButton ]        | 05                                                                                                    | Every day                                                               |
|                      | D<br>K                                                                                                |                                                                         |
|                      | RF                                                                                                    |                                                                         |

**Group**[ id = G\_Q05\_2 | response condition = All | layout = table ]

| [G_Q05_2]            | In<br>[Tl | [TU-EN-Question-G_Q05_2-1]<br>In your current job, how often do you usually<br>[TU-EN-Question-G_Q05_2-2]<br>In your last job, how often did you usually |  |
|----------------------|-----------|----------------------------------------------------------------------------------------------------|--|
| [G_Q05e]             | use       | use spreadsheet software, for example Excel?                                                                                                    |  |
| Responses [ layout = | 01        | Never                                                                                                    |  |
| radioButton ]        | 02        | Less than once a month                                                                                                    |  |
|                      | 03        | Less than once a week but at least once a month                                                                                                    |  |

|                                    | 04                                                                                                    | At least once a week but not every day                    |
|------------------------------------|----------------------------------------------------------------------------------------------------|-----------------------------------------------------------|
|                                    | 05                                                                                                    | Every day                                                 |
|                                    | D<br>K                                                                                                |                                                           |
|                                    | RF                                                                                                    |                                                           |
| [G_Q05f]                           | use                                                                                                   | a word processor, for example Word?                       |
|                                    | 01                                                                                                    | Never                                                     |
|                                    | 02                                                                                                    | Less than once a month                                    |
|                                    | 03                                                                                                    | Less than once a week but at least once a month           |
| Responses [ layout =               | 04                                                                                                    | At least once a week but not every day                    |
| radioButton ]                      | 05                                                                                                    | Every day                                                 |
|                                    | D                                                                                                    |                                                           |
|                                    | K                                                                                                    |                                                           |
|                                    | RF                                                                                                    |                                                           |
| [G_Q05g]                           | use                                                                                                   | a programming language to program or write computer code? |
|                                    | 01                                                                                                    | Never                                                     |
|                                    | 02                                                                                                    | Less than once a month                                    |
|                                    | 03                                                                                                    | Less than once a week but at least once a month           |
| Responses [ layout =               | 04                                                                                                    | At least once a week but not every day                    |
| radioButton ]                      | 05                                                                                                    | Every day                                                 |
|                                    | D<br>K                                                                                                |                                                           |
|                                    | RF                                                                                                    |                                                           |
| [G_Q05h]                           | participate in real-time discussions on the internet, for example online conferences, or chat groups? |                                                           |
| Responses                          | 01                                                                                                    | Never                                                     |
| [ <b>layout</b> =<br>radioButton ] | 02                                                                                                    | Less than once a month                                    |
|                                    | 03                                                                                                    | Less than once a week but at least once a month           |
|                                    | 04                                                                                                    | At least once a week but not every day                    |
|                                    | 05                                                                                                    | Every day                                                 |
|                                    | D<br>K                                                                                                |                                                           |

RF

### Group

[ id = G\_N05h | response condition = Exactly One | layout = list ]

### [G\_N05h]

#### **Interviewer Instruction**

**1.** Take back show card **12** from the respondent. **2.** Press <Next key> to continue.

### Group

[ **id** = G\_Q06 | **response condition** = Exactly One | **layout** = list ]

### [G\_Q06]

[TU-EN-Question-G\_Q06-1] What level of computer use is needed to perform your current job?

[TU-EN-Question-G\_Q06-2] What level of computer use was needed to perform your last job?

### Interviewer Instruction

Hand show card 15.

| <b>Responses</b><br>[ <b>layout =</b><br>radioButton ] | 01     | STRAIGHTFORWARD, for example using a computer for straightforward routine tasks such as data entry or sending and receiving e-mails                              |
|--------------------------------------------------------|--------|----------------------------------------------------------------------------------------------------|
|                                                        | 02     | MODERATE, for example word-processing, spreadsheets or database management                                                                                       |
|                                                        | 03     | COMPLEX, for example developing software or modifying computer games, programming using languages like java, sql, php or perl, or maintaining a computer network |
|                                                        | D<br>K |                                                                                                    |
|                                                        | RF     |                                                                                                    |

#### inference rule

[id = G\_Q06\_2 | after] IF (^C\_D09 = "1" ) THEN ^NeedNeeded = "need" ELSE IF (^C\_D09 = "2" ) THEN ^NeedNeeded = "needed"

### Group

[ id = G\_D07a | response condition = Exactly One | Hidden | layout = list ]

## [G\_D07a]

inference rule

[*id* = *G\_D07a\_1* | *after*] IF (^<u>C\_D09</u> = "1" ) THEN ^HaveHad = "have" ELSE

#### IF (^<u>C\_D09</u> = "2" ) THEN ^HaveHad = "had"

### Group

[ **id** = G\_D07b | **response condition** = Exactly One | **Hidden** | **layout** = list ]

## [G\_D07b]

inference rule

[id = G\_D07b\_1 | after] IF (^<u>C\_D09</u> = "1" ) THEN ^NeedNeeded = "need" ELSE IF (^<u>C\_D09</u> = "2" ) THEN ^NeedNeeded = "needed"

### Group

[ **id** = G\_Q07 | **response condition** = Exactly One | **layout** = list ]

| [G_Q07]                            | [TU-EN-Question-G_Q07-1]<br>Do you think you have the computer skills you need to do your current job<br>well?<br>[TU-EN-Question-G_Q07-2]<br>Do you think you had the computer skills you needed to do your last job<br>well? |     |
|------------------------------------|----------------------------------------------------------------------------------------------------|-----|
|                                    | 01                                                                                                    | Yes |
| Responses                          | 02                                                                                                    | No  |
| [ <b>layout</b> =<br>radioButton ] | D                                                                                                    |     |
|                                    | K                                                                                                    |     |
|                                    | RF                                                                                                    |     |

### Group

[ id = G\_Q08 | response condition = Exactly One | layout = list ]

| [G_Q08]                                                | Has a lack of computer skills affected your chances of being hired for a job or getting a promotion or pay raise? |     |
|--------------------------------------------------------|----------------------------------------------------------------------------------------------------|-----|
|                                                        | 01                                                                                                    | Yes |
| <b>Responses</b><br>[ <b>layout</b> =<br>radioButton ] | 02<br>D                                                                                                    | No  |
|                                                        | K                                                                                                    |     |
|                                                        | RF                                                                                                    |     |

routing

[ id = G\_END | response condition = Exactly One | Hidden | layout = list ]

## [G\_END]

Group

[ id = H\_START | response condition = Exactly One | Hidden | layout = list ]

### [H\_START]

### Group

[ id = H\_D01a | response condition = Exactly One | Hidden | layout = list ]

### [H\_D01a]

inference rule

#### [**id** = H\_D01a\_1 | **after**]

IF (^<u>C\_D09</u> = "1" ) THEN ^Ineverydaylife = "Outside your work" ELSE ^Ineverydaylife = "In everyday life"

### Group

[ id = H\_R01 | response condition = Exactly One | layout = list ]

### [H\_R01]

### [TU-EN-Question-H R01-1] Until now we talked about your activities at work. I would now like to talk about your reading activities outside work. Include any reading you might do on computer screens or other electronic displays. [TU-EN-Question-H R01-2] Until now we talked about your activities at work. I would now like to talk about your reading activities outside work, including any reading you do as part of your studies. Include any reading you might do on computer screens or other electronic displays. [TU-EN-Question-H R01-3] Until now we talked about your activities in your last job. I would now like to talk about your reading activities in everyday life. Exclude any reading you did as part of your last job. Include any reading you might do on computer screens or other electronic displays. [TU-EN-Question-H R01-4] Until now we talked about your activities in your last job. I would now like to talk about your reading activities in everyday life. Exclude any reading you did as part of your last job, but include any reading you do as part of your studies. Include any reading you might do on computer screens or other electronic displays. [TU-EN-Question-H R01-5] I would now like to talk about your reading activities in everyday life. Include any reading you might do on computer screens or other electronic displays. Interviewer Instruction

**1.** Hand show card 12 and ask the respondent to hold onto it until instructed to hand it back. 2. Press <Next key> to continue.

#### inference rule

#### [**id** = H\_R01\_1 | **before**]

IF (^<u>C D09</u> = "1") THEN ^TalkedAboutWork = "Until now we talked about your activities at work." ELSE IF (^<u>C D09</u> = "2") THEN ^TalkedAboutWork = "Until now we talked about your activities in your last job." ELSE ^TalkedAboutWork = " " [id = H R01 2 | before] IF ( ( $^{C}$  <u>D09</u> = "1" ) AND ( ( $^{B}$  <u>Q02a</u> = "2" ) OR ( ( $^{B}$  <u>Q02a</u> = "DK" ) OR ( ( $^{B}$  <u>Q02a</u> = "RF" ) OR ( $^{A}$  <u>Q02a</u> = "RF" ) OR ( $^{A}$  <u>Q02a</u> <u>Q</u> = "RF" ) OR ( $^{A}$  <u>Q02a</u> <u>Q</u> = "RF" ) OR ( $^{A}$  <u>Q02a</u> <u>Q</u> = "RF" ) OR ( $^{A}$  <u>Q02a</u> <u>Q</u> = "RF" ) OR ( $^{A}$  <u>Q02a</u> <u>Q</u> = "RF" ) OR ( $^{A}$  <u>Q02a</u> <u>Q</u> = "RF" ) OR ( $^{A}$  <u>Q02a</u> <u>Q</u> = "RF" ) OR ( $^{A}$  <u>Q02a</u> <u>Q</u> = "RF" ) OR ( $^{A}$  <u>Q02a</u> <u>Q</u> = "RF" ) OR ( $^{A}$  <u>Q02a</u> <u>Q</u> = "RF" ) OR ( $^{A}$  <u>Q02a</u> <u>Q</u> = "RF" ) OR ( $^{A}$  <u>Q02a <u>R</u> <u>Q02a</u> <u>Q</u> = "RF" ) OR ( $^{A}$  <u>Q02a <u>R</u> <u>Q</u> = "RF" ) OR </u></u> "NI" ) ) ) ) THEN ^EverydayReading = "outside work." ELSE IF ( (^<u>C\_D09</u> = "1" ) AND (^<u>B\_Q02a</u> = "1" ) ) THEN ^EverydayReading = "outside work, including any reading you do as part of your studies." ELSE IF ( ( $^{C}$  <u>D09</u> = "2" ) AND ( ( $^{B}$  <u>Q02a</u> = "2" ) OR ( ( $^{B}$  <u>Q02a</u> = "DK" ) OR ( $^{B}$  <u>Q02a</u> = "RF" ) ) ) ) THEN ^EverydayReading = "in everyday life. Exclude any reading you did as part of your last job." ELSE IF ( (^C D09 = "2" ) AND (^B Q02a = "1" ) ) THEN ^EverydayReading = "in everyday life. Exclude any reading you did as part of your last job, but include any reading you do as part of your studies." ELSE ^EverydayReading = "in everyday life."

### Group

[ id = H\_Q01\_1 | response condition = All | layout = table ]

| [H_Q01_1]                          | Ou<br>[TI | [TU-EN-Question-H_Q01_1-1]<br>Outside your work, how often do you usually<br>[TU-EN-Question-H_Q01_1-2]<br>In everyday life, how often do you usually |  |
|------------------------------------|-----------|----------------------------------------------------------------------------------------------------|--|
| [H_Q01a]                           | rea       | ad directions or instructions?                                                                                                    |  |
|                                    | 01        | Never                                                                                                    |  |
|                                    | 02        | Less than once a month                                                                                                    |  |
|                                    | 03        | Less than once a week but at least once a month                                                                                                    |  |
| Responses [ layout =               | 04        | At least once a week but not every day                                                                                                    |  |
| radioButton ]                      | 05        | Every day                                                                                                    |  |
|                                    | D<br>K    |                                                                                                    |  |
|                                    | RF        |                                                                                                    |  |
| [H_Q01b]                           | read      | read letters, memos or e-mails?                                                                                                    |  |
| Responses [ layout =               | 01        | Never                                                                                                    |  |
| [ <b>layout</b> –<br>radioButton ] | 02        | Less than once a month                                                                                                    |  |
|                                    | 03        | Less than once a week but at least once a month                                                                                                    |  |
|                                    | 04        | At least once a week but not every day                                                                                                    |  |

|                      | 05     | Every day                                                      |
|----------------------|--------|----------------------------------------------------------------|
|                      | D<br>K |                                                                |
|                      | RF     |                                                                |
| [H_Q01c]             | read   | l articles in newspapers, magazines or newsletters?            |
|                      | 01     | Never                                                          |
|                      | 02     | Less than once a month                                         |
|                      | 03     | Less than once a week but at least once a month                |
| Responses [ lavout = | 04     | At least once a week but not every day                         |
| radioButton ]        | 05     | Every day                                                      |
|                      | D<br>K |                                                                |
|                      | RF     |                                                                |
| [H_Q01d]             | read   | l articles in professional journals or scholarly publications? |
|                      | 01     | Never                                                          |
|                      | 02     | Less than once a month                                         |
|                      | 03     | Less than once a week but at least once a month                |
| Responses [ layout = | 04     | At least once a week but not every day                         |
| radioButton ]        | 05     | Every day                                                      |
|                      | D<br>K |                                                                |
|                      | RF     |                                                                |
| Group                |        |                                                                |

[ id = H\_Q01\_2 | response condition = All | layout = table ]

| [H_Q01_2]            | Ou<br>[Tl | J-EN-Question-H_Q01_2-1]<br>tside your work, how often do you usually<br>J-EN-Question-H_Q01_2-2]<br>everyday life, how often do you usually |  |
|----------------------|-----------|----------------------------------------------------------------------------------------------------|--|
| [H_Q01e]             | rea       | read books, fiction or non-fiction?                                                                                                    |  |
| Responses [ layout = | 01        | Never                                                                                                    |  |
| radioButton ]        | 02        | Less than once a month                                                                                                    |  |

|                                                                              | 03                                                                          | Less than once a week but at least once a month                                                                                                    |
|------------------------------------------------------------------------------|-----------------------------------------------------------------------------|----------------------------------------------------------------------------------------------------|
|                                                                              | 04                                                                          | At least once a week but not every day                                                                                                    |
|                                                                              | 05                                                                          | Every day                                                                                                    |
|                                                                              | D<br>K                                                                      |                                                                                                    |
|                                                                              | RF                                                                          |                                                                                                    |
| [H_Q01f]                                                                     | read                                                                        | manuals or reference materials?                                                                                                    |
|                                                                              | 01                                                                          | Never                                                                                                    |
|                                                                              | 02                                                                          | Less than once a month                                                                                                    |
|                                                                              | 03                                                                          | Less than once a week but at least once a month                                                                                                    |
| Responses [ layout =                                                         | 04                                                                          | At least once a week but not every day                                                                                                    |
| radioButton ]                                                                | 05                                                                          | Every day                                                                                                    |
|                                                                              | D                                                                           |                                                                                                    |
|                                                                              | K<br>RF                                                                     |                                                                                                    |
|                                                                              | IXI.                                                                        |                                                                                                    |
|                                                                              |                                                                             | hills invoices hank statements or other financial statements?                                                                                                    |
| [H_Q01g]                                                                     | read                                                                        | bills, invoices, bank statements or other financial statements?                                                                                                    |
| [H_Q01g]                                                                     | read                                                                        | bills, invoices, bank statements or other financial statements? Never                                                                                                    |
| [H_Q01g]                                                                     |                                                                             |                                                                                                    |
|                                                                              | 01                                                                          | Never                                                                                                    |
| [H_Q01g]<br>Responses<br>[ layout =                                          | 01<br>02                                                                    | Never<br>Less than once a month                                                                                                    |
| Responses                                                                    | 01<br>02<br>03                                                              | Never<br>Less than once a month<br>Less than once a week but at least once a month                                                                                                    |
| Responses<br>[ layout =                                                      | 01<br>02<br>03<br>04<br>05<br>D                                             | Never         Less than once a month         Less than once a week but at least once a month         At least once a week but not every day                                                                                                    |
| Responses<br>[ layout =                                                      | 01<br>02<br>03<br>04<br>05                                                  | Never         Less than once a month         Less than once a week but at least once a month         At least once a week but not every day                                                                                                    |
| Responses<br>[ layout =<br>radioButton ]                                     | 01<br>02<br>03<br>04<br>05<br>D<br>K<br>RF                                  | Never         Less than once a month         Less than once a week but at least once a month         At least once a week but not every day                                                                                                    |
| Responses<br>[ layout =                                                      | 01<br>02<br>03<br>04<br>05<br>D<br>K<br>RF                                  | Never<br>Less than once a month<br>Less than once a week but at least once a month<br>At least once a week but not every day<br>Every day<br>I diagrams, maps, or schematics?                                                                                                    |
| Responses [ layout = radioButton ] [H_Q01h]                                  | 01<br>02<br>03<br>04<br>05<br>D<br>K<br>RF<br><b>read</b>                   | Never   Less than once a month   Less than once a week but at least once a month   At least once a week but not every day   Every day     I diagrams, maps, or schematics?                                                                                                    |
| Responses<br>[layout =<br>radioButton]<br>[H_Q01h]<br>Responses<br>[layout = | 01<br>02<br>03<br>04<br>05<br>D<br>K<br>RF<br><b>read</b><br>01<br>02       | Never   Less than once a month   Less than once a week but at least once a month   At least once a week but not every day   Every day   Idiagrams, maps, or schematics?   Never   Less than once a month                                                                                                    |
| Responses<br>[layout =<br>radioButton]<br>[H_Q01h]<br>Responses<br>[layout = | 01<br>02<br>03<br>04<br>05<br>D<br>K<br>RF<br><b>read</b>                   | Never   Less than once a month   Less than once a week but at least once a month   At least once a week but not every day   Every day   Image: the strength of the strength of the strengt of the strengt |
| Responses<br>[layout =<br>radioButton]<br>[H_Q01h]<br>Responses<br>[layout = | 01<br>02<br>03<br>04<br>05<br>D<br>K<br>RF<br><b>read</b><br>01<br>02<br>03 | Never   Less than once a month   Less than once a week but at least once a month   At least once a week but not every day   Every day   Idiagrams, maps, or schematics?   Never   Less than once a month                                                                                                    |

| RF |
|----|

[ id = H\_R02 | response condition = Exactly One | layout = list ]

| [H_R02]                                                                                 | [TU-EN-Question-H_R02-1]<br>The following questions are about your writing activities outside work.<br>Include any writing you might do on computers or other electronic devices.                                                                                                    |
|-----------------------------------------------------------------------------------------|----------------------------------------------------------------------------------------------------|
|                                                                                         | [TU-EN-Question-H_R02-2]<br>The following questions are about your writing activities outside work,<br>including any writing you do as part of your studies. Include any writing<br>you might do on computers or other electronic devices.                                                                |
|                                                                                         | [TU-EN-Question-H_R02-3]<br>The following questions are about your writing activities in everyday life.<br>Exclude any writing you did as part of your last job. Include any writing you<br>might do on computers or other electronic devices.                                                            |
|                                                                                         | [TU-EN-Question-H_R02-4]<br>The following questions are about your writing activities in everyday life.<br>Exclude any writing you did as part of your last job, but include any writing<br>you do as part of your studies. Include any writing you might do on<br>computers or other electronic devices. |
|                                                                                         | [TU-EN-Question-H_R02-5]<br>The following questions are about the writing activities that you do in<br>everyday life, including any writing you do as part of your studies. Include<br>any writing you might do on computers or other electronic devices.                                                 |
|                                                                                         | [TU-EN-Question-H_R02-6]<br>The following questions are about your writing activities in everyday life.<br>Include any writing you might do on computers or other electronic devices.                                                                                                    |
| Interviewer<br>Press <next< td=""><td>Instruction<br/>key&gt; to continue.</td></next<> | Instruction<br>key> to continue.                                                                                                    |

inference rule

[id = H\_R02\_1 | before] IF ( (^C\_D09 = "1") AND ( (^B\_Q02a = "2") OR ( (^B\_Q02a = "DK" ) OR (^B\_Q02a = "RF" ) ) ) ) THEN ^EverydayWriting = "outside work." ELSE IF ( (^C\_D09 = "1" ) AND (^B\_Q02a = "1" ) ) THEN ^EverydayWriting = "outside work, including any writing you do as part of your studies." ELSE IF ( (^C\_D09 = "2" ) AND ( (^B\_Q02a = "2" ) OR ( (^B\_Q02a = "DK" ) OR (^B\_Q02a = "RF" ) ) ) ) THEN ^EverydayWriting = "in everyday life. Exclude any writing you did as part of your last job." ELSE IF ( (^C\_D09 = "2" ) AND (^B\_Q02a = "1" ) ) THEN ^EverydayWriting = "in everyday life. Exclude any writing you did as part of your last job, but include any writing you do as part of your studies." ELSE IF ( ( ( $^{C}_{D09}$  = "3" ) OR ( $^{C}_{D09}$  = "4" ) ) AND ( $^{B}_{Q02a}$  = "1" ) ) THEN  $^{EverydayWriting}$  = "that you do in everyday life, including any writing you do as part of your studies." ELSE  $^{EverydayWriting}$  = "in everyday life."

**Group** [ id = H\_Q02 | response condition = All | layout = table ] .

| [H_Q02]              | [TU-EN-Question-H_Q02-1]<br>Outside your work, how often do you usually |                                                                        |  |  |
|----------------------|-------------------------------------------------------------------------|------------------------------------------------------------------------|--|--|
|                      |                                                                         | [TU-EN-Question-H_Q02-2]<br>In everyday life, how often do you usually |  |  |
| [H_Q02a]             | writ                                                                    | write letters, memos or e-mails?                                       |  |  |
|                      | 01                                                                      | Never                                                                  |  |  |
|                      | 02                                                                      | Less than once a month                                                 |  |  |
|                      | 03                                                                      | Less than once a week but at least once a month                        |  |  |
| Responses [ layout = | 04                                                                      | At least once a week but not every day                                 |  |  |
| radioButton ]        | 05                                                                      | Every day                                                              |  |  |
|                      | D<br>K                                                                  |                                                                        |  |  |
|                      | RF                                                                      |                                                                        |  |  |
| [H_Q02b]             | write articles for newspapers, magazines or newsletters?                |                                                                        |  |  |
|                      | 01                                                                      | Never                                                                  |  |  |
|                      | 02                                                                      | Less than once a month                                                 |  |  |
|                      | 03                                                                      | Less than once a week but at least once a month                        |  |  |
| Responses [ layout = | 04                                                                      | At least once a week but not every day                                 |  |  |
| radioButton ]        | 05                                                                      | Every day                                                              |  |  |
|                      | D<br>K                                                                  |                                                                        |  |  |
|                      | RF                                                                      |                                                                        |  |  |
|                      | write reports?                                                          |                                                                        |  |  |
| [H_Q02c]             | writ                                                                    | e reports?                                                             |  |  |
| Responses            | write                                                                   | e reports?<br>Never                                                    |  |  |
|                      |                                                                         | -                                                                      |  |  |
| Responses [ layout = | 01                                                                      | Never                                                                  |  |  |

|                      | 05      | Every day                                       |
|----------------------|---------|-------------------------------------------------|
|                      | D<br>K  |                                                 |
|                      | RF      |                                                 |
| [H_Q02d]             | fill ir | n forms?                                        |
|                      | 01      | Never                                           |
|                      | 02      | Less than once a month                          |
|                      | 03      | Less than once a week but at least once a month |
| Responses [ layout = | 04      | At least once a week but not every day          |
| radioButton ]        | 05      | Every day                                       |
|                      | D<br>K  |                                                 |
|                      | RF      |                                                 |

[ **id** = H\_R03 | **response condition** = Exactly One | **layout** = list ]

### [H\_R03]

### [TU-EN-Question-H\_R03-1]

The following questions are about activities that you undertake outside work that involve numbers, quantities, numerical information, statistics or mathematics.

#### [TU-EN-Question-H\_R03-2]

The following questions are about activities that you undertake outside work that involve numbers, quantities, numerical information, statistics or mathematics, including any such activities you undertake as part of your studies.

#### [TU-EN-Question-H\_R03-3]

The following questions are about activities that you undertake in everyday life that involve numbers, quantities, numerical information, statistics or mathematics. Exclude any such activities you undertook as part of your last job.

#### [TU-EN-Question-H\_R03-4]

The following questions are about activities that you undertake in everyday life that involve numbers, quantities, numerical information, statistics or mathematics. Exclude any such activities you undertook as part of your last job, but include any such activities you undertake as part of your studies.

#### [TU-EN-Question-H\_R03-5]

The following questions are about activities that you undertake in everyday life that involve numbers, quantities, numerical information, statistics or mathematics. Include any such activities you undertake as part of your studies.

#### [TU-EN-Question-H\_R03-6] The following questions are about activities that you undertake in everyday life that involve numbers, quantities, numerical information, statistics or mathematics.

#### <u>Interviewer Instruction</u> Press <Next key> to continue.

#### inference rule

#### [**id** = H\_R03\_1 | **before**]

IF ( ( $^{C}$  D09 = "1" ) AND ( ( $^{B}$  Q02a = "2" ) OR ( ( $^{B}$  Q02a = "DK" ) OR ( $^{B}$  Q02a = "RF" ) ) ) ) THEN  $^{E}$  verydayNumbers = "outside work that involve numbers, quantities, numerical information, statistics or mathematics." ELSE

IF ( (^<u>C\_D09</u> = "1" ) AND (^<u>B\_Q02a</u> = "1" ) ) THEN ^EverydayNumbers = "outside work that involve numbers, quantities, numerical information, statistics or mathematics, including any such activities you undertake as part of your studies." ELSE

IF ( ( $^{C}$  D09 = "2" ) AND ( ( $^{B}$  Q02a = "2" ) OR ( ( $^{B}$  Q02a = "DK" ) OR ( $^{B}$  Q02a = "RF" ) ) ) ) THEN ^EverydayNumbers = "in everyday life that involve numbers, quantities, numerical information, statistics or mathematics. Exclude any such activities you undertook as part of your last job." ELSE

IF ( (^<u>C\_D09</u> = "2" ) AND (^<u>B\_Q02a</u> = "1" ) ) THEN ^EverydayNumbers = "in everyday life that involve numbers, quantities, numerical information, statistics or mathematics. Exclude any such activities you undertook as part of your last job, but include any such activities you undertake as part of your studies."

ELSE

IF ( ( ( $^{C}$  <u>D09</u> = "3" ) OR ( $^{C}$  <u>D09</u> = "4" ) ) AND ( $^{B}$  <u>Q02a</u> = "1" ) ) THEN  $^{E}$  verydayNumbers = "in everyday life that involve numbers, quantities, numerical information, statistics or mathematics. Include any such activities you undertake as part of your studies."

ELSE ^EverydayNumbers = "in everyday life that involve numbers, quantities, numerical information, statistics or mathematics."

### Group

[ id = H\_Q03\_1 | response condition = All | layout = table ]

| [H_Q03_1]            | Ou<br>[Tl | [TU-EN-Question-H_Q03_1-1]<br>Outside your work, how often do you usually<br>[TU-EN-Question-H_Q03_1-2]<br>In everyday life, how often do you usually |  |
|----------------------|-----------|----------------------------------------------------------------------------------------------------|--|
| [H_Q03b]             | cal       | culate prices, costs or budgets?                                                                                                    |  |
|                      | 01        | Never                                                                                                    |  |
|                      | 02        | Less than once a month                                                                                                    |  |
|                      | 03        | Less than once a week but at least once a month                                                                                                    |  |
| Responses [ layout = | 04        | At least once a week but not every day                                                                                                    |  |
| radioButton ]        | 05        | Every day                                                                                                    |  |
|                      | D         |                                                                                                    |  |
|                      | K         |                                                                                                    |  |
|                      | RF        |                                                                                                    |  |

| [H_Q03c]                                               | use    | use or calculate fractions, decimals or percentages? |  |
|--------------------------------------------------------|--------|------------------------------------------------------|--|
|                                                        | 01     | Never                                                |  |
|                                                        | 02     | Less than once a month                               |  |
|                                                        | 03     | Less than once a week but at least once a month      |  |
| Responses [ layout =                                   | 04     | At least once a week but not every day               |  |
| radioButton ]                                          | 05     | Every day                                            |  |
|                                                        | D      |                                                      |  |
|                                                        | K      |                                                      |  |
|                                                        | RF     |                                                      |  |
| [H_Q03d]                                               | use    | a calculator - either hand-held or computer-based?   |  |
|                                                        | 01     | Never                                                |  |
|                                                        | 02     | Less than once a month                               |  |
|                                                        | 03     | Less than once a week but at least once a month      |  |
| <b>Responses</b><br>[ <b>layout</b> =<br>radioButton ] | 04     | At least once a week but not every day               |  |
|                                                        | 05     | Every day                                            |  |
|                                                        | D<br>K |                                                      |  |
|                                                        | RF     |                                                      |  |

**Group**[ id = H\_Q03\_2 | response condition = All | layout = table ]

| [H_Q03_2]            | Ou<br>[Tl | [TU-EN-Question-H_Q03_2-1]<br>Dutside your work, how often do you usually<br>[TU-EN-Question-H_Q03_2-2]<br>In everyday life, how often do you usually |  |
|----------------------|-----------|----------------------------------------------------------------------------------------------------|--|
| [H_Q03f]             | pre       | epare charts, graphs or tables?                                                                                                    |  |
| Responses [ layout = | 01        | Never                                                                                                    |  |
| radioButton ]        | 02        | Less than once a month                                                                                                    |  |
|                      | 03        | Less than once a week but at least once a month                                                                                                    |  |
|                      | 04        | At least once a week but not every day                                                                                                    |  |
|                      | 05        | Every day                                                                                                    |  |
|                      | D<br>K    |                                                                                                    |  |

|                      | RF     |                                                 |
|----------------------|--------|-------------------------------------------------|
| [H_Q03g]             | use    | simple algebra or formulas?                     |
|                      | 01     | Never                                           |
|                      | 02     | Less than once a month                          |
|                      | 03     | Less than once a week but at least once a month |
| Responses [ layout = | 04     | At least once a week but not every day          |
| radioButton ]        | 05     | Every day                                       |
|                      | D<br>K |                                                 |
|                      | RF     |                                                 |

<u>Help</u>

By simple algebra or formulas, we mean mathematical rules that enable us to find an unknown number or quantity, for example a rule for finding an area when knowing length and width, or for working out how much more time is needed to travel a certain distance if speed is reduced.

| [H_Q03h]                                         | use more advanced math or statistics such as calculus, complex algebra, trigonometry or use of regression techniques? |                                                 |  |
|--------------------------------------------------|----------------------------------------------------------------------------------------------------|-------------------------------------------------|--|
| <b>Responses</b> [ <b>layout</b> = radioButton ] | 01                                                                                                    | Never                                           |  |
|                                                  | 02                                                                                                    | Less than once a month                          |  |
|                                                  | 03                                                                                                    | Less than once a week but at least once a month |  |
|                                                  | 04                                                                                                    | At least once a week but not every day          |  |
|                                                  | 05                                                                                                    | Every day                                       |  |
|                                                  | D                                                                                                    |                                                 |  |
|                                                  | K                                                                                                    |                                                 |  |
|                                                  | RF                                                                                                    |                                                 |  |
| Сконъ                                            |                                                                                                    |                                                 |  |

Group [ id = H\_C04a | response condition = Exactly One | Hidden | layout = list ]

## [H\_C04a]

routing

#### IF (^<u>G\_Q04</u> = "1" ) THEN Goto <u>H\_Q04b</u> ELSE Goto <u>H\_Q04a</u>

### Group

[ **id** = H\_Q04a | **response condition** = Exactly One | **layout** = list ]

| [H_Q04a]       | Have you ever used a computer? |
|----------------|--------------------------------|
| Interviewer In | struction                      |

## This includes cell-phones and other hand-held electronic devices that are used to connect to the internet, check e-mails etc.

|                                    | 01 | Yes |
|------------------------------------|----|-----|
| Responses                          | 02 | No  |
| Responses [ layout = radioButton ] | D  |     |
|                                    | K  |     |
|                                    | RF |     |

<u>Help</u>

By computer we mean a mainframe, desktop or laptop computer, or any other device that can be used to do such things as sending or receiving e-mail messages, processing data or text, or finding things on the internet.

[id = H\_Q04a\_1 ] IF (^<u>H\_Q04a</u> = "1" ) THEN Goto <u>H\_Q04b</u> ELSE Goto <u>H\_END</u>

### Group

[ **id** = H\_Q04b | **response condition** = Exactly One | **layout** = list ]

| [H_Q04b]                                               | [TU-EN-Question-H_Q04b-1]<br>Do you use a computer in your everyday life now outside work?<br>[TU-EN-Question-H_Q04b-2]<br>Do you use a computer in your everyday life now? |     |
|--------------------------------------------------------|----------------------------------------------------------------------------------------------------|-----|
| <b>Responses</b><br>[ <b>layout</b> =<br>radioButton ] | 01                                                                                                    | Yes |
|                                                        | 02                                                                                                    | No  |
|                                                        | D<br>K                                                                                                    |     |
|                                                        | RF                                                                                                    |     |

routing

[id = H\_Q04b\_1 ] IF (^<u>H\_Q04b</u> = "1" ) THEN Goto <u>H\_R05</u> ELSE Goto <u>H\_END</u>

inference rule

[id = H\_Q04b\_2 | before]
IF (^C\_D09 = "1" ) THEN ^OutsideWork = "outside work"
ELSE ^OutsideWork = " "

### Group

[ **id** = H\_R05 | **response condition** = Exactly One | **layout** = list ]

| [H_R05]                                                                                 | [TU-EN-Question-H_R05-1]                                                                                                    |
|-----------------------------------------------------------------------------------------|----------------------------------------------------------------------------------------------------|
|                                                                                         | The following questions are about the use of computers or the internet outside work. This could be at home or in other places that offer internet services, like internet cafes or libraries.                                                                                                    |
|                                                                                         | [TU-EN-Question-H_R05-2]<br>The following questions are about the use of computers or the internet<br>outside work, including any such activities you undertake as part of your<br>studies. This could be at home or in other places that offer internet<br>services, like internet cafes or libraries.                                                                              |
|                                                                                         | [TU-EN-Question-H_R05-3]<br>The following questions are about the use of computers or the internet in<br>everyday life. Exclude any such activities you undertook as part of your<br>last job. This could be at home or in other places that offer internet<br>services, like internet cafes or libraries.                                                                           |
|                                                                                         | [TU-EN-Question-H_R05-4]<br>The following questions are about the use of computers or the internet in<br>everyday life. Exclude any such activities you undertook as part of your<br>last job, but include any such activities you undertake as part of your<br>studies. This could be at home or in other places that offer internet<br>services, like internet cafes or libraries. |
|                                                                                         | [TU-EN-Question-H_R05-5]<br>The following questions are about the use of computers or the internet in<br>everyday life, including any such activities you undertake as part of your<br>studies. This could be at home or in other places that offer internet<br>services, like internet cafes or libraries.                                                                          |
|                                                                                         | [TU-EN-Question-H_R05-6]<br>The following questions are about the use of computers or the internet in<br>everyday life. This could be at home or in other places that offer internet<br>services, like internet cafes or libraries.                                                                                                    |
| Interviewer<br>Press <next< td=""><td>Instruction<br/>key&gt; to continue.</td></next<> | Instruction<br>key> to continue.                                                                                                    |

nference rule

[id = H\_R05\_1 | before] IF ( (^C\_D09 = "1" ) AND ( (^B\_Q02a = "2" ) OR ( (^B\_Q02a = "DK" ) OR (^B\_Q02a = "RF" ) ) ) ) THEN ^EverydayComputers = "outside work." ELSE IF ( (^C\_D09 = "1" ) AND (^B\_Q02a = "1" ) ) THEN ^EverydayComputers = "outside work, including any such activities you undertake as part of your studies." ELSE IF ( (^C\_D09 = "2" ) AND ( (^B\_Q02a = "2" ) OR ( (^B\_Q02a = "DK" ) OR (^B\_Q02a = "RF" ) ) ) ) THEN ^EverydayComputers = "in everyday life. Exclude any such activities you undertook as part of your last job." ELSE IF ( (^C\_D09 = "2" ) AND (^B\_Q02a = "1" ) ) THEN ^EverydayComputers = "in everyday life. Exclude any such activities you undertook as part of your last job, but include any such activities you undertake as part of your studies." ELSE IF ( ( (^C\_D09 = "3" ) OR (^C\_D09 = "4" ) ) AND (^B\_Q02a = "1" ) ) THEN ^EverydayComputers = "in everydayLife, including any such activities you undertake as part of your studies."

ELSE ^EverydayComputers = "in everyday life."

## **Group** [ id = H\_Q05\_1 | response condition = All | layout = table ]

| [H_Q05_1]                          | [TU-EN-Question-H_Q05_1-1]<br>Outside your work, how often do you usually |                                                                                                    |  |  |
|------------------------------------|---------------------------------------------------------------------------|----------------------------------------------------------------------------------------------------|--|--|
|                                    |                                                                           | [TU-EN-Question-H_Q05_1-2]<br>In everyday life, how often do you usually                                                                                   |  |  |
| [H_Q05a]                           | us                                                                        | e email?                                                                                                    |  |  |
|                                    | 01                                                                        | Never                                                                                                    |  |  |
|                                    | 02                                                                        | Less than once a month                                                                                                    |  |  |
|                                    | 03                                                                        | Less than once a week but at least once a month                                                                                                    |  |  |
| Responses [ layout =               | 04                                                                        | At least once a week but not every day                                                                                                    |  |  |
| radioButton ]                      | 05                                                                        | Every day                                                                                                    |  |  |
|                                    | D<br>K                                                                    |                                                                                                    |  |  |
|                                    | RF                                                                        |                                                                                                    |  |  |
| [H_Q05c]                           | exar                                                                      | use the internet in order to better understand issues related to, for<br>example, your health or illnesses, financial matters, or environmental<br>issues? |  |  |
|                                    | 01                                                                        | Never                                                                                                    |  |  |
|                                    | 02                                                                        | Less than once a month                                                                                                    |  |  |
|                                    | 03                                                                        | Less than once a week but at least once a month                                                                                                    |  |  |
| Responses [ layout =               | 04                                                                        | At least once a week but not every day                                                                                                    |  |  |
| radioButton ]                      | 05                                                                        | Every day                                                                                                    |  |  |
|                                    | D<br>K                                                                    |                                                                                                    |  |  |
|                                    | RF                                                                        |                                                                                                    |  |  |
| [H_Q05d]                           |                                                                           | conduct transactions on the internet, for example buying or selling products or services, or banking?                                                      |  |  |
| Responses                          | 01                                                                        | Never                                                                                                    |  |  |
| [ <b>layout</b> =<br>radioButton ] | 02                                                                        | Less than once a month                                                                                                    |  |  |
|                                    | 03                                                                        | Less than once a week but at least once a month                                                                                                    |  |  |
|                                    |                                                                           |                                                                                                    |  |  |
|                                    | 04                                                                        | At least once a week but not every day                                                                                                    |  |  |

| 3 |  |
|---|--|

**Group**[ id = H\_Q05\_2 | response condition = All | layout = table ]

| [H_Q05_2]                          | [TU-EN-Question-H_Q05_2-1]<br>Outside your work, how often do you usually<br>[TU-EN-Question-H_Q05_2-2]<br>In everyday life, how often do you usually |                                                 |  |
|------------------------------------|----------------------------------------------------------------------------------------------------|-------------------------------------------------|--|
| [H_Q05e]                           | use                                                                                                    | e spreadsheet software, for example Excel?      |  |
|                                    | 01                                                                                                    | Never                                           |  |
|                                    | 02                                                                                                    | Less than once a month                          |  |
|                                    | 03                                                                                                    | Less than once a week but at least once a month |  |
| Responses [ layout =               | 04                                                                                                    | At least once a week but not every day          |  |
| radioButton ]                      | 05                                                                                                    | Every day                                       |  |
|                                    | D<br>K                                                                                                    |                                                 |  |
|                                    | RF                                                                                                    |                                                 |  |
| [H_Q05f]                           | use                                                                                                    | a word processor, for example Word?             |  |
|                                    | 01                                                                                                    | Never                                           |  |
|                                    | 02                                                                                                    | Less than once a month                          |  |
|                                    | 03                                                                                                    | Less than once a week but at least once a month |  |
| Responses [ layout =               | 04                                                                                                    | At least once a week but not every day          |  |
| radioButton ]                      | 05                                                                                                    | Every day                                       |  |
|                                    | D<br>K                                                                                                    |                                                 |  |
|                                    | RF                                                                                                    |                                                 |  |
| [H_Q05g]                           | use a programming language to program or write computer code?                                                                                         |                                                 |  |
| Responses                          | 01                                                                                                    | Never                                           |  |
| [ <b>layout</b> =<br>radioButton ] | 02                                                                                                    | Less than once a month                          |  |
|                                    | 03                                                                                                    | Less than once a week but at least once a month |  |

|                                          | 04     | At least once a week but not every day                                                            |  |  |  |
|------------------------------------------|--------|---------------------------------------------------------------------------------------------------|--|--|--|
|                                          | 05     | Every day                                                                                         |  |  |  |
|                                          | D<br>K |                                                                                                   |  |  |  |
|                                          | RF     |                                                                                                   |  |  |  |
| [H_Q05h]                                 |        | rticipate in real-time discussions on the internet, for example online offerences or chat groups? |  |  |  |
|                                          | 01     | Never                                                                                             |  |  |  |
|                                          | 02     | Less than once a month                                                                            |  |  |  |
|                                          | 03     | Less than once a week but at least once a month                                                   |  |  |  |
| Responses<br>[ layout =<br>radioButton ] | 04     | At least once a week but not every day                                                            |  |  |  |
|                                          | 05     | Every day                                                                                         |  |  |  |
|                                          | D<br>K |                                                                                                   |  |  |  |
|                                          | RF     |                                                                                                   |  |  |  |

**Group**[ id = H\_N05h | response condition = Exactly One | layout = list ]

### [H N05h]

**Interviewer Instruction** 

**1.** Take back show card **12** from the respondent. **2.** Press <Next key> to continue.

### Group

[ id = H\_END | response condition = Exactly One | Hidden | layout = list ]

### [H\_END]

#### IF ( "true" = "true" ) THEN Goto <u>I\_START</u>

### Group

[ **id** = I\_START | **response condition** = Exactly One | **Hidden** | **layout** = list ]

### [I START]

### **Interviewer Instruction**

### Group

[ id = I\_R01 | response condition = Exactly One | layout = list ]

### [I R01]

**Interviewer Instruction** 

## 1. Hand show card 10 and ask the respondent to hold onto it until instructed to hand it back. 2. Press <Next key> to continue.

Group

[ id = I\_Q04\_1 | response condition = All | layout = table ]

| [I_Q04_1]            | I would now like to ask you some questions about how you deal with problems and tasks you encounter. To what extent do the following statements apply to you? |                                                                                                    |  |  |  |
|----------------------|----------------------------------------------------------------------------------------------------|----------------------------------------------------------------------------------------------------|--|--|--|
| [I_Q04b]             |                                                                                                    | When I hear or read about new ideas, I try to relate them to real life situations to which they might apply |  |  |  |
|                      | 01                                                                                                    | Not at all                                                                                                  |  |  |  |
|                      | 02                                                                                                    | Very little                                                                                                 |  |  |  |
|                      | 03                                                                                                    | To some extent                                                                                              |  |  |  |
| Responses [ layout = | 04                                                                                                    | To a high extent                                                                                            |  |  |  |
| radioButton ]        | 05                                                                                                    | To a very high extent                                                                                       |  |  |  |
|                      | D<br>K                                                                                                    |                                                                                                    |  |  |  |
|                      | RF                                                                                                    |                                                                                                    |  |  |  |
| [I_Q04d]             | l like                                                                                                    | e learning new things                                                                                       |  |  |  |
|                      | 01                                                                                                    | Not at all                                                                                                  |  |  |  |
|                      | 02                                                                                                    | Very little                                                                                                 |  |  |  |
|                      | 03                                                                                                    | To some extent                                                                                              |  |  |  |
| Responses [ layout = | 04                                                                                                    | To a high extent                                                                                            |  |  |  |
| radioButton ]        | 05                                                                                                    | To a very high extent                                                                                       |  |  |  |
|                      | D<br>K                                                                                                    |                                                                                                    |  |  |  |
|                      | RF                                                                                                    |                                                                                                    |  |  |  |
| [I_Q04h]             | When I come across something new, I try to relate it to what I already know                                                                                   |                                                                                                    |  |  |  |
| Responses [ layout = | 01                                                                                                    | Not at all                                                                                                  |  |  |  |
| radioButton ]        | 02                                                                                                    | Very little                                                                                                 |  |  |  |
|                      | 03                                                                                                    | To some extent                                                                                              |  |  |  |
|                      | 04                                                                                                    | To a high extent                                                                                            |  |  |  |
|                      | 05                                                                                                    | To a very high extent                                                                                       |  |  |  |
|                      | D<br>K                                                                                                    |                                                                                                    |  |  |  |

RF

**Group**[ id = 1\_Q04\_3 | response condition = All | layout = table ]

| [I_Q04_3]            | То     | To what extent do the following statements apply to you?                |  |  |
|----------------------|--------|-------------------------------------------------------------------------|--|--|
| [I_Q04j]             | l lik  | I like to get to the bottom of difficult things                         |  |  |
|                      | 01     | Not at all                                                              |  |  |
|                      | 02     | Very little                                                             |  |  |
|                      | 03     | To some extent                                                          |  |  |
| Responses [ layout = | 04     | To a high extent                                                        |  |  |
| radioButton ]        | 05     | To a very high extent                                                   |  |  |
|                      | D      |                                                                         |  |  |
|                      | K      |                                                                         |  |  |
|                      | RF     |                                                                         |  |  |
| [I_Q04I]             | l like | e to figure out how different ideas fit together                        |  |  |
|                      | 01     | Not at all                                                              |  |  |
|                      | 02     | Very little                                                             |  |  |
|                      | 03     | To some extent                                                          |  |  |
| Responses [ layout = | 04     | To a high extent                                                        |  |  |
| radioButton ]        | 05     | To a very high extent                                                   |  |  |
|                      | D<br>K |                                                                         |  |  |
|                      | RF     |                                                                         |  |  |
| [I_Q04m]             |        | on't understand something, I look for additional information to make it |  |  |
| [1_00+111]           | clea   |                                                                         |  |  |
|                      | 01     | Not at all                                                              |  |  |
|                      | 02     | Very little                                                             |  |  |
|                      | 03     | To some extent                                                          |  |  |
| Responses [ layout = | 04     | To a high extent                                                        |  |  |
| radioButton ]        | 05     | To a very high extent                                                   |  |  |
|                      | D<br>K |                                                                         |  |  |
|                      |        |                                                                         |  |  |
|                      | RF     |                                                                         |  |  |

[ **id** = I\_N04m | **response condition** = Exactly One | **layout** = list ]

### [I\_N04m]

### Interviewer Instruction

**1.** Take back show card **10** from the respondent and hand show card **12. 2.** Press <Next key> to continue.

## Group

[ id = I\_Q05f | response condition = Exactly One | layout = list ]

| [I_Q05f]                                 | In the last 12 months, how often, if at all, did you do voluntary work, including unpaid work for a charity, political party, trade union or other non-profit organization? |                                                 |  |  |
|------------------------------------------|----------------------------------------------------------------------------------------------------|-------------------------------------------------|--|--|
|                                          | 1                                                                                                    | Never                                           |  |  |
|                                          | 2                                                                                                    | Less than once a month                          |  |  |
|                                          | 3                                                                                                    | Less than once a week but at least once a month |  |  |
| Responses<br>[ layout =<br>radioButton ] | 4                                                                                                    | At least once a week but not every day          |  |  |
|                                          | 5                                                                                                    | Every day                                       |  |  |
|                                          | D                                                                                                    |                                                 |  |  |
|                                          | K                                                                                                    |                                                 |  |  |
|                                          | RF                                                                                                    |                                                 |  |  |

### Group

[ **id** = I\_N05h | **response condition** = Exactly One | **layout** = list ]

### [I\_N05h]

**Interviewer Instruction** 

**1.** Take back show card **12** from the respondent and hand show card **16**. Ask the respondent to hold onto it until requested to hand it back. **2.** Press <Next key> to continue.

Group

[ id = I\_Q06 | response condition = All | layout = table ]

| [I_Q06]              | To v | To what extent do you agree or disagree with the following statement? |  |  |
|----------------------|------|-----------------------------------------------------------------------|--|--|
| [I_Q06a]             | Peo  | People like me don't have any say about what the government does      |  |  |
| Responses [ layout = | 01   | Strongly agree                                                        |  |  |
| radioButton ]        | 02   | Agree                                                                 |  |  |
|                      | 03   | Neither agree nor disagree                                            |  |  |
|                      | 04   | Disagree                                                              |  |  |
|                      | 05   | Strongly disagree                                                     |  |  |

|                      | D<br>K                                                          |                                                      |  |  |  |
|----------------------|-----------------------------------------------------------------|------------------------------------------------------|--|--|--|
|                      | RF                                                              |                                                      |  |  |  |
| [I_Q07a]             | Ther                                                            | There are only a few people you can trust completely |  |  |  |
|                      | 01                                                              | Strongly agree                                       |  |  |  |
|                      | 02                                                              | Agree                                                |  |  |  |
|                      | 03                                                              | Neither agree nor disagree                           |  |  |  |
| Responses [ layout = | 04                                                              | Disagree                                             |  |  |  |
| radioButton ]        | 05                                                              | Strongly disagree                                    |  |  |  |
|                      | D<br>K                                                          |                                                      |  |  |  |
|                      | RF                                                              |                                                      |  |  |  |
| [I_Q07b]             | If you are not careful, other people will take advantage of you |                                                      |  |  |  |
|                      | 01                                                              | Strongly agree                                       |  |  |  |
|                      | 02                                                              | Agree                                                |  |  |  |
|                      | 03                                                              | Neither agree nor disagree                           |  |  |  |
| Responses [ layout = | 04                                                              | Disagree                                             |  |  |  |
| radioButton ]        | 05                                                              | Strongly disagree                                    |  |  |  |
|                      | D<br>K                                                          |                                                      |  |  |  |
|                      | RF                                                              |                                                      |  |  |  |

[ id = I\_R06dUSX1a | response condition = All | layout = table ]

#### [I\_R06dUSX1a] I'd like to find out how you usually get information about current events, public affairs, and the government. How much information about current events, public affairs, and the government do you get from...

#### Interviewer Instruction Hand show card 19.

| [I_Q06dUSX1a]                                    | newspapers? Would you say |          |  |  |
|--------------------------------------------------|---------------------------|----------|--|--|
| <b>Responses</b> [ <b>layout</b> = radioButton ] | 01                        | A lot    |  |  |
|                                                  | 02                        | Some     |  |  |
|                                                  | 03                        | A little |  |  |

|                                    |              | 04       | None                  |  |  |  |  |
|------------------------------------|--------------|----------|-----------------------|--|--|--|--|
|                                    |              | D        |                       |  |  |  |  |
|                                    |              | K<br>RF  |                       |  |  |  |  |
| [I_Q06dUS                          | <b>X1</b> b1 |          | azines? Would you say |  |  |  |  |
| [1_Q00003/                         |              |          |                       |  |  |  |  |
|                                    | 01           |          | A lot                 |  |  |  |  |
|                                    | 02           | Some     |                       |  |  |  |  |
| Responses                          | 03           | A little |                       |  |  |  |  |
| [ <b>layout</b> =<br>radioButton ] | 04           | None     |                       |  |  |  |  |
|                                    | D<br>K       |          |                       |  |  |  |  |
|                                    | RF           |          |                       |  |  |  |  |
| [I_Q06dUS                          | X1c]         | Inte     | rnet? Would you say   |  |  |  |  |
|                                    |              | 01       | A lot                 |  |  |  |  |
|                                    |              | 02       | Some                  |  |  |  |  |
| -                                  |              | 03       | A little              |  |  |  |  |
| Responses [ layout = radioBe       |              | 04       | None                  |  |  |  |  |
|                                    |              | D        |                       |  |  |  |  |
|                                    |              | K        |                       |  |  |  |  |
|                                    |              | RF       |                       |  |  |  |  |
| [I_Q06dUS                          | X1d          | radi     | o? Would you say      |  |  |  |  |
|                                    | 01           | A lot    |                       |  |  |  |  |
|                                    | 02           | Some     |                       |  |  |  |  |
| Responses                          | 03           | A little |                       |  |  |  |  |
| [ <b>layout</b> =<br>radioButton ] | 04           | None     |                       |  |  |  |  |
|                                    | D<br>K       |          |                       |  |  |  |  |
|                                    | RF           |          |                       |  |  |  |  |

Group [ id = I\_R06dUSX1e | response condition = All | layout = table ]

How much information about current events, public affairs, and the government do you get from ... [I\_R06dUSX1e]

#### Interviewer Instruction Hand show card 19.

| [I_Q06dUSX1e]                      |              | tele     | evision? Would you say                              |  |  |  |  |
|------------------------------------|--------------|----------|-----------------------------------------------------|--|--|--|--|
|                                    |              | 01       | A lot                                               |  |  |  |  |
|                                    |              | 02       | Some                                                |  |  |  |  |
| D                                  |              | 03       | A little                                            |  |  |  |  |
| Responses [ layout = radioB        |              | 04       | None                                                |  |  |  |  |
|                                    |              | D        |                                                     |  |  |  |  |
|                                    |              | K        |                                                     |  |  |  |  |
|                                    |              | RF       |                                                     |  |  |  |  |
| [I_Q06dUS                          | X1f]         | boo      | ks or brochures? Would you say                      |  |  |  |  |
|                                    | 01           | A lot    |                                                     |  |  |  |  |
|                                    | 02           | Some     |                                                     |  |  |  |  |
| Responses                          | 03           | A littl  | A little                                            |  |  |  |  |
| [ <b>layout</b> =<br>radioButton ] | 04           | None     |                                                     |  |  |  |  |
|                                    | D<br>K       |          |                                                     |  |  |  |  |
|                                    | RF           |          |                                                     |  |  |  |  |
| [I_Q06dUS                          | <b>X1g</b> ] | fan      | nily members, friends, or co-workers? Would you say |  |  |  |  |
|                                    | 01           | A lot    |                                                     |  |  |  |  |
| Responses                          | 02           | Some     |                                                     |  |  |  |  |
|                                    | 03           | A little |                                                     |  |  |  |  |
| [ layout =                         | 04           | None     |                                                     |  |  |  |  |
| radioButton ]                      | D            |          |                                                     |  |  |  |  |
|                                    | K            |          |                                                     |  |  |  |  |
|                                    | RF           |          |                                                     |  |  |  |  |
| Group                              |              |          |                                                     |  |  |  |  |

[ id = I\_N07d | response condition = Exactly One | layout = list ]

### [I\_N07d]

#### **Interviewer Instruction**

**1.** Take back show card **16** from the respondent. **2.** Press <Next key> to continue.

## Group

[ id = I\_Q08 | response condition = Exactly One | layout = list ]

### The next few questions are about your health. In general, would you say your health is excellent, very good, good, fair, or poor? [I\_Q08]

### **Interviewer Instruction**

Health can include both physical and mental health.

| <b>Responses</b><br>[ <b>layout</b> =<br>radioButton ] | 01 | Excellent |  |
|--------------------------------------------------------|----|-----------|--|
|                                                        | 02 | Very good |  |
|                                                        | 03 | Good      |  |
|                                                        | 04 | Fair      |  |
|                                                        | 05 | Poor      |  |
|                                                        | D  |           |  |
|                                                        | K  |           |  |
|                                                        | RF |           |  |
|                                                        |    |           |  |

Group
[ id = I\_Q08USX1 | response condition = Exactly One | layout = list ]

| [I_Q08USX1]                               |        | Do you have any difficulty seeing the words and letters in ordinary<br>newspaper print even when wearing glasses or contact lenses if you<br>usually wear them? |  |
|-------------------------------------------|--------|----------------------------------------------------------------------------------------------------|--|
| <b>Responses</b> [ layout = radioButton ] | 01     | Yes                                                                                                    |  |
|                                           | 02     | No                                                                                                    |  |
|                                           | D<br>K |                                                                                                    |  |
|                                           | RF     |                                                                                                    |  |

Group [ id = I\_Q08USX2 | response condition = Exactly One | layout = list ]

| [I_Q08USX2]                               |              | Do you have any difficulty hearing what is said in a normal conversation with another person even when using a hearing aid if you usually wear one? |  |  |
|-------------------------------------------|--------------|----------------------------------------------------------------------------------------------------|--|--|
| <b>Responses</b> [ layout = radioButton ] | 01           | Yes                                                                                                    |  |  |
|                                           | 02<br>D<br>K | No                                                                                                    |  |  |
|                                           | RF           |                                                                                                    |  |  |

### Group

[ **id** = I\_Q08USX3 | **response condition** = Exactly One | **layout** = list ]

| [I_Q08USX3] | Have you ever been diagnosed or identified as having a learning disability? |  |
|-------------|-----------------------------------------------------------------------------|--|
|-------------|-----------------------------------------------------------------------------|--|

| <b>Responses</b><br>[ <b>layout</b> =<br>radioButton ] | 01     | Yes |
|--------------------------------------------------------|--------|-----|
|                                                        | 02     | No  |
|                                                        | D<br>K |     |
|                                                        | RF     |     |

**Group**[ id = I\_Q10bUSX1 | response condition = Exactly One | layout = list ]

| [I_Q10bUSX1]                              |        | Do you have any kind of medical insurance or are you enrolled in any kind of program that helps to pay for your health care? |
|-------------------------------------------|--------|----------------------------------------------------------------------------------------------------|
| <b>Responses</b> [ layout = radioButton ] | 01     | Yes                                                                                                    |
|                                           | 02     | No                                                                                                    |
|                                           | D<br>K |                                                                                                    |
|                                           | RF     |                                                                                                    |

### Group

[ id = I\_R10bUSX2a | response condition = All | layout = table ]

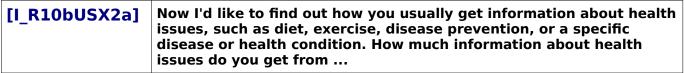

#### **Interviewer Instruction**

Hand show card 19 and ask the respondent to hold onto it until requested to hand it back.

| [I_Q10bUSX2a]                             |    |    | newspapers? Would you say |                       |  |
|-------------------------------------------|----|----|---------------------------|-----------------------|--|
| <b>Responses</b> [ layout = radioButton ] |    |    | 01                        | A lot                 |  |
|                                           |    |    | 02                        | Some                  |  |
|                                           |    |    | 03                        | A little              |  |
|                                           |    | 1  | 04                        | None                  |  |
|                                           |    |    | D                         |                       |  |
|                                           |    |    | K                         |                       |  |
|                                           |    |    | RF                        |                       |  |
| [I_Q10bUSX2b]                             |    | ]  | mag                       | azines? Would you say |  |
| Responses<br>[ layout =01A                |    | A  | lot                       |                       |  |
| radioButton ]                             | 02 | So | Some                      |                       |  |
|                                           | 03 | A  | little                    |                       |  |

|                                                                           | 04     | None   |                      |  |  |  |  |
|---------------------------------------------------------------------------|--------|--------|----------------------|--|--|--|--|
| D<br>K                                                                    |        |        |                      |  |  |  |  |
|                                                                           | RF     |        |                      |  |  |  |  |
| [I_Q10bUS                                                                 | X2c]   | int    | ernet? Would you say |  |  |  |  |
|                                                                           |        | 01     | A lot                |  |  |  |  |
|                                                                           |        | 02     | Some                 |  |  |  |  |
| <b>Responses</b> [ layout = radioButton ]                                 |        | 03     | A little             |  |  |  |  |
|                                                                           |        | 04     | None                 |  |  |  |  |
|                                                                           |        | D<br>K |                      |  |  |  |  |
|                                                                           |        | R      | F                    |  |  |  |  |
| [I_Q10bUS                                                                 | X2d]   | rad    | dio? Would you say   |  |  |  |  |
| 01                                                                        |        | A lot  | A lot                |  |  |  |  |
|                                                                           | 02     | Some   |                      |  |  |  |  |
| Responses                                                                 | 03     | A litt | little               |  |  |  |  |
| [ <b>layout =</b><br>radioButton ]                                        | 04     | None   | one                  |  |  |  |  |
|                                                                           | D<br>K |        |                      |  |  |  |  |
|                                                                           | RF     |        |                      |  |  |  |  |
| Group<br>[ id = 1 R10bUSX2e   response condition = All   layout = table ] |        |        |                      |  |  |  |  |

| [I_R10bUSX2e]                             |        | How much information about health issues do you get from |
|-------------------------------------------|--------|----------------------------------------------------------|
| [I_Q10bUSX2e]                             |        | television? Would you say                                |
|                                           | 01     | A lot                                                    |
| <b>Responses</b> [ layout = radioButton ] | 02     | Some                                                     |
|                                           | 03     | A little                                                 |
|                                           | 04     | None                                                     |
|                                           | D<br>K |                                                          |
|                                           | RF     |                                                          |

| [I_Q10bUS                                        | X2f]         | bool     | cs or brochures? Would you say                             |  |  |
|--------------------------------------------------|--------------|----------|------------------------------------------------------------|--|--|
|                                                  |              | 01       | A lot                                                      |  |  |
|                                                  |              | 02       | Some                                                       |  |  |
| Ð                                                |              | 03       | A little                                                   |  |  |
| <b>Responses</b> [ <i>layout</i> = <i>radioB</i> |              | 04       | None                                                       |  |  |
|                                                  |              | D        |                                                            |  |  |
|                                                  |              | K        |                                                            |  |  |
|                                                  |              | RF       |                                                            |  |  |
| [I_Q10bUS                                        | X2g]         | fam      | ily members, friends, or co-workers? Would you say         |  |  |
|                                                  | 01           | A lot    |                                                            |  |  |
|                                                  | 02           | Some     |                                                            |  |  |
| Responses                                        | 03           | A little |                                                            |  |  |
| [ <b>layout</b> =<br>radioButton ]               | 04           | None     |                                                            |  |  |
|                                                  | D<br>K       |          |                                                            |  |  |
|                                                  | RF           |          |                                                            |  |  |
|                                                  |              | t talk   | ing to health care professionals, such as doctors, nurses, |  |  |
| [I_Q10bUS                                        | ×211 <u></u> |          | rapists, or psychologists? Would you say                   |  |  |
|                                                  | 01           | A lot    |                                                            |  |  |
|                                                  | 02           | Some     |                                                            |  |  |
| Responses                                        | 03           | A little |                                                            |  |  |
| [ <b>layout</b> =<br>radioButton ]               | 04           | None     |                                                            |  |  |
| ruarobutton                                      | D            |          |                                                            |  |  |
|                                                  | K            |          |                                                            |  |  |
| Group                                            | RF           |          |                                                            |  |  |

[ id = 1\_Q10bUSX3a | response condition = All | layout = table ]

| [I_R10bUSX3a]                                          |    | I would like to ask you about some topics related to maintaining health. In the past year, have you |
|--------------------------------------------------------|----|----------------------------------------------------------------------------------------------------|
| [I_Q10bUSX3a]                                          |    | gotten a flu shot?                                                                                  |
| <b>Responses</b><br>[ <b>layout =</b><br>radioButton ] | 01 | Yes                                                                                                 |
|                                                        | 02 | No                                                                                                  |

| D<br>K |  |
|--------|--|
| RF     |  |

[ id = I\_C10bUSX3b | response condition = Exactly One | Hidden | layout = list ]

## [I C10bUSX3b]

 $[id = I\_C10bUSX3b\_1]$ 

IF ( (A N01 = "02" ) AND ( $AgeEdu \ge$  "40" ) ) THEN Goto <u>I\_Q10bUSX3b</u> ELSE Goto I C10bUSX3c

### Group

[ id = I\_Q10bUSX3b | response condition = All | layout = table ]

| [I_R10bUSX3b]                      |        | In the past year, have you |
|------------------------------------|--------|----------------------------|
| [I_Q10bUSX3b]                      |        | had a mammogram?           |
|                                    | 01     | Yes                        |
| Responses                          | 02     | No                         |
| [ <b>layout</b> =<br>radioButton ] | D<br>K |                            |
|                                    | RF     |                            |

### Group

[ id = I\_C10bUSX3c | response condition = Exactly One | Hidden | layout = list ]

## [I\_C10bUSX3c]

### $[id = I\_C10bUSX3c\_1]$

IF ( ( $^{A}$  N01 = "02" ) AND ( $^{A}$ geEdu  $\geq$  "18" ) ) THEN Goto <u>I</u> Q10bUSX3c ELSE Goto <u>I</u> C10bUSX3d

**Group** [ id = I\_Q10bUSX3c | response condition = All | layout = table ] .

| [I_R10bUSX3c]        |    | In the past year, have you |
|----------------------|----|----------------------------|
| [I_Q10bUSX3c]        |    | had a pap smear?           |
| Responses [ layout = | 01 | Yes                        |
| radioButton ]        | 02 | No                         |

| D<br>K |  |
|--------|--|
| RF     |  |

[ id = I\_C10bUSX3d | response condition = Exactly One | Hidden | layout = list ]

## [I\_C10bUSX3d]

routing

 $[id = I\_C10bUSX3d\_1]$ 

IF (^AgeEdu  $\geq$  "50" ) THEN Goto <u>I\_Q10bUSX3d</u> ELSE Goto <u>I\_Q10bUSX3e</u>

### Group

[ id = I\_Q10bUSX3d | response condition = All | layout = table ]

| [I_R10bUSX3d]                                          |        | In the past year, have you      |
|--------------------------------------------------------|--------|---------------------------------|
| [I_Q10bUSX3d]                                          |        | been screened for colon cancer? |
| <b>Responses</b><br>[ <b>layout</b> =<br>radioButton ] | 01     | Yes                             |
|                                                        | 02     | No                              |
|                                                        | D<br>K |                                 |
|                                                        | RF     |                                 |

## Group

[ id = I\_Q10bUSX3e | response condition = All | layout = table ]

| [I_R10bUSX3e]                      |        | In the past year, have you |
|------------------------------------|--------|----------------------------|
| [I_Q10bUSX3e]                      |        | had your vision checked?   |
|                                    | 01     | Yes                        |
| Responses                          | 02     | No                         |
| [ <b>layout</b> =<br>radioButton ] | D<br>K |                            |
|                                    | RF     |                            |

### Group

[ id = I\_C10bUSX3f | response condition = Exactly One | Hidden | layout = list ]

[I\_C10bUSX3f]

routing

#### $[id = I\_C10bUSX3f\_1]$ IF ( ( $^{\underline{A}}$ N01 = "01") AND ( $^{A}$ geEdu $\geq$ "50") THEN Goto <u>L Q10bUSX3f</u> ELSE Goto I C10bUSX3g

**Group** [ id = I\_Q10bUSX3f | response condition = All | layout = table ]

| [I_R10bUSX3f]                             |        | In the past year, have you         |
|-------------------------------------------|--------|------------------------------------|
| [I_Q10bUSX3f]                             |        | been screened for prostate cancer? |
|                                           | 01     | Yes                                |
| <b>Responses</b> [ layout = radioButton ] | 02     | No                                 |
|                                           | D<br>K |                                    |
|                                           | RF     |                                    |

### Group

[ id = I\_C10bUSX3g | response condition = Exactly One | Hidden | layout = list ]

## [I\_C10bUSX3g]

 $[\mathbf{id} = I\_C10bUSX3q\_1]$ IF ( $^A$ geEdu  $\geq$  "50" ) THEN Goto <u>I\_Q10bUSX3g</u> ELSE Goto I Q10bUSX3h

### Group

[ **id** = I\_Q10bUSX3g | **response condition** = All | **layout** = table ]

| [I_R10bUSX3g]                      |    | In the past year, have you      |
|------------------------------------|----|---------------------------------|
| [I_Q10bUSX3g]                      |    | been screened for osteoporosis? |
|                                    | 01 | Yes                             |
| Responses                          | 02 | No                              |
| [ <b>layout</b> =<br>radioButton ] | D  |                                 |
| Τααιοσαιιοπ j                      | K  |                                 |
|                                    | RF |                                 |

## Group

[ **id** = I\_Q10bUSX3h | **response condition** = All | **layout** = table ]

| [I_R10bUSX3h] |    | In the past year, have you |
|---------------|----|----------------------------|
| [I_Q10bUSX3h] |    | visited a dentist?         |
| Responses     | 01 | Yes                        |

|                                    | 02     | No |
|------------------------------------|--------|----|
| [ <b>layout</b> =<br>radioButton ] | D<br>K |    |
|                                    | RF     |    |

[ id = I\_END | response condition = Exactly One | Hidden | layout = list ]

### [I\_END]

Group

[ **id** = J\_START | **response condition** = Exactly One | **Hidden** | **layout** = list ]

### [J\_START]

### Group

[ **id** = J\_Q01 | **response condition** = Exactly One | **layout** = list ]

# [J\_Q01] Now I would like to ask you some general questions. Including yourself, how many people usually live in your household? Please include people who are temporarily living elsewhere.

#### Interviewer Instruction

1. Household membership is defined by the existence of SHARED EXPENSES (including benefiting from expenses as well contributing to expenses) and the place of usual residence. 2. The place of usual residence defines who belongs to the household. A person shall be considered 'usually resident' if he/she spends most of his/her daily rest at this household evaluated over the last one year.

| Responses                                          | 00     | [FTE] people |
|----------------------------------------------------|--------|--------------|
| Responses<br>[ Min = 1  <br>Max = 90  <br>layout = | D<br>K |              |
| radioButton ]                                      | RF     |              |

#### <u>Help</u>

1. Boarders and lodgers are only considered as members of the household IF they share in the household expenses. 2. Students sharing a dwelling can only be considered as members of one household IF they share in the household expenses. 3. People absent for a long period due to work, but continuing to have a clear financial relation with the household, are considered members of the household (e.g. head of household working abroad). 4. Children who are educated away from home should be considered members of the household if they have no private address and continue to maintain close relations (e.g. come home every weekend).

#### routing

[*id* = J\_Q01\_1 ] IF (^<u>J\_Q01</u> = "1" ) THEN Goto <u>J\_Q03a</u> ELSE Goto <u>J\_Q02a</u>

### Group

[ **id** = J\_Q02a | **response** condition = Exactly One | **layout** = list ]

### [J\_Q02a] Are you living together with a spouse or partner?

| <b>Responses</b> [ layout = radioButton ] | 01 | Yes |
|-------------------------------------------|----|-----|
|                                           | 02 | No  |
|                                           | D  |     |
|                                           | K  |     |
|                                           | RF |     |

#### routing

[*id* = J\_Q02a\_1 ] IF (^<u>J\_Q02a</u> = "1" ) THEN Goto <u>J\_Q02c</u> ELSE Goto <u>J\_Q03a</u>

### Group

[ **id** = J\_Q02c | **response condition** = Exactly One | **layout** = list ]

## [J\_Q02c] Please look at this card and tell me which of the statements best describes the current situation of your spouse or partner.

Interviewer Instruction Hand show card 9.

|                      | 01 | Full-time employed (self-employed, employee)               |
|----------------------|----|------------------------------------------------------------|
|                      | 02 | Part-time employed (self-employed, employee)               |
|                      | 03 | Unemployed                                                 |
|                      | 04 | Pupil, student                                             |
|                      | 05 | Apprentice, internship                                     |
| Responses [ layout = | 06 | In retirement or early retirement                          |
| radioButton ]        | 07 | Permanently disabled                                       |
|                      | 09 | Fulfilling domestic tasks or looking after children/family |
|                      | 10 | Other                                                      |
|                      | D  |                                                            |
|                      | K  |                                                            |
|                      | RF |                                                            |

### Group

[ **id** = J\_Q03a | **response condition** = Exactly One | **layout** = list ]

| [J_Q03a]      | Do you have children? Please include stepchildren and children not living in your household. |     |  |
|---------------|----------------------------------------------------------------------------------------------|-----|--|
| Responses     | 01                                                                                           | Yes |  |
| radioButton ] | 02                                                                                           | No  |  |

| D<br>K |  |
|--------|--|
| RF     |  |

[**id** = J\_Q03a\_1 ] IF (^<u>J\_Q03a</u> = "1" ) THEN Goto <u>J\_Q03b</u> ELSE Goto <u>J\_Q04a</u>

### Group

[ id = J\_Q03b | response condition = Exactly One | layout = list ]

| [J_Q03b]                                                                    | How many children do you have? |                |
|-----------------------------------------------------------------------------|--------------------------------|----------------|
| Responses                                                                   | 00                             | [FTE] children |
| [ <b>Min</b> = 1  <br><b>Max</b> = 25  <br><b>layout</b> =<br>radioButton ] | D<br>K                         |                |
|                                                                             | RF                             |                |

 $[id = J_Q03b_1]$ IF (^<u>J\_Q03b</u> = "1" ) THEN Goto <u>J\_Q03c</u> ELSE IF ( (^<u>J\_Q03b</u> = "DK" ) OR (^<u>J\_Q03b</u> = "RF" ) ) THEN Goto <u>J\_Q04a</u> ELSE Goto J Q03d1

**Group**[ id = J\_Q03c | response condition = Exactly One | layout = list ] .

| [J_Q03c]                                                                                               | How old is this child? |                    |
|----------------------------------------------------------------------------------------------------|------------------------|--------------------|
| <b>Responses</b><br>[ <i>Min</i> = 0  <br><i>Max</i> = 64  <br><i>layout</i> =<br><i>radioButton</i> ] | 00<br>D<br>K<br>RF     | [FTE] years of age |

 $[id = J_Q03c_1]$ 

IF ( "true" = "true" ) THEN Goto J\_Q04a

## Group [ **id** = J\_Q03d1 | **response condition** = Exactly One | **layout** = list ]

| Responses                                                                                              | 00     | Youngest [FTE] Years of age |
|----------------------------------------------------------------------------------------------------|--------|-----------------------------|
| <b>Responses</b><br>[ <i>Min</i> = 0  <br><i>Max</i> = 64  <br><i>layout</i> =<br><i>radioButton</i> ] | D<br>K |                             |
|                                                                                                    | RF     |                             |

[ **id** = J\_Q03d2 | **response condition** = Exactly One | **layout** = list ]

| [J_Q03d2]                                                                   | And how old is your oldest child? |                           |
|-----------------------------------------------------------------------------|-----------------------------------|---------------------------|
| Responses                                                                   | 00                                | Oldest [FTE] Years of age |
| [ <b>Min</b> = 0  <br><b>Max</b> = 64  <br><b>layout</b> =<br>radioButton ] | D<br>K                            |                           |
|                                                                             | RF                                |                           |

### Group

[ **id** = J\_E03 | **response condition** = Exactly One | **Hidden** | **layout** = list ]

## [J\_E03]

consistencyCheck

### [**id** = J\_E03\_1 | **Soft** ]

IF (  $(^{J}_{Q03d2} - ^{J}_{Q03d1}) < "0")$ 

Unlikely answer has been entered. Please confirm age of youngest and oldest child and change age of youngest child (J\_Q03d1) or age of oldest child (J\_Q03d2).

### Group

[ **id** = J\_Q04a | **response condition** = Exactly One | **layout** = list ]

| [J_Q04a]                                  | Now I have some questions on your background. Were you born in the United States? |     |
|-------------------------------------------|-----------------------------------------------------------------------------------|-----|
| <b>Responses</b> [ layout = radioButton ] | 01                                                                                | Yes |
|                                           | 02                                                                                | No  |
|                                           | D<br>K                                                                            |     |
|                                           | RF                                                                                |     |

routing

 $[id = J_Q04a_1]$ 

IF (^J\_Q04a = "2" ) THEN Goto J\_Q04bUS ELSE Goto J\_Q04dUSX1a

### Group

[ id = J\_Q04bUS | response condition = Exactly One | layout = list ]

### [J\_Q04bUS]

### In what country were you born?

### Interviewer Instruction

| Please specify the name of the country as it is CURRENTLY call | ed. |
|----------------------------------------------------------------|-----|
|----------------------------------------------------------------|-----|

|                      | 01 | Mexico        |
|----------------------|----|---------------|
|                      | 02 | China         |
|                      | 03 | Phillipines   |
|                      | 04 | India         |
| Responses [ layout = | 05 | Russia        |
| radioButton ]        | 06 | Colombia      |
|                      | 07 | Other country |
|                      | D  |               |
|                      | K  |               |
|                      | RF |               |

routing

[*id* = *J\_Q04bUS\_1*] IF (^<u>J\_Q04bUS</u> = "7" ) THEN Goto <u>J\_S04b</u> ELSE Goto <u>J\_Q04c1</u>

# Group

[ **id** = J\_S04b | **response condition** = Exactly One | **layout** = list ]

### [J\_S04b] What country was that?

**Interviewer Instruction** 

Please specify the name of the country as it is CURRENTLY called.

| Responses                                     | 00     |  |
|-----------------------------------------------|--------|--|
| Responses<br>[ Min Length =<br>1   Max Length | D<br>K |  |
| = 250   <b>layout</b><br>= radioButton ]      | RF     |  |

### Group

[ id = J\_Q04c1 | response condition = Exactly One | layout = list ]

### [J\_Q04c1] When did you first come to the United States?

# Interviewer Instruction

Enter age OR year.

| Responses              | 00 | Age [FTE] |
|------------------------|----|-----------|
| Max = 74  <br>layout = |    |           |

| radioButton ]                           | D<br>K<br>RF |            |  |
|-----------------------------------------|--------------|------------|--|
| [J_Q04c2]                               |              |            |  |
| Responses<br>[ Min = 1943  <br>layout = | 00<br>D<br>K | Year [FTE] |  |
| radioButton ]                           | RF           |            |  |

### inference rule

### [**id** = J\_Q04c1\_1 | **after**]

IF ( (( $^J Q04c1 \neq "DK"$ ) AND ( $^J Q04c1 \neq "RF"$ )) AND (( $^J Q04c1 \neq "NULL"$ ) AND (( $^A Q01a \neq "DK"$ ) AND (( $^A Q01a \neq "DK"$ ) AND (( $^A Q01a \neq "DK"$ ))) THEN  $^J Q04c2 = (^A Q01a + ^J Q04c1$ ) ELSE IF ( (( $^J Q04c2 \neq "DK"$ ) AND ( $^J Q04c2 \neq "RF"$ )) AND (( $^J Q04c2 \neq "NULL"$ ) AND (( $^A Q01a \neq "DK"$ ) AND ( $^A Q01a \neq "DK"$ ) AND ( $^A Q01a \neq "RF"$ ))) THEN  $^J Q04c1 = (^J Q04c2 - ^A Q01a)$ 

# Group

[ id = J\_E04c2 | response condition = Exactly One | Hidden | layout = list ]

# [J\_E04c2]

### consistencyCheck

### [**id** = J\_E04c2\_1 | **Soft** ]

IF (  $(^{J} <u>Q04c2</u> - ^{A} <u>Q01a</u>) < "0" )$ 

Unlikely answer has been entered. Please confirm age or year entered in the last question or change year of birth (A\_Q01a) or year of immigration (J\_Q04c2).

# Group

| $[ id = J_Q04dUSX1a ]$ | $ $ response condition = $Ex_{i}$ | actly One   <b>layout</b> = list ] |
|------------------------|-----------------------------------|------------------------------------|
|------------------------|-----------------------------------|------------------------------------|

| [J_Q04dUSX1a]                                    |        | Are you Hispanic or Latino? |
|--------------------------------------------------|--------|-----------------------------|
|                                                  | 01     | Yes                         |
| <b>Responses</b> [ <b>layout</b> = radioButton ] | 02     | No                          |
|                                                  | D<br>K |                             |
|                                                  | RF     |                             |

routing

 $[id = J_Q04dUSX1a_1]$ 

### IF (^<u>J\_Q04dUSX1a</u> = "1" ) THEN Goto <u>J\_Q04dUSX1b</u> ELSE Goto <u>J\_Q04dUSX2</u>

### Group

[ **id** = J\_Q04dUSX1b | **response condition** = Exactly One | **layout** = list ]

# [J\_Q04dUSX1b] Which of the groups on this card describes your Hispanic or Latino origin? Choose one or more.

### Interviewer Instruction Hand show card 20

| <b>Responses</b><br>[ <b>layout =</b><br>checkBox ] | 01 | Mexican, Mexican American, or Chicano |
|-----------------------------------------------------|----|---------------------------------------|
|                                                     | 02 | Puerto Rican or Puerto Rican American |
|                                                     | 03 | Cuban or Cuban American               |
|                                                     | 04 | Central or South American             |
|                                                     | 05 | Other Hispanic or Latino background   |
|                                                     | D  |                                       |
|                                                     | K  |                                       |
|                                                     | RF |                                       |

### Group

[ **id** = J\_Q04dUSX2 | **response condition** = Exactly One | **layout** = list ]

# [J\_Q04dUSX2] Which of the groups on this card best describes you? Choose one or more

Interviewer Instruction Hand show card 21

| <b>Responses</b><br>[ layout =<br>checkBox ] | 01 | White                                     |
|----------------------------------------------|----|-------------------------------------------|
|                                              | 02 | Black or African American                 |
|                                              | 03 | Asian                                     |
|                                              | 04 | American Indian or Alaska Native          |
|                                              | 05 | Native Hawaiian or other Pacific Islander |
|                                              | D  |                                           |
|                                              | K  |                                           |
|                                              | RF |                                           |

# Group

[ **id** = J\_Q05a1US | **response condition** = Exactly One | **layout** = list ]

# [J\_Q05a1US] What is the language that you first learned at home in childhood AND STILL UNDERSTAND?

Interviewer Instruction

**1.** Mark only one. **2.** If the respondent spontaneously mentions TWO languages, you can enter the second language in J\_Q05a2.

|                      | 01 | English        |
|----------------------|----|----------------|
|                      | 02 | Spanish        |
| Responses [ layout = | 03 | French         |
|                      | 04 | Italian        |
|                      | 05 | Chinese        |
| radioButton ]        | 06 | German         |
|                      | 07 | Other language |
|                      | D  |                |
|                      | K  |                |
|                      | RF |                |

[*id* = J\_Q05a1US\_1 ] IF (^<u>J\_Q05a1US</u> = "7" ) THEN Goto <u>J\_S05a1</u> ELSE Goto <u>J\_N05a2</u>

Group
[ id = J\_S05a1 | response condition = Exactly One | layout = list ]

| [J_S05a1]                                     | What language was that? |  |  |
|-----------------------------------------------|-------------------------|--|--|
| Responses                                     | 00                      |  |  |
| Responses<br>[ Min Length =<br>1   Max Length | D                       |  |  |
| = 250   <b>layout</b><br>= radioButton ]      | K<br>RF                 |  |  |

**Group**[ id = J\_N05a2 | response condition = Exactly One | layout = list ]

| [J_N05a2]                                              | Did the respondent mention more than 1 language? |     |  |
|--------------------------------------------------------|--------------------------------------------------|-----|--|
| <b>Responses</b><br>[ <b>layout</b> =<br>radioButton ] | 01                                               | Yes |  |
|                                                        | 02                                               | No  |  |
|                                                        | D                                                |     |  |
|                                                        | K                                                |     |  |
|                                                        | RF                                               |     |  |

routing

 $[id = J_N05a2_1]$ 

### IF (^<u>J\_N05a2</u> = "1" ) THEN Goto <u>J\_Q05a2US</u> ELSE IF ( (^<u>J\_N05a2</u> = "2" ) AND (^<u>J\_Q05a1US</u> = "1" ) ) THEN Goto <u>J\_R05cUSX3a</u> ELSE Goto J\_Q05a2USX2

# Group

[ **id** = J\_Q05a2US | **response condition** = Exactly One | **layout** = list ]

### [**J\_Q05a2US**] What is the second language that you first learned at home in childhood AND STILL UNDERSTAND?

**Interviewer Instruction** Mark only one.

|                      | 01 | English        |
|----------------------|----|----------------|
|                      | 02 | Spanish        |
|                      | 03 | French         |
|                      | 04 | Italian        |
| Responses [ layout = | 05 | Chinese        |
| radioButton ]        | 06 | German         |
|                      | 07 | Other language |
|                      | D  |                |
|                      | K  |                |
|                      | RF |                |

 $[id = J_Q05a2US_1]$ IF (^<u>J\_Q05a2US</u> = "7" ) THEN Goto <u>J\_S05a2</u> ELSE Goto J\_Q05a2USX2

Group

[ **id** = J\_S05a2 | **response condition** = Exactly One | **layout** = list ]

| [J_S05a2]                                                                          | What language was that? |  |
|------------------------------------------------------------------------------------|-------------------------|--|
| Responses<br>[ Min Length =<br>1   Max Length<br>= 250   layout<br>= radioButton ] | 00<br>D<br>K<br>RF      |  |
| Group $I = I = 005a2USY2   response condition = Exactly One   Involut = list ]$    |                         |  |

 $[10 - J_QUSU2USA2]$  response condition – Exactly One [10yout – list]

| [J_Q05a2USX2] | How old were you when you learned to speak English? |
|---------------|-----------------------------------------------------|
|---------------|-----------------------------------------------------|

|                                          | 01 | 1-4 years old          |
|------------------------------------------|----|------------------------|
|                                          | 02 | 5-10 years old         |
|                                          | 03 | 11-15 years old        |
| Responses<br>[ layout =<br>radioButton ] | 04 | 16-20 years old        |
|                                          | 05 | 21 years or older      |
|                                          | 06 | Does not speak English |
|                                          | D  |                        |
|                                          | K  |                        |
|                                          | RF |                        |

[ **id** = J\_Q05bUS | **response condition** = Exactly One | **layout** = list ]

### [J\_Q05bUS] What language do you speak most often at home?

### Interviewer Instruction Mark only one.

|                      | 01 | English        |
|----------------------|----|----------------|
|                      | 02 | Spanish        |
|                      | 03 | French         |
|                      | 04 | Italian        |
| Responses [ layout = | 05 | Chinese        |
| radioButton ]        | 06 | German         |
|                      | 07 | Other language |
|                      | D  |                |
|                      | Κ  |                |
|                      | RF |                |

### <u>Help</u>

1. This question refers to the language spoken most often by the respondent. 2. It should not be interpreted to mean the language spoken most often by the family as a whole. It is quite possible that different family members speak different languages (e.g., Chinese children may speak English most often while the parents speak mostly Chinese). 3. If the respondent lives alone, report the language that is used on a daily basis.

routing

[*id* = J\_Q05bUS\_1 ] IF (^<u>J\_Q05bUS</u> = "7" ) THEN Goto <u>J\_S05b</u> ELSE Goto <u>J\_Q05cUSX1</u>

# Group

[ **id** = J\_S05b | **response condition** = Exactly One | **layout** = list ]

| [J_S05b]                                       | Wha | What language was that? |  |
|------------------------------------------------|-----|-------------------------|--|
| Responses                                      | 00  |                         |  |
| Responses [ Min Length =                       | D   |                         |  |
| 1   <b>Max Length</b><br>= 250   <b>layout</b> | K   |                         |  |
| = radioButton ]                                | RF  |                         |  |

Group
[ id = J\_Q05cUSX1 | response condition = Exactly One | layout = list ]

| [J_Q05cUSX1]         |    | What language(s) do you speak most often with your relatives and closest friends? |
|----------------------|----|-----------------------------------------------------------------------------------|
|                      | 01 | English only                                                                      |
|                      | 02 | English and Spanish                                                               |
|                      | 03 | English and Other                                                                 |
| Responses [ layout = | 04 | Spanish only                                                                      |
| radioButton ]        | 05 | Other only                                                                        |
|                      | D  |                                                                                   |
|                      | K  |                                                                                   |
|                      | RF |                                                                                   |

**Group**[ id = J\_Q05cUSX2 | response condition = Exactly One | layout = list ]

| [J_Q05cUSX2]  |    | Do you use English outside the home? |
|---------------|----|--------------------------------------|
|               | 01 | Yes                                  |
| Responses     | 02 | No                                   |
| [ layout =    | D  |                                      |
| radioButton ] | K  |                                      |
|               | RF |                                      |

Responses

[ **layout** = radioButton ]

**Group**[ id = J\_R05cUSX3a | response condition = All | layout = table ]

01

Very well

| [J_R05cUSX3a]                                | With regard to English, how well do you               |  |  |
|----------------------------------------------|-------------------------------------------------------|--|--|
| Interviewer Instruction<br>Hand show card 22 |                                                       |  |  |
|                                              |                                                       |  |  |
| [J_Q05cUSX3a]                                | understand it when it is spoken to you? Would you say |  |  |

|                                    |          | 0     | Well          |                                                    |  |  |  |
|------------------------------------|----------|-------|---------------|----------------------------------------------------|--|--|--|
|                                    |          | 0     | Not well      |                                                    |  |  |  |
|                                    |          | 0     | Not at all    |                                                    |  |  |  |
|                                    |          |       |               |                                                    |  |  |  |
|                                    |          | ŀ     |               |                                                    |  |  |  |
|                                    |          | F     |               |                                                    |  |  |  |
| [J_Q05cUS                          | X3b]     | S     | ak it? Wou    | ld you say                                         |  |  |  |
|                                    | 01       | Ver   | zell          |                                                    |  |  |  |
|                                    | 02       | Wel   |               |                                                    |  |  |  |
| Responses                          | 03       | Not   | 211           |                                                    |  |  |  |
| [ <b>layout</b> =<br>radioButton ] | 04       | Not   | all           |                                                    |  |  |  |
|                                    | D<br>K   |       |               |                                                    |  |  |  |
|                                    | RF       |       |               |                                                    |  |  |  |
| [J_Q05cUSX3d]                      |          |       | d it? Would   | d you say                                          |  |  |  |
|                                    |          | 0     | Very well     |                                                    |  |  |  |
|                                    |          | 0     | Well          |                                                    |  |  |  |
| D                                  |          | 0     | Not well      |                                                    |  |  |  |
| Responses [ layout = radioB        |          | 0     | Not at all    |                                                    |  |  |  |
|                                    |          | Γ     |               |                                                    |  |  |  |
|                                    |          | k     |               |                                                    |  |  |  |
|                                    |          | F     |               |                                                    |  |  |  |
| [J_Q05cUS                          | X3e]     | W     | e it? Woul    | d you say                                          |  |  |  |
|                                    | 01       | Ver   | Very well     |                                                    |  |  |  |
|                                    | 02       | Wel   | /ell          |                                                    |  |  |  |
| Responses                          | 03       | Not   | lot well      |                                                    |  |  |  |
| [ <b>layout</b> =<br>radioButton ] | 04       | Not   | all           |                                                    |  |  |  |
|                                    | D<br>K   |       |               |                                                    |  |  |  |
|                                    | RF       |       |               |                                                    |  |  |  |
| <b>Group</b><br>[ id = J_C05cUS2   | X4   res | ponse | ndition = Exc | uctly One   <b>Hidden</b>   <b>layout</b> = list ] |  |  |  |

routing

### [*id* = J\_C05cUSX4\_1 ] IF (^<u>J\_Q05a1US</u> = "1" ) THEN Goto <u>J\_Q06a</u> ELSE Goto <u>J\_Q05cUSX4</u>

# Group

[ id = J\_Q05cUSX4 | response condition = Exactly One | layout = list ]

| [J_Q05cUSX4]                             |        | During the past 12 months, did you take any classes or have a tutor to learn English as a Second Language? |
|------------------------------------------|--------|----------------------------------------------------------------------------------------------------|
|                                          | 01     | Yes                                                                                                    |
| Responses<br>[ layout =<br>radioButton ] | 02     | No                                                                                                    |
|                                          | D<br>K |                                                                                                    |
|                                          | RF     |                                                                                                    |

routing

### [*id* = J\_Q05cUSX4\_1 ] IF (^<u>J\_Q05cUSX4</u> = "1" ) THEN Goto <u>J\_Q05cUSX5</u> ELSE Goto <u>J\_Q05cUSX6</u>

# Group

[ id = J\_Q05cUSX5 | response condition = Exactly One | layout = list ]

| [J_Q05cUSX5]                                           |        | (Do/Did) you take the ESL classes mainly for work-related reasons or mainly for personal interest? |
|--------------------------------------------------------|--------|----------------------------------------------------------------------------------------------------|
|                                                        | 01     | Work-related                                                                                       |
| <b>Responses</b><br>[ <b>layout</b> =<br>radioButton ] | 02     | Personal interest                                                                                  |
|                                                        | 03     | Both equally                                                                                       |
|                                                        | D<br>K |                                                                                                    |
|                                                        | RF     |                                                                                                    |

# Group

[ **id** = J\_Q05cUSX6 | **response condition** = Exactly One | **layout** = list ]

| [J_Q05cUSX6]  |    | As an adult, have you ever taken classes or had a tutor to learn<br>English? |
|---------------|----|------------------------------------------------------------------------------|
| Responses     | 01 | Yes                                                                          |
| radioButton ] |    |                                                                              |

| 02     | No |
|--------|----|
| D<br>K |    |
| RF     |    |

[ **id** = J\_Q06a | **response condition** = Exactly One | **layout** = list ]

# [J\_Q06a] The next few questions are about your mother or female guardian. Was your mother or female guardian born in the United States?

### Interviewer Instruction

If there was more than one person, these questions refer to the one who was present for the longest time during childhood (0-16 years).

| <b>Responses</b> [ <b>layout</b> = radioButton ] | 01     | Yes |
|--------------------------------------------------|--------|-----|
|                                                  | 02     | No  |
|                                                  | D<br>K |     |
|                                                  | RF     |     |

### Group

[ **id** = J\_Q06bUS | **response condition** = Exactly One | **layout** = list ]

# [J\_Q06bUS] What was the highest level of education your mother or female guardian ever completed?

### **Interviewer Instruction**

**1.** Hand show card **17. 2.** If the mother or female guardian did not attain any level of education, this should be coded as the lowest category '1'.

| <b>Responses</b><br>[ <b>layout</b> =<br>radioButton ] | 01 | Less than high school diploma                                     |
|--------------------------------------------------------|----|-------------------------------------------------------------------|
|                                                        | 02 | High school diploma/some college but no degree                    |
|                                                        | 03 | College degree or higher (Associates, Bachelors, Doctorate, etc.) |
|                                                        | D  |                                                                   |
|                                                        | K  |                                                                   |
|                                                        | RF |                                                                   |
|                                                        | -  |                                                                   |

### Group

[ **id** = J\_D06c1 | **response condition** = Exactly One | **Hidden** | **layout** = list ]

# [J\_D06c1]

inference rule

[*id* = J\_D06c1\_1 | *after*] IF (^AgeEdu = "16" ) THEN ^DidDoes = "Does" ELSE ^DidDoes = "Did"

[ **id** = J\_D06c2 | **response condition** = Exactly One | **Hidden** | **layout** = list ]

# [J\_D06c2]

inference rule

[*id* = J\_D06c2\_1 | *after*] IF (^AgeEdu = "16" ) THEN ^When = "" ELSE ^When = "when you were 16 years old"

# Group

[ **id** = J\_D06c3 | **response condition** = Exactly One | **Hidden** | **layout** = list ]

# [J\_D06c3]

inference rule

[**id** = J\_D06c3\_1 | **after**]

IF (^AgeEdu = "16" ) THEN ^WasIs = "is" ELSE ^WasIs = "was"

# Group

[ id = J\_D06c4 | response condition = Exactly One | Hidden | layout = list ]

[J\_D06c4]

inference rule

[*id* = J\_D06c4\_1 | *after*] IF (^AgeEdu = "16" ) THEN ^AreWere2 = "are" ELSE ^AreWere2 = "were"

**Group**[ id = J\_D06c5 | response condition = Exactly One | Hidden | layout = list ]

[J\_D06c5]

inference rule

[*id* = J\_D06c5\_1 | *after*] IF (^AgeEdu = "16" ) THEN ^DidiDoes = "does" ELSE ^DidiDoes = "did"

# Group

[ id = J\_Q07a | response condition = Exactly One | layout = list ]

[J\_Q07a] The next few questions are about your father or male guardian. Was your father or male guardian born in the United States?

Interviewer Instruction

If there was more than one person, these questions refer to the one who was present for the longest time during childhood (0-16 years).

| <b>Responses</b><br>[ <b>layout =</b><br>radioButton ] | 01     | Yes |
|--------------------------------------------------------|--------|-----|
|                                                        | 02     | No  |
|                                                        | D<br>K |     |
|                                                        | RF     |     |

[ **id** = J\_Q07bUS | **response condition** = Exactly One | **layout** = list ]

# [J\_Q07bUS] What was the highest level of education your father or male guardian ever completed?

### Interviewer Instruction

**1.** Hand show card **17. 2.** If the father or male guardian did not attain any level of education, this should be coded as the lowest category '1'.

| <b>Responses</b><br>[ <b>layout</b> =<br>radioButton ] | 01 | Less than high school diploma                                     |
|--------------------------------------------------------|----|-------------------------------------------------------------------|
|                                                        | 02 | High school diploma/some college but no degree                    |
|                                                        | 03 | College degree or higher (Associates, Bachelors, Doctorate, etc.) |
|                                                        | D  |                                                                   |
|                                                        | K  |                                                                   |
|                                                        | RF |                                                                   |

Group

[ **id** = J\_Q08 | **response condition** = Exactly One | **layout** = list ]

### [J\_Q08]

### [TU-EN-Question-J\_Q08-1]

About how many books are there in your home? Do not include magazines, newspapers or schoolbooks. To give an estimation, one foot of shelving is about 10 books.

[TU-EN-Question-J\_Q08-2] About how many books were there in your home? Do not include magazines, newspapers or schoolbooks. To give an estimation, one foot of shelving is about 10 books.

### Interviewer Instruction Hand show card 18.

| Responses<br>[ layout = | 01 | 10 books or less    |
|-------------------------|----|---------------------|
| radioButton ]           | 02 | 11 to 25 books      |
|                         | 03 | 26 to 100 books     |
|                         | 04 | 101 to 200 books    |
|                         | 05 | 201 to 500 books    |
|                         | 06 | More than 500 books |

|            | D<br>K<br>RF   |                                                                                                    |
|------------|----------------|----------------------------------------------------------------------------------------------------|
| [J_Q09USX] | he<br>ye<br>re | Thich category best fits the approximate total income of all persons in your busehold over the past 12 months? Please include all income for people living in bur household, including income from jobs, investments, Social Security or trirement, and welfare. (If undergraduate college student living away from family ome, please provide household income for your permanent residence.) |

Interviewer Instruction 1. Hand show card 23. 2. Mark only one.

|                      | 01 | Between \$1 and \$9,999         |
|----------------------|----|---------------------------------|
|                      | 02 | Between \$10,000 and \$19,999   |
|                      | 03 | Between \$20,000 and \$29,999   |
|                      | 04 | Between \$30,000 and \$39,999   |
|                      | 05 | Between \$40,000 and \$49,999   |
|                      | 06 | Between \$50,000 and \$59,999   |
| Responses [ layout = | 07 | Between \$60,000 and \$74,999   |
| radioButton ]        | 80 | Between \$75,000 and \$99,999   |
|                      | 09 | Between \$100,000 and \$149,999 |
|                      | 10 | \$150,000 or more               |
|                      | 11 | NO HOUSEHOLD INCOME             |
|                      | D  |                                 |
|                      | K  |                                 |
|                      | RF |                                 |

# Group

[ id = J\_END | response condition = Exactly One | Hidden | layout = list ]

# [J\_END]

**Group** [ id = COMPUTEREXPERIENCE | response condition = All | Hidden | layout = list ]

# [COMPUTEREXPERIENCE] Responses 01 02

### [*id* = *COMPUTEREXPERIENCE\_1*] IF ( (^<u>G\_Q04</u> = "01" ) OR (^<u>H\_Q04a</u> = "01" ) ) THEN ^COMPUTEREXPERIENCE = "01" ELSE ^COMPUTEREXPERIENCE = "02"

### Group

[ **id** = NativeSpeaker | **response condition** = All | **Hidden** | **layout** = list ]

| [NativeSpeaker<br>] |
|---------------------|
| [NativeSpeaker]     |

### Interviewer Instruction

| Responses                          | 01 |  |
|------------------------------------|----|--|
| [ <b>layout</b> =<br>radioButton ] | 02 |  |

inference rule

### IF (^<u>J\_Q05a1US</u> = "01" ) THEN ^NativeSpeaker = "01" ELSE ^NativeSpeaker = "02"

### Group

[ **id** = COMPUTEREXPERIENCE | **response condition** = All | **Hidden** | **layout** = list ]

# [COMPUTEREXPERIENCE]

### Interviewer Instruction

| Responses [ layout =               | 01 |  |
|------------------------------------|----|--|
| [ <b>layout</b> =<br>radioButton ] | 02 |  |

### Group

[  $id = DC_BQ_automaticAssignment | response condition = All | Hidden | layout = list ]$ 

# [DC\_BQ\_automaticAssignment]

inference rule

[before] IF ( "TRUE" = "TRUE" ) THEN ^DISP\_BQ = "01"

### Group

[ id =  $DC_BQ_automatic | response condition = All | Hidden | layout = list ]$ 

# [DC\_BQ\_automatic]

routing

IF (^DISP\_BQ = "01" ) THEN Goto <u>testIfskipCllang</u> ELSE Goto <u>DC\_BQ\_manual</u>

# [DISP\_BQ]

### **Interviewer Instruction** Select the appropriate disposition code for this part of the survey.

|                                           | 03 | Partial complete/breakoff                                      |
|-------------------------------------------|----|----------------------------------------------------------------|
|                                           | 04 | Refusal - Sample person                                        |
|                                           | 05 | Refusal - other                                                |
|                                           | 07 | Language problem                                               |
|                                           | 80 | Reading and writing difficulty                                 |
|                                           | 09 | Learning/mental disability                                     |
| <b>Responses</b> [ layout = radioButton ] | 12 | Hearing impairment                                             |
|                                           | 13 | Blindness/visual impairment                                    |
|                                           | 14 | Speech impairment                                              |
|                                           | 15 | Physical disability                                            |
|                                           | 16 | Other disability                                               |
|                                           | 17 | Other (unspecified), such as sickness or unusual circumstances |
|                                           | 18 | Death                                                          |
|                                           | 21 | Maximum number of calls                                        |
|                                           | 24 | Temporarily absent/unavailable during field period             |
|                                           | 25 | Ineligible (for designs without a screener)                    |
|                                           | 27 | Duplication - already interviewed                              |
|                                           | 90 | Technical problem                                              |

### IF (^DISP\_BQ = "25" ) THEN Goto DISP\_BQ\_IN ELSE Goto EXIT START

### [after]

IF ( "TRUE" = "TRUE" ) THEN ^GLOBALDISPCODE = ^DISP\_BQ ELSE ^GLOBALDISPCODE = ^DISP\_BQ

**Group** [ **id** = DISP\_BQ\_IN | **response condition** = All | **layout** = list ]

# [DISP\_BQ\_IN]

### **Interviewer Instruction** Enter the reason for ineligibility

Responses

00 [**Size** = 200]

### IF ( "TRUE" = "TRUE" ) THEN Goto EXIT\_START ELSE Goto EXIT START

# Group

[ **id** = testIfskipCIlang | **response condition** = All | **Hidden** | **layout** = list ]

# [testlfskipCllang]

[**id** = testIfskipCIlang\_routing ] IF (^skipCILang = "01") THEN Goto Comp\_Experience ELSE Goto <u>CILangChoice</u>

# Group

[ **id** = CILangChoice | **response condition** = All | **layout** = list ]

# **[CILANG]** Now I will give you the computer to perform the next part of the survey.

|                         | -     |                   |
|-------------------------|-------|-------------------|
| Interviewer In          | struc | <u>:tion</u>      |
|                         |       |                   |
| Responses<br>[ layout = | 01    | English           |
| radioButton ]           | 02    | German            |
|                         | 03    | Dutch             |
|                         | 04    | Spanish           |
|                         | 05    | French            |
|                         | 06    | Greek             |
|                         | 07    | Czech             |
|                         | 80    | Danish            |
|                         | 09    | Estonian          |
|                         | 10    | Russian           |
|                         | 11    | Finnish           |
|                         | 12    | Swedish (MS ONLY) |
|                         | 13    | German            |
|                         |       | 196               |

| 14 | Hungarian          |
|----|--------------------|
| 15 | Italian            |
| 16 | Japanese           |
| 17 | Korean             |
| 18 | Dutch              |
| 19 | Norwegian (Bokmål) |
| 20 | Polish             |
| 21 | Portuguese         |
| 22 | Russian            |
| 23 | Slovak             |
| 24 | Slovenian          |
| 25 | Basque             |
| 26 | Catalan            |
| 27 | Spanish            |
| 28 | Galician           |
| 29 | Valencian          |
| 30 | Swedish            |
| 31 | Welsh              |
|    |                    |

[ id = Comp\_Experience | response condition = All | Hidden | layout = list ]

# [Comp\_Experience]

[*id* = Comp\_Experience\_routing ] IF (^COMPUTEREXPERIENCE = "01" ) THEN Goto <u>CBA\_Start</u> ELSE Goto PPC

**Group**[ id = CBA\_Start | response condition = All | layout = list ]

| difficult. It is all right if you can't you try each one. Before asking y | some questions easy and others more<br>do all of them, but it is important that<br>ou to read and answer any questions<br>on to this part of the survey. I will now |
|---------------------------------------------------------------------------|----------------------------------------------------------------------------------------------------|
|---------------------------------------------------------------------------|----------------------------------------------------------------------------------------------------|

### Interviewer Instruction

01

02

If the respondent does not have any questions or concerns, select '01 continue to computer based exercise', press <Next key> and give the computer, the numeracy kit, and the photo to the respondent. If the respondent states she/he does not want to complete the exercise on the computer, select '02 continue to paper based exercise', press <Next key>, and proceed to administer the paper based exercise.

Responses
[ layout =
radioButton ]

Continue to computer based exercise Continue to paper based exercise

routing

IF (^CBA\_Start = "01" ) THEN Goto <u>CBA\_Core\_Stage1</u> ELSE Goto <u>DC\_CORE\_automaticAssignment</u>

inference rule

[before]

IF ( "TRUE" = "TRUE" ) THEN ^Active\_Section = "CORE" ELSE ^Active\_Section = "CORE"

# Group

[ **id** = CBA\_Core\_Stage1 | **response condition** = Exactly One | **layout** = list ]

Service

Ι CBA Core Stage1 D

u ./../../../piaac/workFlow/CBAServices/Core/CoreStage1.php?

<sup>µ</sup>| SUBJECT=^var\_interviewee&PREDICATE=^predicate:CBA\_Core\_Stage1\_Score&PROCESSURI=

<sup>1</sup> ^PROCESSURI&CILANG=^CILANG&CI\_PERSID=^CI\_PERSID&WSDL=http%3a%2f

%2f127.0.0.1%2fgeneris%2fcore%2fcontrol%2fstatement.wsdl

Group

[ id = CBA\_Core\_Stage1\_Score | response condition = All | Hidden | layout = list ]

# [CBA\_Core\_Stage1\_Score] <html:span class="demo"> </html:span>

Interviewer Instruction

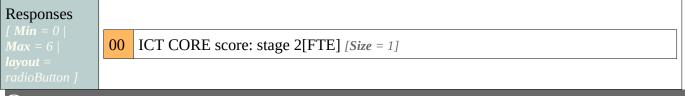

# Group

[ id = CBA\_Core\_Stage1\_End | response condition = Exactly One | Hidden | layout = list ]

# [CBA\_Core\_Stage1\_End]

routing

### IF (^CBA\_Core\_Stage1\_Score < "4" ) THEN Goto <u>DC\_CORE\_automaticAssignment</u> ELSE Goto <u>CBA\_Core\_Stage2</u>

### Group

[ **id** = CBA\_Core\_Stage2 | **response condition** = Exactly One | **layout** = list ]

Service

u ../../../piaac/workFlow/CBAServices/Core/CoreStage2.php?

r SUBJECT=^var\_interviewee&PREDICATE=^predicate:CBA\_Core\_Stage2\_Score&PROCESSURI=
 1 ^PROCESSURI&CILANG=^CILANG&CI\_PERSID=^CI\_PERSID

Group

[ **id** = CBA\_Core\_Stage2\_Score | **response condition** = All | **Hidden** | **layout** = list ]

# [CBA\_Core\_Stage2\_Score]

### Interviewer Instruction

# Responses

Max = 6 | layout = radioButton ] 00 ICT CORE score stage 2 [FTE] [Size = 1]

# Group

[ **id** = CBA\_Core\_Stage2\_End | **response condition** = Exactly One | **Hidden** | **layout** = list ]

# [CBA\_Core\_Stage2\_End]

routing

IF ( "TRUE" = "TRUE" ) THEN Goto <u>DC\_CORE\_automaticAssignment</u> ELSE Goto <u>DC\_CORE\_automaticAssignment</u>

# Group

[ **id** = DC\_CORE\_automaticAssignment | **response condition** = All | **Hidden** | **layout** = list ]

# [DC\_CORE\_automaticAssignment]

inference rule

[before] IF (^CBA\_Start = "02" ) THEN ^DISP\_CORE = "04" ELSE ^DISP\_CORE = "01"

# Group

[ id = DC\_CORE\_automatic | response condition = All | Hidden | layout = list ]

[DC\_CORE\_automatic]

### routing

IF (^DISP\_CORE = "01" ) THEN Goto <u>CBA\_Core\_Routing</u> ELSE IF (^DISP\_CORE = "04" ) THEN Goto <u>PPC</u> ELSE Goto <u>DC\_CORE\_manual</u>

### Group

[ **id** = DC\_CORE\_manual | **response condition** = All | **layout** = list ]

# [DISP\_CORE]

# Interviewer Instruction

Select the appropriate disposition code for this part of the survey.

| Responses                          | 03 | Partial complete/breakoff |
|------------------------------------|----|---------------------------|
| [ <b>layout</b> =<br>radioButton ] | 04 | Refusal - Sample person   |

# Group

[ **id** = CBA\_Core\_Routing | **response condition** = All | **Hidden** | **layout** = list ]

# [CBA\_Core\_Routing]

routing

IF (^CORESTAGE1\_PASS = "29" ) THEN Goto <u>PPC\_COMP\_RETURN</u> ELSE IF (^CORESTAGE2\_PASS = "29" ) THEN Goto <u>PRC\_COMP\_RETURN</u> ELSE Goto <u>CBA\_GeneralOrientation</u>

### inference rule

### [before]

IF ( (^CBA\_Core\_Stage1\_Score ≥ "4" ) AND (^DISP\_CORE = "01" ) ) THEN ^CORESTAGE1\_PASS = "01" ELSE ^CORESTAGE1\_PASS = "29" [before] IF ( (^CBA\_Core\_Stage2\_Score ≥ "3" ) AND (^DISP\_CORE = "01" ) ) THEN ^CORESTAGE2\_PASS = "01" ELSE ^CORESTAGE2\_PASS = "29"

### Group

[ id = CBA\_GeneralOrientation | response condition = Exactly One | layout = list ]

### Service

I D CBA\_GeneralOrientation

u ../../../piaac/workFlow/CBAServices/Orientation/view\_CBAOrientation.php? rl PROCESSURI=^PROCESSURI&CILANG=^CILANG&CI\_PERSID=^CI\_PERSID

inference rule

[before]

### IF ( "TRUE" = "TRUE" ) THEN ^Active\_Section = "CBA" ELSE ^Active Section = "CBA"

### Group

[ id = RANDOM\_CBA\_MODULE1 | response condition = All | Hidden | layout = list ]

# [RANDOM\_CBA\_MODULE1]

# **Interviewer Instruction**

| Responses           [ Min = 0             Max = 1             layout =           radioButton ] | 00 |
|------------------------------------------------------------------------------------------------|----|
| Groun                                                                                          |    |

[ id = RANDOM CBA MODULE2 | response condition = All | Hidden | layout = list ]

# [RANDOM CBA MODULE2]

### **Interviewer Instruction**

| <b>Responses</b><br>[ <i>Min</i> = 0  <br><i>Max</i> = 1 |    |
|----------------------------------------------------------|----|
|                                                          | 00 |
| <b>layout</b> =<br>radioButton ]                         |    |

# Group

[ id = RANDOM\_CBA\_MODULE1\_STAGE1 | response condition = All | Hidden | layout = list ]

# [RANDOM\_CBA\_MODULE1\_STAGE1]

### **Interviewer Instruction**

| Responses                                         |    |
|---------------------------------------------------|----|
| Responses<br>[ <i>Min</i> = 0  <br><i>Max</i> = 1 | 00 |
| <b>layout</b> =<br>radioButton ]                  |    |
|                                                   |    |

### Group

[ **id** = RANDOM\_CBA\_MODULE1\_STAGE2 | **response condition** = All | **Hidden** | **layout** = list ]

# [RANDOM\_CBA\_MODULE1\_STAGE2]

### **Interviewer Instruction**

| Responses<br>[ Min = 0  <br>Max = 1  <br>layout =<br>radioButton ] | 00                                                                       |
|--------------------------------------------------------------------|--------------------------------------------------------------------------|
| Group                                                              | CBA MODULE2 STAGE1   response condition = All   Hidden   layout = list ] |

# [RANDOM\_CBA\_MODULE2\_STAGE1]

### **Interviewer Instruction**

| <b>Responses</b> [ <i>Min</i> = 0 |    |
|-----------------------------------|----|
| <i>Max</i> = 1                    | 00 |
| layout =                          |    |
| radioButton ]                     |    |

### Group

[ id = RANDOM\_CBA\_MODULE2\_STAGE2 | response condition = All | Hidden | layout = list ]

| [RANDOM_CBA_MODULE2_STAGE2] |  |
|-----------------------------|--|
| Interviewer Instruction     |  |

| Responses                        |    |
|----------------------------------|----|
| <i>Max</i> = 1                   | 00 |
| <b>layout</b> =<br>radioButton ] |    |

### Group

[ id = MODULE1PSSELECTION | response condition = All | Hidden | layout = list ]

# [MODULE1PSSELECTION]

[**id** = MODULE1PSSELECTION routing] IF (/skipPS = "01") THEN Goto MODULE1NOPSSELECTION ELSE Goto MODULE1SELECTION

### Group

[ id = MODULE1NOPSSELECTION | response condition = Exactly One | Hidden | layout = ]

# [MODULE1NOPSSELECTION]

IF (^RANDOM\_CBA\_MODULE1 < "0.5" ) THEN Goto CBA Lit M1 ELSE Goto CBA Num M1

Group

[ id = MODULE1SELECTION | response condition = Exactly One | Hidden | layout = ]

# [MODULE1SELECTION]

IF (^RANDOM\_CBA\_MODULE1 < "0.3333333") THEN Goto CBA Lit M1 ELSE IF (^RANDOM\_CBA\_MODULE1 < "0.66666666" ) THEN Goto CBA\_Num\_M1 ELSE Goto CBA PS M1

### Group [ id = CBA\_Lit\_M1 | response condition = All | layout = ]

Service

# I CBA\_Lit\_M1

../../../piaac/workFlow/CBAServices/LitNum/LNstage1.php?

- u DOMAIN=L&MODULE=1&TRESHOLD1=^RANDOM\_CBA\_MODULE1\_STAGE1&TRESHOL
   r D2=^RANDOM\_CBA\_MODULE1\_STAGE2&EDLEVEL=^EDLEVEL3&NATIVESPEAKER=^N
   l ATIVESPEAKER&CORESCORE=^CBA\_Core\_Stage2\_Score&PROCESSURI=^PROCESSURI&
- CILANG=^CILANG&CI\_PERSID=^CI\_PERSID

routing

### IF (^skipPS = "01" ) THEN Goto <u>CBA\_Num\_M2</u> ELSE Goto <u>CBA\_Lit\_M1\_PS</u>

# Group

[ id = CBA\_Lit\_M1\_PS | response condition = Exactly One | Hidden | layout = ]

# [CBA\_Lit\_M1\_PS]

routing

IF (^RANDOM\_CBA\_MODULE2 < "0.75" ) THEN Goto <u>CBA\_Num\_M2</u> ELSE Goto <u>CBA\_PS\_M2\_ORIENTATION</u>

# Group

[ id = CBA\_Num\_M1 | response condition = All | layout = ]

Service

I CBA\_Num\_M1

../../../../piaac/workFlow/CBAServices/LitNum/LNstage1.php?

u DOMAIN=N&MODULE=1&TRESHOLD1=^RANDOM\_CBA\_MODULE1\_STAGE1&TRESHOL

- r D2=^RANDOM\_CBA\_MODULE1\_STAGE2&EDLEVEL=^EDLEVEL3&NATIVESPEAKER=^N
   l ATIVESPEAKER&CORESCORE=^CBA\_Core\_Stage2\_Score&PROCESSURI=^PROCESSURI&
- CILANG=^CILANG&CI\_PERSID=^CI\_PERSID

routing

IF (^skipPS = "01" ) THEN Goto <u>CBA\_Lit\_M2</u> ELSE Goto <u>CBA\_Num\_M1\_PS</u>

# Group

[ id = CBA\_Num\_M1\_PS | response condition = Exactly One | Hidden | layout = ]

# [CBA\_Num\_M1\_PS]

routing

IF (^RANDOM\_CBA\_MODULE2 < "0.75" ) THEN Goto <u>CBA Lit M2</u> ELSE Goto <u>CBA PS M2 ORIENTATION</u>

### Group

 $[id = CBA_PS_M1 | response condition = All | layout = ]$ 

Service

I CBA\_PS\_M1

u ../../../piaac/workFlow/CBAServices/PS/PS.php?

<sup>u</sup> ORIENTATION=1&MODULE=1&PROCESSURI=^PROCESSURI&CILANG=^CILANG&CI\_PE

RSID=^CI\_PERSID

### routing

IF (^RANDOM\_CBA\_MODULE2 < "0.25" ) THEN Goto <u>CBA\_Lit\_M2</u> ELSE IF (^RANDOM\_CBA\_MODULE2 < "0.5" ) THEN Goto <u>CBA\_Num\_M2</u> ELSE Goto <u>CBA\_PS\_M2</u>

Group

[ id = CBA\_Lit\_M2 | response condition = All | layout = ]

Service

I CBA\_Lit\_M2

../../../piaac/workFlow/CBAServices/LitNum/LNstage1.php?

- u DOMAIN=L&MODULE=2&TRESHOLD1=^RANDOM\_CBA\_MODULE2\_STAGE1&TRESHOL
- r D2=^RANDOM\_CBA\_MODULE2\_STAGE2&EDLEVEL=^EDLEVEL3&NATIVESPEAKER=^N
- 1 ATIVESPEAKER&CORESCORE=^CBA\_Core\_Stage2\_Score&PROCESSURI=^PROCESSURI&
- CILANG=^CILANG&CI\_PERSID=^CI\_PERSID

### routing

IF ( "TRUE" = "TRUE" ) THEN Goto <u>CBA\_END</u> ELSE Goto <u>CBA\_END</u>

# Group

[ id =  $CBA_Num_M2$  | response condition = All | layout = ]

Service

### Ι CBA\_Num\_M2 D

../../../piaac/workFlow/CBAServices/LitNum/LNstage1.php?

u DOMAIN=N&MODULE=2&TRESHOLD1=^RANDOM\_CBA\_MODULE2\_STAGE1&TRESHOL D2=^RANDOM CBA MODULE2 STAGE2&EDLEVEL=^EDLEVEL3&NATIVESPEAKER=^N r

- ATIVESPEAKER&CORESCORE=^CBA Core Stage2 Score&PROCESSURI=^PROCESSURI& 1
- CILANG=^CILANG&CI\_PERSID=^CI\_PERSID

IF ( "TRUE" = "TRUE" ) THEN Goto CBA END ELSE Goto CBA END

Group

Ι

[ id = CBA\_PS\_M2\_ORIENTATION | response condition = All | layout = ]

CBA\_PS\_M2\_ORIENTATION D

../../../piaac/workFlow/CBAServices/PS/PS.php?

u ORIENTATION=1&MODULE=2&PROCESSURI=^PROCESSURI&CILANG=^CILANG&CI PE rl RSID=^CI PERSID

IF ( "TRUE" = "TRUE" ) THEN Goto CBA END ELSE Goto CBA END

# Group

[ id = CBA\_PS\_M2 | response condition = All | layout = ]

Service

Ι CBA PS M2 D

../../../piaac/workFlow/CBAServices/PS/PS.php? u

ORIENTATION=0&MODULE=2&PROCESSURI=^PROCESSURI&CILANG=^CILANG&CI PE rl RSID=^CI\_PERSID

IF ( "TRUE" = "TRUE" ) THEN Goto CBA\_END ELSE Goto CBA END

# Group

[ id = CBA\_END | response condition = All | layout = list ]

### Service

# I CBA\_END

ur /piaac/workFlow/returnService/start.php?

PROCESSURI=^PROCESSURI&CILANG=^CILANG&ITEM=CBA\_END

# Group

1

[ **id** =  $D\bar{C}$ \_CBA\_automaticAssignment | **response condition** = All | **Hidden** | **layout** = list ]

# [DC\_CBA\_automaticAssignment]

inference rule

[before]

IF ( "TRUE" = "TRUE" ) THEN ^DISP\_CBA = "01"

Group

[ **id** = DC\_CBA\_automatic | **response condition** = All | **Hidden** | **layout** = list ]

[DC\_CBA\_automatic]

routing

IF (^DISP\_CBA = "01" ) THEN Goto EXIT\_START ELSE Goto DC\_CBA\_manual

# Group

[ id = DC\_CBA\_manual | response condition = All | layout = list ]

# [DISP\_CBA]

Interviewer Instruction Select the appropriate disposition code for this part of the survey.

| Responses [ layout = | 03 | Partial complete/breakoff      |
|----------------------|----|--------------------------------|
| radioButton ]        | 04 | Refusal - Sample person        |
|                      | 05 | Refusal - other                |
|                      | 07 | Language problem               |
|                      | 08 | Reading and writing difficulty |
|                      | 09 | Learning/mental disability     |
|                      | 12 | Hearing impairment             |
|                      | 13 | Blindness/visual impairment    |
|                      | 14 | Speech impairment              |
|                      | 15 | Physical disability            |

| 16 | Other disability                                               |
|----|----------------------------------------------------------------|
| 17 | Other (unspecified), such as sickness or unusual circumstances |
| 18 | Death                                                          |
| 21 | Maximum number of calls                                        |
| 24 | Temporarily absent/unavailable during field period             |
| 25 | Ineligible (for designs without a screener)                    |
| 27 | Duplication - already interviewed                              |
| 90 | Technical problem                                              |

routing

IF (^DISP\_CBA = "25" ) THEN Goto <u>DISP\_CBA\_IN</u> ELSE Goto <u>EXIT\_START</u>

inference rule

IF ( "TRUE" = "TRUE" ) THEN ^GLOBALDISPCODE = ^DISP\_CBA ELSE ^GLOBALDISPCODE = ^DISP\_CBA

### Group

[ id = DISP\_CBA\_IN | response condition = All | layout = list ]

# [DISP\_CBA\_IN]

### Interviewer Instruction Enter the reason for ineligibility

Responses [ layout = radioButton ]

**00** [Size = 200]

routing

### IF ( "TRUE" = "TRUE" ) THEN Goto EXIT\_START ELSE Goto EXIT\_START

# Group

 $[id = PPC\_COMP\_RETURN | response condition = All | layout = list ]$ 

Service

 I
 PPC\_COMP\_RETURN

 ur
 /piaac/workFlow/returnService/start.php?

 PROCESSURI=^PROCESSURI&CILANG=^CILANG&ITEM=PPC\_COMP\_RETURN

 Group

# [PPC] The next part of the survey contains exercises for you to complete. Each booklet requires you to read and answer questions about different topics that involve real-life situations.

inference rule

[before]

IF ( "TRUE" = "TRUE" ) THEN ^Active\_Section = "PPC" ELSE ^Active\_Section = "PPC"

### Group

[ **id** = BookID\_PPC | **response condition** = All | **layout** = list ]

# [BookID\_PPC]

### Interviewer Instruction

Select Core booklet. Enter the 8-digit booklet ID number. For reference, the current respondent's ID is ^CI\_PERSID. Attach label or complete Respondent ID on the Core booklet cover. Make sure this ID shown on the screen matches the Respondent ID in the booklet. Hand the respondent the exercise booklet and the numeracy kit.

| Responses                              |                      |
|----------------------------------------|----------------------|
| [ Min Length =<br>1   Max Length       | <b>00</b> [Size = 8] |
| = 8   <b>layout</b> =<br>radioButton ] |                      |

<u>Help</u>

Enter the serial ID of the booklet.

routing

### IF (^CI\_PERSID = ^BookID\_PPC) THEN Goto <u>PPC\_BookIDCheck</u> ELSE Goto <u>PPC\_Start</u>

### Group

[ **id** = PPC\_BookIDCheck | **response condition** = All | **layout** = list ]

# [PPC\_BookIDCheck]

### Interviewer Instruction

The booklet ID matches the respondent ID. This is not permitted. Please go back and correct this error.

routing

IF ( "TRUE" = "TRUE" ) THEN Goto <u>BookID\_PPC</u> ELSE Goto <u>BookID\_PPC</u>

### Group

[ id = PPC\_Start | response condition = All | layout = list ]

[PPC\_Start] This booklet contains 8 questions for you to complete. Follow the written directions for each set of questions.

Group

# [RANDOM\_PP] Interviewer Instruction Responses [Min = 0 | Max = 1 | layout = radioButton ] 00 Group

[ id = PPC\_U301 | response condition = layout = list ]

# [PPC\_U301] Turn to page 1 and do question 1.

### Interviewer Instruction

Respondent should be on Unit 301 - SGIH Score as correct [01] if respondent: • Marks ANY part of "Tel: (01)3138200" or • Writes a response that includes, at a minimum, "3138200". May include complementary information such as "(01)3138200", "Tel: (01)3138200", "The telephone number is (01)3138200". Score as incorrect [07] if any numbers in the address are included in the response or if any other incorrect response is provided Score as no response [00] only if respondent makes no marks on the page

| Desponses                                | 01 | Correct response   |
|------------------------------------------|----|--------------------|
| Responses<br>[ layout =<br>radioButton ] | 07 | Incorrect response |
|                                          | 00 | No response        |

<u>Help</u>

If the respondent asks for help (e.g. asks, "What does this say?" or "What do I need to do here? "), say, "I'm sorry, I can't tell you that. Please do the best you can for each exercise." TO SCORE, SELECT 1, 7, OR 0 AND PRESS <Next key> TO MOVE ON TO THE NEXT PAGE.

### Group

[ id = PPC\_U330a | response condition = layout = list ]

### [PPC U330a] | Turn to page 2 and 3 and do question 2.

### Interviewer Instruction

Respondent should be on Unit 330 - GUADELOUPE Score as correct [01] if respondent: • Marks "Basse", "Basse-Terre" or "Basse-Terre Island" or ANY part of the last sentence or • Writes "Basse", "Basse-Terre" or "Basse-Terre Island" Score as incorrect [07] if "Grande-Terre" is included in the response or if any other incorrect response is provided Score as no response [00] only if respondent makes no marks on either page

| <b>Responses</b> [ layout = radioButton ] | 01 | Correct response   | ĺ |
|-------------------------------------------|----|--------------------|---|
|                                           | 07 | Incorrect response |   |
|                                           | 00 | No response        |   |

### <u>Help</u>

If the respondent asks for help (e.g. asks, "What does this say?" or "What do I need to do here? "), say, "I'm sorry, I can't help you with the exercises. Please do the best you can for each exercise." TO SCORE, SELECT 1, 7, OR 0 AND PRESS <Next key> TO MOVE ON TO THE NEXT PAGE.

# Group

[ id = PPC\_U302 | response condition = layout = list ]

### [PPC\_U302] | Turn to pages 4 and 5 and do questions 3 and 4.

### Interviewer Instruction

Respondent should be on Unit 302 - ELECTION RESULTS Score as correct [01] if respondent marks or writes "Reynolds". May include complementary information such as "G. F." or "29 votes". Score any other response as incorrect [07] Score as no response [00] only if respondent makes no marks on either page

| Responses [ layout = radioButton ] | 01 | Correct response   |
|------------------------------------|----|--------------------|
|                                    | 07 | Incorrect response |
|                                    | 00 | No response        |

<u>Help</u>

If the respondent asks for help (e.g. asks, "What does this say?" or "What do I need to do here? "), say, "I'm sorry, I can't help you with the exercises. Please do the best you can for each exercise." TO SCORE, SELECT 1, 7, OR 0 AND PRESS <Next key> TO MOVE ON TO THE NEXT PAGE.

### Group

[ id = PPC\_U600 | response condition = layout = list ]

# [PPC\_U600]

### Interviewer Instruction

Respondent should be on Unit 600 - ELECTION RESULTS Score question 4 as correct [01] if respondent writes "229" Score any other response as incorrect [07] Score as no response [00] only if respondent makes no marks on either page

| Responses<br>[ layout =<br>radioButton ] | 01 | Correct response   |
|------------------------------------------|----|--------------------|
|                                          | 07 | Incorrect response |
|                                          | 00 | No response        |

<u>Help</u>

If the respondent asks for help (e.g. asks, "What does this say?" or "What do I need to do here? "), say, "I'm sorry, I can't help you with the exercises. Please do the best you can for each exercise." TO SCORE, SELECT 1, 7, OR 0 AND PRESS <Next key> TO MOVE ON TO THE NEXT PAGE.

### Group

[ id = PPC\_U300 | response condition = layout = list ]

### [PPC U300] Turn to page 6 and do question 5.

### Interviewer Instruction

Respondent should be on Unit 300 - EMPLOYMENT ADVERTISEMENT Score as correct [01] if respondent: • Marks "20" or ANY part of the first sentence or • Writes "20". May include complementary information such as "20 employees" or "Company seeks 20 additional employees". Score as incorrect [07] if any part of the telephone number is included in the response or if any other incorrect response is provided Score as no response [00] only if respondent makes no marks on the page

| Responses     | 01 | Correct response   |
|---------------|----|--------------------|
| [ layout =    | 07 | Incorrect response |
| radioButton ] | 00 | No response        |

<u>Help</u>

If the respondent asks for help (e.g. asks, "What does this say?" or "What do I need to do here? "), say, "I'm sorry, I can't tell you that. Please do the best you can for each exercise." TO SCORE, SELECT 1, 7, OR 0 AND PRESS <Next key> TO MOVE ON TO THE NEXT PAGE.

# Group

[ id = PPC\_U601 | response condition = layout = list ]

# [PPC\_U601] Turn to page 7 and do question 6.

### Interviewer Instruction

Respondent should be on Unit 601 - BOTTLES Score as correct [01] if respondent writes "48" OR " forty-eight" Score any other response as incorrect [07] Score as no response [00] only if respondent makes no marks on the page

| Desponses                          | 01 | Correct response   | ] |
|------------------------------------|----|--------------------|---|
| Responses [ layout = radioButton ] | 07 | Incorrect response |   |
|                                    | 00 | No response        |   |

<u>Help</u>

If the respondent asks for help (e.g. asks, "What does this say?" or "What do I need to do here? "), say, "I'm sorry, I can't help you with the exercises. Please do the best you can for each exercise." TO SCORE, SELECT 1, 7, OR 0 AND PRESS <Next key> TO MOVE ON TO THE NEXT PAGE.

# Group

[ id = PPC\_U614 | response condition = layout = list ]

### [PPC\_U614] | Turn to pages 8 and 9 and do question 7.

### **Interviewer Instruction**

Respondent should be on Unit 614 - WATCH ADVERTISEMENT Score as correct [01] if respondent writes (\$) 90 or (\$) 90.00 or (\$)90. or (\$)90.- or (\$) 90,00 or (\$)90, or (\$)90,- Score any other response as incorrect [07] Score as no response [00] only if respondent makes no marks on either page.

| Docponcos            | 01 | Correct response   |
|----------------------|----|--------------------|
| Responses [ layout = | 07 | Incorrect response |
| radioButton ]        | 00 | No response        |

<u>Help</u>

If the respondent asks for help (e.g. asks, "What does this say?" or "What do I need to do here? "), say, "I'm sorry, I can't help you with the exercises. Please do the best you can for each exercise." TO SCORE, SELECT 1, 7, OR 0 AND PRESS <Next key> TO MOVE ON TO THE NEXT PAGE.

# Group

[ id = PPC\_U645 | response condition = layout = list ]

### [PPC\_U645] | Turn to page 10 and do question 8.

### Interviewer Instruction

Respondent should be on Unit 645 - AIRPORT TIMETABLE Score as correct [01] if respondent writes "0 hours and 50 minutes" or "50 Minutes" or "50 min" or "50" or "fifty" Score any other response as incorrect [07] Score as no response [00] only if respondent makes no marks on either page

| Responses [ layout = radioButton ] | 01 | Correct response   |
|------------------------------------|----|--------------------|
|                                    | 07 | Incorrect response |

00 No response

### <u>Help</u>

If the respondent asks for help (e.g. asks, "What does this say?" or "What do I need to do here? "), say, "I'm sorry, I can't help you with the exercises. Please do the best you can for each exercise." TO SCORE, SELECT 1, 7, OR 0 AND PRESS <Next key> TO MOVE ON TO THE NEXT PAGE.

### Group

[ **id** = PPC\_Scoring | **response condition** = All | **layout** = list ]

# [PPC\_Scoring]

### Interviewer Instruction

Take the booklet from the respondent. If you have not completed scoring all the core questions, go back and complete entering all scores.

## Group

[ id = PPC\_CheckScores | response condition = All | Hidden | layout = list ]

[PPC\_CheckScores]

### routing

IF ( ( ( (^PPC\_U301  $\neq$  "NULL" ) AND (^PPC\_U330a  $\neq$  "NULL" ) ) AND ( (^PPC\_U302  $\neq$  "NULL" ) AND (^PPC\_U600  $\neq$  "NULL" ) ) ) AND ( ( (^PPC\_U300  $\neq$  "NULL" ) AND (^PPC\_U601  $\neq$  "NULL" ) ) AND ( ( (^PPC\_U614  $\neq$  "NULL" ) AND (^PPC\_U645  $\neq$  "NULL" ) ) ) ) THEN Goto <u>PPC\_Routing</u> ELSE Goto <u>PPC\_MissingScores</u>

### Group

[ **id** =  $PPC_M$ issingScores | **response condition** = All | **layout** = list ]

# [PPC\_MissingScores]

### Interviewer Instruction

A score has not been entered for one or more of the previous questions. Press <Next key> to go back to an unscored question. Please enter the missing score.

### routing

| IF (^PPC_U301 = "NULL" ) THEN Goto PPC_U301          |
|------------------------------------------------------|
| ELSE                                                 |
| IF (^PPC_U330a = "NULL" ) THEN Goto <u>PPC_U330a</u> |
| ELSE                                                 |
| IF (^PPC_U302 = "NULL" ) THEN Goto <u>PPC_U302</u>   |
| ELSE                                                 |
| IF (^PPC_U600 = "NULL" ) THEN Goto <u>PPC_U600</u>   |
| ELSE                                                 |
| IF (^PPC_U300 = "NULL" ) THEN Goto <u>PPC_U300</u>   |
| ELSE                                                 |
| IF (^PPC_U601 = "NULL" ) THEN Goto <u>PPC_U601</u>   |
| ELSE                                                 |
| IF (^PPC_U614 = "NULL" ) THEN Goto <u>PPC_U614</u>   |
| ELSE                                                 |
| IF (^PPC_U645 = "NULL" ) THEN Goto PPC_U645          |
| ELSE Goto PPC_Routing                                |
|                                                      |

### Group

# [PPC\_Routing]

routing

IF (^PPC\_Score < "4" ) THEN Goto <u>DC\_PP1\_automaticAssignment</u> ELSE IF (^RANDOM\_PP < "0.5" ) THEN Goto <u>BookID\_PP1</u> ELSE Goto BookID\_PP2

```
inference rule
```

### [before]

IF ( "TRUE" = "TRUE" ) THEN ^PPC\_Score = "0" [before] IF (^PPC U301 = "01" ) THEN ^PPC Score = (^PPC Score + "1" ) [before] IF (^PPC U330a = "01") THEN ^PPC Score = (^PPC Score + "1") [before] IF (^PPC\_U302 = "01" ) THEN ^PPC\_Score = (^PPC\_Score + "1" ) [before] IF (^PPC\_U600 = "01") THEN ^PPC\_Score = (^PPC\_Score + "1") [before] IF (^PPC\_U300 = "01") THEN ^PPC\_Score = (^PPC\_Score + "1") [before] IF (^PPC U601 = "01" ) THEN ^PPC Score = (^PPC Score + "1" ) [before] IF (^PPC U614 = "01") THEN ^PPC Score = (^PPC Score + "1") [before] IF (^PPC\_U645 = "01") THEN ^PPC\_Score = (^PPC\_Score + "1")

### Group

[ id = BookID\_PP1 | response condition = All | layout = list ]

### [BookID\_PP1]

**Interviewer Instruction** 

Select Exercise Booklet 1 Enter the 8-digit booklet ID number. Attach label or complete Respondent ID on the Booklet 1 cover. For reference, the current respondent's ID is ^CI\_PERSID. Make sure this ID shown on the screen matches the Respondent ID in the booklet. Hand the respondent the exercise booklet and the numeracy kit.

| Responses                        |                      |
|----------------------------------|----------------------|
| [ Min Length =<br>1   Max Length | <b>00</b> [Size = 8] |
| = 8   <b>layout</b> =            |                      |
| radioButton ]                    |                      |
| <u>Help</u>                      |                      |

Enter the serial ID of the booklet.

routing

IF (^BookID\_PP1 = ^CI\_PERSID) THEN Goto <u>PP1\_BookIDCheck</u> ELSE Goto <u>PP1</u>

### inference rule

### [before]

IF ( "TRUE" = "TRUE" ) THEN ^Active\_Section = "PP1" ELSE ^Active\_Section = "PP1"

### Group

[ id = PP1\_BookIDCheck | response condition = All | layout = ]

### [PP1\_BookIDCheck]

<u>Interviewer Instruction</u> The booklet ID matches the respondent ID. This is not permitted. Please go back and correct this error.

### Group

[ id = PP1 | response condition = All | layout = list ]

[PP1] Please open the exercise booklet and follow the General Instructions as I read them aloud. "The next part of the survey is an exercise booklet containing 20 questions for you to complete. Use the information provided about each topic to answer the question or questions in the exercise booklet. Please provide your answer in the exercise booklet on the lines that are provided or according to the instructions that are given for each question. The answer to a question may take different forms. You may be asked to: write your answer in the space provided, circle information, or underline information. You should complete the questions in the order they appear. If you can't manage a particular question, just move on to the next one. You do not need to know the answer to a question in order to answer the next one. You may find some questions easy and some more difficult. It's all right if you can't do all of them, but it's important that you try each one."

### Group

[ id = PP1\_U306 | response condition = layout = list ]

### [PP1\_U306] | Turn to pages 2 and 3 and do questions 1 and 2.

### Interviewer Instruction Respondent should be on Unit 306 - CANCO

<u>Help</u>

If the respondent asks for help (e.g. asks, "What does this say?" or "What do I need to do here? "), say, "I'm sorry, I can't help you with the exercises. Please do the best you can for each exercise."

# Group

[ id = PP1\_U313 | response condition = layout = list ]

### [PP1\_U313] Turn to pages 4 and 5 and do questions 3 and 7.

### **Interviewer Instruction**

### **Respondent should be on Unit 313 - INTERNATIONAL CALLS**

<u>Help</u>

If the respondent asks for help (e.g. asks, "What does this say?" or "What do I need to do here? "), say, "I'm sorry, I can't help you with the exercises. Please do the best you can for each exercise."

### Group

[ **id** =  $PP1_U324$  | **response condition** = **layout** = list ]

### [PP1\_U324] Turn to pages 6 and 7 and do questions 8 and 9.

### Interviewer Instruction Respondent should be on Unit 324 - MILK

<u>Help</u>

If the respondent asks for help (e.g. asks, "What does this say?" or "What do I need to do here? "), say, "I'm sorry, I can't help you with the exercises. Please do the best you can for each exercise."

### Group

[ **id** = PP1\_U305 | **response condition** = **layout** = list ]

### [PP1 U305] Turn to pages 8 and 9 and do questions 10 and 11.

### **Interviewer Instruction**

### Respondent should be on Unit 305 - TMN ANTI-THEFT SERVICE

<u>Help</u>

If the respondent asks for help (e.g. asks, "What does this say?" or "What do I need to do here? "), say, "I'm sorry, I can't help you with the exercises. Please do the best you can for each exercise."

# Group

[ id = PP1\_U317 | response condition = layout = list ]

### [PP1\_U317] Turn to pages 10 and 11 and do questions 12 and 14.

### Interviewer Instruction Respondent should be on Unit 317 - APPLES

<u>Help</u>

If the respondent asks for help (e.g. asks, "What does this say?" or "What do I need to do here? "), say, "I'm sorry, I can't help you with the exercises. Please do the best you can for each exercise."

# Group

[ id = PP1\_U310 | response condition = layout = list ]

### [PP1\_U310] Turn to pages 12 and 13 and do questions 15 and 16.

### **Interviewer Instruction**

### Respondent should be on Unit 310 - MEMORY TRAINING

<u>Help</u>

If the respondent asks for help (e.g. asks, "What does this say?" or "What do I need to do here? "), say, "I'm sorry, I can't help you with the exercises. Please do the best you can for each exercise."

# Group

[ **id** = PP1\_U309 | **response condition** = **layout** = list ]

### [PP1\_U309] Turn to pages 14 and 15 and do questions 17 and 20.

### Interviewer Instruction

### Respondent should be on Unit 309 - GENERIC MEDICINES

<u>Help</u>

If the respondent asks for help (e.g. asks, "What does this say?" or "What do I need to do here? "), say, "I'm sorry, I can't help you with the exercises. Please do the best you can for each exercise."

# Group

[ id = PP1\_End | response condition = All | layout = ]

### [PP1\_End] Thank you for completing this exercise booklet.

**Interviewer Instruction** 

# Collect the booklet from the respondent. Place the booklet in the case folder. Proceed to Components exercise booklet introduction.

### Group

[  $id = DC_PP1_automaticAssignment | response condition = All | Hidden | layout = list ]$ 

# [DC\_PP1\_automaticAssignment]

inference rule

[before] IF ( "TRUE" = "TRUE" ) THEN ^DISP\_PP = "01"

# Group

[ id = DC\_PP1\_automatic | response condition = All | Hidden | layout = list ]

[DC\_PP1\_automatic]

routing

IF (^DISP\_PP = "01" ) THEN Goto <u>PRC\_Routing</u> ELSE Goto <u>DC\_PP\_manual</u>

# Group

[ **id** = DC\_PP\_manual | **response condition** = All | **layout** = list ]

# [DISP\_PP]

### Interviewer Instruction Select the appropriate disposition code for this part of the survey.

| Responses<br>[ layout = | 03 | Partial complete/breakoff                                      |
|-------------------------|----|----------------------------------------------------------------|
| radioButton ]           | 04 | Refusal - Sample person                                        |
|                         | 05 | Refusal - other                                                |
|                         | 07 | Language problem                                               |
|                         | 08 | Reading and writing difficulty                                 |
|                         | 09 | Learning/mental disability                                     |
|                         | 12 | Hearing impairment                                             |
|                         | 13 | Blindness/visual impairment                                    |
|                         | 14 | Speech impairment                                              |
|                         | 15 | Physical disability                                            |
|                         | 16 | Other disability                                               |
|                         | 17 | Other (unspecified), such as sickness or unusual circumstances |
|                         | 18 | Death                                                          |

| 21 | Maximum number of calls                            |
|----|----------------------------------------------------|
| 24 | Temporarily absent/unavailable during field period |
| 25 | Ineligible (for designs without a screener)        |
| 27 | Duplication - already interviewed                  |
| 90 | Technical problem                                  |

#### routing

#### IF (^DISP\_PP = "25" ) THEN Goto <u>DISP\_PP\_IN</u> ELSE Goto <u>EXIT\_START</u>

inference rule

IF ( "TRUE" = "TRUE" ) THEN ^GLOBALDISPCODE = ^DISP\_PP ELSE ^GLOBALDISPCODE = ^DISP\_PP

## Group

[ **id** = DISP\_PP\_IN | **response condition** = All | **layout** = list ]

## [DISP\_PP\_IN]

#### Interviewer Instruction Enter the reason for ineligibility

Responses [ layout = radioButton ]

**00** [Size = 200]

routing

#### IF ( "TRUE" = "TRUE" ) THEN Goto <u>EXIT\_START</u> ELSE Goto <u>EXIT\_START</u>

Group

[ id = BookID\_PP2 | response condition = All | layout = list ]

## [BookID\_PP2]

#### **Interviewer Instruction**

Select Exercise Booklet 2. Enter the 8-digit booklet ID number. Attach label or complete Respondent ID on the Booklet 2 cover. For reference, the current respondent's ID is ^CI\_PERSID. Make sure this ID shown on the screen matches the Respondent ID in the booklet. Hand the respondent the exercise booklet.

| Responses<br>[ Min Length =<br>1   Max Length<br>= 8   layout =<br>radioButton ] | <b>00</b> [Size = 8] |
|----------------------------------------------------------------------------------|----------------------|
| <u>Help</u>                                                                      |                      |

Enter the serial ID of the booklet.

#### routing

IF (^BookID\_PP2 = ^CI\_PERSID) THEN Goto <u>PP2\_BookIDCheck</u> ELSE Goto <u>PP2</u>

#### inference rule

#### [before]

IF ( "TRUE" = "TRUE" ) THEN ^Active\_Section = "PP2" ELSE ^Active\_Section = "PP2"

#### Group

[ **id** = PP2\_BookIDCheck | **response condition** = All | **layout** = ]

## [PP2\_BookIDCheck]

#### Interviewer Instruction

The booklet ID matches the respondent ID. This is not permitted. Please go back and correct this error.

## Group

[ id = PP2 | response condition = All | layout = list ]

| [PP2] | Please open the exercise booklet and follow the General Instructions as I<br>read them aloud. "The next part of the survey is an exercise booklet<br>containing 20 questions for you to complete. Use the information provided<br>about each topic to answer the question or questions in the exercise<br>booklet. There might be some questions for which you have the choice of<br>using a calculator or a ruler to find the answer. <html:span<br>class="inLineInstructions"&gt;PLACE THE RULER AND CALCULATOR WHERE<br/>THE RESPONDENT CAN REACH THEM IF THEY CHOOSE TO USE THESE<br/>MATERIALS. If a question requires a numerical answer, you<br/>should estimate or round your answer using the same level of accuracy as<br/>you would in real life. You may do calculations in the open space anywhere<br/>on the page. Please provide your answer in the exercise booklet on the<br/>lines that are provided or according to the instructions that are given for<br/>each question. The answer to a question may take different forms. You may<br/>be asked to: write your answer in the space provided, circle information, or<br/>underline information. You should complete the questions in the order they<br/>appear. If you can't manage a particular question, just move on to the next<br/>one. You do not need to know the answer to a question in order to answer<br/>the next one. You may find some questions easy and some more difficult.<br/>It's all right if you can't do all of them, but it's important that you try each</html:span<br> |
|-------|----------------------------------------------------------------------------------------------------|
|       | one."                                                                                                    |

#### Group

[ id = PP2\_U615 | response condition = layout = ]

#### [PP2 U615] Turn to pages 2 and 3 and do questions 1 and 2.

#### Interviewer Instruction Respondent should be on Unit 615 - CANDLES

<u>Help</u>

If the respondent asks for help (e.g. asks, "What does this say?" or "What do I need to do here? "), say, "I'm sorry, I can't help you with the exercises. Please do the best you can for each exercise."

#### **Group** [ id = PP2\_U640 | response condition = layout = ]

## [PP2\_U640] Turn to pages 4 and 5 and do question 3.

#### Interviewer Instruction Respondent should be on Unit 640 - ODOMETER

<u>Help</u>

If the respondent asks for help (e.g. asks, "What does this say?" or "What do I need to do here? "), say, "I'm sorry, I can't help you with the exercises. Please do the best you can for each exercise."

## Group

[ id = PP2\_U620 | response condition = layout = ]

#### **[PP2 U620]** Turn to pages 6 and 7 and do questions 4 and 5.

#### Interviewer Instruction Respondent should be on Unit 620 - INFLATION

<u>Help</u>

If the respondent asks for help (e.g. asks, "What does this say?" or "What do I need to do here? "), say, "I'm sorry, I can't help you with the exercises. Please do the best you can for each exercise."

## Group

[ id = PP2\_U666 | response condition = layout = ]

## [PP2\_U666] Turn to pages 8 and 9 and do question 6.

#### Interviewer Instruction Respondent should be on Unit 666 - ROPE

<u>Help</u>

If the respondent asks for help (e.g. asks, "What does this say?" or "What do I need to do here? "), say, "I'm sorry, I can't help you with the exercises. Please do the best you can for each exercise."

## Group

[ id = PP2\_U623 | response condition = layout = ]

## [PP2\_U623] Turn to pages 10 and 11 and do questions 7 and 9

#### Interviewer Instruction Respondent should be on Unit 623 - WINE

<u>Help</u>

If the respondent asks for help (e.g. asks, "What does this say?" or "What do I need to do here? "), say, "I'm sorry, I can't help you with the exercises. Please do the best you can for each exercise."

## Group

[ id = PP2\_U624 | response condition = layout = ]

## [PP2\_U624] Turn to pages 12 and 13 and do questions 10 and 11.

#### Interviewer Instruction Respondent should be on Unit 624 - BMI

<u>Help</u>

If the respondent asks for help (e.g. asks, "What does this say?" or "What do I need to do here? "), say, "I'm sorry, I can't help you with the exercises. Please do the best you can for each exercise."

## Group

[ id = PP2\_U618 | response condition = layout = ]

## [PP2\_U618] Turn to pages 14 and 15 and do questions 12 and 13.

Interviewer Instruction

#### Respondent should be on Unit 618 - SIX PACK

<u>Help</u>

If the respondent asks for help (e.g. asks, "What does this say?" or "What do I need to do here? "), say, "I'm sorry, I can't help you with the exercises. Please do the best you can for each exercise."

## Group

[ id = PP2\_U604 | response condition = layout = ]

#### [PP2 U604] Turn to pages 16 and 17 and do question 14.

#### **Interviewer Instruction**

#### **Respondent should be on Unit 604 - GAS GAUGE**

<u>Help</u>

If the respondent asks for help (e.g. asks, "What does this say?" or "What do I need to do here? "), say, "I'm sorry, I can't help you with the exercises. Please do the best you can for each exercise."

## Group

 $\begin{bmatrix} id = PP2\_U610 \ | response condition = layout = \end{bmatrix}$ 

#### [PP2 U610] Turn to pages 18 and 19 and do question 15.

#### **Interviewer Instruction**

#### Respondent should be on Unit 610 - COMPOUND INTEREST

<u>Help</u>

If the respondent asks for help (e.g. asks, "What does this say?" or "What do I need to do here? "), say, "I'm sorry, I can't help you with the exercises. Please do the best you can for each exercise."

#### Group

 $[id = PP2\_U664 | response condition = layout = ]$ 

#### [PP2 U664] Turn to pages 20 and 21 and do question 16.

#### Interviewer Instruction

#### Respondent should be on Unit 664 - ORCHESTRA TICKETS

<u>Help</u>

If the respondent asks for help (e.g. asks, "What does this say?" or "What do I need to do here? "), say, "I'm sorry, I can't help you with the exercises. Please do the best you can for each exercise."

## Group

[ id = PP2\_U602 | response condition = layout = ]

## [PP2\_U602] Turn to pages 22 and 23 and do question 17 and 19.

#### **Interviewer Instruction**

#### Respondent should be on Unit 602 - PRICE TAGS

<u>Help</u>

If the respondent asks for help (e.g. asks, "What does this say?" or "What do I need to do here? "), say, "I'm sorry, I can't help you with the exercises. Please do the best you can for each exercise."

## Group

[ id = PP2\_U655 | response condition = layout = ]

#### [PP2 U655] Turn to pages 24 and 25 and do question 20.

Interviewer Instruction Respondent should be on Unit 655 - PATH

<u>Help</u>

If the respondent asks for help (e.g. asks, "What does this say?" or "What do I need to do here? "), say, "I'm sorry, I can't help you with the exercises. Please do the best you can for each exercise."

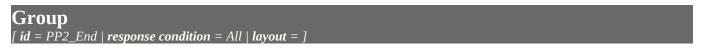

#### [PP2 End] Thank you for completing this exercise booklet.

#### **Interviewer Instruction**

Collect the booklet, ruler and calculator from the respondent. Place the booklet in the case folder. Proceed to Components exercise booklet introduction.

Group

[ **id** = DC\_PP2\_automaticAssignment | **response condition** = All | **Hidden** | **layout** = list ]

## [DC\_PP2\_automaticAssignment]

inference rule

[before]

IF ( "TRUE" = "TRUE" ) THEN ^DISP\_PP = "01"

## Group

[id =  $D\overline{C}$  PP2 automatic | response condition = All | Hidden | layout = list ]

## [DC\_PP2\_automatic]

IF (^DISP\_PP = "01" ) THEN Goto PRC\_Routing ELSE Goto DC PP manual

## Group

[ id = PRC COMP RETURN | response condition = All | layout = list ]

Service

| I<br>D | PRC_COMP_RETURN                                                                                        |
|--------|----------------------------------------------------------------------------------------------------|
|        | /piaac/workFlow/returnService/start.php?<br>PROCESSURI=^PROCESSURI&CILANG=^CILANG&ITEM=PRC_COMP_RETURN |

IF (^skipPRC = "01" ) THEN Goto EXIT\_START ELSE Goto PRC\_Routing

## Group

[ **id** = PRC\_Routing | **response condition** = All | **Hidden** | **layout** = list ]

## [PRC\_Routing]

#### routing

IF (^skipPRC = "01" ) THEN Goto EXIT\_START ELSE Goto PRC

#### Group

[ **id** = PRC | **response condition** = All | **layout** = list ]

## [BookID\_PRC]

#### Interviewer Instruction

Select Exercise Booklet RC. Enter the 8-digit booklet ID number. Attach label or complete Respondent ID on the Booklet RC cover. For reference, the current respondent's ID is ^CI\_PERSID. Make sure this ID shown on the screen matches the Respondent ID in the booklet. Hand the respondent the reading component booklet.

| Responses                              |    |                    |
|----------------------------------------|----|--------------------|
| [ Min Length =<br>1   Max Length       | 00 | [ <b>Size</b> = 8] |
| = 8   <b>layout</b> =<br>radioButton ] |    |                    |
| Help                                   |    |                    |

<u>Heip</u> Estastissa

Enter the serial ID of the booklet.

routing

IF (^BookID\_PRC = ^CI\_PERSID) THEN Goto <u>PRC\_BookIDCheck</u> ELSE Goto <u>PRC\_START</u>

inference rule

[before]

IF ( "TRUE" = "TRUE" ) THEN ^Active\_Section = "PRC" ELSE ^Active\_Section = "PRC"

## Group

[ id = PRC\_BookIDCheck | response condition = All | layout = ]

## [PRC\_BookIDCheck]

#### Interviewer Instruction

The booklet ID matches the respondent ID. This is not permitted. Please go back and correct this error.

## Group

[ id = PRC\_START | response condition = All | layout = ]

| [PRC_START] | Please open the exercise booklet to the first page. Please read along<br>while I read the instructions aloud. "The next part of the survey is a<br>booklet containing three short sections of exercises using words,<br>sentences, and articles. What do you have to do? Look at drawings to<br>identify the words they are matched with and read a set of sentences<br>and articles. Provide your answers in the exercise booklet by circling<br>your answers. You should complete the questions in the order they<br>appear. If you can't manage a particular question, just move on to the<br>next one. You do not need to know the answer to a question in order to |
|-------------|----------------------------------------------------------------------------------------------------|
|             | next one. You do not need to know the answer to a question in order to answer the next one. You may find some questions easy and some                                                                                                    |

more difficult. It's all right if you can't do all of them, but it's important that you try each one. Work as quickly as you can, but keep in mind that it is better to get the right answer than to rush through the exercise. Please turn to the next page."

#### Group

[ id = PR-PV-Q1 | response condition = All | layout = ]

| [PR-PV-<br>Q1] | <html:span class="inLineInstructions">MAKE SURE THE RESPONDENT IS<br/>LOOKING AT PAGE 1 OF THE BOOKLET</html:span> In this part, you will<br>circle the word that matches the picture you see. Here is an example.<br><html:span class="inLineInstructions">POINT TO THE DRAWING OF THE<br/>"HEART" IN THE PARTICIPANT BOOKLET.</html:span> The word "heart"<br>matches the picture, so you would circle it. <html:span<br>class="inLineInstructions"&gt;POINT TO THE WORD "HEART"<br/>Please work on all pictures until you come to the word STOP at the bottom<br/>of the page. When you come to the word STOP, let me know. Are you<br/>ready? <html:span class="inLineInstructions">PAUSE</html:span> Please<br/>go to the next page and begin.</html:span<br> |
|----------------|----------------------------------------------------------------------------------------------------|
|----------------|----------------------------------------------------------------------------------------------------|

#### Interviewer Instruction

01

\* Click the <Start Timer> button (for the Vocabulary Section) as soon as the respondent goes to the next page. \* Monitor the respondent to ensure she/he circles one word only underneath each drawing. \* If the respondent circles more than one word from the four choices presented underneath the drawing, stop the respondent and say: 'In this exercise, please circle the one word that matches the picture you see.' Demonstrate the correct procedure using the example item (heart) if further clarification is needed. \* When the respondent finishes the final print vocabulary item and indicates that he/she has finished, click the <Stop Timer> button (for the Vocabulary Section).

Responses

VOCABULARY TIMER

#### Help

If the respondent asks for assistance (e.g. asks, "Is this an xxxx?"), say, "I'm sorry, I can't help you with the exercises. Please do the best you can for each drawing." If the respondent asks about the timer (i.e. "Why are you timing me?") say, "It's important to know how much time each participant needs to complete each section."

## Group

[ id = PR-SP-Q1 | response condition = All | layout = ]

| read each sentence, then circle YES if the sentence makes sense, or circl<br>NO if the sentence does not make sense. Read the examples to yourself.<br><html:span class="inLineInstructions">POINT TO THE EXAMPLES AND<br/>PAUSE FOR THE RESPONDENT TO READ EACH.</html:span> Please work<br>all the sentences in this part until you come to the word STOP at the<br>bottom of the page. When you come to the word STOP, let me know. Are | [PR-SP-<br>Q1] | PAUSE FOR THE RESPONDENT TO READ EACH. Please work on<br>all the sentences in this part until you come to the word STOP at the<br>bottom of the page. When you come to the word STOP, let me know. Are<br>you ready? <html:span class="inLineInstructions">PAUSE</html:span> Go |
|----------------------------------------------------------------------------------------------------|----------------|----------------------------------------------------------------------------------------------------|
|----------------------------------------------------------------------------------------------------|----------------|----------------------------------------------------------------------------------------------------|

#### **Interviewer Instruction**

\* Click the <Start Timer> button (for the Sentences Section) as soon as the respondent goes to the next page. \* Monitor the respondent to ensure she/he circles either YES or NO for each sentence. \* If the respondent circles both YES and NO or another word or words in the sentence itself, stop the respondent and say: 'In this exercise, please circle either YES or NO to give your response.' Demonstrate the correct procedure using the three example sentences if further clarification is needed. \* When the respondent finishes the final sentence item and indicates that he/she has finished, click the <Stop Timer> button (for the Sentences Section). [ **layout** = timer

01

#### <u>Help</u>

If the respondent asks for reading help with a sentence item (e.g. asks, "What does this say?"), say, "I'm sorry, I can't help you with the exercises. Please do the best you can for each sentence." If the respondent asks for help understanding the exercise (e.g. asks, "What do I need to do here? "), say, "Read each sentence and decide if it makes sense or not. If it does, circle YES. If it doesn't, circle NO. You may look back at the examples to help you." If the respondent asks about the timer (i.e. "Why are you timing me?") say, "It's important to know how much time each participant needs to complete each section."

## Group

[ id = PR-PF-Q1 | response condition = All | layout = ]

| [PR-PF-<br>Q1] | <pre><html:span class="inLineInstructions">MAKE SURE THE RESPONDENT IS<br/>LOOKING AT PAGE 22 OF THE BOOKLET.</html:span> In this part, you will<br/>read some articles. When you come to two words that have been<br/>underlined, circle the one word that makes the sentence make sense. Read<br/>the examples to yourself. <html:span class="inLineInstructions">POINT TO<br/>THE PARAGRAPH AND PAUSE FOR THE RESPONDENT TO READ<br/>IT.</html:span> When you finish working on Article 1, please STOP and let<br/>me know that you have finished. Are you ready? <html:span<br>class="inLineInstructions"&gt;PAUSE Go to the next page and<br/>begin.</html:span<br></pre> |
|----------------|----------------------------------------------------------------------------------------------------|
|----------------|----------------------------------------------------------------------------------------------------|

**Interviewer Instruction** 

\* Click the <Start Timer> button (for the Article 1 Section) as soon as the respondent goes to the next page to work on the first article. \* Monitor the respondent to ensure she/he circles one word for each sentence in which there is an underlined pair. \* If the respondent circles both words in the underlined pair or one or more words that are not underlined in the sentence, stop the respondent and say: 'In this exercise, please circle the one word of the two that are underlined to give your response.' Demonstrate the correct procedure using the example passage if further clarification is needed. \* When the respondent indicates that he/she has finished Article 1 (has completed all items in the article, including going back and making changes to any items), click the <Stop Timer> button (for the Article 1 Section).

Responses
[layout = timer 01 ART]

**ARTICLE 1 TIMER** 

#### <u>Help</u>

If the respondent asks for reading help with the article (e.g. asks, "What does this say?"), say, "I'm sorry, I can't help you with the exercises. Please do the best you can for each article." If the respondent asks for help understanding the exercise (e.g. asks, "What do I need to do here?"), say, "Read the article silently, and each time you come to an underlined pair of words, circle the one word that makes sense in the sentence." If the respondent asks about the timer (i.e. "Why are you timing me?") say, "It's important to know how much time each participant needs to complete each section."

## Group

[ id =  $P\bar{R}$ -PF-Q2 | response condition = All | layout = ]

## [PR-PF-Q2]

Go to the next page and do the same thing with Article 2. Please let me know when you have finished Article 2.

Interviewer Instruction

\* Click the <Start Timer> button (for the Article 2 Section) as soon as the respondent goes to the next page to work on the second article. \* Monitor the respondent to ensure she/he circles one word for each sentence in which there is an underlined pair. \* If the respondent circles both words in the underlined pair or one or more words that are not underlined in the sentence, stop the respondent and say: 'In this exercise, please circle the one word of the two that are underlined to give your response.' Demonstrate the correct procedure using the example passage if further clarification is needed. \* When the respondent indicates that he/she has finished Article 2 (has

#### completed all items in the article, including going back and making changes to any items), click the <Stop Timer> button (for the Article 2 Section).

Responses

01 **ARTICLE 2 TIMER** 

#### Help

If the respondent asks for reading help with the article (e.g. asks, "What does this say?"), say, "I'm sorry, I can't help you with the exercises. Please do the best you can for each article." If the respondent asks for help understanding the exercise (e.g. asks, "What do I need to do here?"), say, "Read the article silently, and each time you come to an underlined pair of words, circle the one word that makes sense in the sentence." If the respondent asks about the timer (i.e. "Why are you timing me?") say, "It's important to know how much time each participant needs to complete each section."

#### Group

**Q3**]

 $\begin{bmatrix} id = PR - PF - O3 \end{bmatrix}$  response condition = All  $\begin{bmatrix} avout = 1 \end{bmatrix}$ 

[PR-PF-Go to the next page and do the same thing with Article 3 and Article 4. Please let me know when you have finished both articles.

#### **Interviewer Instruction**

\* Click the <Start Timer> button (for the Article 3 Section) as soon as the respondent goes to the next page to work on the third article. \* Monitor the respondent to ensure she/he circles one word for each sentence in which there is an underlined pair. \* If the respondent circles both words in the underlined pair or one or more words that are not underlined in the sentence, stop the respondent and say: 'In this exercise, please circle the one word of the two that are underlined to give your response.' Demonstrate the correct procedure using the example passage if further clarification is needed. \* When the respondent indicates that he/she has finished both articles (has completed all items in the article, including going back and making changes to any items), click the <Stop Timer> button (for the Article 4 Section).

Responses

01 **ARTICLE 3 TIMER** 

#### Help

If the respondent asks for reading help with the article (e.g. asks, "What does this say?"), say, "I'm sorry, I can't help you with the exercises. Please do the best you can for each article." If the respondent asks for help understanding the exercise (e.g. asks, "What do I need to do here?"), say, "Read the article silently, and each time you come to an underlined pair of words, circle the one word that makes sense in the sentence." If the respondent asks about the timer (i.e. "Why are you timing me?") say, "It's important to know how much time each participant needs to complete each section."

IF ( "TRUE" = "TRUE" ) THEN Goto DC PRC automaticAssignment ELSE Goto DC PRC automaticAssignment

## Group

[id = DC PRC automaticAssignment | response condition = All | Hidden | layout = list ]

## [DC PRC automaticAssignment]

inference rule

#### [hefore]

IF ( "TRUE" = "TRUE" ) THEN ^DISP PRC = "01"

#### Group

[ **id** = DC\_PRC\_automatic | **response condition** = All | **Hidden** | **layout** = list ]

routing

IF (^DISP\_PRC = "01" ) THEN Goto EXIT\_START ELSE Goto DC\_PRC\_manual

## Group

[ **id** = DC\_PRC\_manual | **response condition** = All | **layout** = list ]

## [DISP\_PRC]

**Interviewer Instruction** 

Select the appropriate disposition code for this part of the survey.

|                                    | 03 | Partial complete/breakoff                                      |
|------------------------------------|----|----------------------------------------------------------------|
|                                    | 04 | Refusal - Sample person                                        |
|                                    | 05 | Refusal - other                                                |
|                                    | 07 | Language problem                                               |
|                                    | 80 | Reading and writing difficulty                                 |
|                                    | 09 | Learning/mental disability                                     |
|                                    | 12 | Hearing impairment                                             |
|                                    | 13 | Blindness/visual impairment                                    |
| Responses                          | 14 | Speech impairment                                              |
| [ <b>layout</b> =<br>radioButton ] | 15 | Physical disability                                            |
|                                    | 16 | Other disability                                               |
|                                    | 17 | Other (unspecified), such as sickness or unusual circumstances |
|                                    | 18 | Death                                                          |
|                                    | 21 | Maximum number of calls                                        |
|                                    | 24 | Temporarily absent/unavailable during field period             |
|                                    | 25 | Ineligible (for designs without a screener)                    |
|                                    | 27 | Duplication - already interviewed                              |
|                                    | 90 | Technical problem                                              |

routing

IF (^DISP\_PRC = "25" ) THEN Goto DISP\_PRC\_IN ELSE Goto EXIT\_START

inference rule

#### IF ( "TRUE" = "TRUE" ) THEN ^GLOBALDISPCODE = ^DISP\_PRC ELSE ^GLOBALDISPCODE = ^DISP\_PRC

## Group

[ **id** = DISP\_PRC\_IN | **response** condition = All | **layout** = list ]

## [DISP\_PRC\_IN]

#### Interviewer Instruction Enter the reason for ineligibility

Responses [ layout = radioButton ]

**00** [Size = 200]

routing

#### IF ( "TRUE" = "TRUE" ) THEN Goto EXIT\_START ELSE Goto EXIT\_START

#### Group

[ id = EXIT\_START | response condition = All | layout = list ]

## [EXIT\_START] We hav

We have completed the interview. Thank you for your time and cooperation.

#### **Interviewer Instruction**

Press the <Pause> button above to temporarily stop the system. Distribute any incentive that may apply to your country. Leave the household. After leaving the interview, you will need to return to the system to respond to some questions about the interview and finalize the case.

#### routing

IF (^skipZZsection = "01" ) THEN Goto PIAAC BEFORE END ELSE Goto ZZ1a

#### inference rule

[before] IF ( "TRUE" = "TRUE" ) THEN ^Active\_Section = "CF" ELSE ^Active\_Section = "CF"

## Group

[ id = ZZ1a | response condition = All | layout = list ]

## [ZZ1a]

Interviewer Instruction

The following questions are for you to answer about this case. Besides the respondent, was anyone else present during the interview?

| Responses                          | 01 | Yes |
|------------------------------------|----|-----|
| [ <b>layout</b> =<br>radioButton ] | 02 | No  |

#### [*id* = ZZ1a\_routing ] IF (^ZZ1a = "01" ) THEN Goto ZZ1b ELSE Goto ZZ2

## Group

[ **id** = ZZ1b | **response condition** = **layout** = list ]

## [ZZ1b]

#### Interviewer Instruction

Did this/these person(s) assist the respondent in answering any of the following? (Select all that apply)

| Responses                       | 01 | The background questionnaire |
|---------------------------------|----|------------------------------|
| [ <b>layout</b> =<br>checkBox ] | 02 | The skills assessment        |

## Group

[ **id** = ZZ2 | **response condition** = All | **layout** = list ]

## [ZZ2]

#### Interviewer Instruction Overall, did you feel that the respondent understood the questions in the interview?

|                      | 01 | Never        |
|----------------------|----|--------------|
| Dosponsos            | 02 | Almost never |
| Responses [ layout = | 03 | Now and then |
| radioButton ]        | 04 | Often        |
|                      | 05 | Very Often   |

## Group

[ **id** = ZZ3 | **response condition** = All | **layout** = list ]

## [ZZ3]

#### Interviewer Instruction

Did the respondent ask for clarification on any questions while undertaking the interview?

| Responses [ layout =               | 01 | Yes |   |
|------------------------------------|----|-----|---|
| [ <b>layout</b> =<br>radioButton ] | 02 | No  |   |
| Group                              |    |     | Ì |

[ id = ZZ4 | response condition = layout = list ]

01

## [ZZ4]

#### Interviewer Instruction Did any of the following events occur during the interview? Check all that apply.

Responses

The respondent held a conversation with someone else in the household besides the interviewer.

|            | 02 | The respondent answered a phone call, text message or e-mail.                                                 |
|------------|----|----------------------------------------------------------------------------------------------------|
|            | 03 | The respondent was looking after children.                                                                    |
| checkBox ] | 04 | The respondent was undertaking domestic tasks such as cooking or washing.                                     |
|            | 05 | A television set, radio, game console or music player was in use in the immediate vicinity of the respondent. |
|            | 06 | The respondent was interrupted by some other activity, task or event.                                         |

## Group

[ **id** = ZZ5 | **response condition** = All | **layout** = list ]

## [ZZ5]

**Interviewer Instruction** Did the respondent complain that the interview was taking too long or taking too much time?

| Responses                          | 01 | Yes |
|------------------------------------|----|-----|
| [ <b>layout</b> =<br>radioButton ] | 02 | No  |

## Group

[ id = ZZ6 | response condition = All | layout = list ]

## [ZZ6]

## Interviewer Instruction

In which room did the interview mainly take place?

|                                    | 01 | Living/dining room                                                          |
|------------------------------------|----|-----------------------------------------------------------------------------|
|                                    | 02 | Kitchen                                                                     |
|                                    | 03 | Bedroom                                                                     |
| Responses                          | 04 | Entrance                                                                    |
| [ <b>layout</b> =<br>radioButton ] | 05 | Hallway or corridor                                                         |
|                                    | 06 | Office                                                                      |
|                                    | 07 | Other space in the household                                                |
|                                    | 80 | Other space outside of the household (i.e., library, community center, etc) |
|                                    |    |                                                                             |

Group [ id = ZZ7 | response condition = layout = list ]

## [ZZ7]

#### **Interviewer Instruction** If you have any additional comments on the interview, please write them in the space below.

Responses

00 [**Size** = 1000]

## Group

[ id = ENDING | response condition = All | layout = list ]

## [ENDING]

#### Interviewer Instruction

This case is now finished. Press <Next key> to finalize the case. Follow the instructions you received to save and export the data.

routing

IF ( "TRUE" = "TRUE" ) THEN Goto PIAAC BEFORE END

#### Group

[ **id** = BreakOffRouting | **response condition** = All | **Hidden** | **layout** = list ]

## [BreakOffRouting]

routing

IF (^DISP CI ≠ "1") THEN Goto DC CI manual ELSE IF ( (^DISP\_CI = "1" ) AND (^DISP\_BQ ≠ "1" ) ) THEN Goto DC\_BQ\_manual ELSE IF ( ( ( ( $^DISP\_CORE \neq "1"$  ) AND ( ( $^DISP\_CORE \neq "3"$  ) AND ( $^DISP\_CORE \neq "4"$  ) ) AND (^COMPUTEREXPERIENCE = "1")) AND ( (^CBA\_Core\_Stage1\_Score = "NULL") OR (^CBA\_Core\_Stage2\_Score = "NULL" ) ) ) THEN Goto DC CORE manual ELSE IF ( ( ( (^DISP\_CORE = "1" ) AND (^CBA\_Core\_Stage1\_Score > "3" ) ) AND (^CBA\_Core\_Stage2\_Score > "2" ) ) AND (^DISP\_CBA ≠ "1")) THEN Goto DC CBA manual ELSE IF ( ( (^COMPUTEREXPERIENCE = "2" ) AND (^DISP\_PP ≠ "1" ) ) OR ( ( (^COMPUTEREXPERIENCE = "1" ) AND  $(( (^DISP_CORE = "3") OR (^DISP_CORE = "4")) OR (^CBA_Core_Stage1_Score \le "3")) AND (^DISP_PP \neq "1")))$ THEN Goto DC PP manual ELSE IF ( ( ( ( ( ( ^COMPUTEREXPERIENCE = "2" ) AND (^DISP\_PP = "1" ) ) AND (^DISP\_PRC ≠ "1" ) ) OR ((((^COMPUTEREXPERIENCE = "1") AND ((^DISP\_CORE = "3") OR (^DISP\_CORE = "4"))) AND (^DISP\_PP = "1" ) ) AND (^DISP\_PRC ≠ "1" ) ) ) OR ( ( ( ( ( ( COMPUTEREXPERIENCE = "1" ) AND (^DISP\_CORE = "1" ) ) AND ( $^CBA\_Core\_Stage1\_Score \le "3"$ ) AND ( $^DISP\_PP = "1"$ ) AND ( $^DISP\_PRC \ne "1"$ )) OR ((((^COMPUTEREXPERIENCE = "1") AND (^CBA\_Core\_Stage1\_Score > "3")) AND (^CBA\_Core\_Stage2\_Score < "2") )) AND (^DISP\_PRC ≠ "1"))) OR ( ( ( (^COMPUTEREXPERIENCE = "1") AND (^CBA\_Start = "2")) AND (^DISP\_PP = "1" ) ) AND ( $^{DISP}PRC \neq$  "1" ) ) ) THEN Goto <u>DC PRC manual</u> ELSE Goto BreakOffError

## Group

[ id = BreakOffError | response condition = All | layout = list ]

## [breakoffError]

Group

[ id = PIAAC\_BEFORE\_END | response condition = All | Hidden | layout = list ]

## [PIAAC\_BEFORE\_END]

routing

IF ( "TRUE" = "TRUE" ) THEN Goto PIAAC END

## [PIAAC END]

Group [ id = PIAAC\_END | response condition = All | Hidden | layout = list ]

IF (^GLOBALDISPCODE = "00") THEN ^GLOBALDISPCODE = "01"

IF ( "TRUE" = "TRUE" ) THEN ^GLOBALDISPCODE = "01"

IF ( (^DISP\_CBA ≠ "01" ) AND (^DISP\_CBA ≠ "NULL" ) ) THEN ^GLOBALDISPCODE = ^DISP\_CBA

IF ( (^DISP\_PP ≠ "01" ) AND (^DISP\_PP ≠ "NULL" ) ) THEN ^GLOBALDISPCODE = ^DISP\_PP

IF ( (^DISP\_PRC ≠ "01" ) AND (^DISP\_PRC ≠ "NULL" ) ) THEN ^GLOBALDISPCODE = ^DISP\_PRC

231

IF ( (^DISP\_BQ ≠ "01") AND (^DISP\_BQ ≠ "NULL") ) THEN ^GLOBALDISPCODE = ^DISP\_BQ

IF ( (^DISP\_CI ≠ "01" ) AND (^DISP\_CI ≠ "NULL" ) ) THEN ^GLOBALDISPCODE = ^DISP\_CI

# OMB# 1850-0870 v.5

Appendix C

PIAAC 2017 National Supplement Revisions to the Screener and Background Questionnaire

## **PIAAC 2017: Proposed Instrument Specification Changes**

## Screener:

The more recently approved PIAAC 2014 National Supplement screener (OMB# 1850-0870 v.4) will not be used because it included questions regarding employment status needed to select the oversample of unemployed adults. These questions are not needed to select the nationally representative sample of the general population planned for the PIAAC 2017 National Supplement. Instead, the screener instrument used during the PIAAC 2012 Main Study and approved in March 2011 (OMB# 1850-0870 v.3) will be used as the PIAAC 2017 National Supplement screener (Appendix A) with the following modifications designed to extend the age ranges needed to sample 66-74 year olds:

- SCQ1060 age range categories include: Under 16; 16-25; 26-35; 36-45; 46-55; 56-65; 66-74; 75 and older.
- SCQ1061 broad age range categories include: Under 16; 16-39; 40-65; 66-74; 75 and older.
- SCQ4005 has been revised based on the PIAAC 2017 National Supplement sample design to change the interviewer instruction to read "COMPLETE SCREENER, 1-3 SAMPLE PERSONS SELECTED".

## **Background Questionnaire:**

The background questionnaire used in the PIAAC 2014 National Supplement (OMB# 1850-0870 v.4) will be used as the PIAAC 2017 National Supplement background questionnaire (Appendix B) with the following modifications:

## **BQ0001 (Confidentiality Statement)**

- The PRA statement has been updated to include the current address for the National Center for Education Statistics at: Potomac Center Plaza, 550 12th Street, SW, Washington, DC 20202.
- The confidentiality and PRA statement has been revised to read: The National Center for Education Statistics is authorized to conduct this study under the Education Sciences Reform Act of 2002 (ESRA 2002; 20 U.S.C. § 9543). All of the information you provide may be used only for statistical purposes and may not be disclosed, or used, in identifiable form for any other purpose except as required by law (20 U.S.C. §9573 and 6 U.S.C. §151). Individuals are never identified in any reports. All reported statistics refer to the U.S. as a whole or to national subgroups. According to the Paperwork Reduction Act of 1995, no persons are required to respond to a collection of information unless it displays a valid OMB control number. The valid OMB control number for this voluntary survey is 1850–0870. The time required to complete this survey is estimated to average two hours per response, including the time to review instructions, gather the data needed, and complete and review the PIAAC questionnaire and exercise. If you have any comments concerning the accuracy of the time estimate, suggestions for improving this survey, or any comments or concerns regarding this survey, please write directly to: PIAAC,

National Center for Education Statistics, Potomac Center Plaza, 550 12th Street, SW, Washington, DC 20202. OMB No. 1850-0870. Approval expires 10/31/2019.

## Age range changes

- Set the minimum birth year to 2001 and the maximum birth year to 1943: CI Year
- Set the minimum birth year to 2001 and the maximum birth year to 1943: A\_Q01a
- Set the minimum/maximum year range as 1949-2017: B\_Q01c2, B\_Q03c2, C\_Q08c2, D-Q05b2, E\_Q05a2/b2.
- Set the maximum year to 1943: J\_Q04c2

## Questions added

- Added the following education question after B\_Q01a3US:
  - Have you received a GED or other certificate of high school equivalency? (Yes/No/Don't Know/Refused)
- Added the following licensure/certification questions after B\_Q29a/bUSX:
  - Do you have a currently active professional certification or a state or industry license? Do not include business licenses, such as a liquor license or vending license. Help text: A professional certification or license shows you are qualified to perform a specific job and includes things like Licensed Realtor, Certified Medical Assistant, Certified Teacher, or an IT certification. (Yes/No/Don't Know/Refused)
  - What kind of work is your most important certification or license for? If there was more than one, please choose the one you consider most important. [Categories listed below]
    - 01 Healthcare
    - 02 Education
    - 03 Accounting, finance, insurance and real estate
    - 04 Business management
    - 05 Law and legal practice
    - 06 Public safety and security
    - 07 Architecture and engineering
    - 08 Construction, repair and maintenance
    - 09 Transportation
    - 10 Information technology
    - 11 Cosmetology
    - 12 Social work and counseling
    - 13 Food handling
    - 14 Other, specify
    - DK DON'T KNOW

RF REFUSED

- Is your most important certification or license required by a federal, state or local government agency (such as a state board) in order to do that type of work? (Yes/No/Don't Know/Refused)
- Is your most important certification or license for your current job? (Yes/No/Not applicable/Don't Know/Refused)
- Can your most important certification or license be revoked or suspended for any reason? (Yes/No/Don't Know/Refused)
- Added the following question on military service after the series of questions listed above:
  - o Have you ever served on active duty in the U.S. Armed Forces, military reserves, or National Guard? (Yes/No/Don't Know/Refused)
- Added the following underemployment question after D\_Q09 (if D\_Q09=02, 03, 05):
  - Would you have preferred to work at a more permanent job? (Yes/No/Don't Know/Refused)
- Added the following underemployment question after D\_Q10 (if D\_Q10<35 hours):</li>
  - Would you have preferred to work at a fulltime job? (Yes/No/Don't Know/Refused)
- Added the following question on total household income after J\_Q08:
  - Which category best fits the approximate total income of all persons in your household over the past 12 months? Please include all income for people living in your household, including income from jobs, investments, Social Security or retirement, and welfare. (If undergraduate college student living away from family home, please provide household income for your permanent residence.)
    - 01 Between \$1 and \$9,999
    - 02 Between \$10,000 and \$19,999
    - 03 Between \$20,000 and \$29,999
    - 04 Between \$30,000 and \$39,999
    - 05 Between \$40,000 and \$49,999
    - 06 Between \$50,000 and \$59,999
    - 07 Between \$60,000 and \$74,999
    - 08 Between \$75,000 and \$99,999
    - 09 Between \$100,000 and \$149,999
    - 10 \$150,000 or more
    - 11 NO HOUSEHOLD INCOME

- DK DON'T KNOW
- RF REFUSED
- Added to list of instructions for B\_Q01c1:
  - o If highest level of education completed is less than High School Diploma, replace "this degree or certificate" with "your last year of schooling"

## Correction

- Changed the inference rule for option 13 of B\_D05cUSX as shown below:
  - o If (^B\_Q01aUS = "13" ) THEN ^DegreeCert\_EN =Foreign Degree
  - IF (^B\_Q01aUS = "13") THEN ^DegreeCert\_ES = Titulo o diploma extranjero

# OMB# 1850-0870 v.5 Appendix D PIAAC 2017 National Supplement Core Tasks Unchanged since approval in June 2013 (OMB# 1850-0870 v.4)

## Core Tasks

At the completion of the Background Questionnaire, respondents with computer familiarity are initially routed to the computer-based assessment to complete the computer-based core tasks shown in this appendix. The computer-based core tasks are designed to assess the respondent's ability to complete both the domain based items as well as assess the respondent's basic computer skills, for example, the respondent's capacity to use the mouse to highlight text. Therefore, some respondents may begin with the computer-based tasks but be routed to the paper-and-pencil assessment at the completion of the computer-based core.

Respondents who report no computer familiarity in the Background Questionnaire or who refuse to attempt the computer-based core tasks will be routed directly to paper-and-pencil core.

The core tasks below are the same items that were used during the PIAAC 2012 Main Study and the PIAAC 2014 National Supplement and are unchanged for the PIAAC 2017 National Supplement.

|   | PIAAC_MASTER_VM_0131_007ra VMware                     | emote Console 👻 Devices 👻                                                                                                    | _ 🗆 ×             |
|---|-------------------------------------------------------|----------------------------------------------------------------------------------------------------|-------------------|
|   | PIAAC_MASTER_VM_0131_007ra VMware I                   | Now you will begin the first set of exercises.<br>Please complete each exercise to the best of your ability.<br>You will click the Next button to move through the exercises.<br>Please click Next when you are ready to begin. |                   |
| × | Next                                                  |                                                                                                    |                   |
| T | o direct input to this virtual machine, press Ctrl+G. | 🚗 😨 🖡 🖇                                                                                                    | 🗊 <b>vm</b> ware' |

| PIAAC_MASTER_VM_0131_007ra VMware R                     | emote Console 📼 Devices | •  |                     |          |         |    |    | _ 🗆 ×           |
|---------------------------------------------------------|-------------------------|----|---------------------|----------|---------|----|----|-----------------|
|                                                         |                         |    |                     |          |         |    |    |                 |
|                                                         |                         |    |                     |          |         |    |    |                 |
| Click on January 12                                     |                         |    |                     | My Cal   | endar   |    |    |                 |
| Type the word 'party.'                                  |                         |    | Select              | a month: | January | •  |    |                 |
| When you are finished, click<br>Next to continue.       |                         |    |                     | Janua    | ary     |    |    | 1               |
|                                                         |                         |    |                     |          |         | 1  | 2  |                 |
|                                                         | 3                       | 4  | 5                   | 6        | 7       | 8  | 9  | -               |
|                                                         | 10                      | 11 | <b>12</b><br>party] | 13       | 14      | 15 | 16 |                 |
|                                                         | 17                      | 18 | 19                  | 20       | 21      | 22 | 23 |                 |
|                                                         |                         |    |                     |          |         |    |    |                 |
| Next                                                    |                         |    |                     |          |         |    |    | ×               |
| → o direct input to this virtual machine, press Ctrl+G. |                         |    |                     | _        |         |    |    | <b>vm</b> ware: |

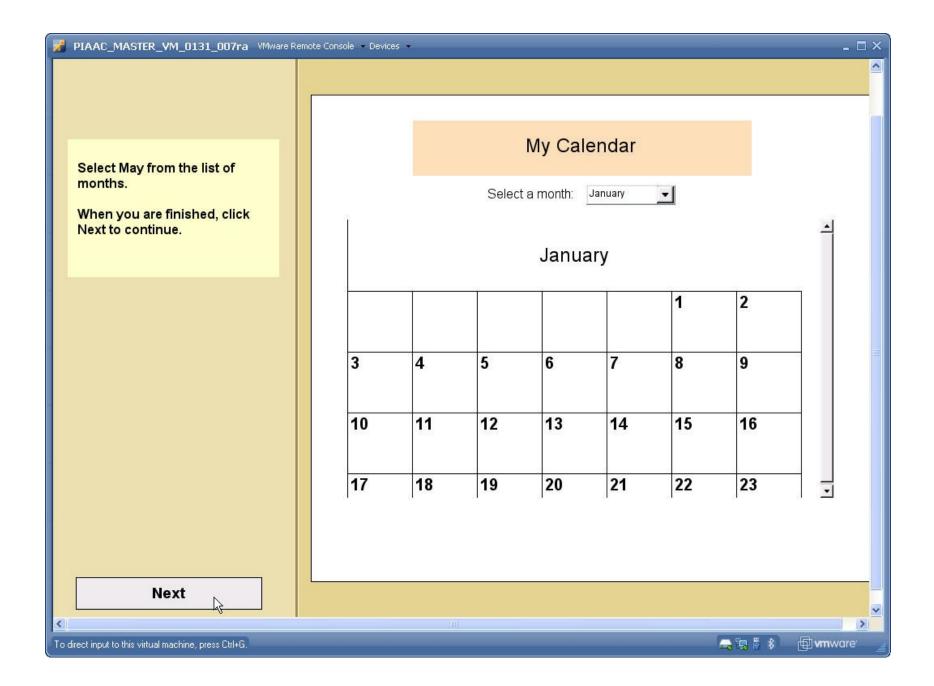

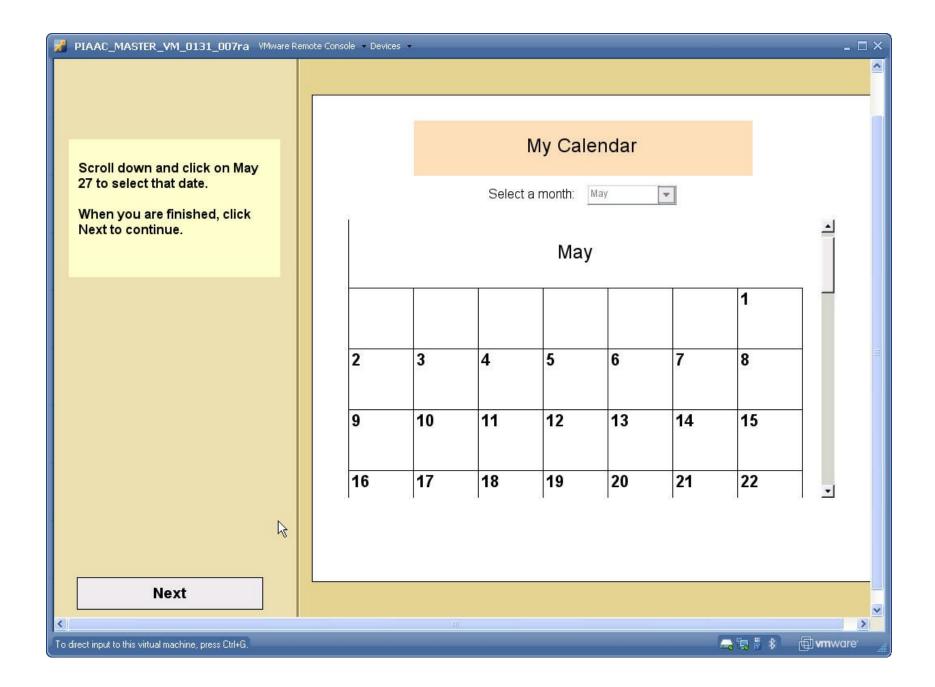

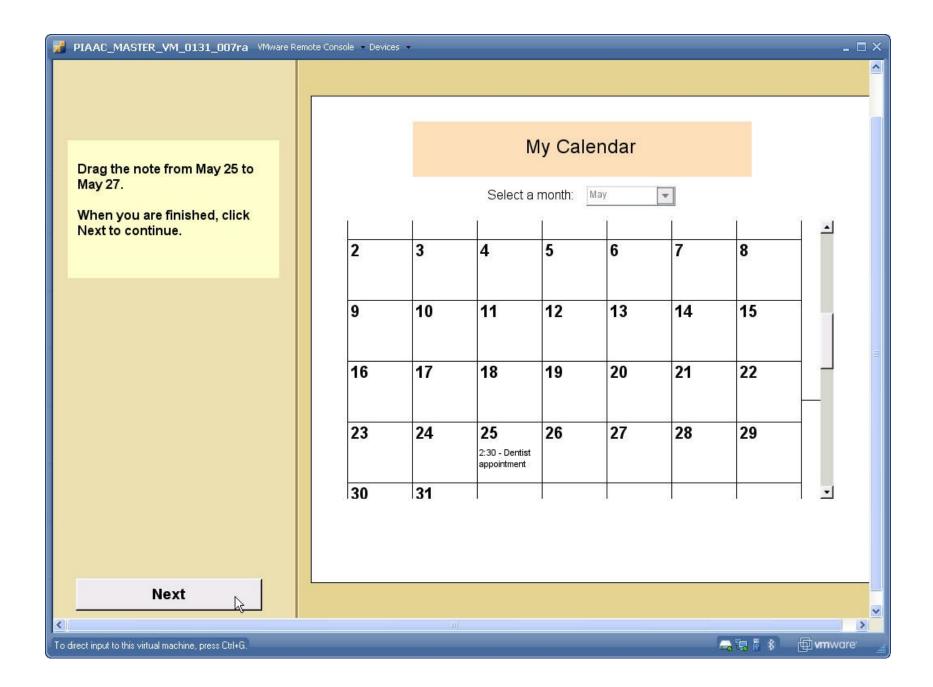

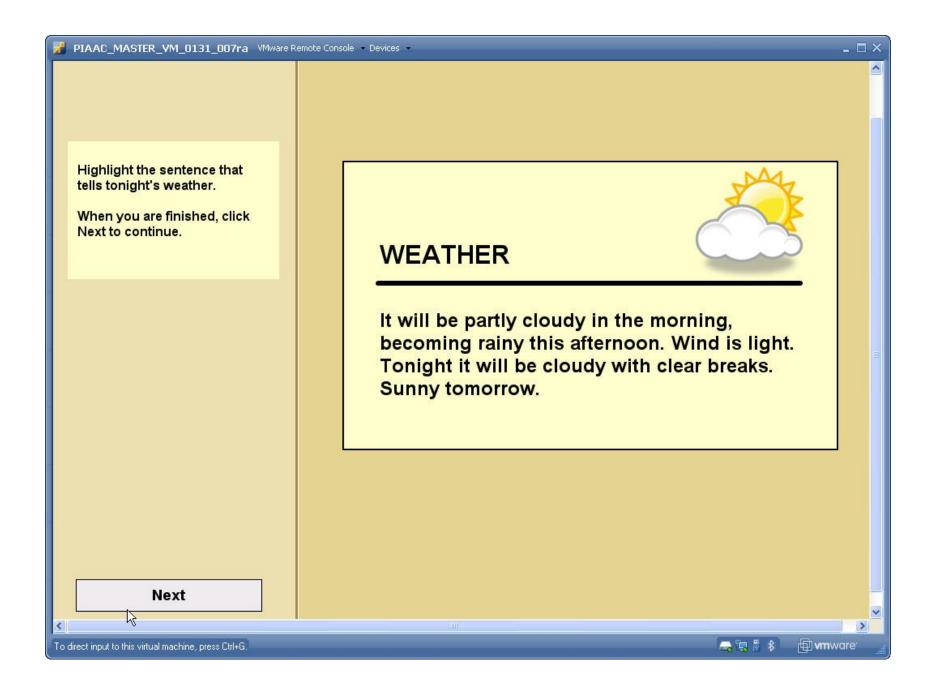

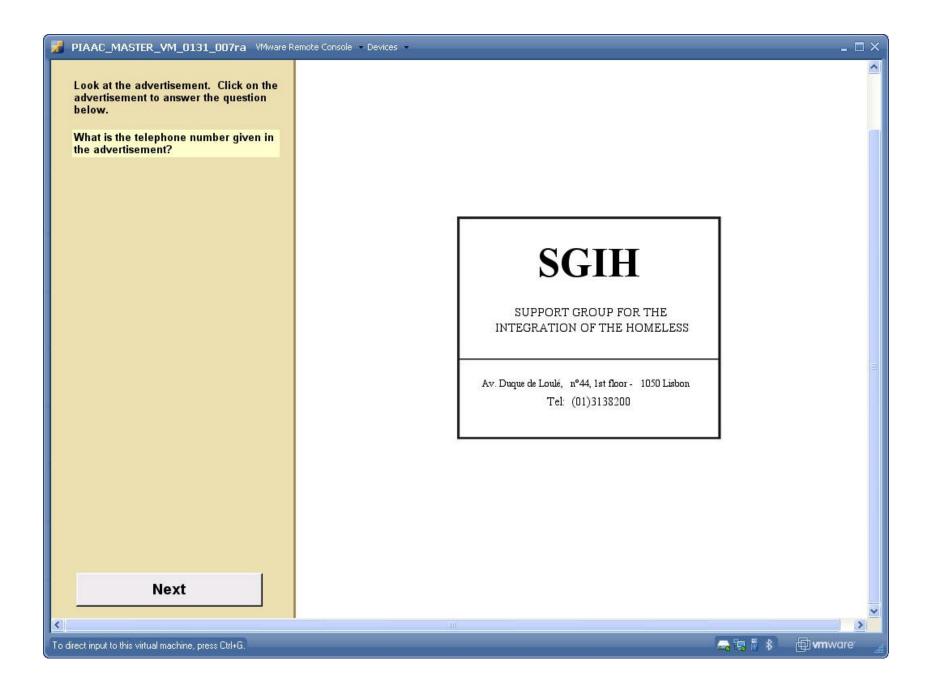

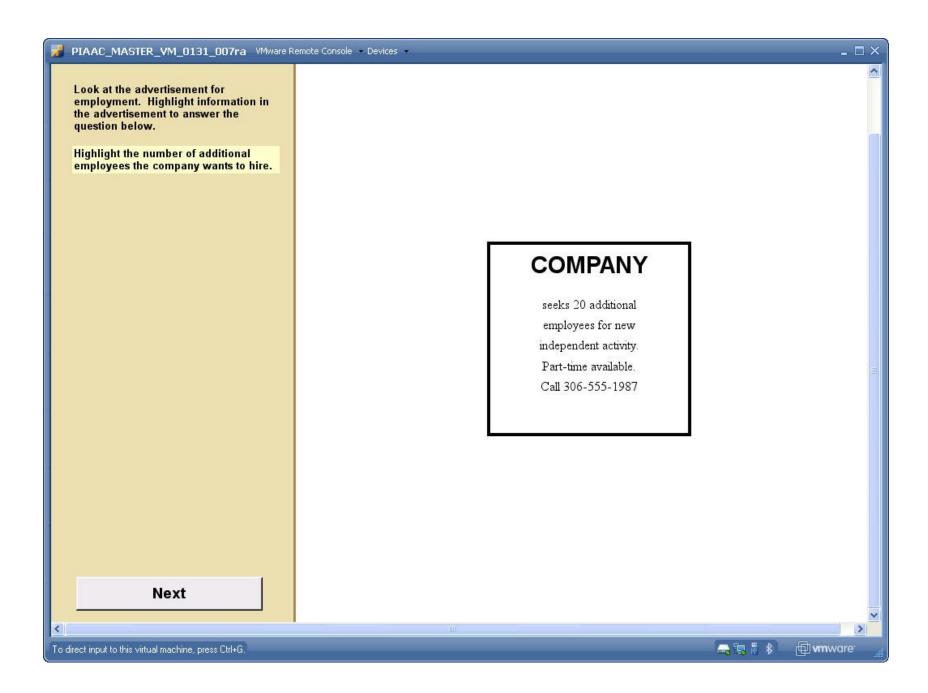

#### PIAAC\_MASTER\_VM\_0131\_007ra VMware Remote Console - Devices -

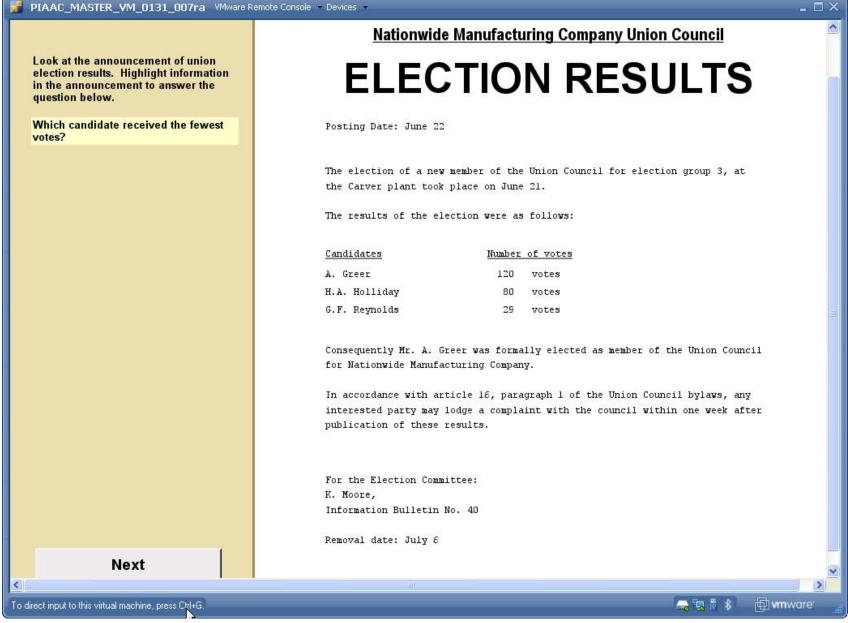

PIAAC\_MASTER\_VM\_0131\_007ra VMware Remote Console • Devices •

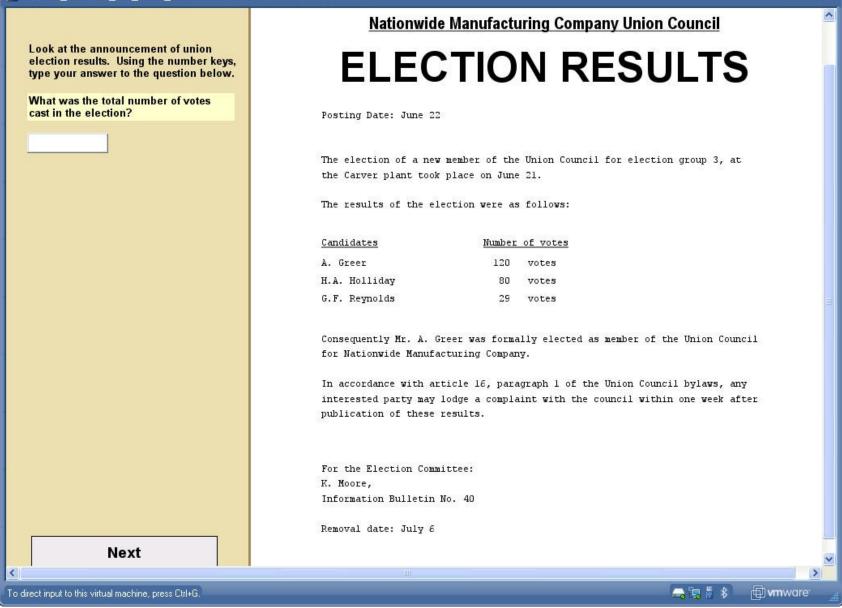

- 🗆 ×

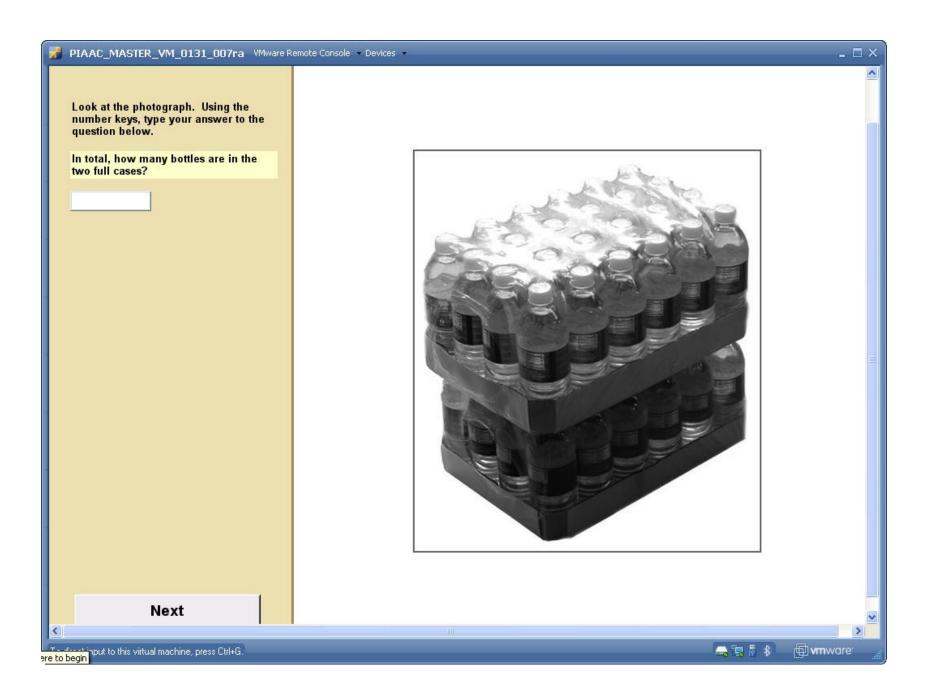

PIAAC\_MASTER\_VM\_0131\_007ra VMware Remote Console 🔹 Devices 🔹

Look at the airport schedule. Using the number keys, type your answer to the question below.

You are traveling to London Heathrow on flight KF555. The time now is 10:55 am.

How long before your flight's departure?

| hour(s) and | minute(s) |
|-------------|-----------|
|             |           |
|             |           |

Next

To direct input to this virtual machine, press Ctrl+G.

| Schedule | Flight | Destination     | Gate |
|----------|--------|-----------------|------|
| 11:00 am | KF703  | Zurich          | 1    |
| 11:10 am | AY6840 | Moscow          | 2    |
| 11:25 am | UA9049 | Tokyo           | 5    |
| 11:30 am | AY851  | New York        | 4    |
| 11:45 am | KF555  | London Heathrow | 3    |
| 12:15 pm | AF1099 | Paris           | 2    |
| 12:50 pm | KF651  | Copenhagen      | 5    |
| 12:55 pm | JK2736 | Barcelona       | 1    |

 $-\Box \times$ 

^

>

🗇 vm ware

🚘 🖥 🖡 🕸

250